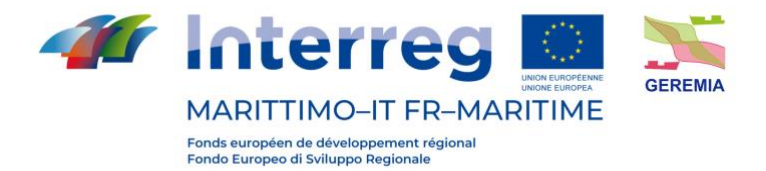

Progetto - Projet

# **GEREMIA - Gestione dei reflui per il miglioramento delle acque portuali**

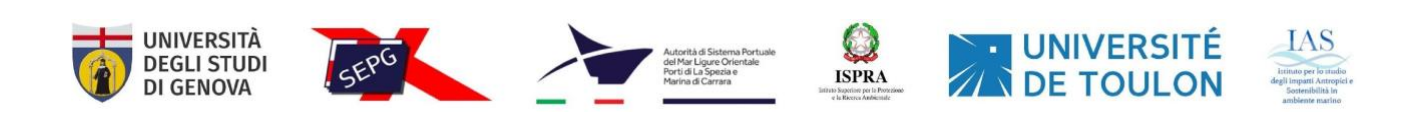

# PRODOTTO T1.3.2: MAPPE DI RISCHIO E IMPATTO

# LIVRABLE T1.3.2: CARTES DES RISQUES ET DES IMPACTS

Partner responsabile - Partenaire responsable : Université de Toulon, Università di Genova, Istituto per l'Ambiente Marino Costiero C.N.R.

Partner contributori - Partenaires contributeurs : Università di Genova, Servizi Ecologici Porto di Genova, Autorità di Sistema Portuale del Mar Ligure Orientale, Istituto Superiore per la Protezione e Ricerca Ambientale, Istituto per l'Ambiente Marino Costiero C.N.R.

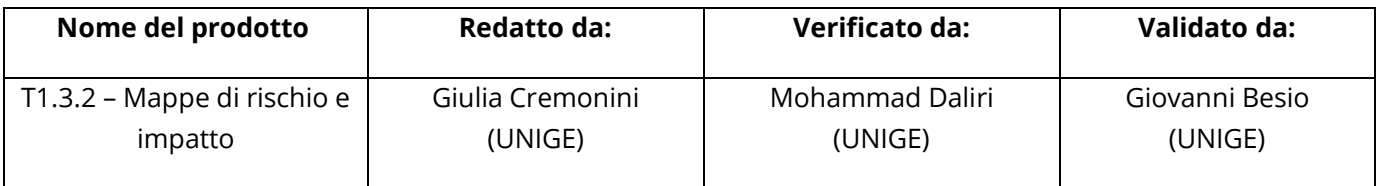

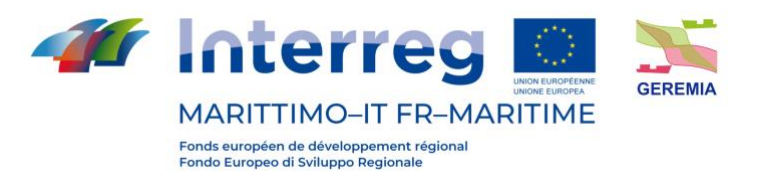

#### **Descrizione del Prodotto**:

Nell'ambito del progetto GEREMIA, il presente rapporto fornisce una descrizione delle caratteristiche della circolazione marina e della dispersione degli inquinanti nelle aree portuali e limitrofe dei siti pilota (Genova, La Spezia, Olbia e Tolone) in varie condizioni meteorologiche. A questo proposito, sono stati utilizzati differenti approcci da parte dei partner con l'unico scopo di ottenere una migliore comprensione del campo di velocità prevalente e la circolazione che si genera in seguito a selezionati scenari climatologici.

#### **Description du livrable**:

Dans le cadre du projet GEREMIA, ce rapport fournit une description des caractéristiques de la circulation marine et de la dispersion des polluants dans et autour des zones portuaires des sites pilotes (Gênes, La Spezia, Olbia et Toulon) dans différentes conditions météorologiques. A cet égard, différentes approches ont été utilisées par les partenaires dans le seul but d'obtenir une meilleure compréhension du champ de vitesse dominant et de la circulation qui est générée suite à des scénarios climatiques sélectionnés.

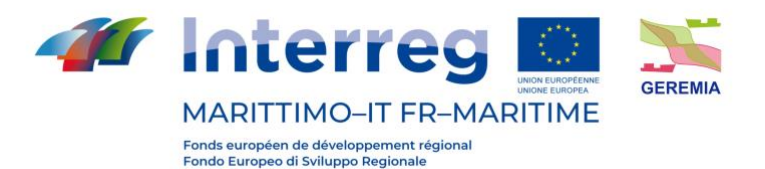

#### **Sintesi**

Lo studio della dinamica della dispersione di inquinanti nelle acque portuali e nelle aree circostanti i siti pilota del progetto sono stati impiegati modelli numerici per la simulazione della circolazione marittima e del trasporto di tali sostanze. L'obiettivo è quello di ottenere informazioni che riguardano l'evoluzione del campo di velocità che si instaura in seguito a determinate condizioni meteomarine e l'andamento della concentrazione di sostanze inquinanti in caso di un loro accidentale rilascio.

A questo proposito, l'Università di Genova ha sviluppato un modello numerico tridimensionale dalla suite Delft3D, (Deltares, [https://www.deltares.nl](https://www.deltares.nl/)), e impiegato nell'ambito dello studio delle acque portuali di Genova e La Spezia. All'interno del porto di Olbia sono stati simulati alcuni scenari di impatto avvalendosi del DSS [\(http://seaforecast.cnr.it/geremia/\)](http://seaforecast.cnr.it/geremia/) realizzato dallo IAS CNR di Oristano. Una cascata di modelli numerici oceanografici e un modello lagrangiano di trasporto passivo di contaminanti ha permesso all'Università di Tolone di effettuare molteplici simulazioni numeriche nell'area portuale di interesse.

#### **Synthèse**

Pour étudier la dynamique de la dispersion des polluants dans les eaux portuaires et dans les zones entourant les sites pilotes du projet, des modèles numériques ont été utilisés pour simuler la circulation maritime et le transport de ces substances. L'objectif est d'obtenir des informations concernant l'évolution du champ de vitesse qui s'établit suite à certaines conditions météorologiques et l'évolution de la concentration des polluants en cas de rejet accidentel.

À cette fin, l'Université de Gênes a développé un modèle numérique tridimensionnel à partir de la suite Delft3D, (Deltares, [https://www.deltares.nl\)](https://www.deltares.nl/), et l'a utilisé pour étudier les eaux portuaires de Gênes et de La Spezia. Dans le port d'Olbia, certains scénarios d'impact ont été simulés à l'aide du DSS [\(http://seaforecast.cnr.it/geremia/\)](http://seaforecast.cnr.it/geremia/) développé par l'IAS CNR d'Oristano. Une cascade de modèles numériques océanographiques et un modèle lagrangien de transport

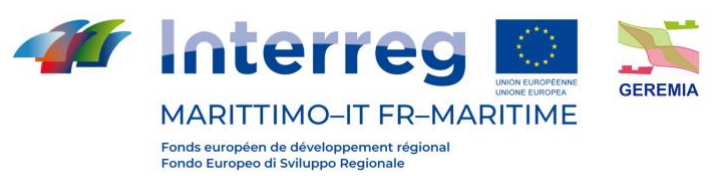

Prodotto Tl.3.2 passif de contaminants ont permis à l'Université de Toulon de réaliser de multiples simulations numériques dans la zone portuaire d'intérêt.

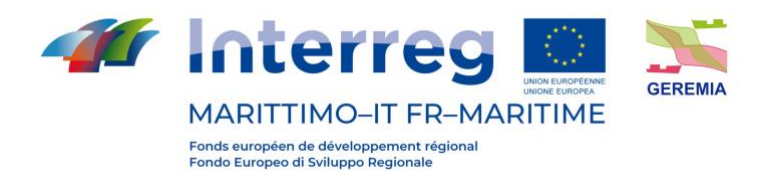

#### **Indice**

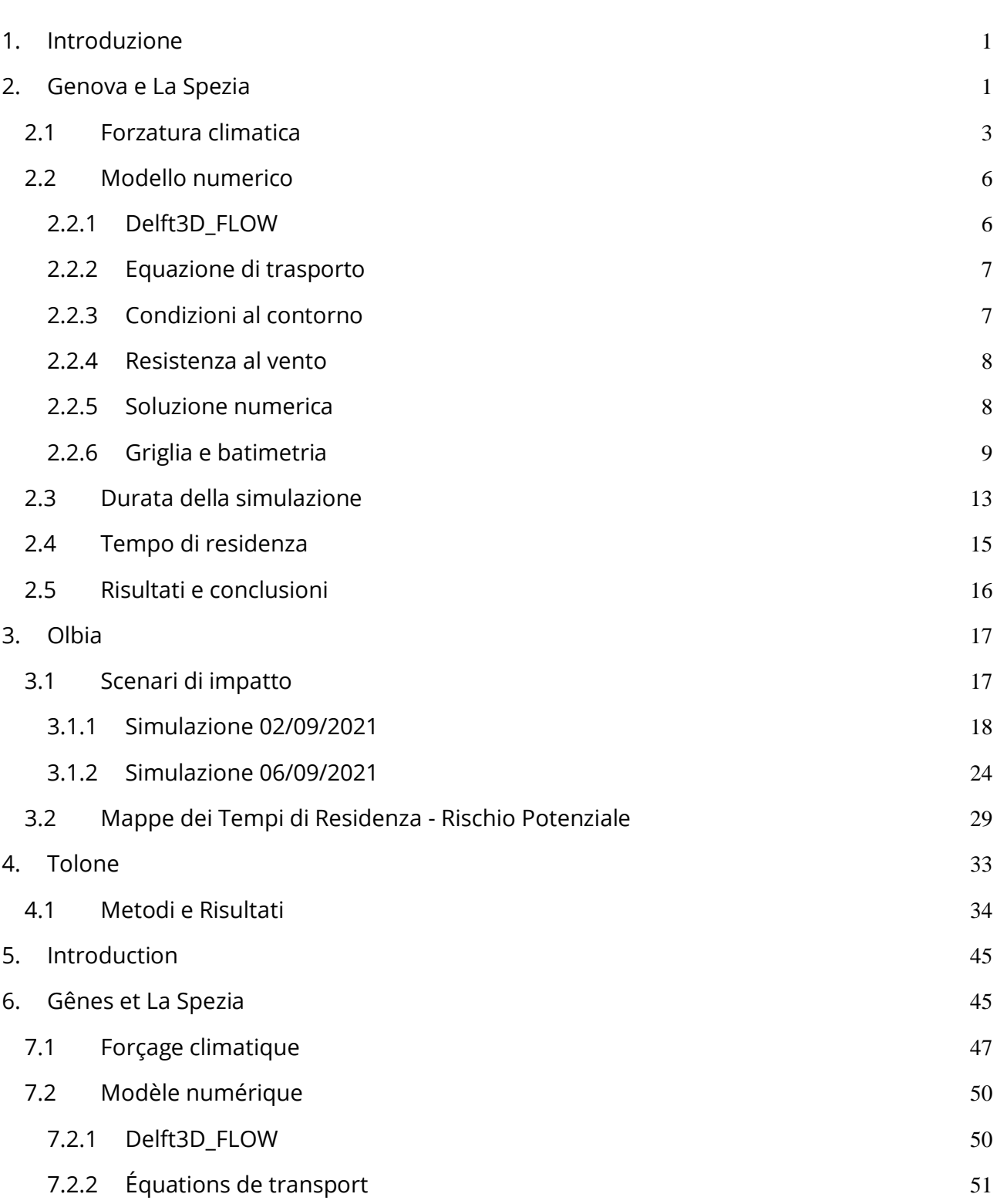

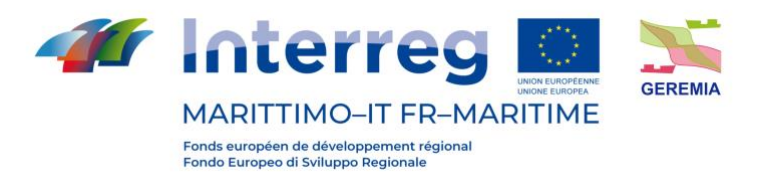

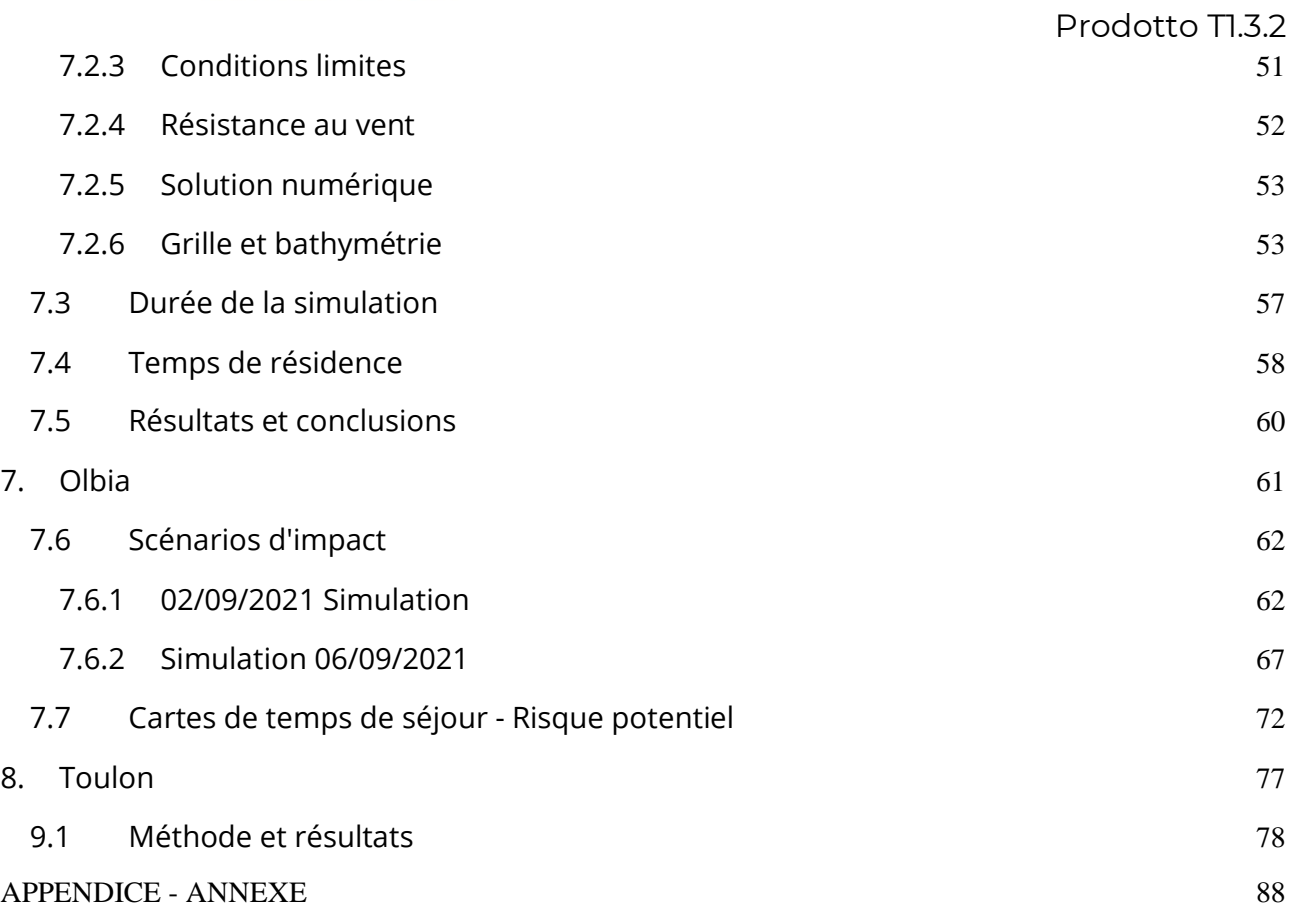

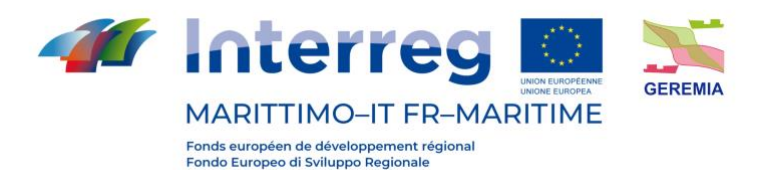

# <span id="page-6-0"></span>**1. Introduzione**

Un contaminante è una sostanza chimica o biologica in una concentrazione che può potenzialmente causare effetti negativi sulle proprietà fisiche, chimiche o biologiche di un corpo idrico. La contaminazione dei corpi idrici superficiali pone gravi rischi sia per gli ecosistemi acquatici che per la salute umana. A questo proposito, la modellistica idrodinamica è un metodo essenziale per studiare scenari per problemi idroambientali, come l'impatto degli inquinanti marini nelle aree costiere. In questo rapporto, tale concetto è implementato numericamente sul porto di Genova e La Spezia utilizzando una suite di modellazione 3D leader a livello mondiale, chiamata Delft3D, sviluppata e gestita da Deltares (ex Delft Hydraulics), per studiare l'idrodinamica e il processo di trasporto all'interno di questi porti. Lo scopo della modellazione del processo nearshore e dell'idrodinamica non è solo quello di ottenere una maggiore comprensione del trasporto e della destinazione finale (distribuzione spaziale) della contaminazione, ma è anche quello di costruire un modello matematico del corpo idrico al fine di simulare la variazione della qualità dell'acqua con la variazione delle condizioni iniziali e al contorno. Questo modello numerico è uno degli strumenti più robusti e affidabili per lo studio della dinamica delle correnti, del trasporto dei sedimenti, delle onde e della qualità dell'acqua, sia da un punto di vista applicativo che da un punto di vista di sviluppo e ricerca.

# <span id="page-6-1"></span>**2. Genova e La Spezia**

La Figura 1 rappresenta i domini di calcolo per i porti di Genova e La Spezia sviluppati in questo studio. Il primo consiste nei domini esterno e interno, che comprendono rispettivamente 969km2 e 68km2, con lunghezze di 72km e 36.5km ed estrusioni massime di 20km e 4km dalla linea costiera. D'altra parte, l'area computazionale di La Spezia copre 254,6 km2 di ambiente marino e si estende verso ovest lungo il Mar Ligure. Il dominio stesso include la parte interna del porto di La Spezia così come il territorio esterno al largo a forma di arco, con una lunghezza di 40 km e una larghezza di 10 km.

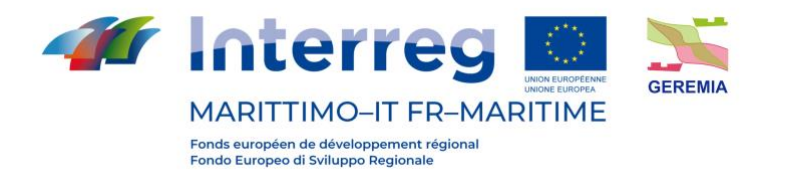

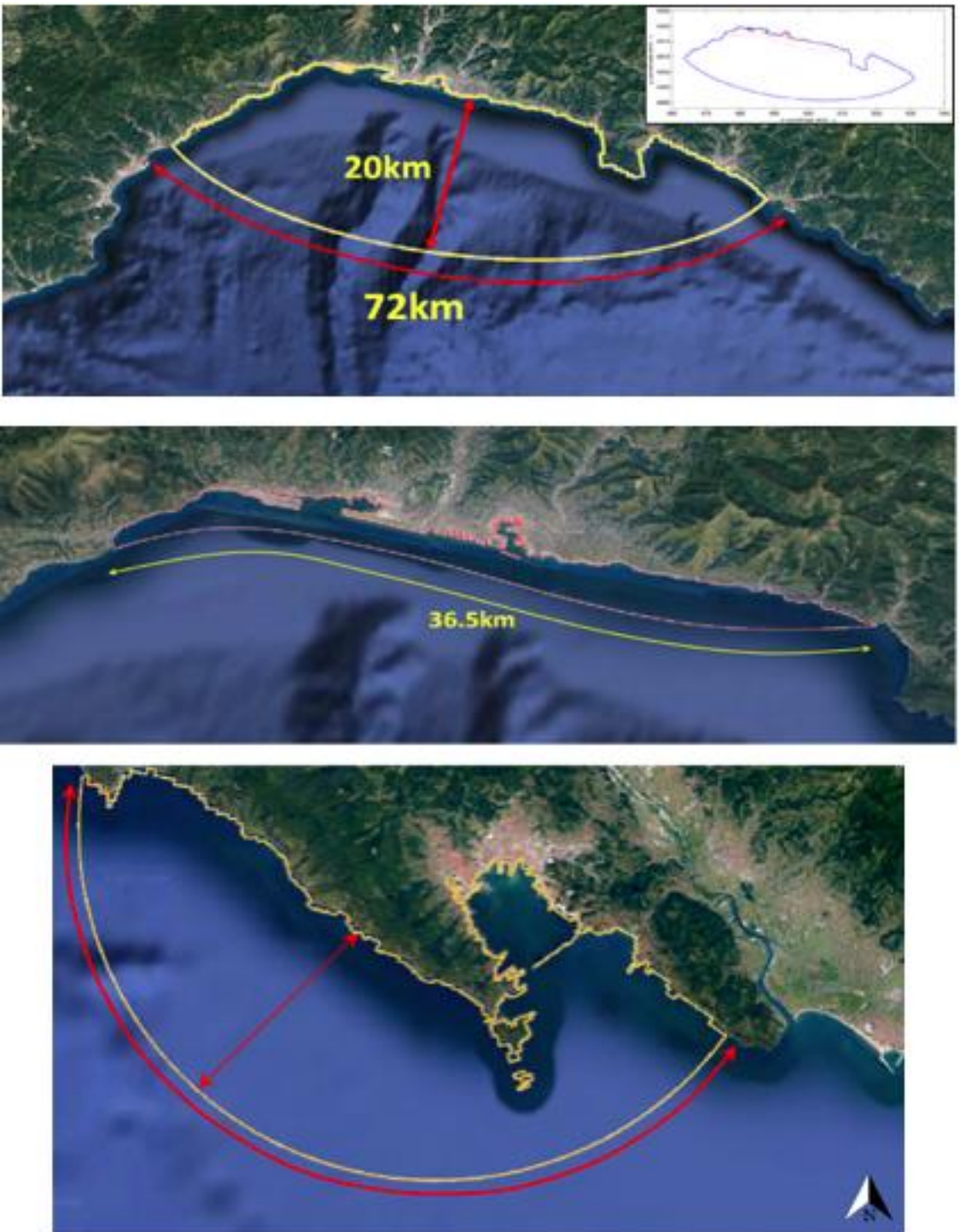

Figura 1 – Vista in pianta dei domini di calcolo. Primo e secondo pannello: Porto di Genova (incluso il dominio esterno e interno). Pannello inferiore: Porto di La Spezia

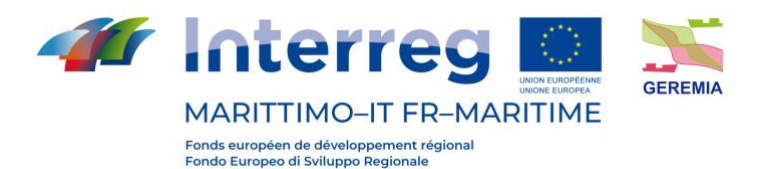

#### <span id="page-8-0"></span>**2.1 Forzatura climatica**

Le forzature climatiche utilizzate per caratterizzare i processi fisici legati alla circolazione e alla dispersione costiera sono basate su un'analisi di quattro decenni di dati hindcast derivati dal Dipartimento di Ingegneria Civile, Chimica e Ambientale dell'Università di Genova (DICCA), www3.dicca.unige.it/meteocean/hindcast.html. Sulla base di queste analisi, le variabili ambientali per le simulazioni numeriche sono state raggruppate utilizzando un metodo statistico, Maximum Dissimilarity Algorithm (MDA), e fornite come un numero limitato di scenari al fine di identificare e conservare le modalità più significative della variabilità dei processi fisici rilevanti. Di conseguenza, attraverso una ri-analisi delle condizioni atmosferiche, il database sviluppato contiene dati di campo orari di onde, vento e barometria definiti su una griglia con una risoluzione di circa 10 km lon/lat, estesa all'intero bacino del Mediterraneo (Mentaschi et al., 2013; Mentaschi et al., 2015). I risultati del clustering sono stati poi sottoposti ad analisi di sensibilità al fine di determinare il numero di cluster, o più realisticamente il numero di scenari (Fig.2). La distanza media tra stati distinti del modello viene utilizzata in questa valutazione per calcolare la varianza dei dati come indice di misura. Come risultato, sono stati identificati 25 scenari unici, che rappresentano più dell'80% della diversità dei forzanti ambientali.

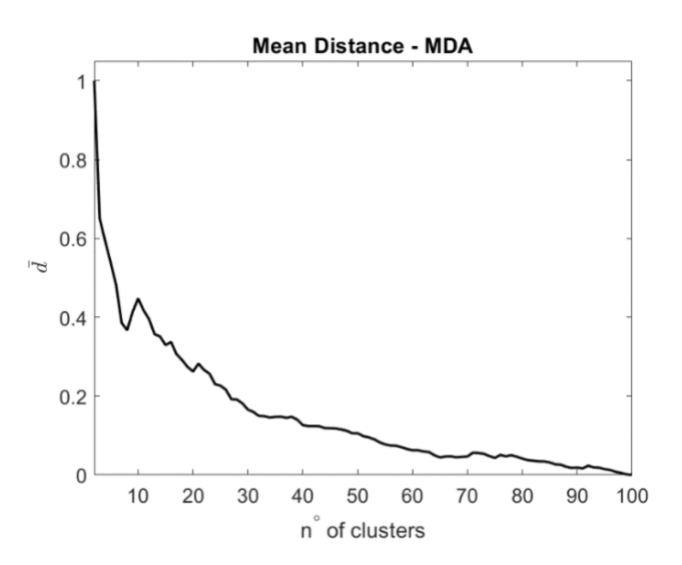

Figura 2 - Analisi di sensitività in funzione del numero di cluster

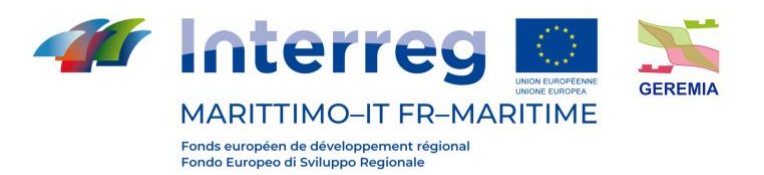

Le caratteristiche della circolazione marina per tutti i 25 scenari sono state simulate numericamente come parte del progetto GEREMIA. Tuttavia, in questo studio, come esempio, sono mostrati solo i risultati degli scenari 10 e 14 per entrambi i siti pilota considerati. Le rispettive condizioni meteo-marine sono mostrate nelle figure 3 - 6.

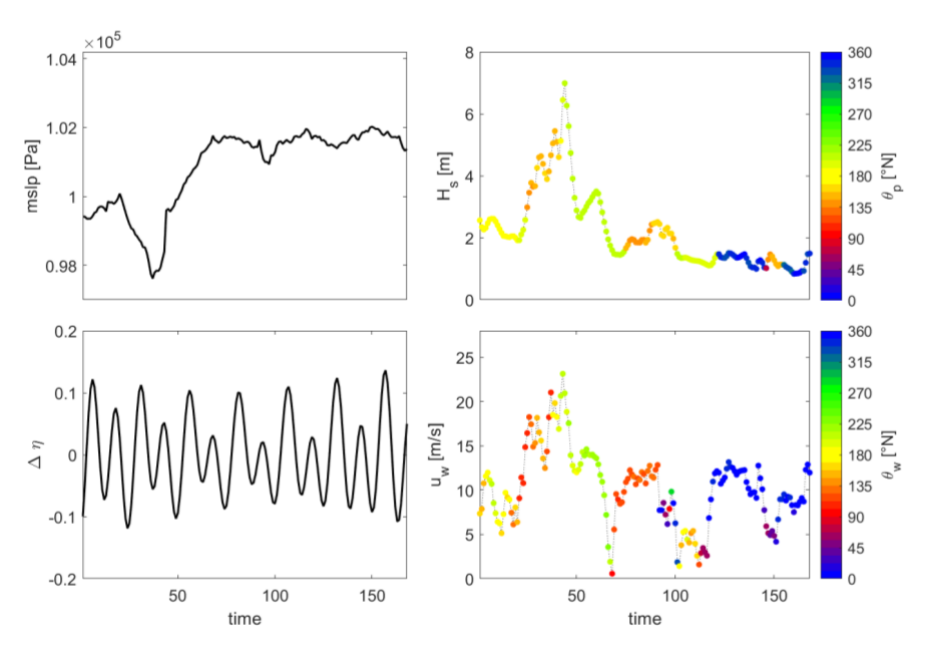

Figura 3 - Forzatura meteo-marina di Genova: scenario 10

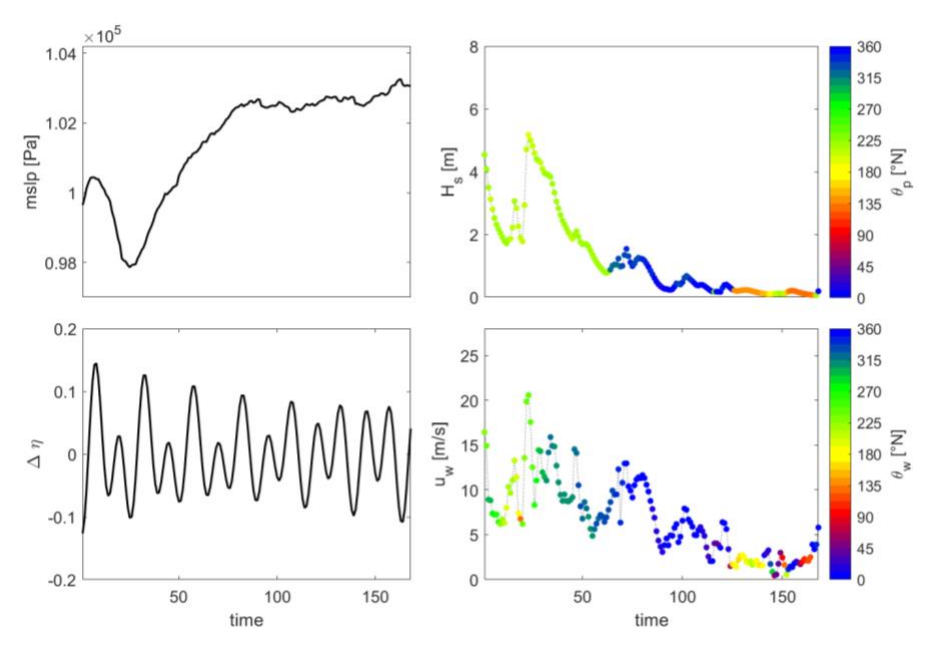

Figura 4 - Forzatura meteo-marina di Genova: scenario 14

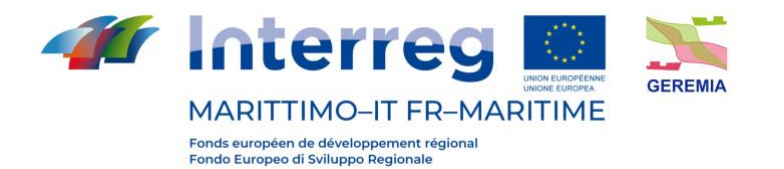

 $\frac{1}{2}$  Prodotto T1.3.2  $360$ 1.04  $\overline{8}$ 315  $\begin{bmatrix} 1.02 \\ -\overline{a} \\ \overline{b} \\ 1 \end{bmatrix}$ 270  $\sqrt{6}$ 225  $\begin{array}{c}\n\Xi & 4 \\
\Xi & 4\n\end{array}$  $\frac{225}{180}$   $\sum_{c}$ 135  $\overline{c}$ 90 0.98  $45$  $\overline{0}$  $\overline{0}$  $0.2$ 360 25 315  $0.1$ 270  $20$ 225  $[m/s]$  $\Delta \eta$ [No.] 15 180  $\mathfrak{c}$  $\overline{u}$ 135  $1<sup>1</sup>$  $-0.1$ 90 5 45  $-0.2$  $\circ$  $\overline{0}$ 150 50 100 150 50  $100\,$ time time

Figura 5 - Forzatura meteo-marina di La Spezia: scenario 10

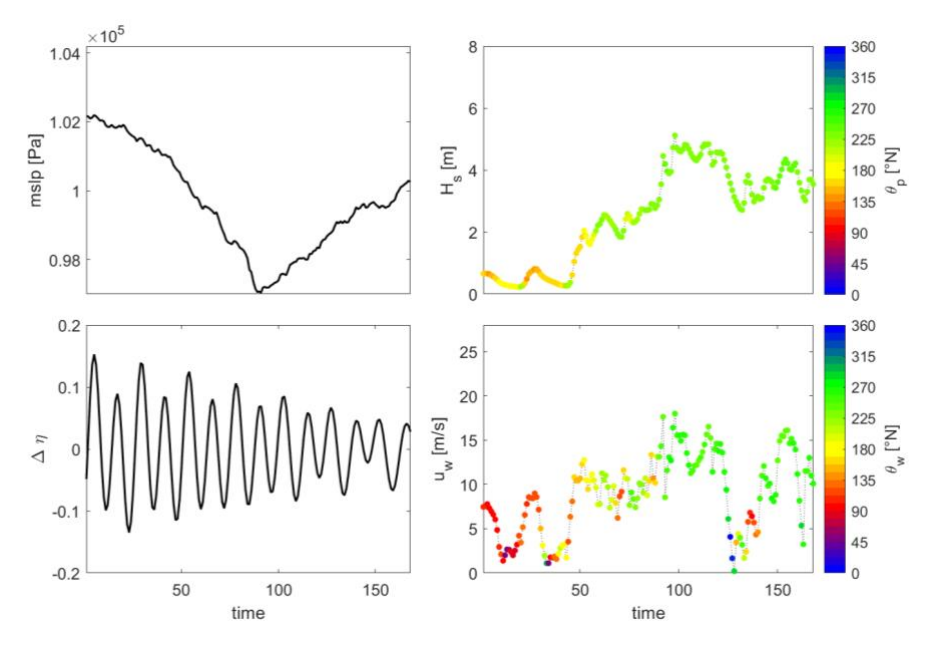

Figura 6 - Forzatura meteo-marina di La Spezia: scenario 14

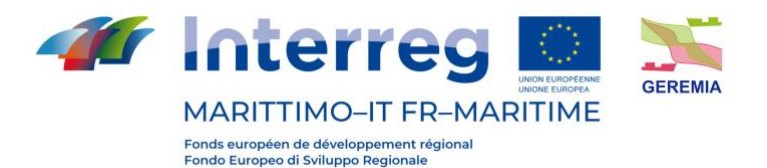

#### <span id="page-11-0"></span>**2.2 Modello numerico**

Delft3D consiste in una varietà di moduli che si interfacciano dinamicamente per lo scambio di dati e risultati, ognuno dei quali si occupa di un particolare dominio di interesse come flussi, trasporto di sedimenti, onde, qualità dell'acqua, sviluppi morfologici ed ecologia. Tra i moduli disponibili incorporati nel pacchetto, Delft3D-FLOW, il modulo adottato in questo lavoro, è un sistema integrato di modellazione di flusso e trasporto che consente un approccio multidisciplinare e calcoli 3D per le regioni costiere, fluviali ed estuariali.

#### <span id="page-11-1"></span>**2.2.1 Delft3D\_FLOW**

DELFT3D-FLOW risolve le equazioni instabili delle acque poco profonde in due (mediate dalla profondità) o tre dimensioni. Il sistema di equazioni consiste nelle equazioni del momento orizzontale, l'equazione di continuità, l'equazione di trasporto e un modello di chiusura della turbolenza. Il modello impiega coordinate cartesiane x-y per il piano orizzontale, e applica la cosiddetta "trasformazione di coordinate σ" lungo la direzione verticale; questo permette di mappare il dominio fisico irregolare compreso tra la superficie libera ondulata e il fondo irregolare, in un dominio di calcolo regolare. Sotto le ipotesi di pressioni idrostatiche e fluido incomprimibile, il bilancio di quantità di moto nel piano orizzontale si legge:

$$
\frac{\partial u}{\partial t} + u \frac{\partial u}{\partial x} + v \frac{\partial u}{\partial y} + \frac{\omega}{h} \frac{\partial u}{\partial \sigma} - f v = -g \frac{\partial \zeta}{\partial x} + v_H \left( \frac{\partial^2 u}{\partial x^2} + \frac{\partial^2 u}{\partial y^2} \right) + \frac{1}{h^2} \frac{\partial}{\partial \sigma} \left( v_V \frac{\partial u}{\partial \sigma} \right) + M_x \tag{1}
$$

$$
\frac{\partial v}{\partial t} + u \frac{\partial v}{\partial x} + v \frac{\partial v}{\partial y} + \frac{\omega}{h} \frac{\partial v}{\partial \sigma} - fu = -g \frac{\partial \zeta}{\partial x} + v_H \left( \frac{\partial^2 v}{\partial x^2} + \frac{\partial^2 v}{\partial y^2} \right) + \frac{1}{h^2} \frac{\partial}{\partial \sigma} \left( v_V \frac{\partial v}{\partial \sigma} \right) + M_y \tag{2}
$$

dove  $u, v$  e  $\omega$  sono le componenti di velocità lungo  $x, y$  e  $\sigma$  rispettivamente,  $t$  è il tempo,  $g$  è la gravità,  $f$  è il parametro di Coriolis,  $h$  è la profondità totale dell'acqua e  $\zeta$  è l'elevazione della superficie libera sopra la profondità dell'acqua ferma,  $d(h = d + \zeta)$ . Si noti che la coordinata  $\sigma$  è scalata come  $\sigma = (z - \zeta)/(2\zeta + d)$ , dando  $\sigma = -1$  al letto e  $\sigma = 0$  alla superficie libera. Per quanto riguarda le quantità a destra delle Eq. (1) e (2),  $v_H$  e  $v_V$  rappresentano rispettivamente i coefficienti di viscosità orizzontale e verticale, mentre  $M_x$  e  $M_y$  sono fonti o

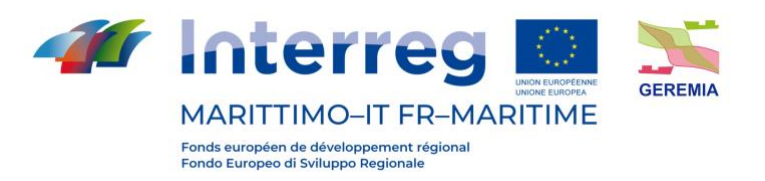

pozzi esterni di quantità di moto, scarico o prelievo di acqua. La velocità verticale  $\omega$  è calcolata integrando l'equazione di continuità:

$$
\frac{\partial \omega}{\partial \sigma} = -\frac{\partial \zeta}{\partial t} - \frac{\partial [(d+\zeta)u]}{\partial x} - \frac{\partial [(d+\zeta)v]}{\partial y} \tag{3}
$$

Per quanto riguarda la chiusura della turbolenza, in questo studio è stato utilizzato un modello k-ε standard.

#### <span id="page-12-0"></span>**2.2.2 Equazione di trasporto**

In Delft3D-FLOW il trasporto di materia è modellato da un'equazione di avvezione-diffusione in tre direzioni coordinate. I termini di sorgente e di pozzo sono inclusi per simulare scarichi e prelievi. Possono essere presi in considerazione anche i processi di decadimento del primo ordine. L'equazione di trasporto formulata in una forma conservativa in coordinate cartesiane dice:

$$
\frac{\partial [hc]}{\partial t} + \frac{\partial [huc]}{\partial x} + \frac{\partial [hvc]}{\partial y} + \frac{\partial (\omega C)}{\partial \sigma} = h \left[ \frac{\partial}{\partial x} \left( D_h \frac{\partial C}{\partial y} \right) + \frac{\partial}{\partial y} \left( D_h \frac{\partial C}{\partial y} \right) \right] + \frac{1}{h} \frac{\partial}{\partial \sigma} \left[ D_v \frac{\partial C}{\partial y} \right] + hS \tag{4}
$$

Dove C è la concentrazione,  $D_h$  è il coefficiente di diffusività eddy, S rappresenta i termini di fonte e di sink per unità di superficie dovuti allo scarico  $q_{in}$  o al prelievo  $q_{out}$  dell'acqua come segue:

$$
S = h(q_{in}C_{in} - q_{out}C_{out})
$$
\n<sup>(5)</sup>

#### <span id="page-12-1"></span>**2.2.3 Condizioni al contorno**

1) Condizione al contorno cinematica e dinamica

In Delft3D-FLOW, le condizioni limite cinematiche e dinamiche sono imposte sul fondo  $(σ = -1)$ , sulla superficie libera  $(σ = 0)$ , così come sul confine laterale del dominio di calcolo ( $l(x, y) = 0$ ); le seguenti equazioni sono valide:

$$
\omega|_{\sigma=0,-1}=0\tag{3a}
$$

$$
V. \nabla l|_{l(x,y)} = 0 \tag{3b}
$$

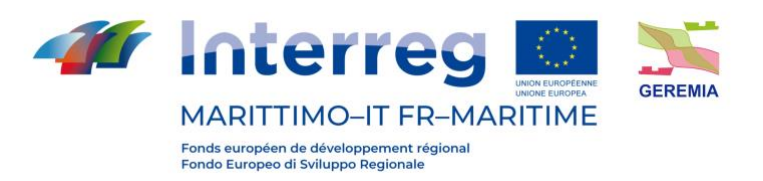

 Prodotto T1.3.2 Le condizioni limite dinamiche sono imposte al letto (σ=-1) e alla superficie libera (σ=0), secondo l'equazione:

$$
\left[\frac{\nu_V}{d+\zeta}\cdot\frac{\partial u}{\partial \sigma}=\frac{\tau_{\sigma X}}{\rho};\ \frac{\nu_V}{d+\zeta}\cdot\frac{\partial v}{\partial \sigma}=\frac{\tau_{\sigma Y}}{\rho}\right]_{\sigma=0,-1}
$$
(4a)

$$
\tau|_{l(x,y)} = 0 \tag{4b}
$$

in cui  $\tau_{\sigma}$  rappresenta lo sforzo di taglio sul fondo o sulla superficie libera, e  $V = ui + vj$ è il vettore velocità orizzontale. È da notare che l'Eq. (4b) presuppone che la dimensione della griglia sia più grande dello spessore degli strati limite che si verificano nel flusso, il che rende ragionevole impostare una "condizione di non scorrimento" su  $l(x, y) = 0$ .

2) Sollecitazione di taglio sul fondo

La sollecitazione di taglio del fondo, τ-1, è modellata come:

$$
\vec{\tau}_{-1} = \frac{\rho g \vec{u}_b |\vec{u}_b|}{c_{3D}^2} \tag{6}
$$

dove C3D è il coefficiente 3D-Chezy, e  $u_b$  è la velocità appena sopra il fondo. Un coefficiente Chezy pari a 65 m1/2/s è stato usato per stimare lo stress di taglio del fondo.

#### <span id="page-13-0"></span>**2.2.4 Resistenza al vento**

La resistenza del vento sulla superficie del mare può essere modellata come:

$$
\vec{\tau}_0 = \rho_a C_{D10} U_{10}^2 \tag{7}
$$

dove pa è la densità dell'aria, U<sub>10</sub> è la velocità del vento a 10 m sopra il livello del mare, e CD10 è un coefficiente di resistenza senza dimensione.

#### <span id="page-13-1"></span>**2.2.5 Soluzione numerica**

Delft3D-FLOW utilizza un metodo delle differenze finite "ciclico" (C-FDM) per risolvere entrambe le equazioni di quantità di moto e continuità orizzontali. Come ampiamente discusso in Lesser et al.

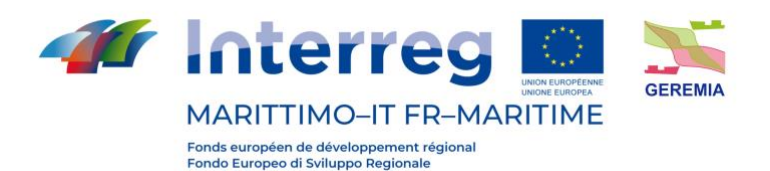

(2004), il C-FDM estende il metodo implicito a direzione alternata (ADIM) introdotto da Leendertse (1987), aggiungendo un approccio speciale per i termini di avvezione orizzontale. Quest'ultimo consiste nel dividere lo schema di finite-differenza del terzo ordine sopravento per la derivata prima, in due discretizzazioni coerenti del secondo ordine, che sono poi impiegate in entrambe le fasi di ADIM (Stelling e Leendertse, 1991). Le caratteristiche fisiche utilizzate per la configurazione numerica di entrambe le aree di studio sono riassunte nella Tabella 1.

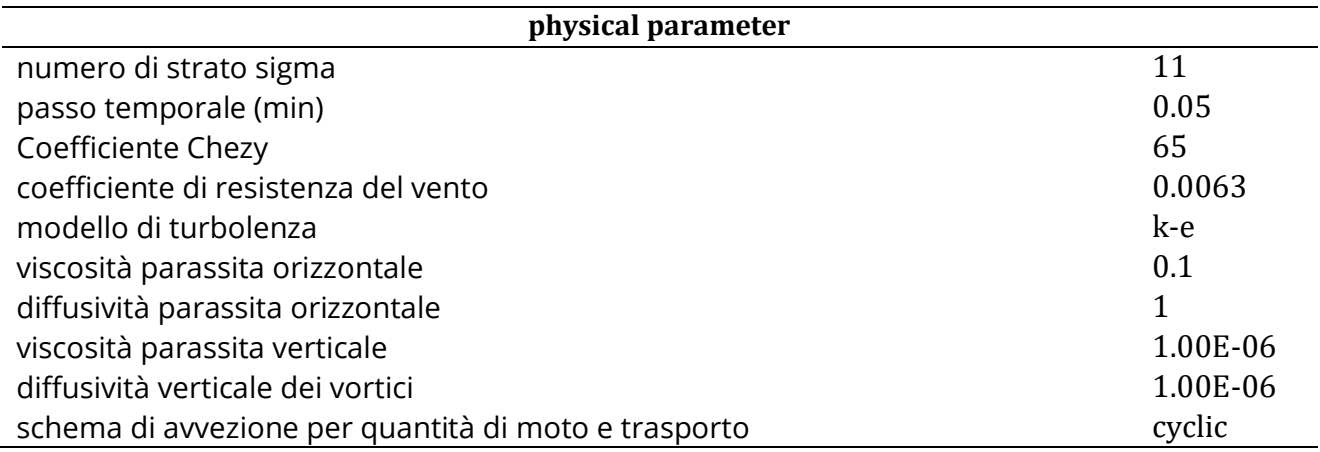

Tabella 1 – Parametri fisici del modello

# <span id="page-14-0"></span>**2.2.6 Griglia e batimetria**

Una griglia ortogonale curvilinea sfalsata Arakawa-C in un sistema di coordinate cartesiane è stata utilizzata per entrambi i domini di calcolo (Figg. 7 e 8). In tali griglie, il livello dell'acqua è calcolato al centro di ogni cella della griglia e le componenti di velocità (cioè u e v) sono definite perpendicolarmente al punto medio delle facce laterali di ogni cella. Per modellare correttamente i processi idrodinamici, la griglia deve soddisfare alcuni criteri come la scorrevolezza e l'ortogonalità. La prima è il rapporto tra le lunghezze delle celle adiacenti della griglia in una certa direzione e la seconda determina la perpendicolarità di una cella. Le tabelle 2 e 3 riportano le caratteristiche generali della griglia impiegata per i porti di Genova e La Spezia. Va notato che per il dominio del porto di Genova, è stata impiegata una griglia annidata come griglia interna della griglia esterna principale per caratterizzare il campo di velocità e, di conseguenza, i fenomeni di trasporto con maggiore dettaglio.

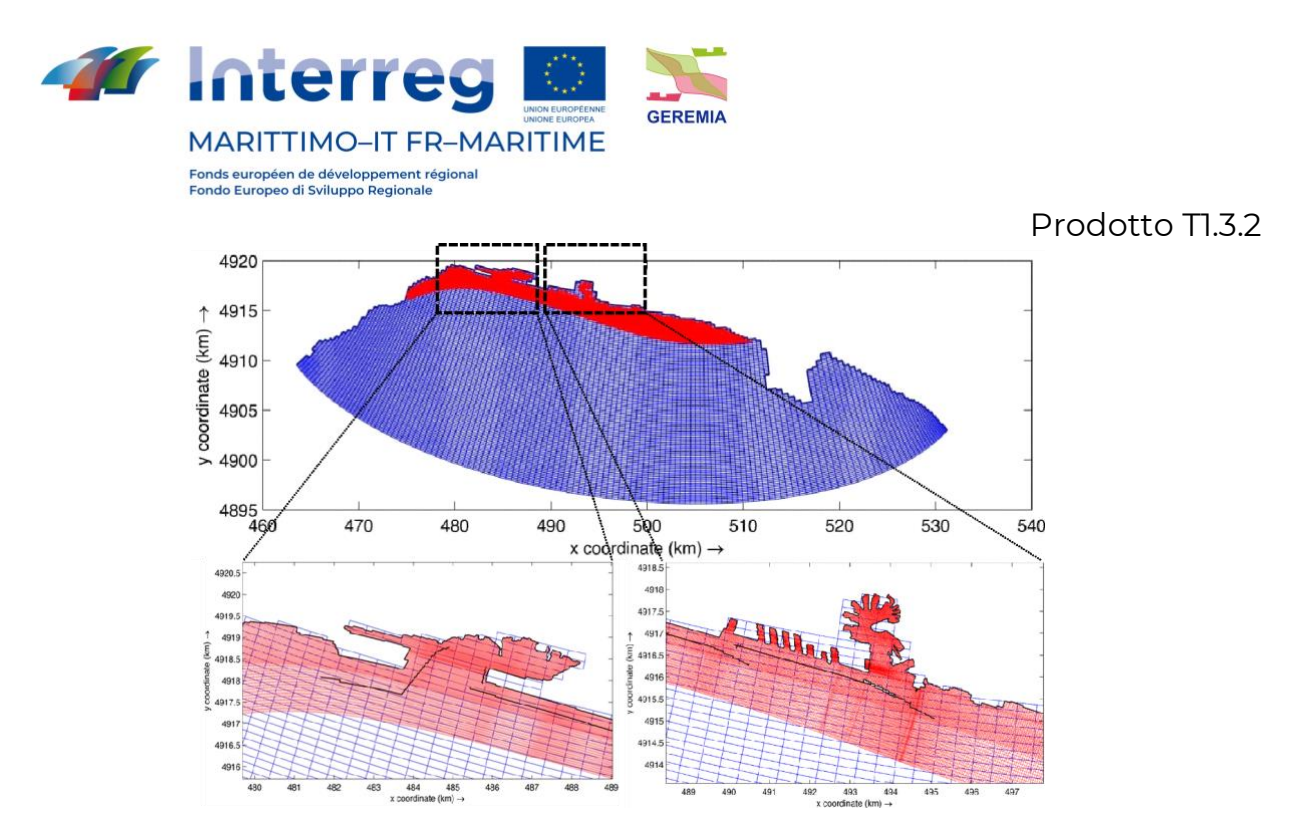

Figura 7 – Griglia curvilinea annidata utilizzata per la simulazione del porto di Genova

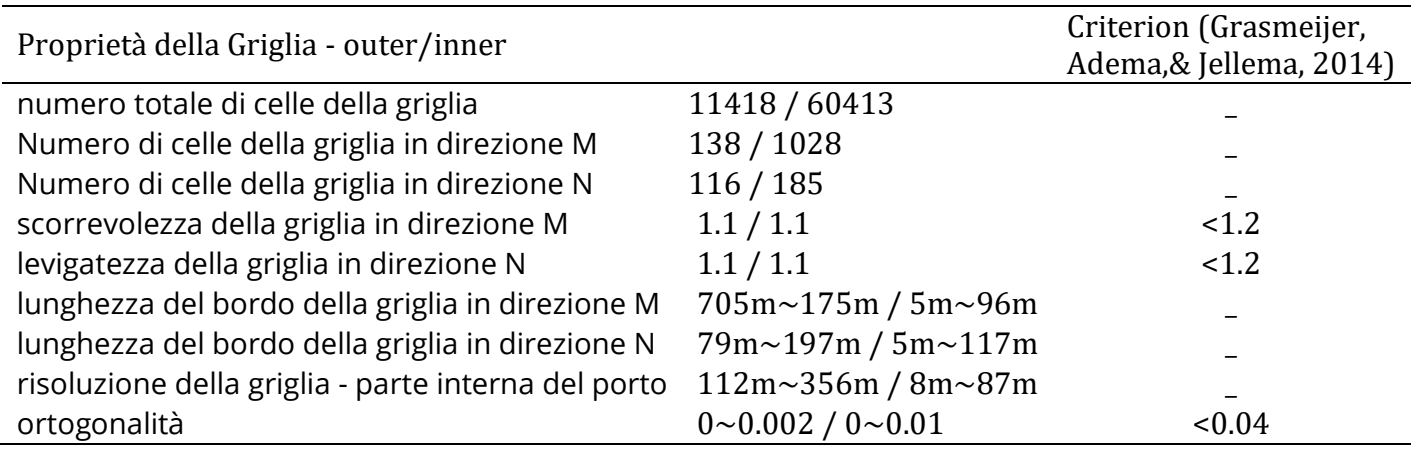

Tabella 2 – Proprietà della griglia - Genova

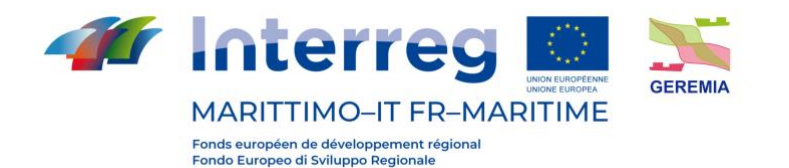

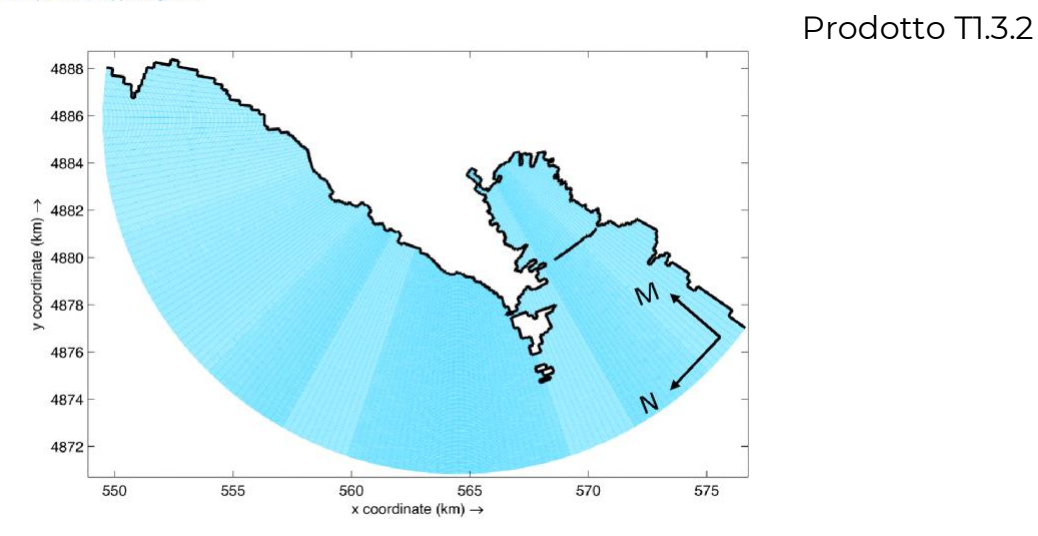

Figura 8 - Griglia curvilinea usata per la simulazione del porto di La Spezia

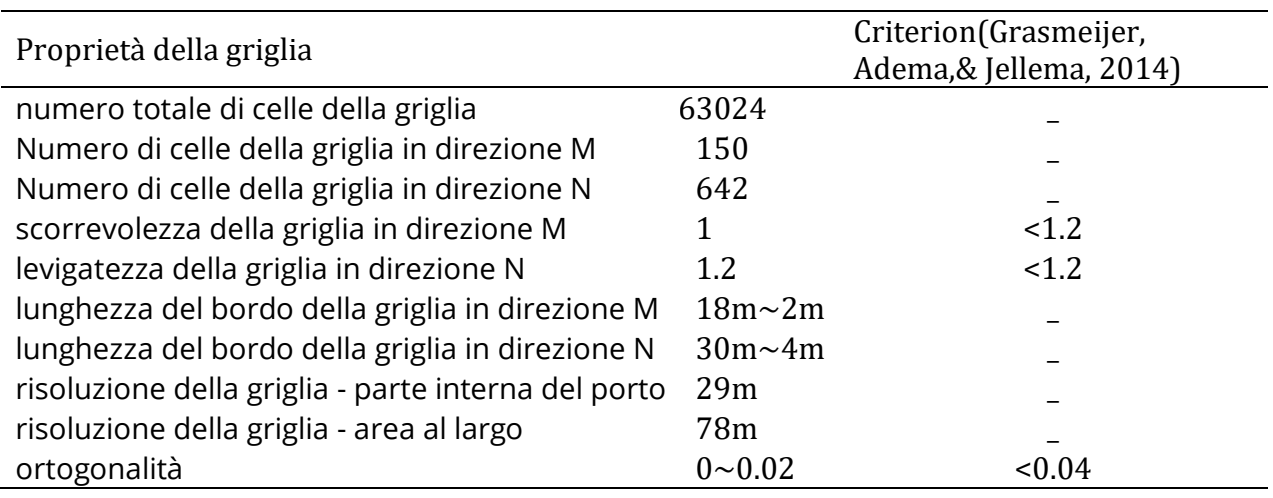

Tabella 3 – Proprietà della Griglia – La Spezia

Le informazioni sulla topografia del fondo marino sono state ottenute da un'indagine batimetrica alta. La batimetria è generata utilizzando due metodi di interpolazione sulla griglia di calcolo. A questo proposito, sia il metodo di media delle celle della griglia, per le aree con un'alta densità di campioni, che il metodo di interpolazione triangolare, per le aree con una bassa densità di campioni, sono stati applicati per creare una profondità integrata spazialmente variabile. Le figure 9 dei pannelli superiore e inferiore rappresentano rispettivamente la profondità dell'acqua nei domini di calcolo esterno e interno del porto di Genova. La profondità massima del dominio esterno raggiunge 1.2km nella parte centrale, mentre il dominio interno

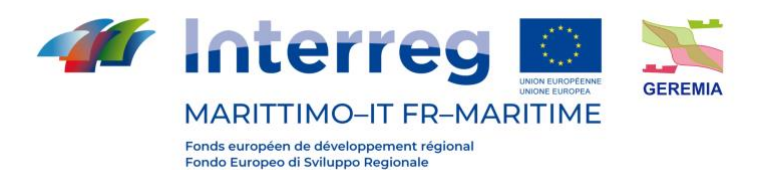

# Prodotto TL3.2

ha una profondità più uniforme di 70m. D'altra parte, le figure 10 superiore e inferiore, mostrano la profondità dell'acqua nell'intero dominio di calcolo e nell'interno del porto di La Spezia, rispettivamente. Il primo, a parte una piccola porzione della zona offshore dove la profondità aumenta bruscamente a 300 metri, ha una profondità relativamente uniforme di meno di 100 metri. La profondità nella zona interna, invece, ha una topografia più complessa dovuta al dragaggio e una stretta striscia di 18 metri si estende da nord a sud del porto.

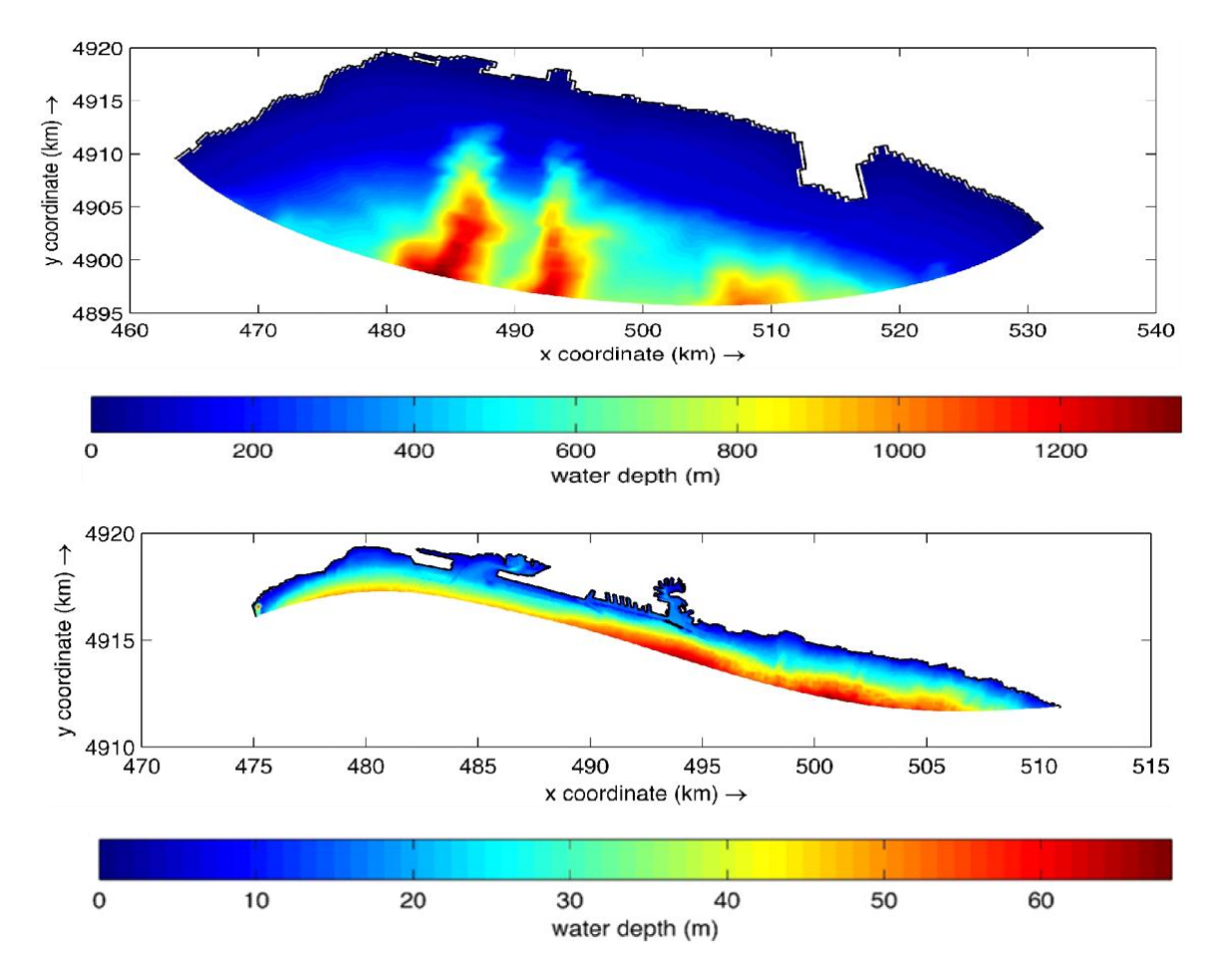

Figura 9 - Batimetria dell'area del porto di Genova. Pannello superiore: dominio esterno. Pannello inferiore: dominio interno

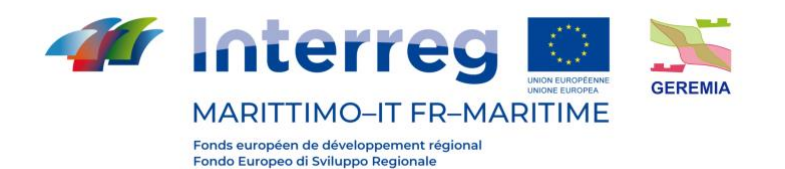

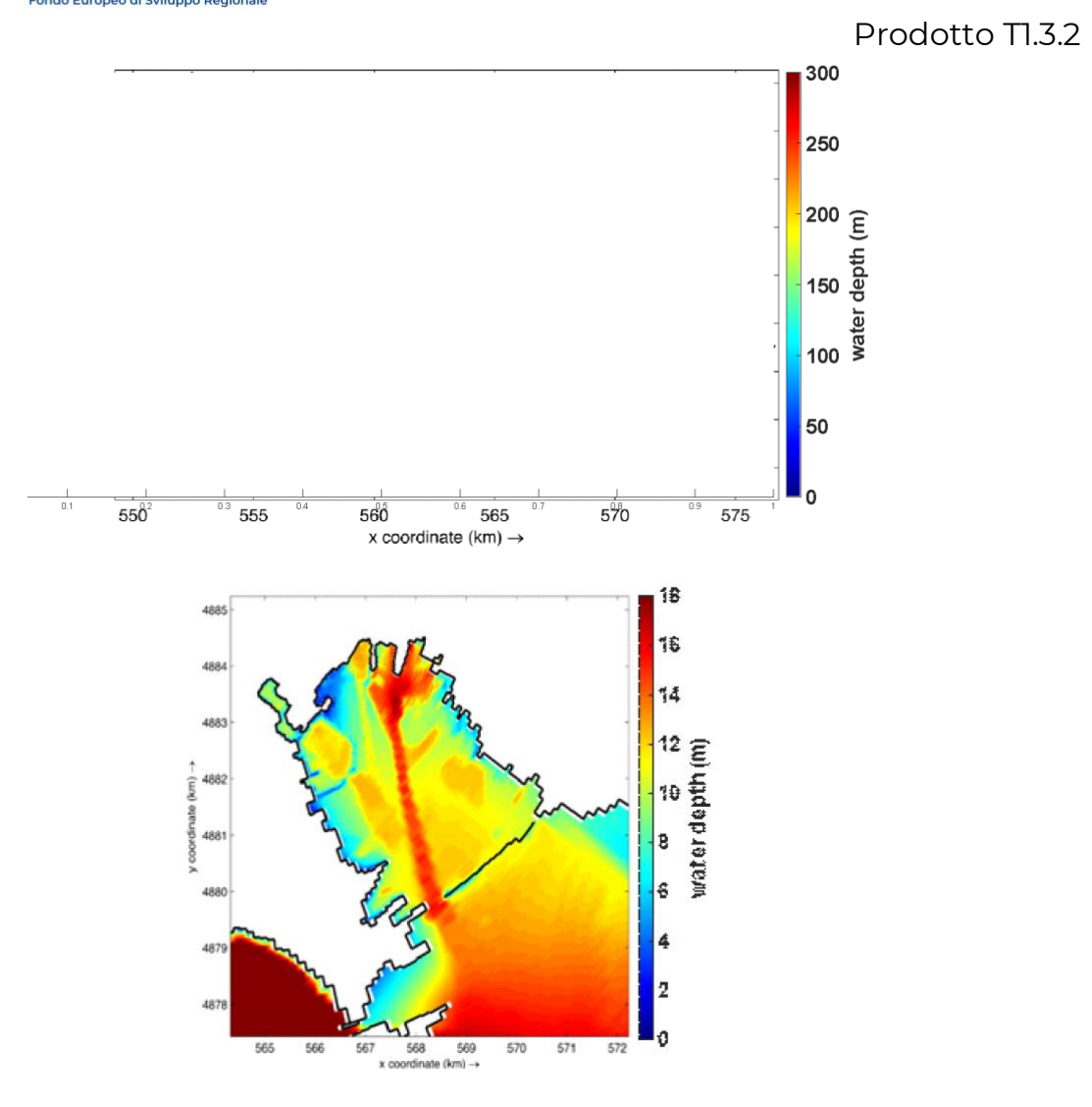

Figura 10 - Batimetria dell'area del porto di La Spezia. Pannello superiore: intero dominio. Pannello inferiore: Area interna

#### <span id="page-18-0"></span>**2.3 Durata della simulazione**

Per quanto riguarda la durata delle simulazioni, la durata temporale degli scenari è stata impostata per una settimana in quanto i processi di dispersione su scale geografiche dell'ordine di grandezza del porto di La Spezia possono avere una scala temporale di pochi giorni. A questo proposito, tuttavia, particolare attenzione va posta all'evoluzione dell'energia cinetica del modello durante la simulazione. Questo è critico perché, come caratteristica intrinseca della modellazione numerica, all'inizio della simulazione, le condizioni al contorno spesso non coincidono con le condizioni iniziali. Per risolvere questo problema, Delft3D-FLOW applica

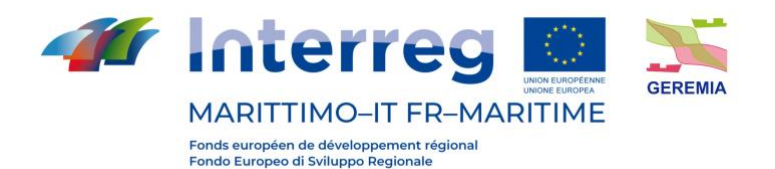

un'interpolazione lineare ai confini aperti tra il valore effettivo del campo e la condizione al confine. Anche se questo approccio sembra razionale, per le modellazioni che si svolgono in un breve periodo di tempo, una quantità considerevole del tempo di modellazione viene spesa per "riscaldare il modello", che di conseguenza, ha un effetto negativo sul processo di trasporto e sulla circolazione idrodinamica. Un esempio di questo fenomeno è dato dalla figura 11, dove l'evoluzione dell'energia cinetica per lo scenario 17 è tracciata contro il tempo. Secondo la figura, si può vedere che il modello richiede da 12 a 15 ore per adattarsi alle sue condizioni limite. A tal fine, per compensare questo difetto, il periodo di simulazione viene tirato indietro, ripetendo le condizioni di flusso al confine aperto per dodici ore con il primo valore della serie temporale del livello dell'acqua. Questo approccio permette al modello di adattarsi in modo regolare senza avere un effetto negativo sulle caratteristiche generali del flusso idrodinamico.

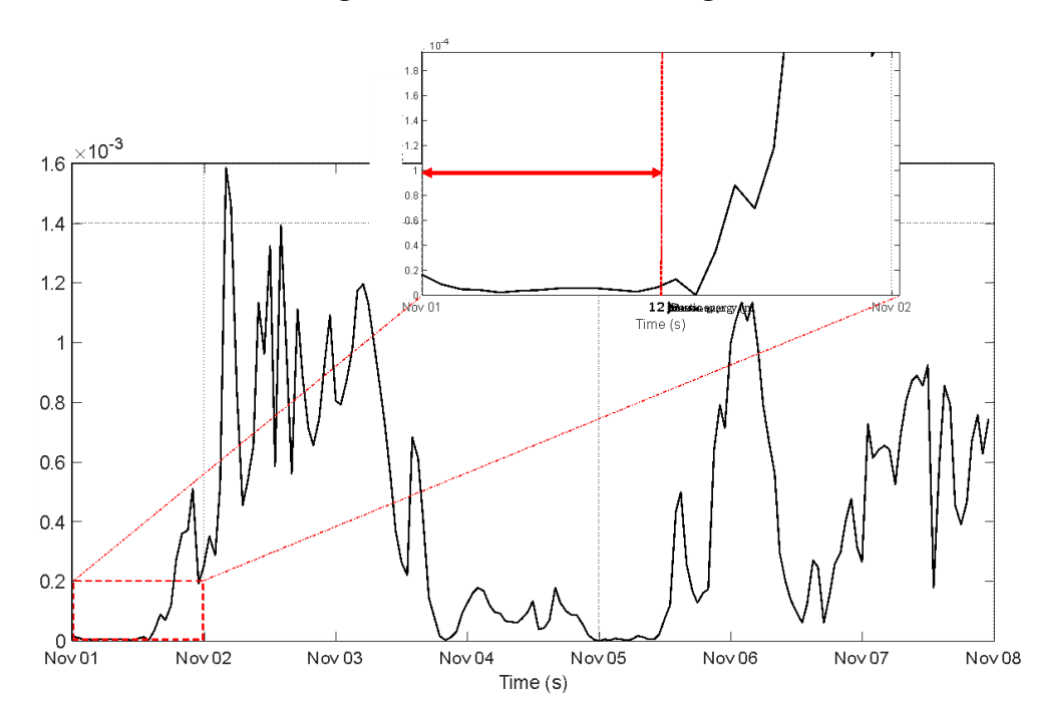

Figura 11 – Variazione temporale dell'energia cinetica

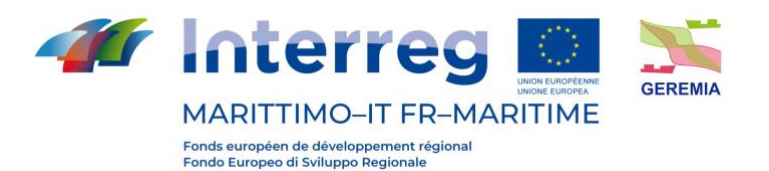

# <span id="page-20-0"></span>**2.4 Tempo di residenza**

In termini generali, il tempo di residenza di un estuario è definito come il tempo medio in cui una materia disciolta o sospesa risiede nell'estuario prima di essere trasportata in mare aperto (Wang et al., 2004). In letteratura, ci sono diverse definizioni per il tempo di residenza, tuttavia, una delle definizioni più comuni è considerata come il tempo richiesto per la concentrazione media di un costituente nell'estuario per scendere a 1/e ( 0.37) del suo valore iniziale (Abdelrhman, 2002). Utilizzando questo concetto, al fine di studiare le caratteristiche idrodinamiche e l'identificazione delle aree soggette a durata e persistenza dell'inquinamento, è stato sviluppato un modello numerico per ogni scenario imponendo le condizioni iniziali di concentrazione costante e uniforme sul porto (figure 12).

L'idrodinamica della regione distribuisce la materia disciolta, e la concentrazione della materia disciolta si riduce nel tempo. Quindi, l'equazione per la conservazione della massa (m) è derivata assumendo che il costituente lascia il sistema ad un tasso, km, (dove k è una costante), che è proporzionale alla massa, m, all'interno del sistema. Dopo un incremento di tempo dt, la massa sarà  $m - k$ mdt, e la variazione netta della massa sarà  $dm = -km$  dt, che se integrata dà:

$$
m = m_0 e^{-kt} \tag{8}
$$

Dividendo l'equazione di cui sopra per V, il volume del sistema, otteniamo l'equazione per la concentrazione come segue:

$$
m = c_0 e^{-kt} \tag{9}
$$

Quindi, il tempo di residenza è definito come il tempo in cui la concentrazione diminuisce a 1/e del suo valore iniziale c0, cioè

$$
t_{rt} = 1/k \tag{10}
$$

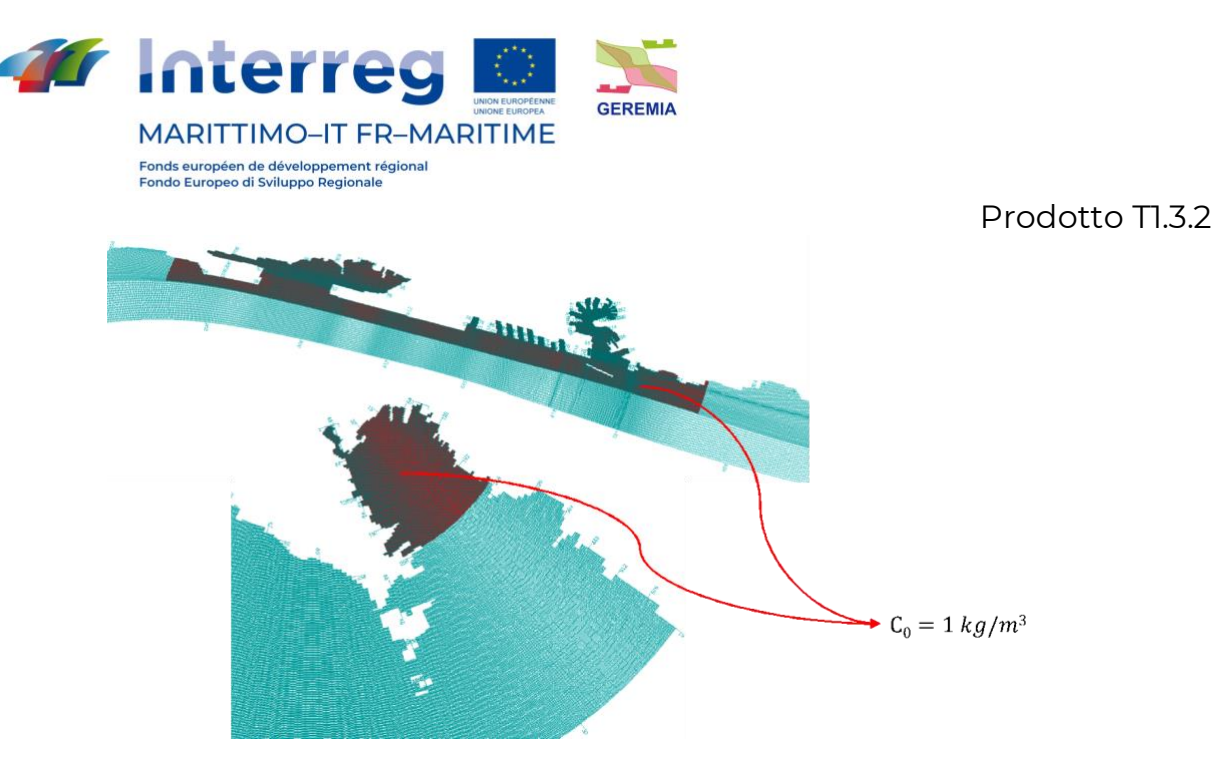

Figura 12 - Condizioni iniziali di concentrazione per il calcolo del tempo di residenza

# <span id="page-21-0"></span>**2.5 Risultati e conclusioni**

In appendice sono riportati i risultati della simulazione per il campo di velocità orizzontale superficiale e la dispersione degli inquinanti per gli scenari 10 e 14 e le mappe del tempo di residenza per tutti gli scenari. l'imposizione di diversi scenari meteorologici avrebbe comportato come previsto modelli di campo di circolazione, vorticità e velocità ampiamente diversi, tutti responsabili del trasferimento di massa e di materia nei porti. L'ordine di grandezza della velocità orizzontale è stato osservato essere 1 m/s.

I grafici mostrano la concentrazione in kg/m<sup>3</sup> ad intervalli di 20 ore all'interno del Golfo di Genova e La Spezia e, entrambi per la condizione di rilascio di 1 ora. Indipendentemente dalle condizioni atmosferiche, per la presenza di una diga foranea e di una debole corrente di circolazione nella parte interna del porto di Genova, la dispersione dell'inquinamento avviene abbastanza lentamente. La diga frangiflutti svolge anche una significativa funzione nel porto spezzino come barriera contro la dispersione dei contaminanti, costringendo la concentrazione del materiale a diminuire molto lentamente.

Un indice di scala temporale molto utile, ovvero il tempo di residenza viene visualizzato per tutti gli scenari meteorologici.

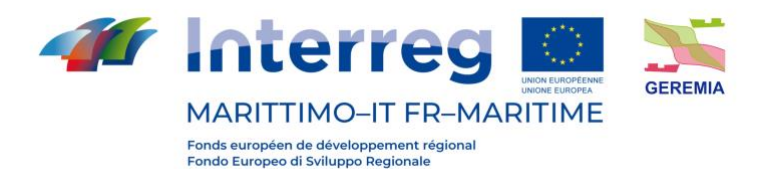

in generale, i risultati mostrano che nel porto di Genova le aree settentrionali ed interne, che hanno una geometria più complessa, sono le aree più soggette all'accumulo di inquinamento, per cui il verificarsi di qualsiasi fonte di inquinamento, anche nel breve periodo di scarica (qui un'ora), Ci vuole molto tempo perché la concentrazione del contaminante scenda almeno al suo 37% iniziale. Stessa situazione anche per il porto di La Spezia. Nella parte nord-occidentale del porto, dove c'è uno spazio relativamente piccolo per l'ormeggio delle navi, ha il maggior potenziale di stoccaggio dell'inquinamento, tanto che in quasi tutti gli scenari, il tempo di permanenza maggiore è legato a questa zona. In particolare, il tempo di permanenza per entrambi i porti è relativamente ampio (mesi) e nello stesso ordine di grandezza. Tuttavia, tuttavia, il massimo si verifica in scenari meteorologici diversi per ciascun porto (scenario 20 per Genova e scenario 14 per il porto di La Spezia).

#### <span id="page-22-0"></span>**3. Olbia**

.

#### <span id="page-22-1"></span>**3.1 Scenari di impatto**

Al fine di aver indicazioni su quali possono essere gli impatti di sversamenti accidentali di inquinanti all'interno del Porto di Olbia sono stati simulati alcuni scenari di impatto. Per la simulazione ci si è avvalsi del DSS realizzato dallo IAS CNR per il porto di Olbia (<http://seaforecast.cnr.it/geremia/>) che consente, utilizzando un modello numerico per la simulazione del trasporto di sostanze inquinanti ad opera delle correnti e dei venti, di seguire il destino di un inquinante presente rilasciato all'interno della rada.

Il modello numerico è costituito da un modello "particle tracking" che simula il trasporto superficiale utilizzando le previsioni della circolazione delle masse d'acqua nel porto di Olbia, prodotta da un modello oceanografico operativo realizzato da IAS CNR per il progetto GEREMIA, i cui prodotti di previsione sono visionabili al sito <http://seaforecast.cnr.it/geremia/index.php/previsioni/>

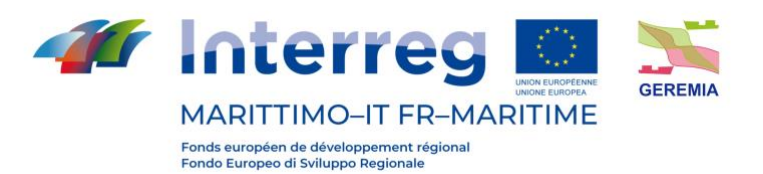

Gli scenari eseguiti simulano il rilascio di circa 10 m3 di sostanza inquinante in tre aree del Porto di Olbia: 1) imboccatura della rada, 2) canaletta di accesso al molo, 3) Molo Isola Bianca.

Le simulazioni sono state effettuate in giorni in cui il vento era previsto da E-SE e W-NW, questo perché il sistema di tracciamento funziona in tempo reale.

Per le simulazioni sono state scelte due condizioni iniziali di vento: E-SE con velocità di circa 10- 15 kns e N-NW e N-NW con velocità di circa 10 kns. Tali condizioni si sono verificate il 2 Settembre 2021 (E-SE) e il 06 Settembre 2021 (N-NW).

Per ogni giornata di simulazione saranno illustrate le previsioni della velocità della corrente all'inizio, a metà e alla fine della simulazione e gli impatti, intesi come area della costa in cui si verifica lo spiaggiamento del materiale (linea di costa evidenziate in verde nelle figure degli impatti), e il percorso dell'inquinante durante la simulazione (traccia blu nelle figure).

#### <span id="page-23-0"></span>**3.1.1 Simulazione 02/09/2021**

La condizione di vento E-SE si è verificata il 02/09/2021, di seguito i campi di corrente simulati dal modello numerico per il giorno della simulazione.

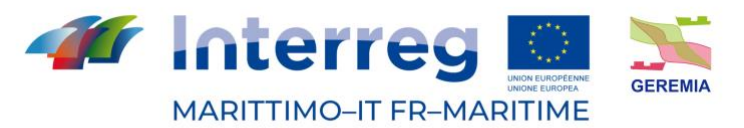

Fonds européen de développement régional<br>Fondo Europeo di Sviluppo Regionale

Prodotto TI.3.2

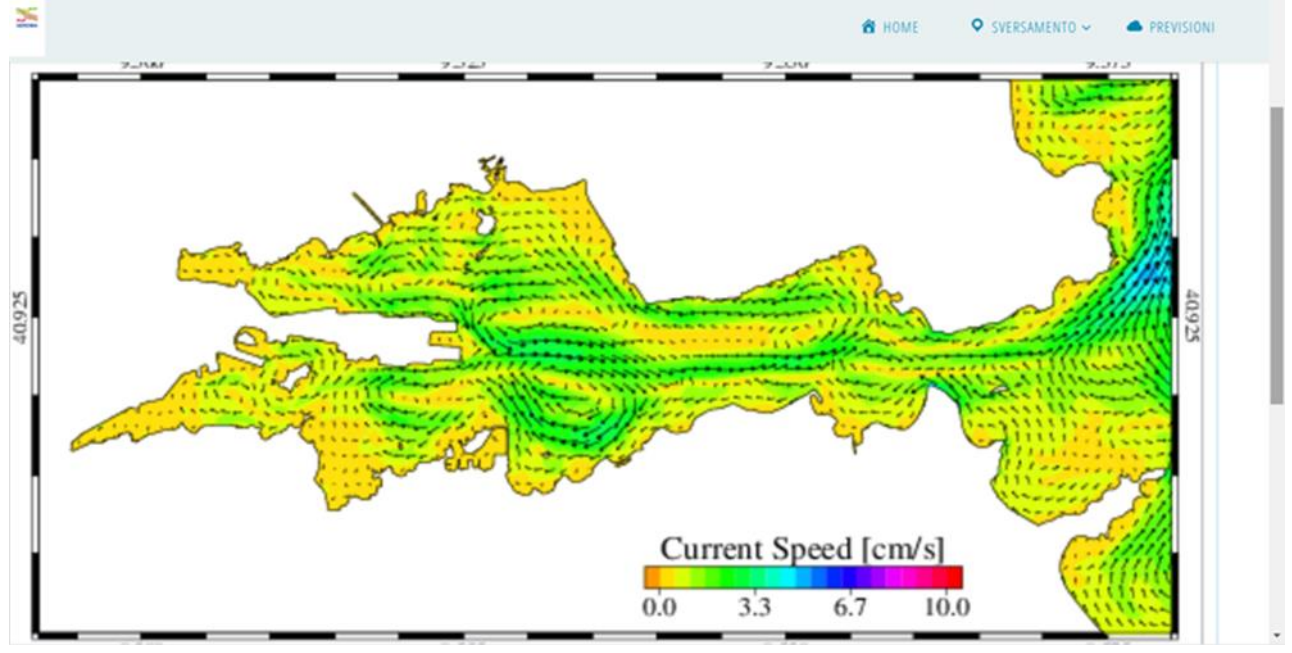

Figura 13 - Campi di velocità della corrente superficiale nel porto di Olbia ad inizio simulazione

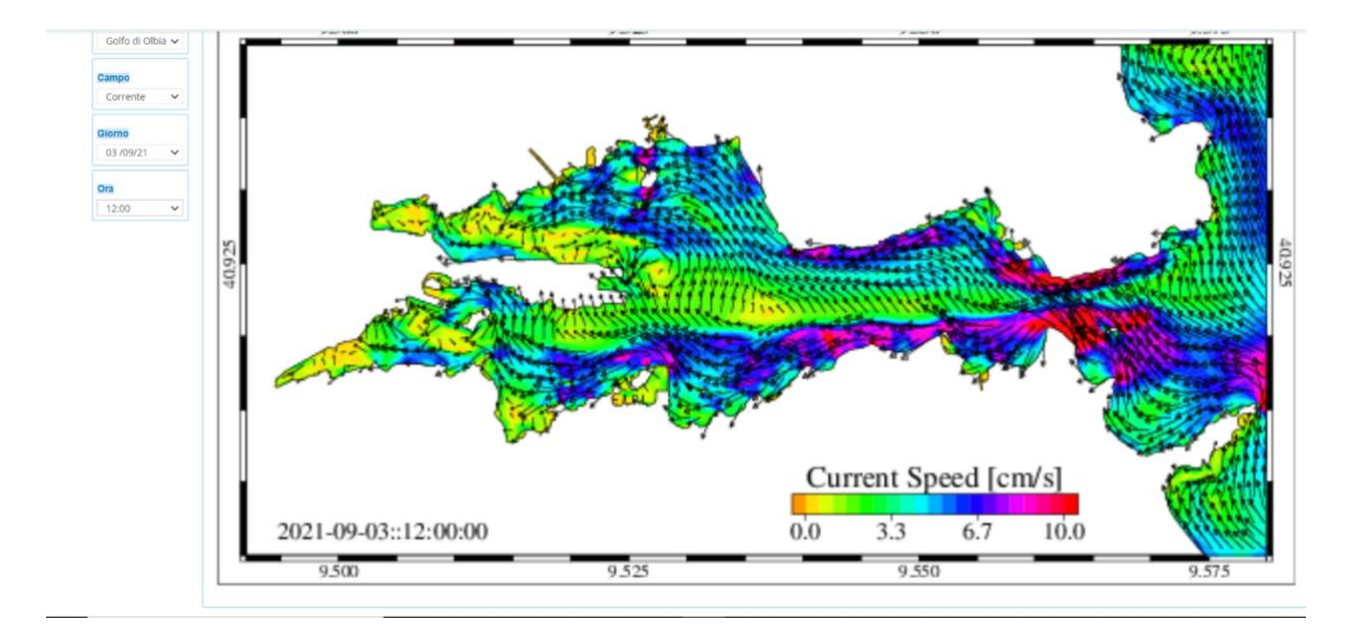

Figura 14 - Campi di velocità della corrente superficiale nel porto di Olbia a circa metà simulazione

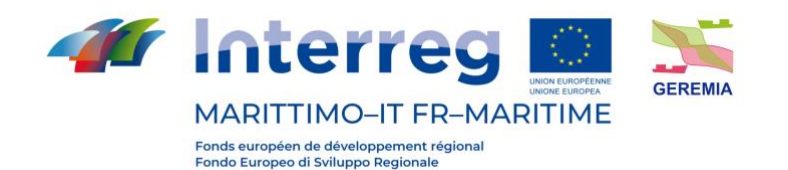

**of** Interreg **a** S <sup>8</sup> HOME O SVERSAMENTO ~  $\bullet$  PPEVICIO Golfo di Olbia 04/09  $1200$ Current Speed [cm/s] 2021-09-04::12:00:00  $\overline{0.0}$  $3.\overline{3}$  $6.7$  $10.0$ 

Prodotto TI.3.2

Figura 15 - Campi di velocità della corrente superficiale nel porto di Olbia a circa metà simulazione

Di seguito i tre scenari per la condizione di vento E-SE:

- Imboccatura

In questo scenario è stato simulato un rilascio accidentale di un quantitativo dimostrativo di 10 m3 di materiale inquinante all'imboccatura del golfo (rias) di Olbia.

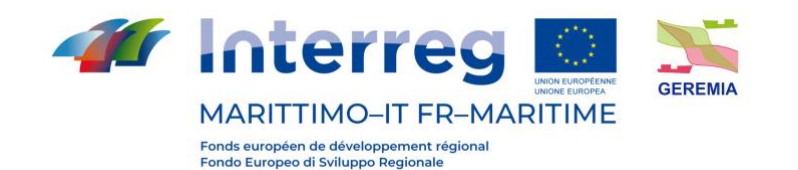

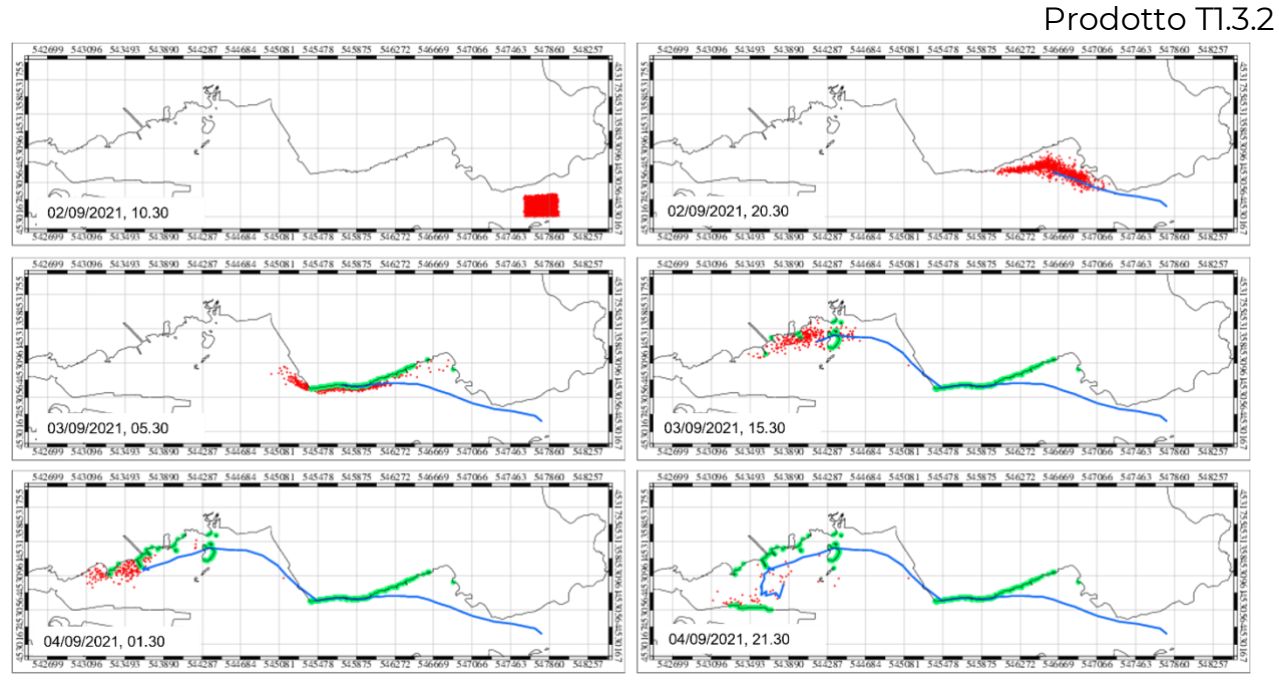

Figura 16 - Impatto del materiale inquinante a costa. l'area in cui il modello numerico indica lo spiaggiamento del materiale è evidenziata in verde

Come si nota dalla figura un eventuale rilascio di materiale inquinante all'imboccatura del porto con le condizioni sopradette potrebbe provocare un impatto lungo la sponda settentrionale della rias di Olbia. In particolare, risulterebbero colpite dallo spiaggiamento dell'inquinante le banchina della zona di Saccaia (zona Industriale) e la sponda nord della rada in prossimità dell'isola della Gabbia.

# **Canaletta**

In questo scenario è stato simulato un rilascio accidentale di un quantitativo dimostrativo di 10 m3 di materiale inquinante nella canaletta di accesso al Porto di Olbia.

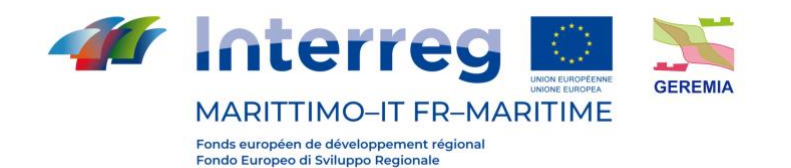

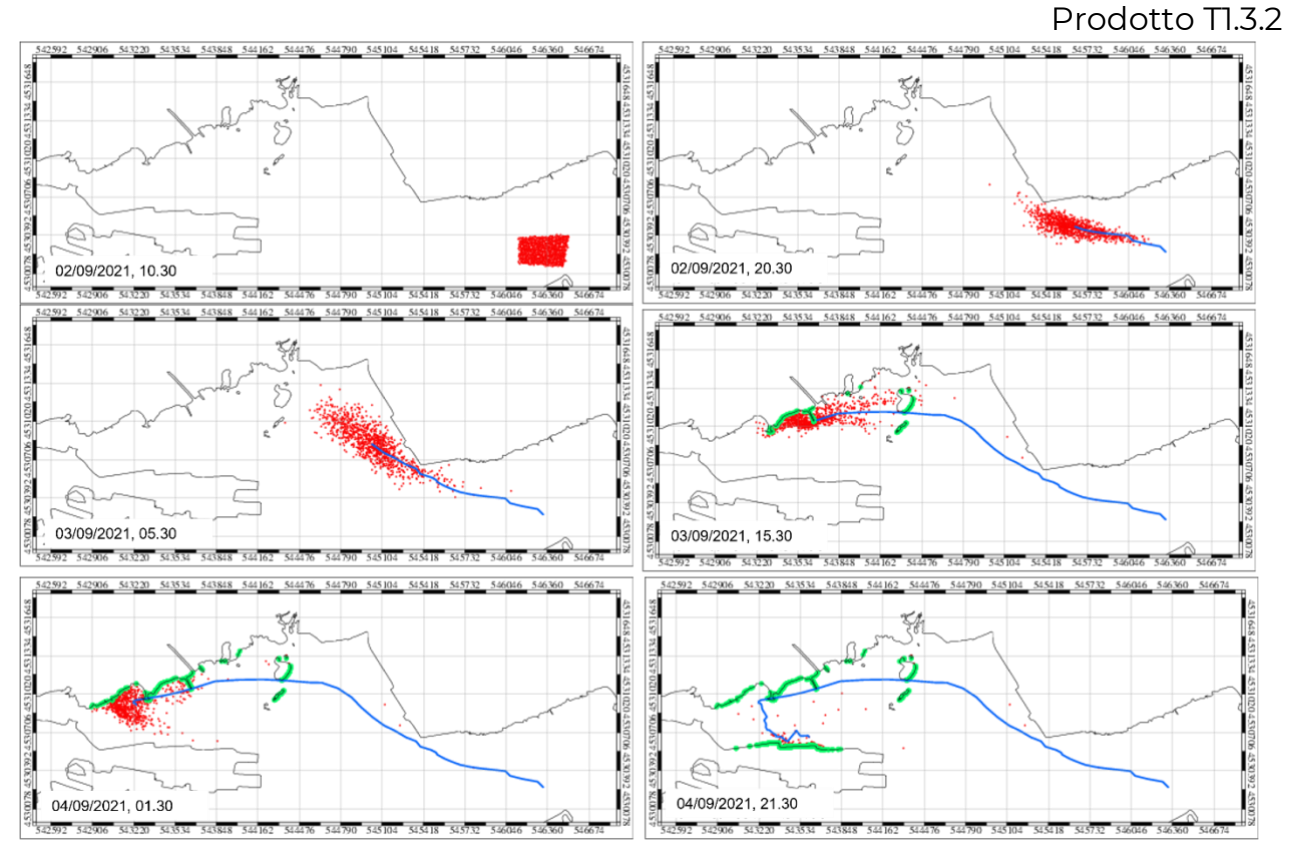

Figura 17 – Impatto del materiale inquinante a costa. L'area in cui il modello numerico indica lo spiaggiamento del materiale è evidenziata in verde

Come si nota dalla figura un eventuale rilascio di materiale inquinante al centro della canaletta di accesso al porto con le condizioni sopradette potrebbe provocare un impatto lungo la sponda settentrionale della rias di Olbia nella zona dell'Isola Gabbia e di tutti i banchinamenti che costeggiano la via Indonesia.

# - Molo Isola Bianca

In questo scenario è stato simulato un rilascio accidentale di un quantitativo dimostrativo di 10 m3 di materiale inquinante in prossimità del Molo di Isola Bianca.

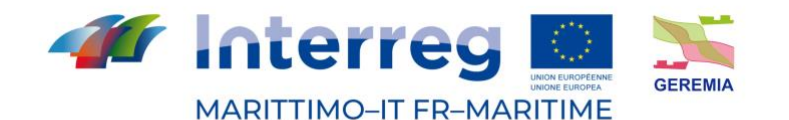

Fonds européen de développement régionale<br>Fondo Europeo di Sviluppo Regionale

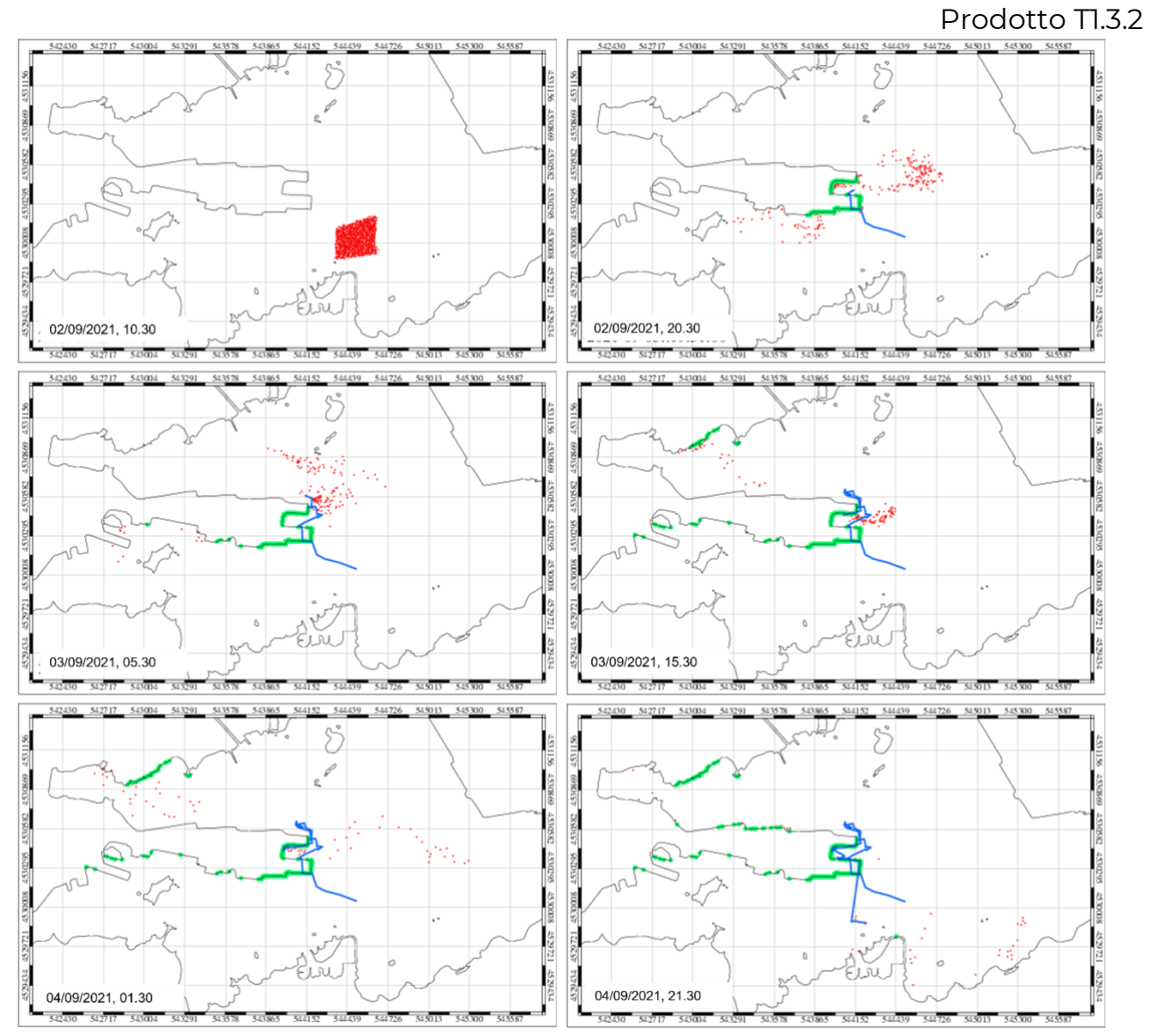

Figura 18 - impatto del materiale inquinante a costa. l'area in cui il modello numerico indica lo spiaggiamento del materiale è evidenziata in verde

Come si nota dalla figura un eventuale rilascio di materiale inquinante in prossimità del Molo di Isola Bianca con le condizioni sopradette potrebbe provocare un impatto lungo la banchina stessa. Sporadici spiaggiamenti avverrebbero sia nella sponda nord che nella sponda sud dell'area del Porto in prossimità della banchina di Isola Bianca.

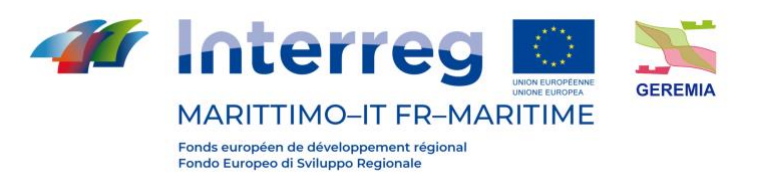

# <span id="page-29-0"></span>**3.1.2 Simulazione 06/09/2021**

La condizione di vento N-NW si è verificata il 06/09/2021, di seguito i campi di corrente simulati dal modello numerico per il giorno della simulazione.

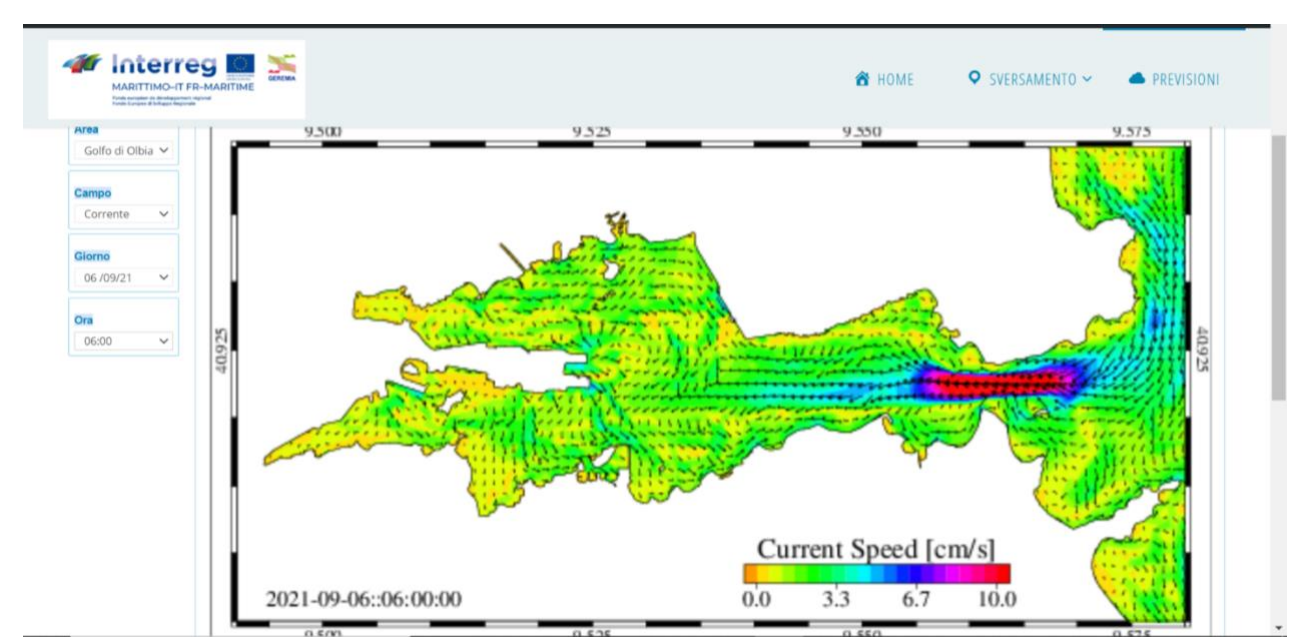

Figura 19 - Campi di velocità della corrente superficiale nel porto di Olbia ad inizio simulazione

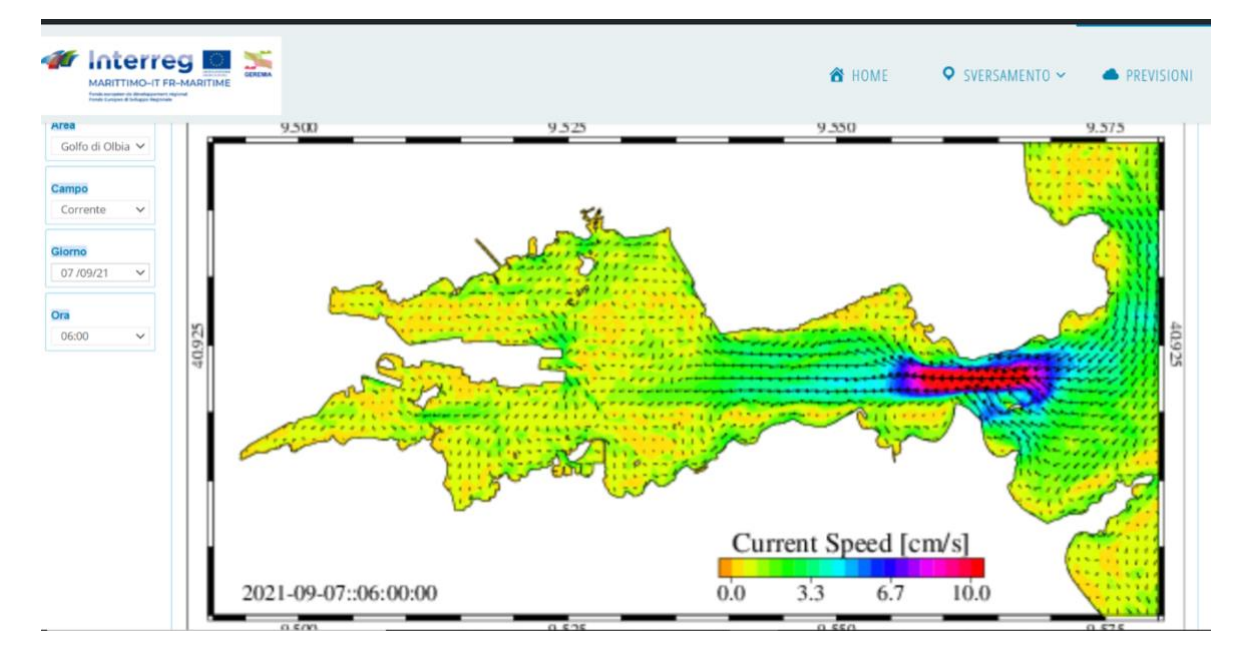

Figura 20 - Campi di velocità della corrente superficiale nel porto di Olbia a metà simulazione

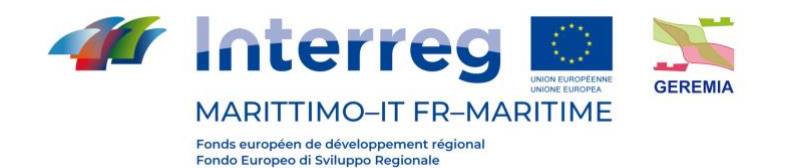

**V** Interreg  $\leq$ O SVERSAMENTO ~ **ON HOME PREVISIONI** 9.500  $9.525$ 9.550 9.575 Golfo di Olbia V Campo Corrent 08/09/21 Ora 06:00 Current Speed [cm/s]  $10.0$  $0.0$  $3.3$  $6.7$ 2021-09-08::06:00:00 seaforecast.cnr.it/ge

Prodotto Tl.3.2

Figura 21 – Campi di velocità della corrente superficiale nel porto di Olbia a fine simulazione

Di seguito i tre scenari per la condizione di vento E-SE:

#### - Imboccatura

In questo scenario è stato simulato un rilascio accidentale di un quantitativo dimostrativo di 10 m3 di materiale inquinante all'imboccatura della rias di Olbia.

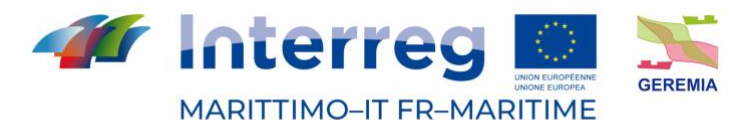

Fonds européen de développement régional<br>Fondo Europeo di Sviluppo Regionale

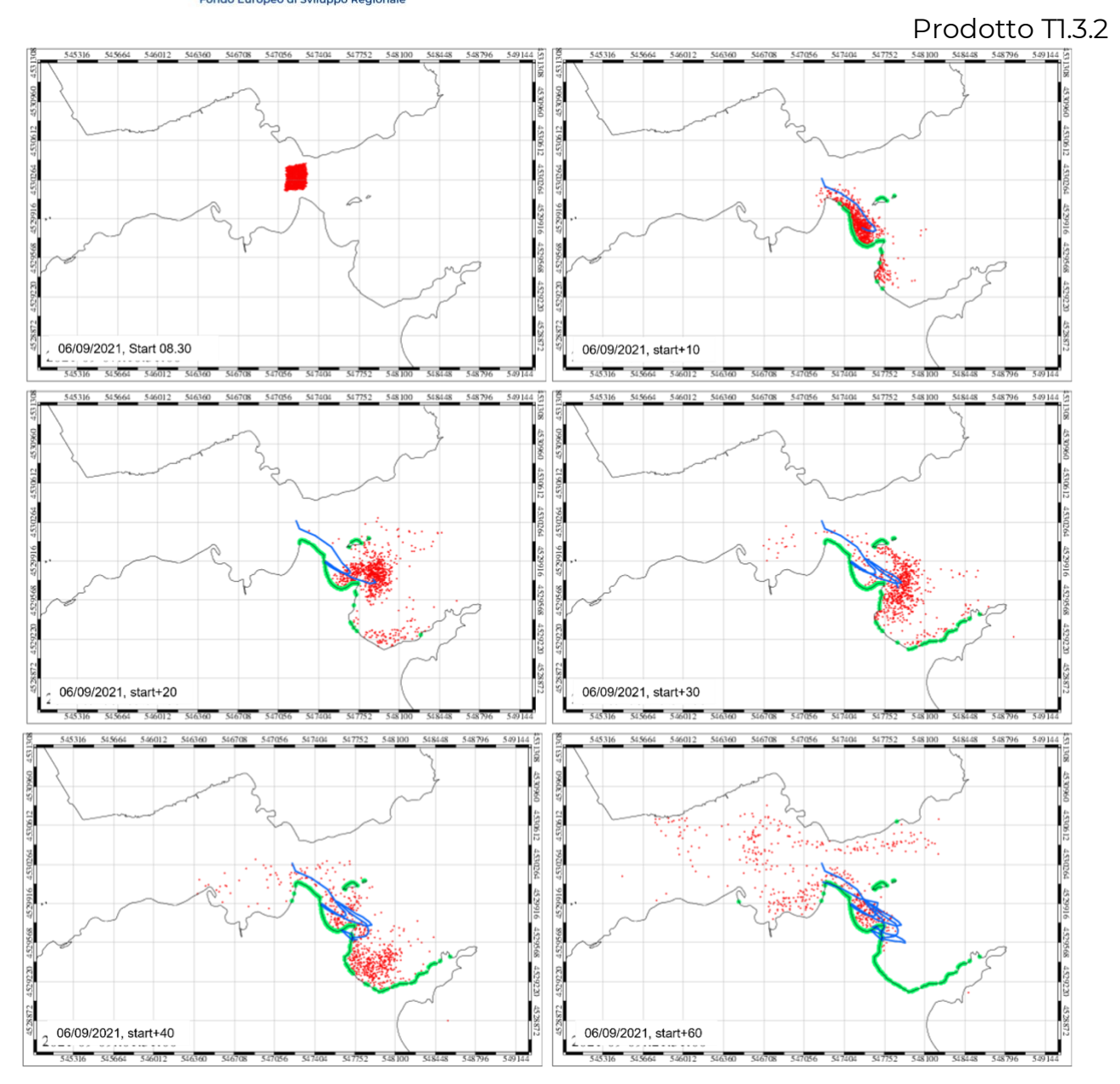

Figura 22 - Impatto del materiale inquinante a costa. L'area in cui il modello numerico indica lo spiaggiamento del materiale è evidenziata in verde

Come si nota dalla figura un eventuale rilascio di materiale inquinante all'imboccatura del porto con le condizioni sopradette potrebbe provocare un impatto lungo la parte esterna della rias di Olbia. In particolare, risulterebbe impattata l'area del Lido del Sole, dell'Isola della Bocca e la sponda Nord di Punta delle Saline.

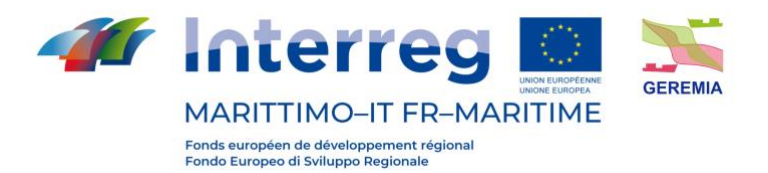

# - CANALETTA

In questo scenario è stato simulato un rilascio accidentale di un quantitativo dimostrativo di 10 m3 di materiale inquinante nella canaletta di accesso al Porto di Olbia.

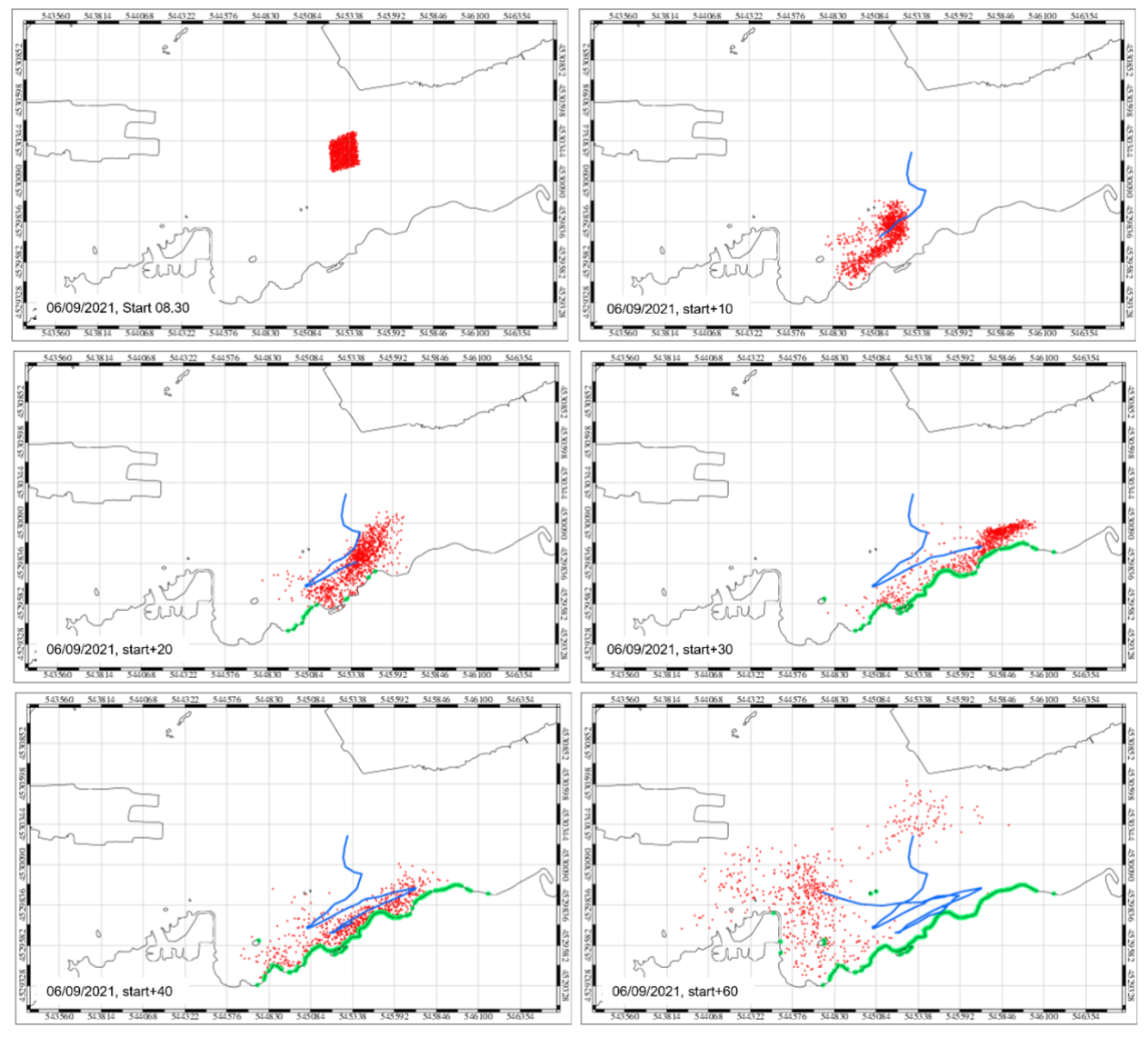

Figura 23 - Impatto del materiale inquinante a costa. L'area in cui il modello numerico indica lo spiaggiamento del materiale è evidenziata in verde

Come si nota dalla figura un eventuale rilascio di materiale inquinante al centro della canaletta di accesso al porto con le condizioni sopradette potrebbe provocare un impatto lungo la sponda meridionale della rias di Olbia in tutta l'area compresa tra la foce del Padrongianus e il porto turistico.

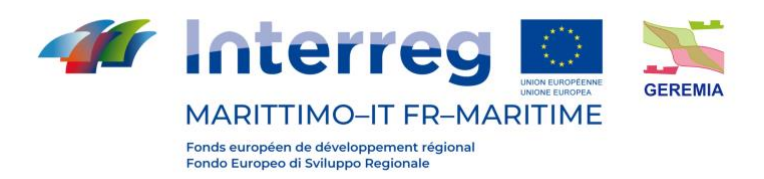

- MOLO ISOLA BIANCA

In questo scenario è stato simulato un rilascio accidentale di un quantitativo dimostrativo di 10 m3 di materiale inquinante in prossimità del Molo di Isola Bianca.

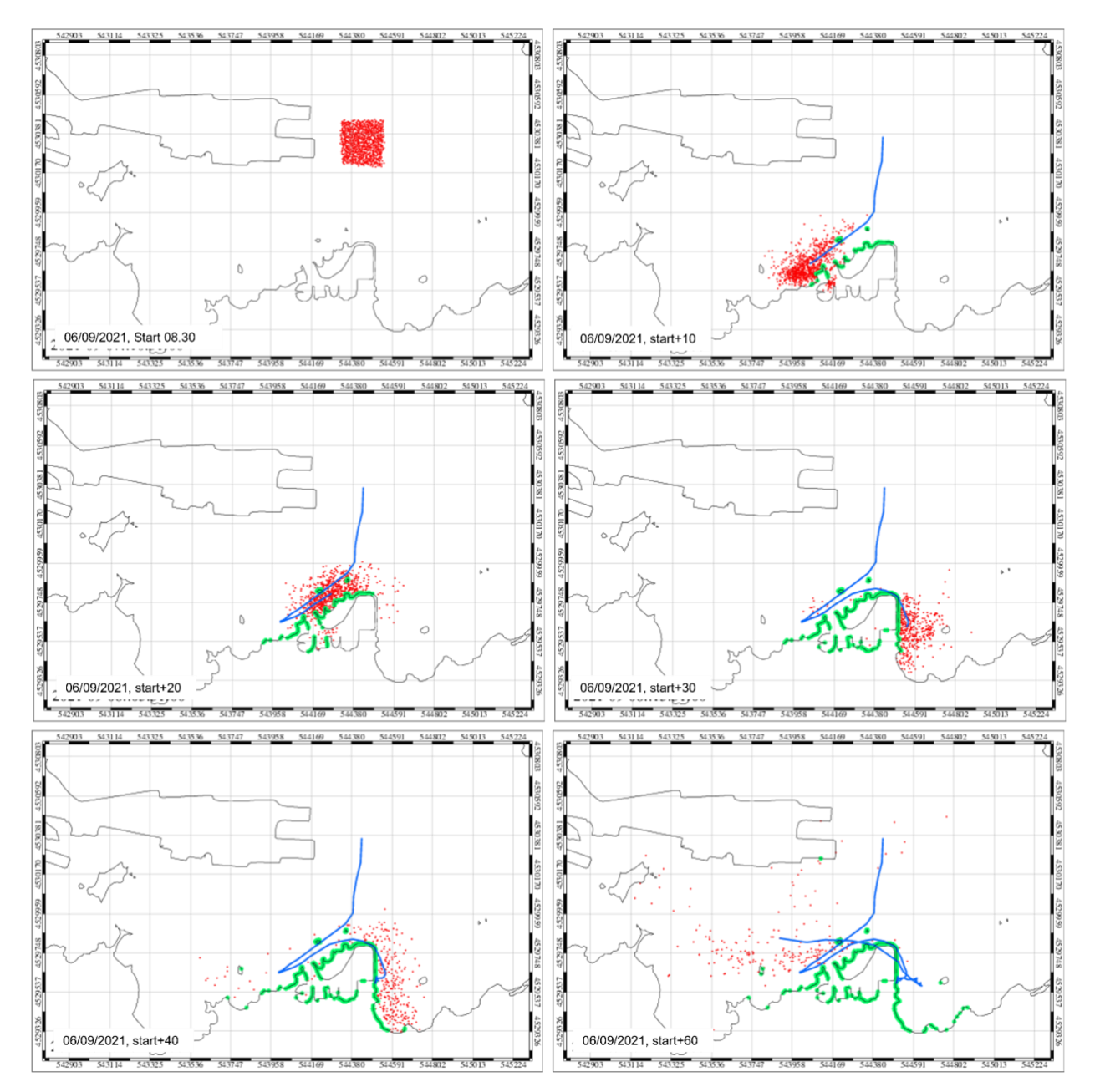

Figura 24 - Impatto del materiale inquinante a costa. L'area in cui il modello numerico indica lo spiaggiamento del materiale è evidenziata in verde

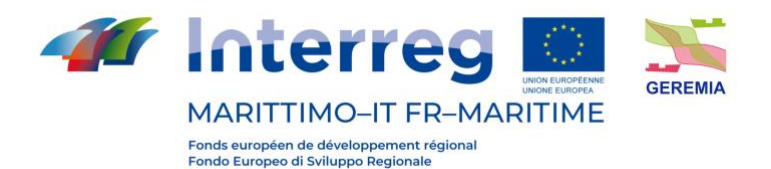

Come si nota dalla figura un eventuale rilascio di materiale inquinante in prossimità della banchina di Isola Banca potrebbe causare uno spiaggiamento del materiale lungo l'area occupata dal Porto Turistico.

#### <span id="page-34-0"></span>**3.2 Mappe dei Tempi di Residenza - Rischio Potenziale**

Al fine di fornire delle mappe di rischio di potenziale accumulo di inquinanti rilasciati all'interno della rada, si è proceduto con il calcolo dei tempi di residenza delle acque nel (Umgiesser et al., 2004) porto di Olbia. A tal scopo è stato applicato il modello idrodinamico SHYFEM precedentemente descritto nel report sull'utilizzo dei modelli numerici e già utilizzato in modalità operativa per effettuare previsioni dei campi idrodinamici nell'area di interesse. È stata effettuata una simulazione biennale utilizzando come forzanti dati di vento, pressione atmosferica e marea per gli anni 2019 e 2020. I dati atmosferici sono stati ottenuti da ECMWF, mentre l'evoluzione del livello indotto dalla marea astronomica è stato calcolato utilizzando come condizione al contorno i dati di elevazione superficiale prodotti dal modello di marea globale OTIS. Per calcolare l'andamento nel tempo e nello spazio delle capacità di rinnovo delle acque del porto è stato utilizzato l'approccio proposto da Viero et al., (2016) per il calcolo della Water Age delle masse d'acqua all'interno di un bacino semichiuso. Questo metodo prevede l'utilizzo di un modello per la simulazione del trasporto di un tracciante ad opera delle correnti la cui concentrazione ad ogni passo di calcolo aumenta di un valore corrispondente al passo di calcolo stesso per le acque interne alla rada, mentre per le acque esterne la concentrazione è posta essere sempre pari a 0. Tale metodo permette di calcolare la variabilità delle scale temporali del trasporto al variare delle condizioni meteomarine. All'interno del progetto Geremia il calcolo della Water Age è effettuato in modalità operativa al fine di fornire, quotidianamente le mappe di rischio potenziale per l'accumulo di sostanze inquinanti qualora rilasciate all'interno della rada.

Al fine di fornire agli utenti e alle autorità di gestione del porto uno strumento per una futura pianificazione di interventi volti a miglioramento la qualità ambientale delle aree di interesse,

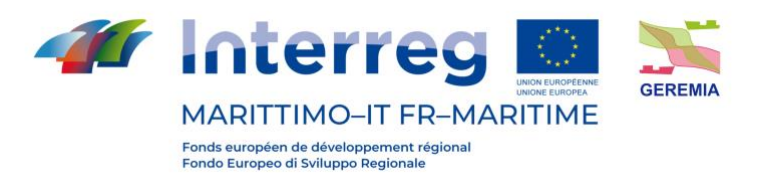

sono state prodotte le mappe medie mensili della Water Age media verticale ottenute dai risultati numerici.

In figura 25 si riportano le 12 mappe mensili i valori variano da poche ore in prossimità della bocca che connette il porto con l'adiacente Golfo fino a valori superiori a 70 giorni in corrispondenza delle 2 insenature occidentali.

Il valore della Water Age aumenta quindi lungo la direzione Est-Ovest indicando una diminuzione delle capacità di rinnovo delle acque nelle aree occidentali della rada. In figura 26 si riporta l'andamento mensile della media calcolata per tutto il bacino che varia in funzione delle caratteristiche della circolazione delle acque durante l'anno.

I valori medi ottenuti dai 2 anni di simulazione indicano una diminuzione delle capacità di rinnovo delle acque del porto durante i mesi primaverili ed estivi con valori di Water Age compresi tra i 30 e i 40 giorni e un aumento durante i mesi autunnali ed invernali con valori di Water Age compresi tra i 20 e i 30 giorni. In tabella 4 si riportano i valori medi mensili ottenuti per gli anni 2019, 2020 e come media mensile bi-annuale, si riportano inoltre i valori medi stagionali e annuali.

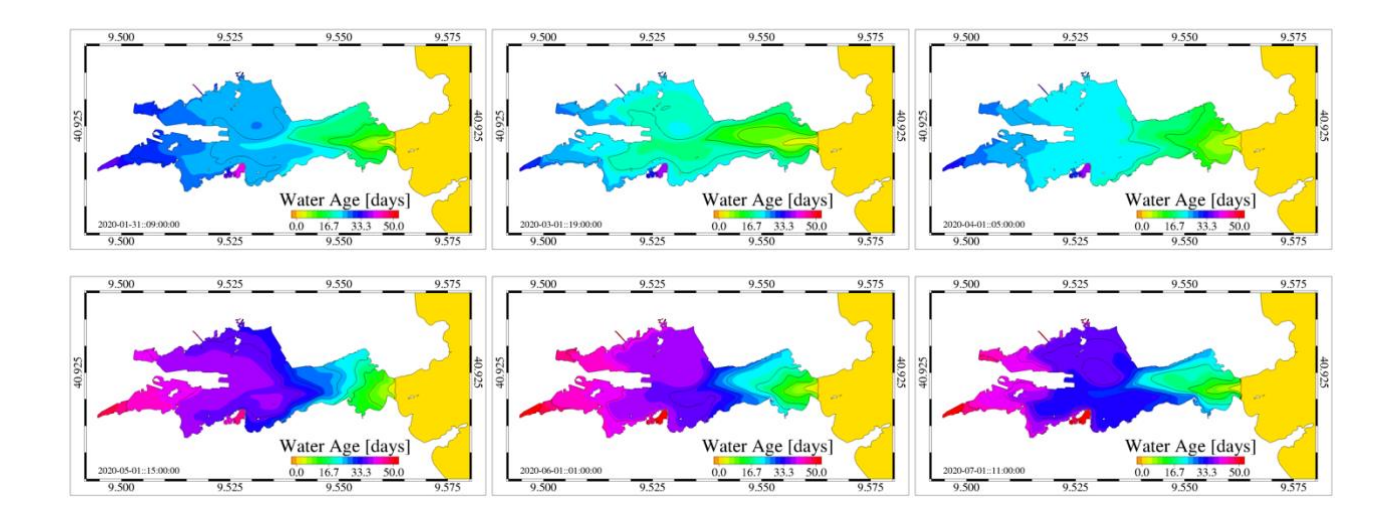
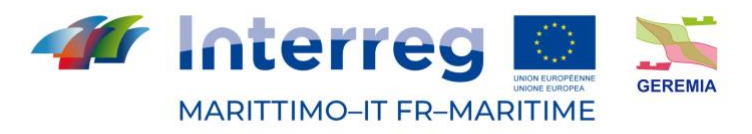

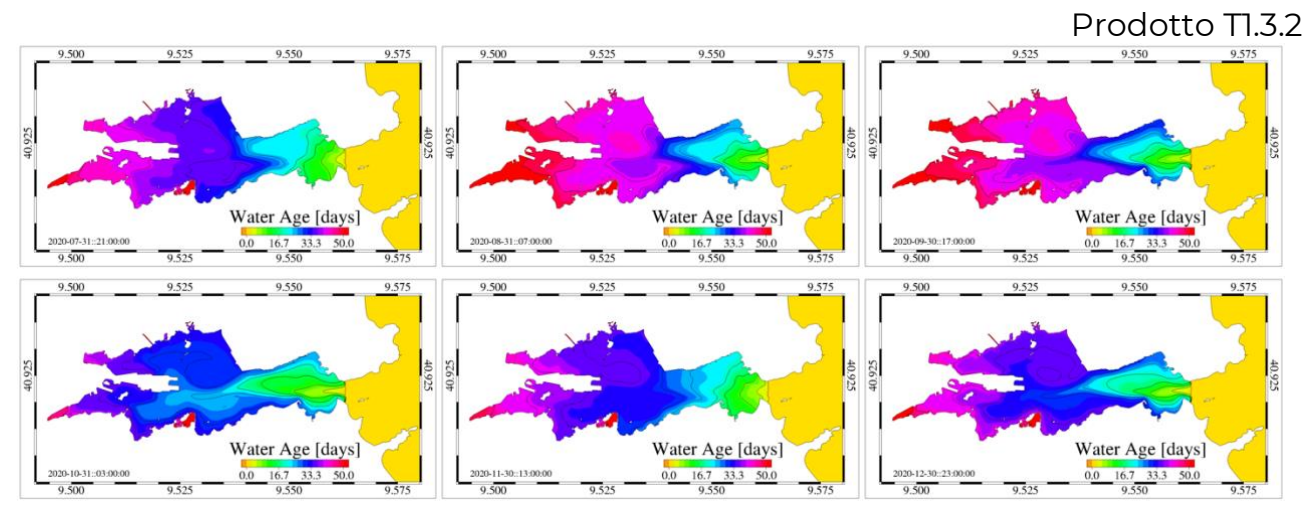

Figura 25 - Distribuzione media mensile della Water Age media verticale calcolata per la rada di Olbia

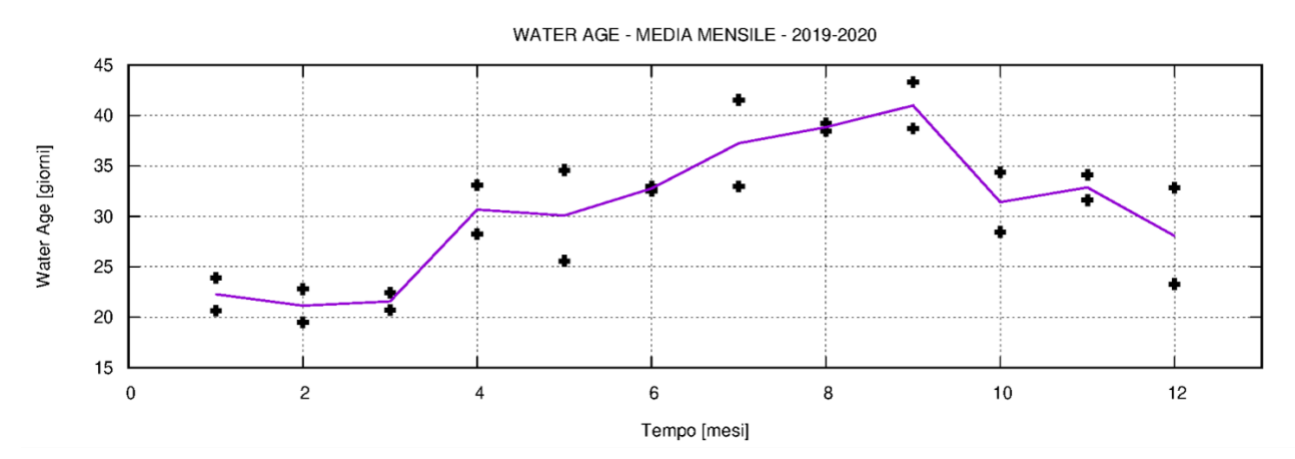

Figura 26 - andamento mensile della media effettuata sul bacino della Water Age media mensile. La linea blu indica la media ottenuta dai risultati della simulazione bi-annuale, le croci nere indicano i valori medi mensili ottenuti per i singoli anni 2019 e 2020.

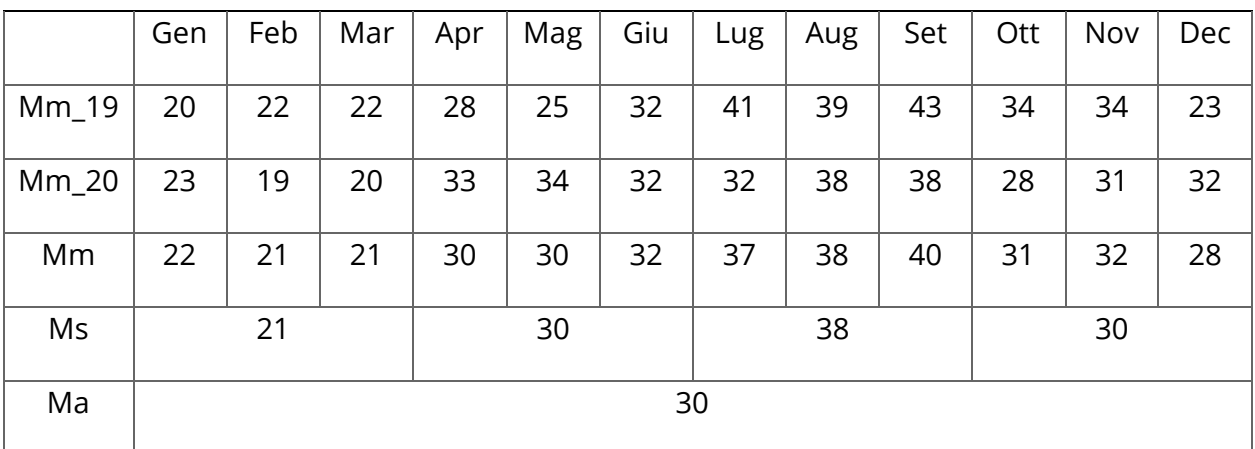

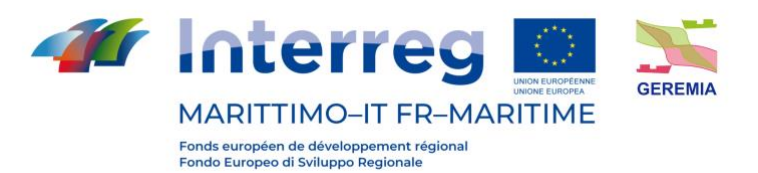

 Prodotto T1.3.2 Tabella 4 - Valori medi di bacino delle medie mensili annuali (Mm\_19 e Mm\_20) e pluriannuali (Mm), delle medie stagionali (Ms) e della media annuale (Ma).

Come si nota la WA media stagionale varia tra 38 giorni per il periodo estivo e 21 per il periodo invernale con valori intermedi di 30 giorni durante i periodi autunnali e primaverili. In figura X si riportano l'andamento spaziale delle WA mediata stagionalmente. Analogamente ai risultati precedenti mediati su scala mensile anche i valori stagionali si distribuiscono formando un gradiente positivo O-E con valori minimi all'imboccatura e lungo il canale navigabili e valori massimi nei due seni interni con valori maggiori nel sottobacino meridionale. In figura 27 si riporta infine la mappa di WA annuale che descrive una situazione simile alle precedenti con valori medi di bacino intorno ai 30 giorni, con valori inferiori, compresi tra poche ore e 20 giorni nel settore orientale e valori compresi tra i 20 e i 51 giorni nella parte interna con valori superiori nel seno meridionale rispetto a quello settentrionale.

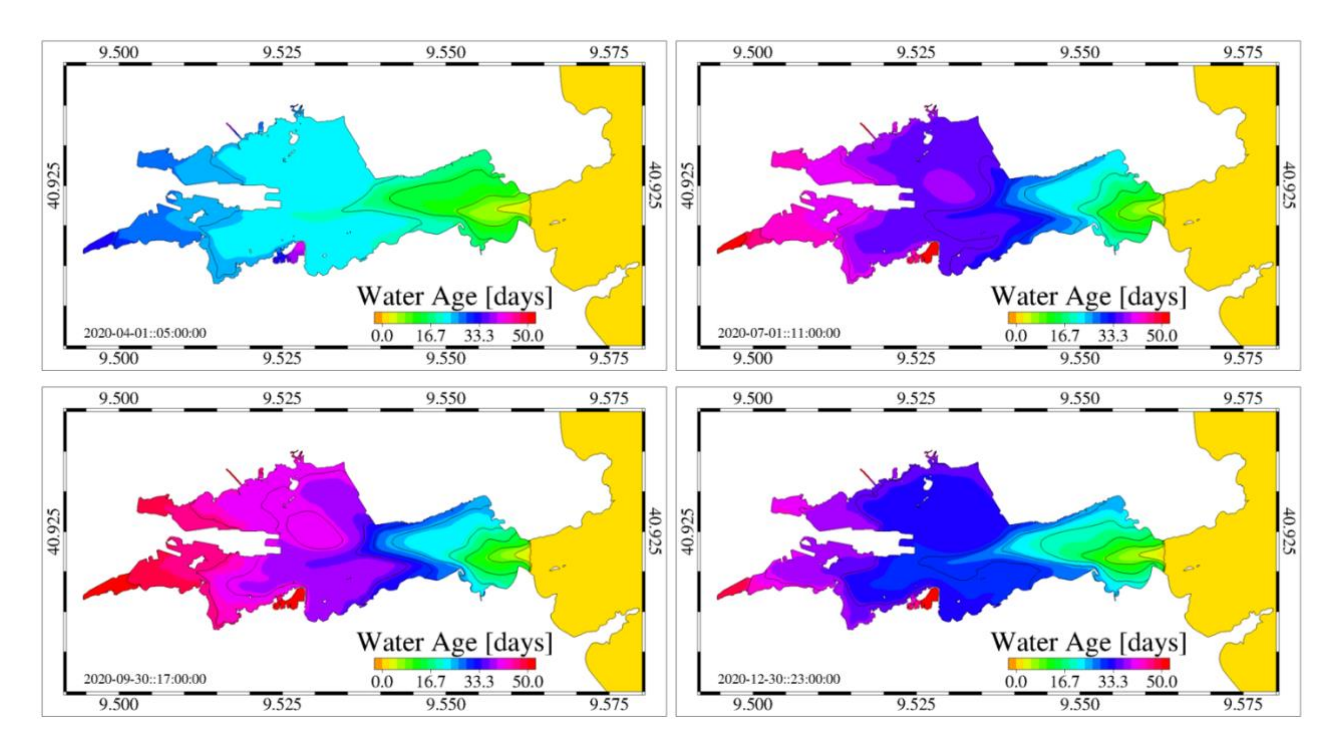

Figura 27 - Distribuzione media stagionale della Water Age media verticale calcolata per la rada di Olbia

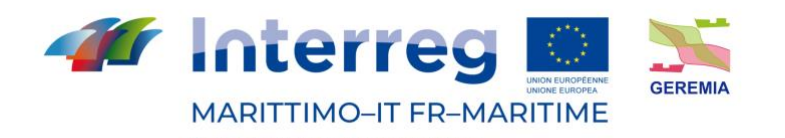

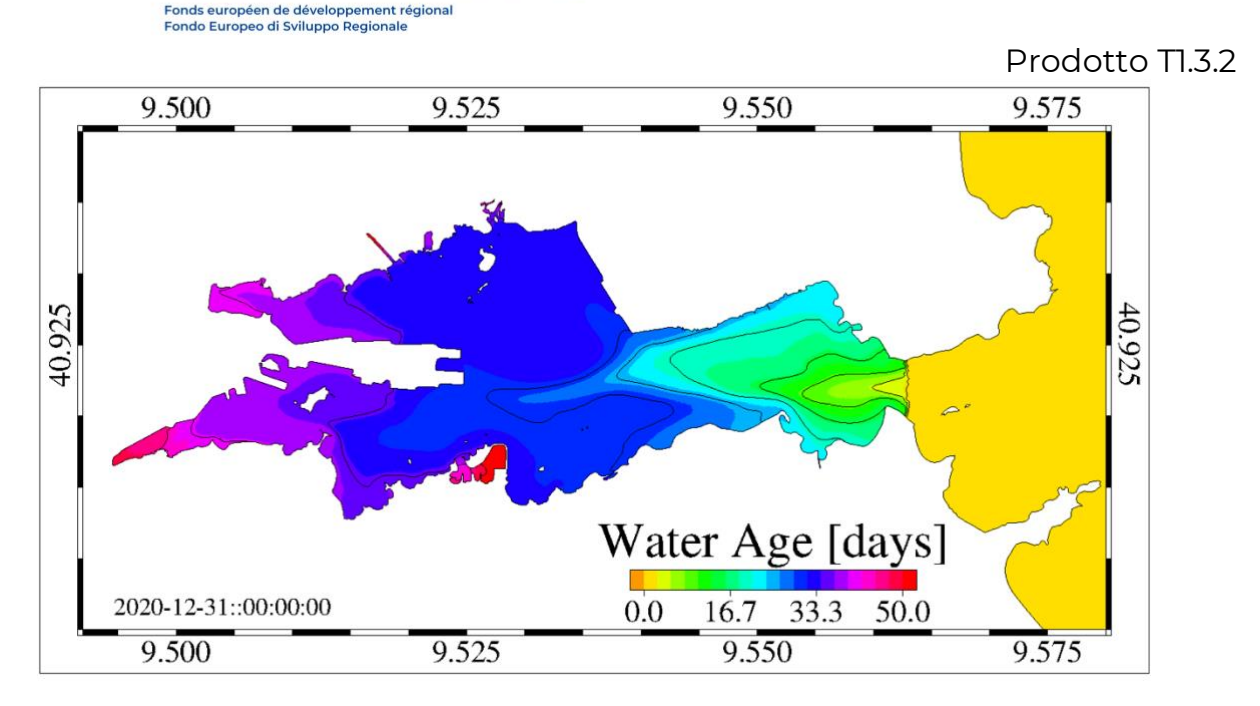

Figura 28 - distribuzione media annuale della Water Age media verticale calcolata per la rada di Olbia

# **4. Tolone**

Esperimenti numerici sulla modellizzazione del trasporto di inquinanti sono stati realizzati nella zona della rada di Tolone sulla base di due elementi principali: a) una cascata di modelli numerici oceanografici e b) un modello lagrangiano di trasporto passivo dei contaminanti.

a) La cascata OGCM è basata su (i) una configurazione NEMO PSY4V3R1 di 1/12 di grado del Mar Mediterraneo completo, prodotta da Mercator-Océan International, (ii) una configurazione NEMO GLAZUR64 di 1/64 di grado del Mediterraneo nord-occidentale (ourmieres et al, 2011), prodotta presso il laboratorio MIO, (iii) una configurazione NEMO NIDOR192 a 1/192 gradi della costa del Var, dinamicamente annidata in GLAZUR64 (Declerck et al., 2016), tramite il modulo AGRIF, (iv) una configurazione MITGCM TBAY100 a 100 m di risoluzione della rada di Tolone, prodotta presso il laboratorio MIO (Mazoyer et al., submitted). La figura 29 mostra l'estensione delle diverse configurazioni. Le forzature atmosferiche tra GLAZUR64, NIDOR192 e TBAY100 sono simili (MétéoFrance),

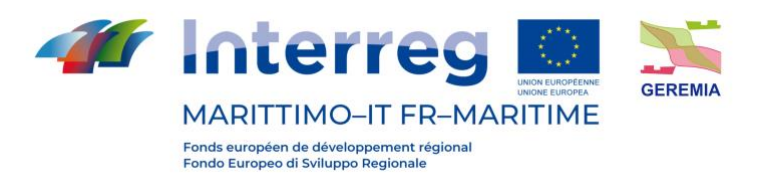

 Prodotto T1.3.2 il che garantisce un alto grado di coerenza nelle strutture oceaniche dinamiche ottenute con le configurazioni annidate.

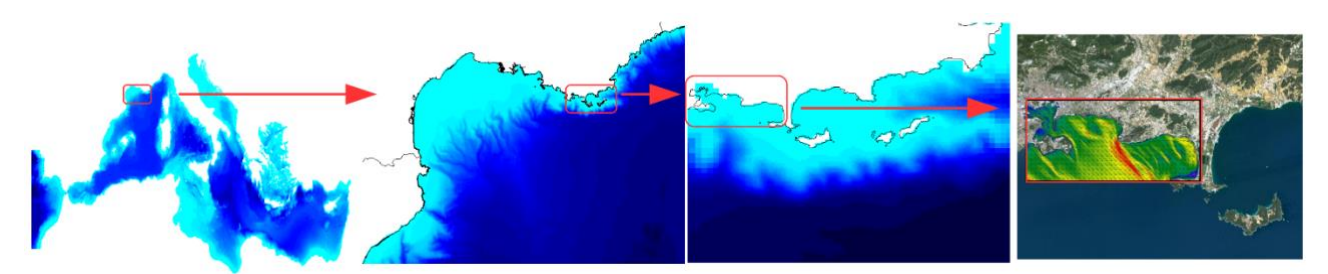

Figura 29 - Cascata di modelli idrodinamici annidati; da sinistra a destra: NEMO PSY4V3R1, NEMO GLAZUR64, NEMO NIDOR192, MITGCM TABAY100.

b) Il modello lagrangiano utilizzato è integrato all'ultimo livello del modello annidato, cioè TBAY100. Le fonti in mol/l sono introdotte in diversi punti e possono essere rilasciate in modo puntuale o continuo.

# **4.1 Metodi e Risultati**

### 1) Zone di emissione di inquinante

La figura 30 mostra le aree identificate come potenziali zone di scarico dell'inquinamento.

Tre zone sono situate nel piccolo porto e corrispondono ad aree portuali (porto di Tolone, Saint-Mandrier e La Seyne sur Mer) e due zone corrispondono alle uscite degli impianti di trattamento delle acque reflue della zona (uscita di La Garde, uscita di St Mandrier). Un ultimo punto corrisponde a un'emissione profonda nel canyon all'entrata del porto, ma non è un punto di emissione di inquinamento antropogenico, è stato considerato perché potrebbe essere un punto di emissione "indiretta", dopo l'accumulo in questa zona per gravità poi il rilascio. I risultati del canyon non sono mostrati perché si è scoperto che questo non ha fornito alcuna informazione aggiuntiva.

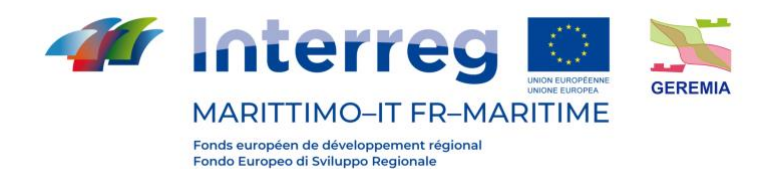

Prodotto T1.3.2

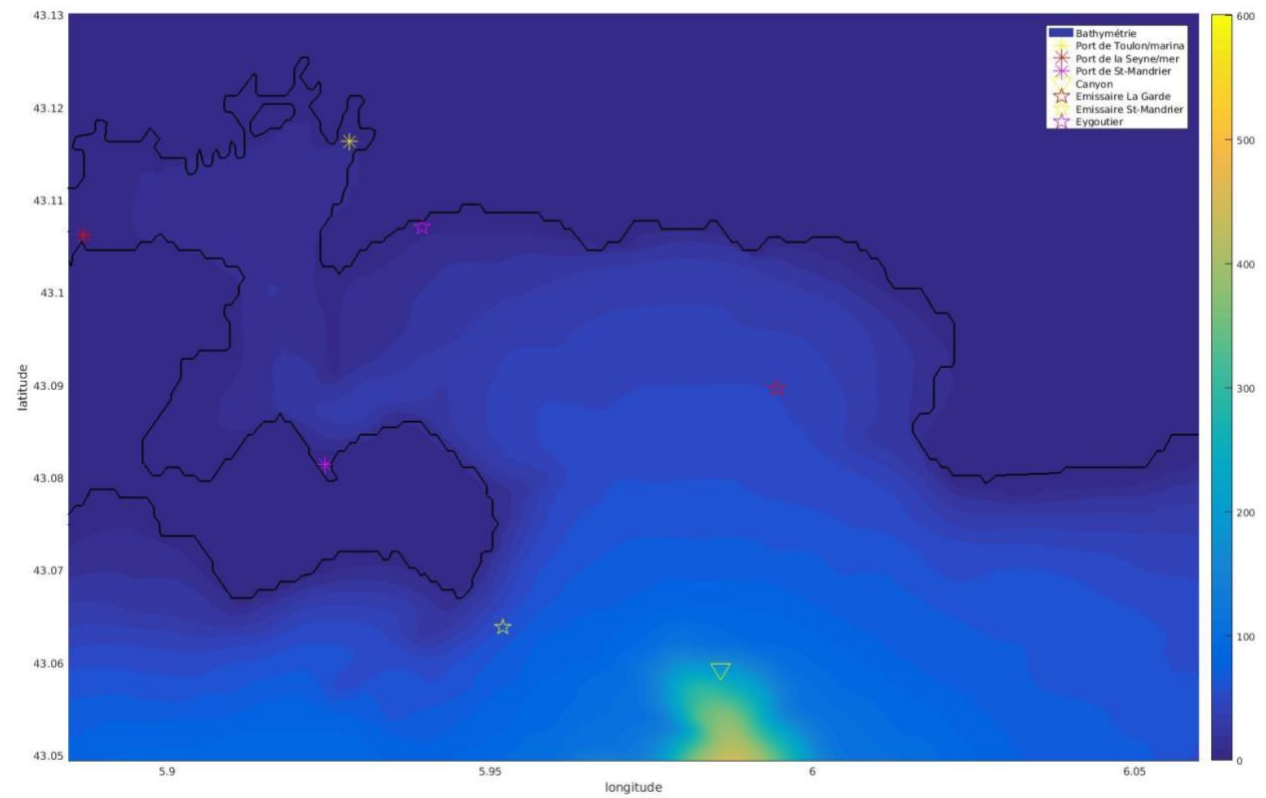

Figura 30 - zona di emissione di inquinamento potenziale nel porto di Tolone

2) Risultati delle aree colpite in base alle condizioni meteorologiche.

Due regimi di vento guidano le correnti nella zona, il Maestrale (un vento da nord-ovest) e il vento da est. Le simulazioni sono state effettuate secondo questi due tipi di vento, per i diversi punti di origine.

# a) Maestrale I porti:

La figura 31 mostra il tipico percorso e la diluizione dell'inquinante disciolto dalla superficie, prendendo i tre porti come area di origine, mostrando in particolare la profondità raggiunta dopo quattro giorni di concentrazione massima. Si noti che 4 giorni è un tempo tipico prima di una forte diluizione e inoltre corrisponde al tempo massimo di stabilità di un regime

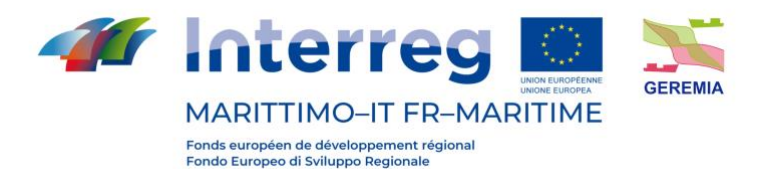

meteorologico nella regione. È chiaro che c'è uno scarico dal mare con una diluizione che segue la batimetria. La figura 32 mostra la distribuzione della concentrazione, integrata sulla colonna d'acqua; quindi, si perde l'informazione sulla localizzazione dell'inquinamento in profondità rispetto alla figura 31. È importante notare che i valori di concentrazione sono ipotetici e non hanno valore assoluto. Nella figura 32 la concentrazione iniziale è il massimo della tavolozza dei colori e varia a seconda della zona. La tavolozza deve essere interpretata come un marcatore di gradiente e non come un valore assoluto.

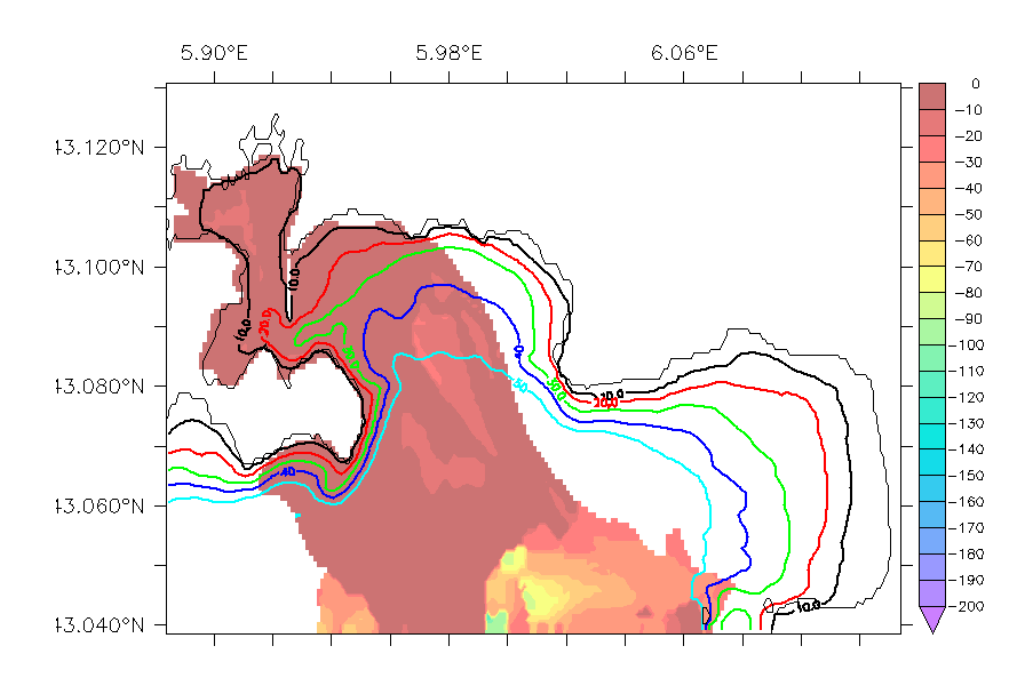

Figura 31 - percorso tipico e diluizione dell'inquinante disciolto in superficie per evento di Maestrale, prendendo i porti come zona di origine. Codice colore: profondità della concentrazione massima in metri.

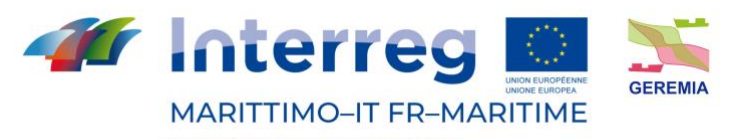

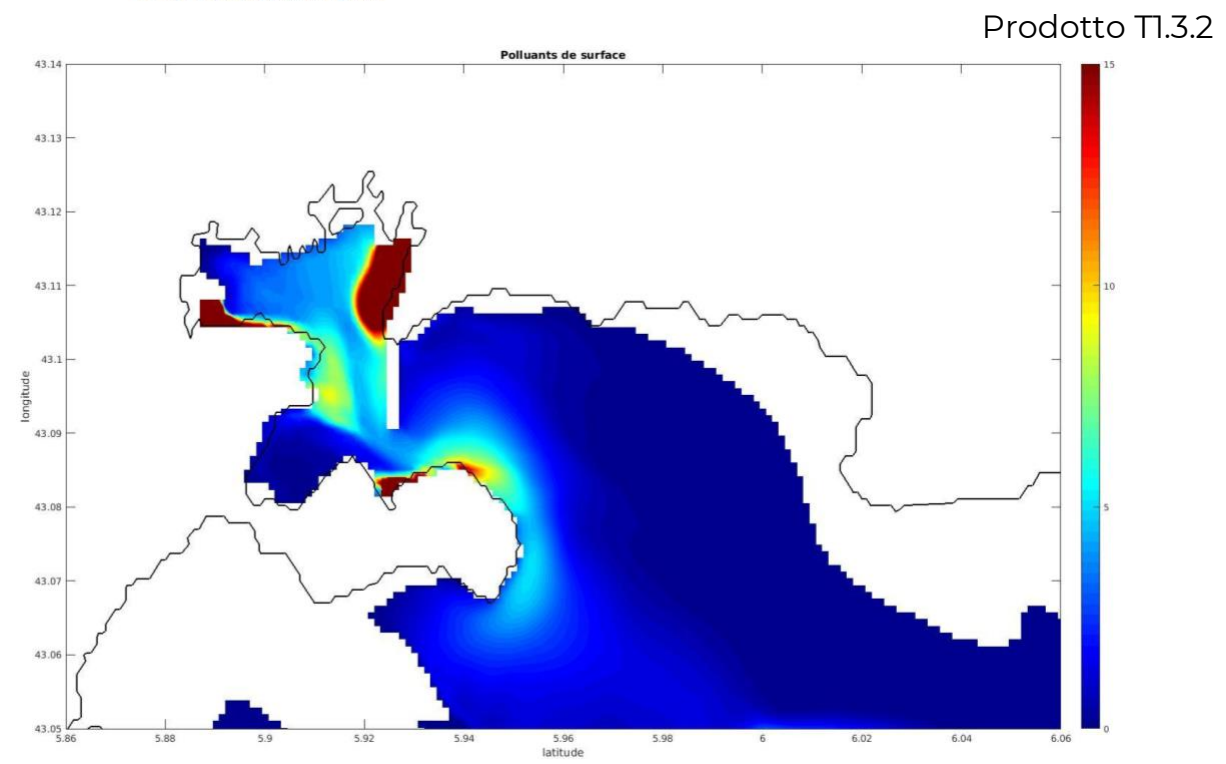

Figura 32 - Diluizione tipica dell'inquinante in superficie per evento di Maestrale, prendendo i porti come area di origine. Codice colore: concentrazione in unità per m<sup>3</sup>. La concentrazione iniziale è il massimo della tavolozza dei colori e varia tra le zone. La tavolozza deve essere interpretata come un marcatore di gradiente e non come un valore assoluto.

#### Gli emissari:

Le figure 33 e 34 qui sotto mostrano la profondità della concentrazione massima di inquinamento dopo quattro giorni di maestrale, per l'inquinamento emesso sia dall'emissario di Saint-Mandrier (figura 33) che da quello della Grande Rade (figura 34). Una simile tendenza ad evacuare verso il mare aperto può essere vista qui, logicamente in relazione alla direzione del vento prevalente.

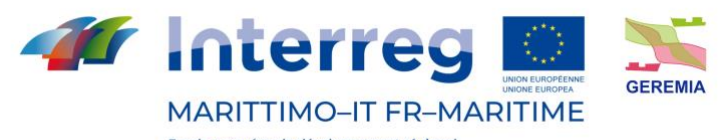

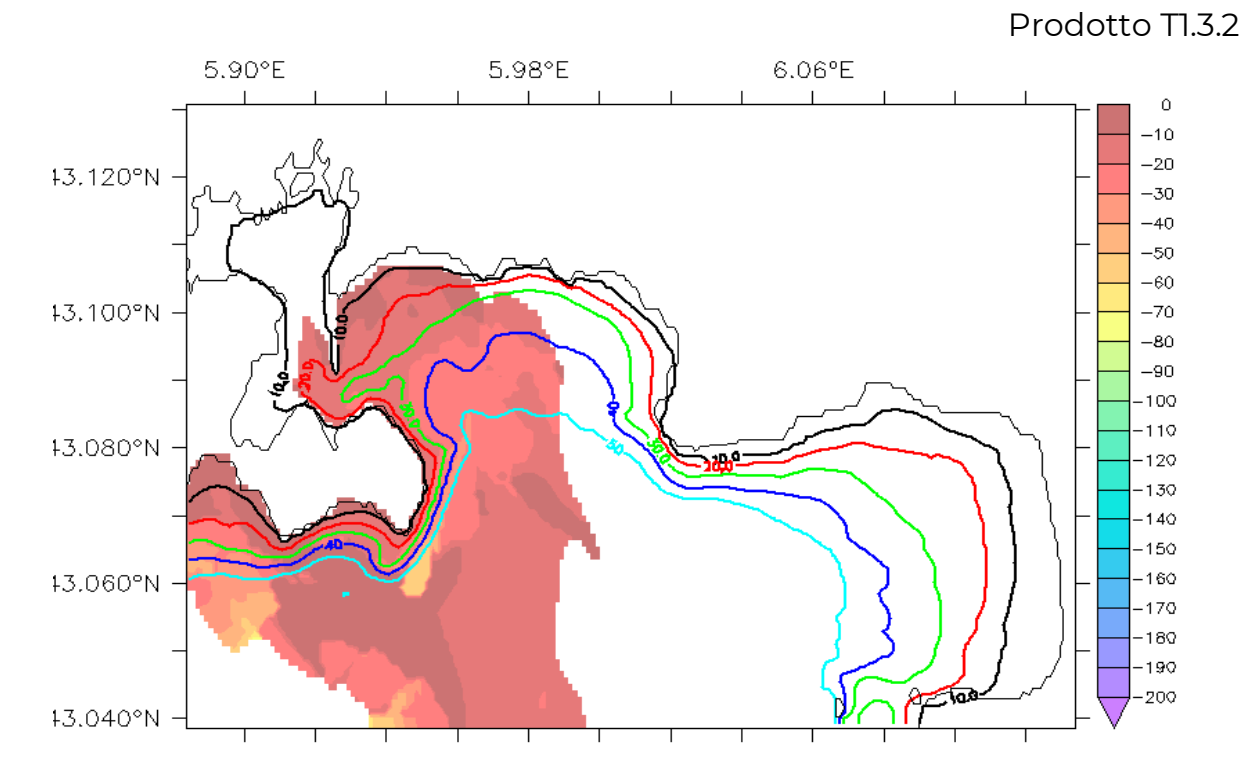

Figura 33 - Profondità (in metri) della concentrazione massima di inquinamento dopo 4 giorni di maestrale, per l'inquinamento emesso dall'emissario di Saint-Mandrier.

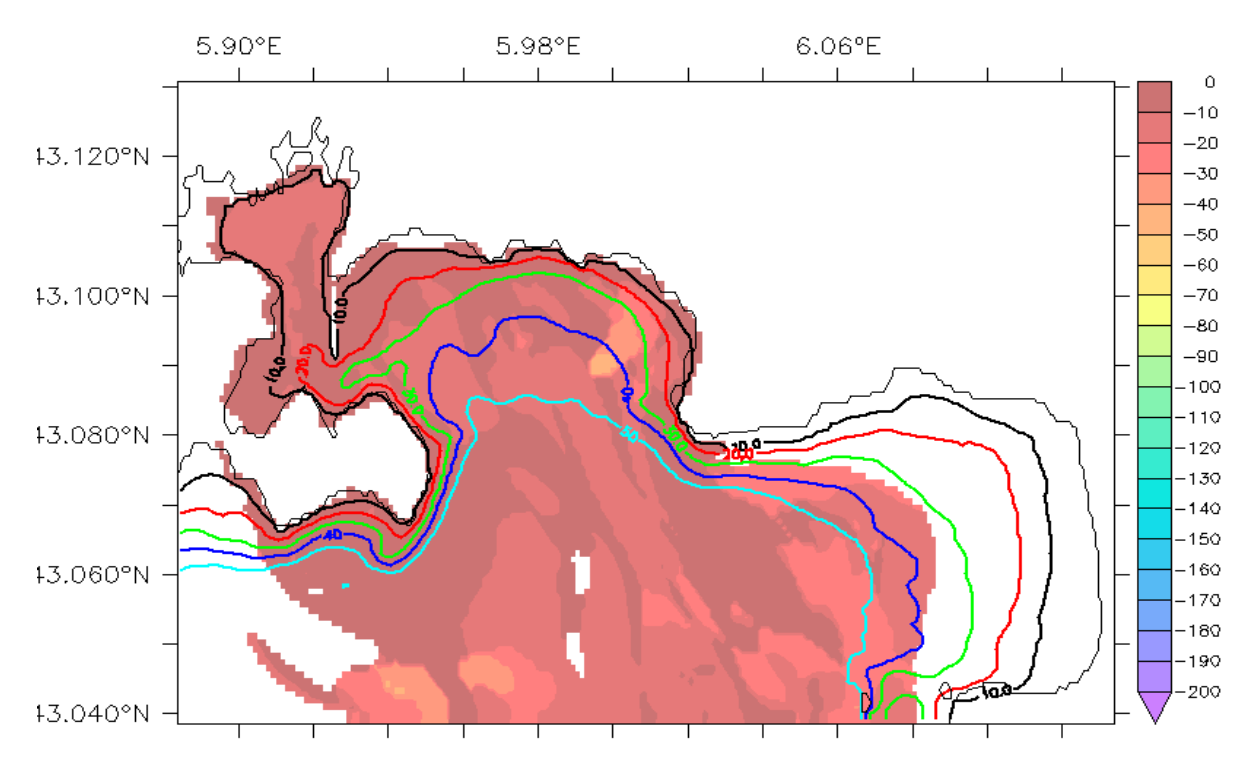

Figura 34 - Profondità (in metri) della concentrazione massima di inquinamento dopo 4 giorni di maestrale, per l'inquinamento emesso dall'emissario situato nel porto grande.

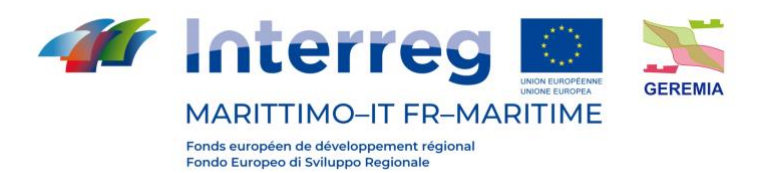

#### b) Vento da Est

La figura 35 mostra il tipico percorso e la diluizione dell'inquinante dissolto dalla superficie, prendendo i porti come area di origine, mostrando in particolare la profondità raggiunta dopo 4 giorni (tempo tipico prima della diluizione) della concentrazione massima, per un caso di vento da est. Si può vedere che qui l'inquinamento tende a rimanere più confinato nella zona di emissione, non potendo sfuggire così facilmente al mare aperto. Tuttavia, si può vedere nella figura 36 che mostra la concentrazione integrata che una parte dell'inquinamento sfugge al mare aperto.

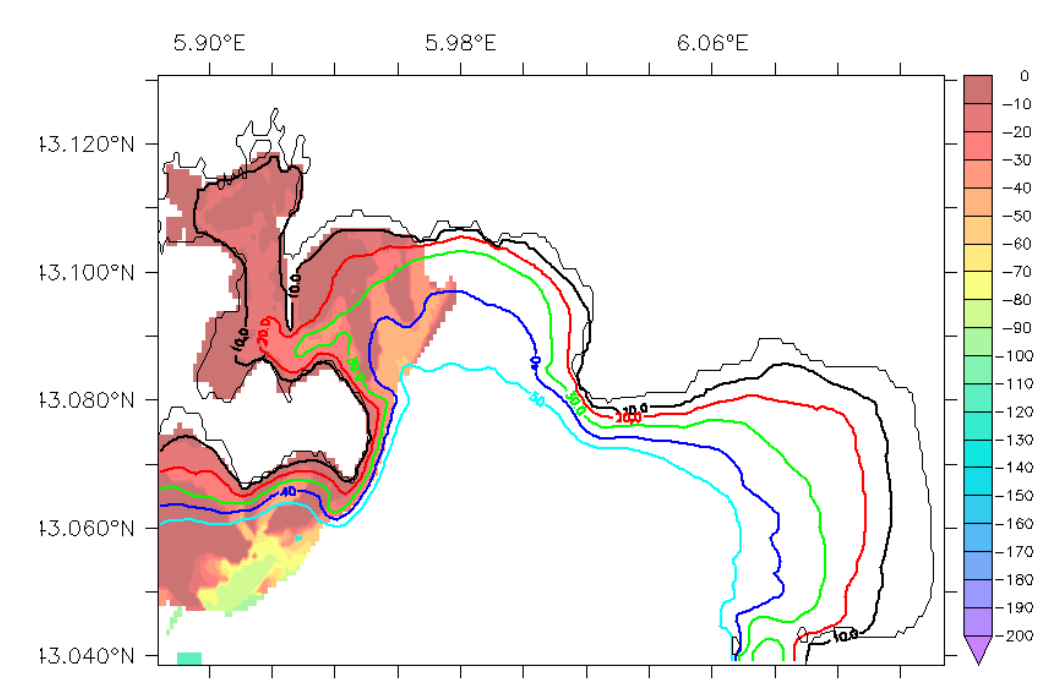

Figura 35 - Percorso tipico e diluizione dell'inquinante dissolto in superficie in un vento da est, prendendo i porti come zona di origine. Codice colore: profondità (in metri) della concentrazione massima.

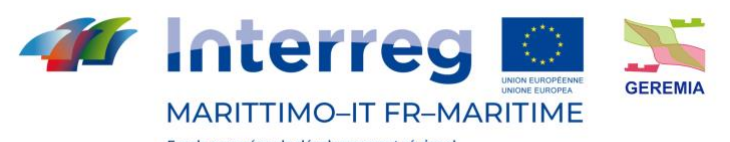

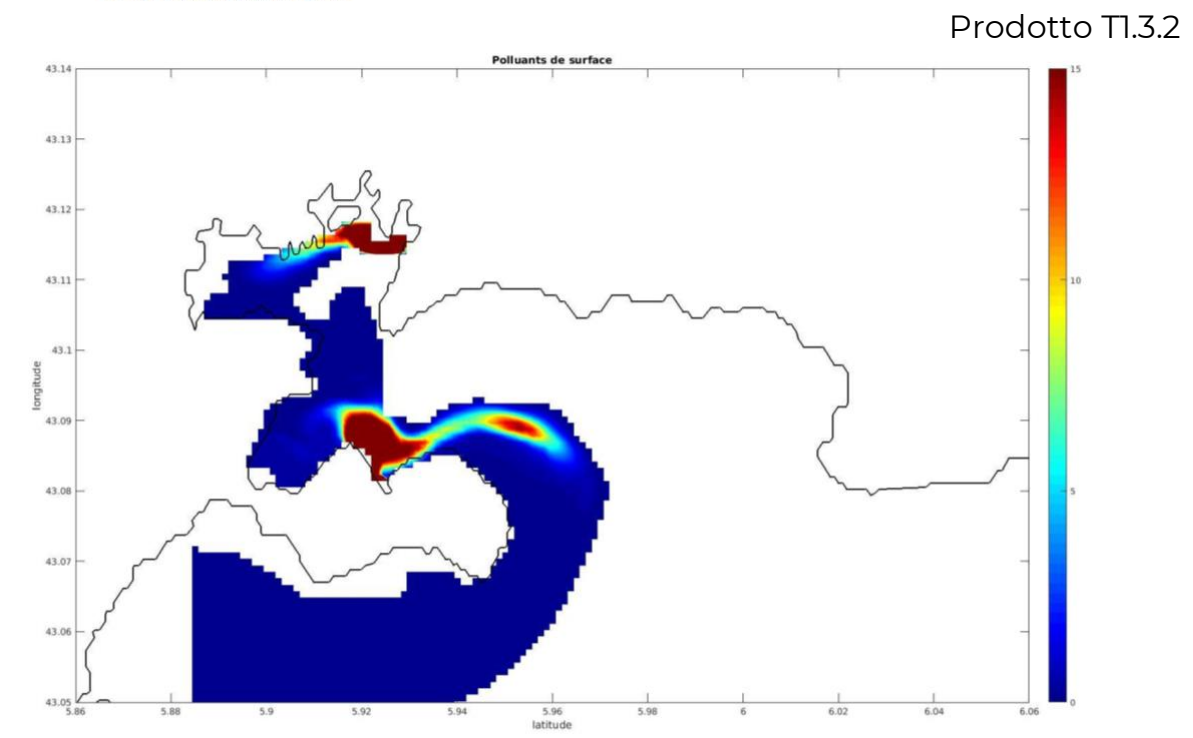

Figura 36 - Diluizione tipica dell'inquinante in superficie con vento da est, prendendo i porti come zona di origine. Codice colore: concentrazione in unità per m<sup>3</sup>. La concentrazione iniziale è il massimo della tavolozza dei colori e varia tra le zone. La tavolozza deve essere interpretata come un marcatore di gradiente e non come un valore assoluto.

#### Gli emissari:

Le figure 37 e 38 qui sotto mostrano la profondità della concentrazione massima di inquinamento dopo 4 giorni di vento orientale, per l'inquinamento emesso sia dall'emissario di Saint-Mandrier (figura 37) che da quello della Grande Rade (figura 38). Si può vedere che l'emissario di Saint-Mandrier permette un'esportazione totale verso il mare aperto mentre l'emissario della Grand Rade permette una maggiore ritenzione dell'inquinamento, ma ancora un'evacuazione verso il mare aperto.

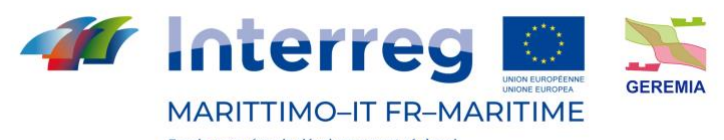

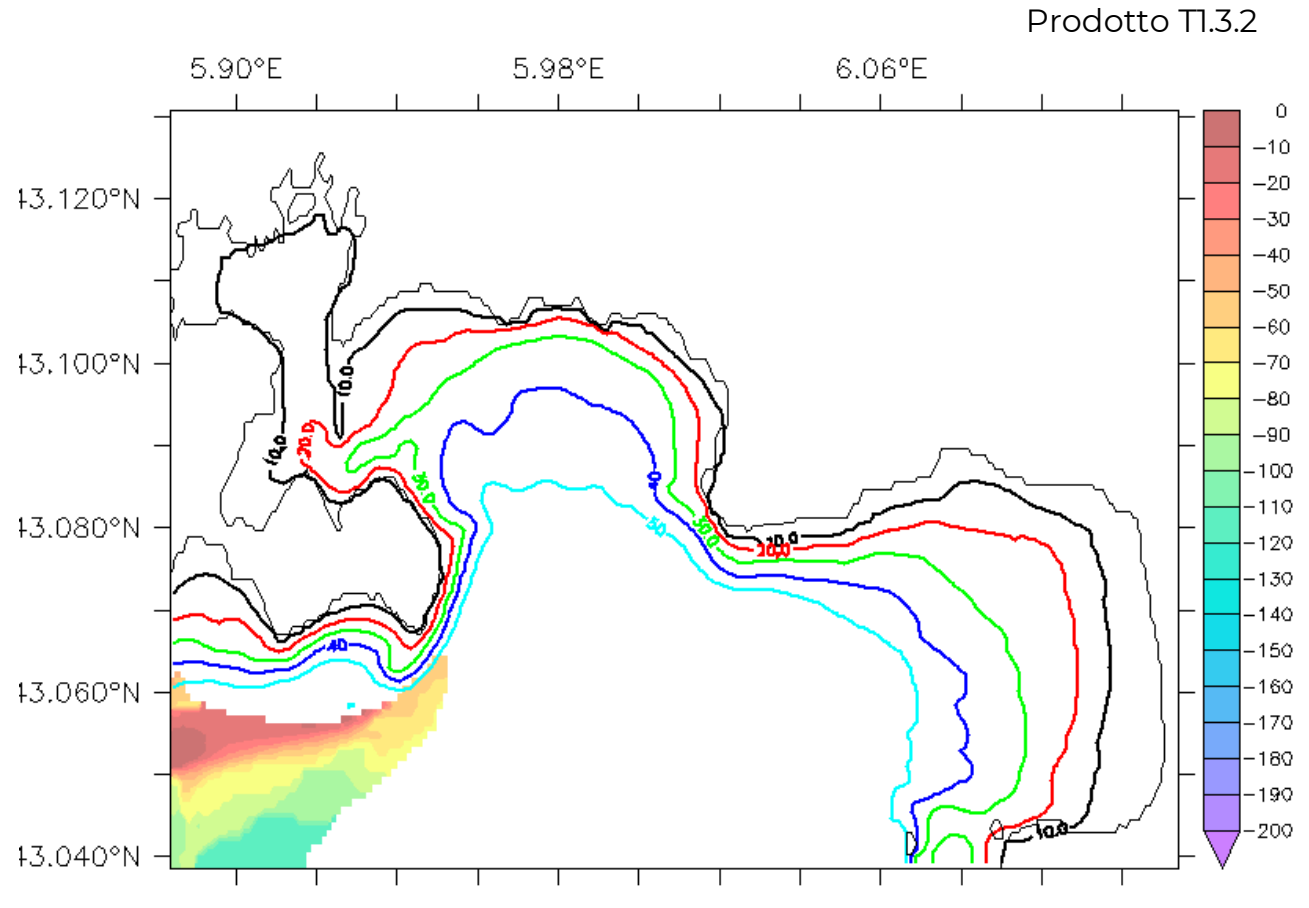

Figura 37 - Profondità della concentrazione massima di inquinamento dopo 4 giorni di vento orientale, per l'inquinamento emesso dall'emissario di Saint-Mandrier.

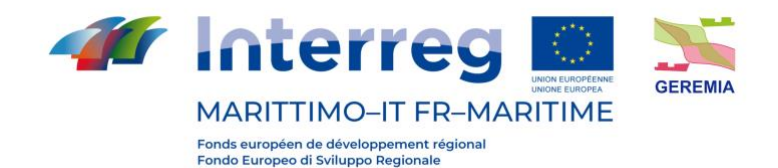

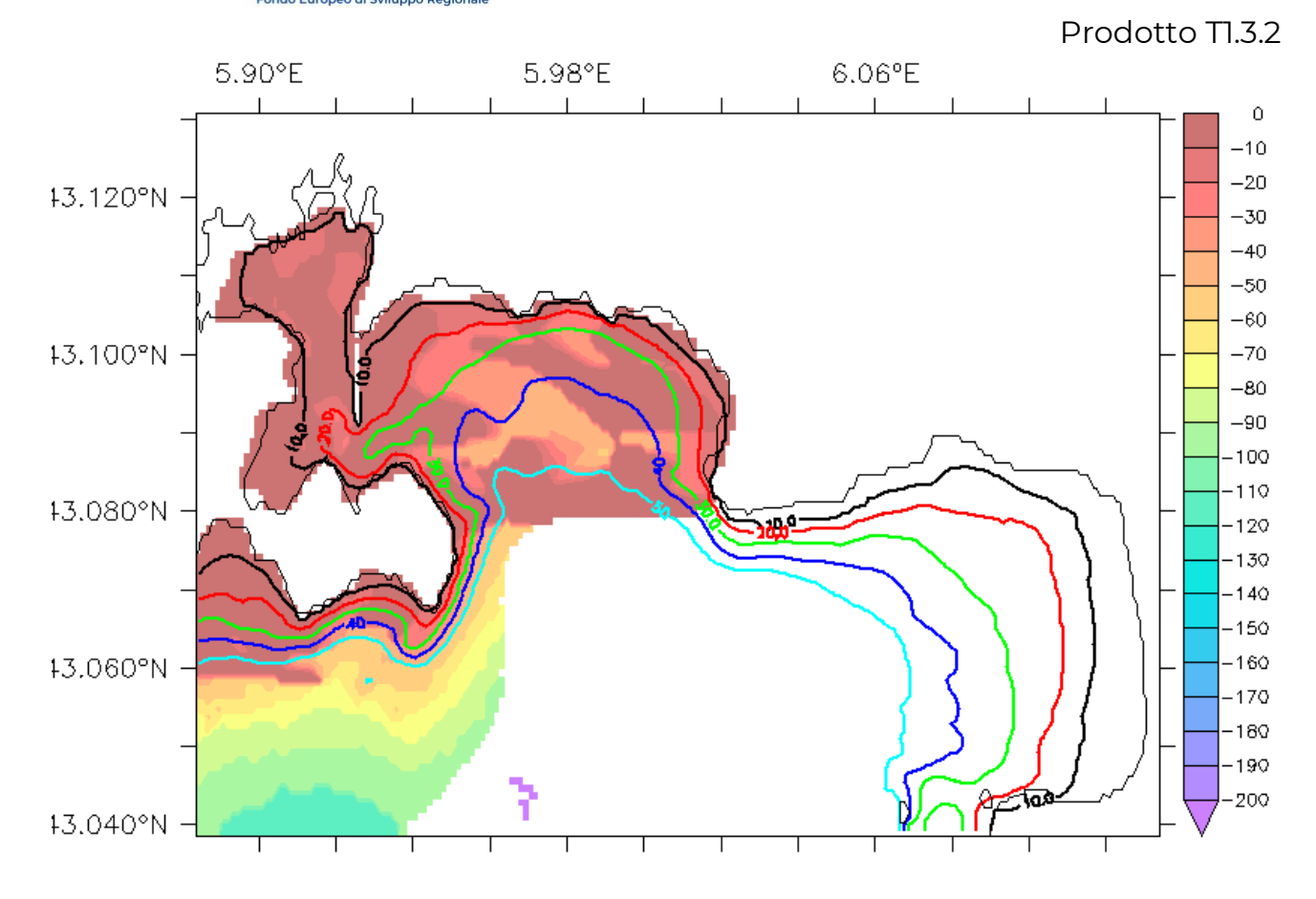

Figura 38 - Profondità della concentrazione massima di inquinamento dopo 4 giorni di vento orientale, per l'inquinamento emesso dall'emissario della Grande Rade.

3) Riassunto degli impatti

La figura 39 qui sotto mostra le aree di interesse (porti, spiagge, baie, ecc.) considerate e le tabelle 5 e 6 qui sotto mostrano gli impatti potenziali. Questi risultati sono la sintesi di simulazioni effettuate per diversi casi di vento e diverse fonti di emissione.

Il caso "vento dell'est + intrusione" è un caso aggiuntivo non mostrato che rappresenta lo scenario in cui il vento dell'est è associato ad una deviazione della corrente ligure-provenzale verso la costa, favorendo un afflusso di acqua dal mare aperto nella zona del porto di Tolone.

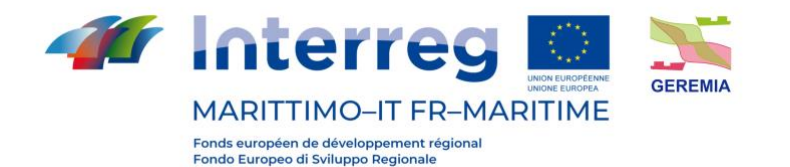

Prodotto Tl.3.2 GR Plages du Pra **AL ttes** Plage de Almanarre in 1 : 178 378  $5 km$ 

Figura 39 - Mappa del porto di Tolone, delle zone e delle spiagge colpite dalla dispersione degli inquinanti (PNPC: Parco Nazionale di Port-Cros, PR: Petite Rade, GR: Grande Rade, SM: Saint-Mandrier, AL: baia di Almanarre)

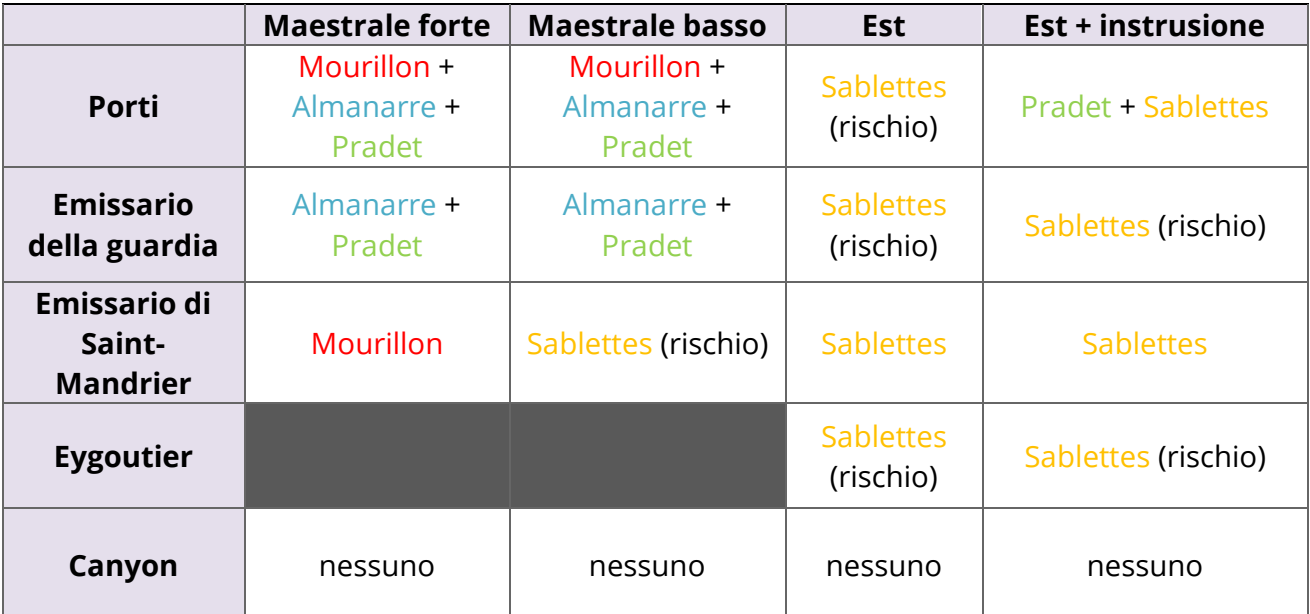

Tabella 5 - Gamma di turismo impattato secondo le aree di emissione iniziali (prima colonna) e le condizioni del vento (prima riga)

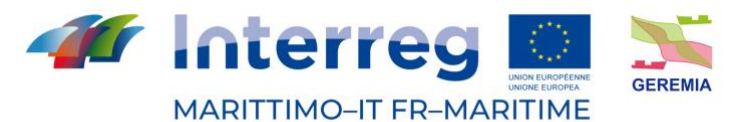

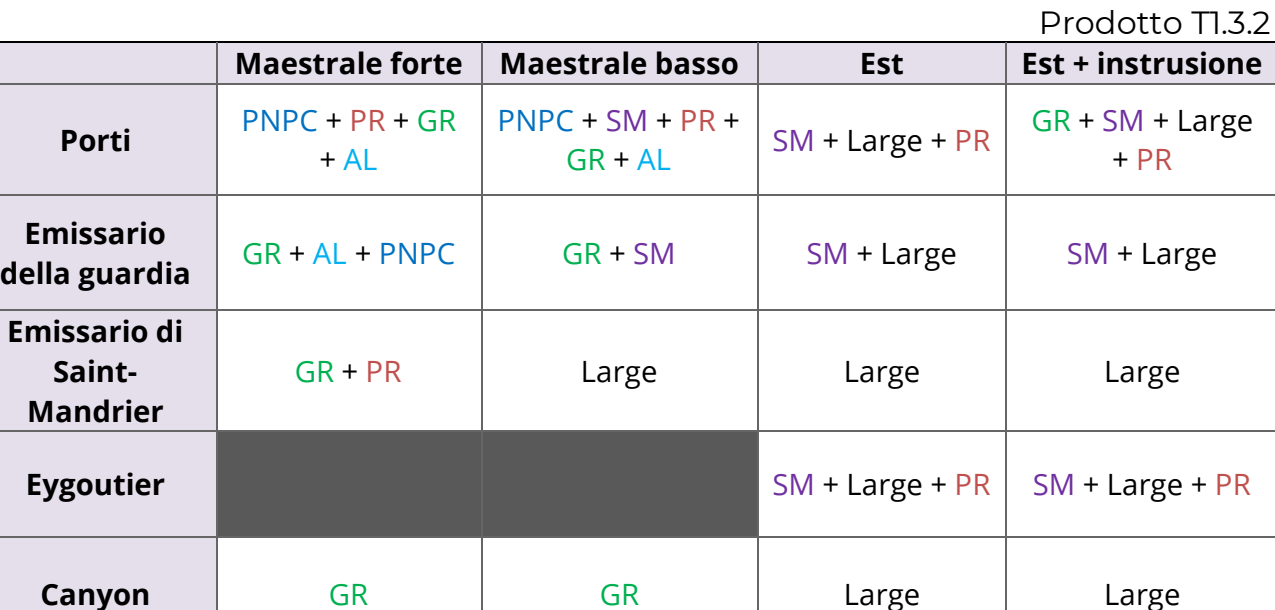

Tabella 6 - Area colpita secondo le aree di emissione iniziali (prima colonna) e le condizioni del vento (prima riga).

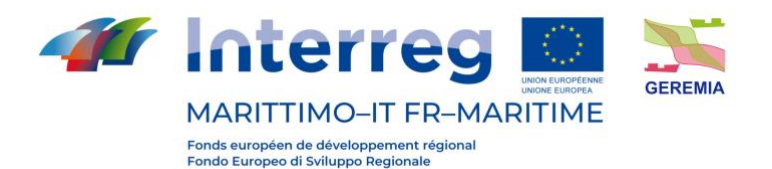

# **5. Introduction**

Un contaminant est une substance chimique ou biologique dont la concentration est susceptible d'avoir des effets néfastes sur les propriétés physiques, chimiques ou biologiques d'une masse d'eau. La contamination des masses d'eau de surface présente des risques sérieux pour les écosystèmes aquatiques et la santé humaine. À cet égard, la modélisation hydrodynamique est une méthode essentielle pour étudier les scénarios des problèmes hydroenvironnementaux, tels que l'impact des polluants marins dans les zones côtières. Dans ce rapport, ce concept est mis en œuvre numériquement dans les ports de Gênes et de La Spezia à l'aide d'une suite de modélisation 3D de pointe appelée Delft3D, développée et exploitée par Deltares (anciennement Delft Hydraulics), afin d'étudier l'hydrodynamique et le processus de transport dans ces ports. Le but de la modélisation du processus et de l'hydrodynamique du littoral n'est pas seulement de mieux comprendre le transport et la destination finale (distribution spatiale) de la contamination, mais aussi de construire un modèle mathématique de la masse d'eau afin de simuler la variation de la qualité de celle-ci avec la variation des conditions initiales et limites. Ce modèle numérique est l'un des outils les plus robustes et les plus fiables pour étudier la dynamique des courants, le transport des sédiments, les vagues et la qualité de l'eau, tant du point de vue de l'application que du développement et de la recherche.

# **6. Gênes et La Spezia**

La figure 40 représente les domaines de calcul pour les ports de Gênes et de La Spezia développés dans cette étude. Le premier se compose des domaines extérieur et intérieur, qui comprennent respectivement 969 km2 et 68 km2, avec des longueurs de 72 km et 36,5 km et des extrusions maximales de 20 km et 4 km du littoral. En revanche, la zone de computation de La Spezia couvre 254,6 km2 d'environnement marin et s'étend vers l'ouest le long de la mer Ligure. Le domaine lui-même comprend la partie intérieure du port de La Spezia ainsi que le territoire offshore en forme d'arc, avec une longueur de 40 km et une largeur de 10 km.

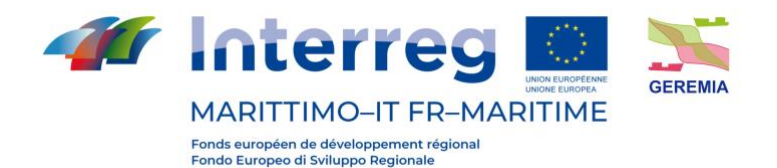

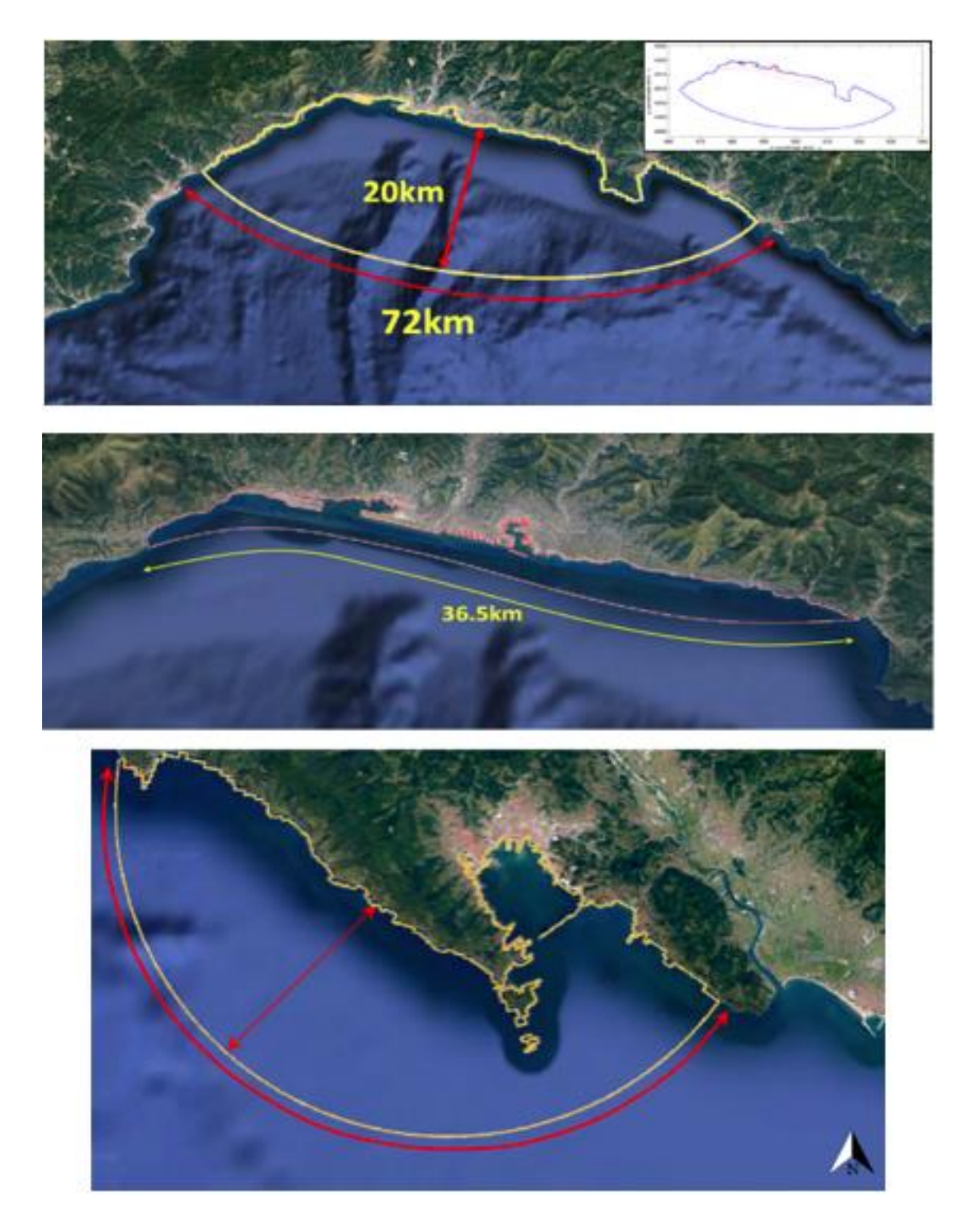

Figura 40 - Vue en plan des domaines de calcul. Panneau supérieur : Port de Gênes (y compris le domaine externe et interne). Panneau inférieur : Port de La Spezia

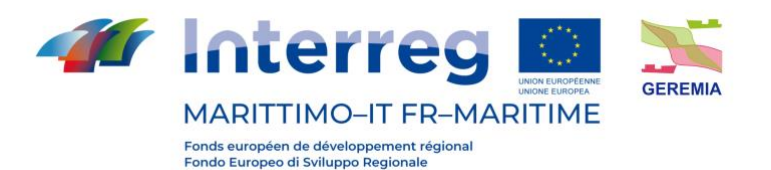

### **7.1 Forçage climatique**

Les forçages climatiques utilisés pour caractériser les processus physiques liés à la circulation et à la dispersion côtières sont basés sur l'analyse de quatre décennies de données rétrospectives provenant du département d'ingénierie civile, chimique et environnementale de l'université de Gênes (DICCA, www3.dicca.unige.it/meteocean/hindcast.html). Sur la base de ces analyses, les variables environnementales pour les simulations numériques ont été regroupées à l'aide d'une méthode statistique, l'algorithme de dissimilarité maximale (MDA), et fournies sous forme d'un nombre limité de scénarios afin d'identifier et de retenir les modes de variabilité les plus significatifs des processus physiques pertinents. Par conséquent, grâce à une réanalyse des conditions atmosphériques, la base de données développée contient des données horaires de vagues, de vent et de barométrie définies sur une grille avec une résolution d'environ 10 km lon/lat, étendue à l'ensemble du bassin méditerranéen (Mentaschi et al., 2013 ; Mentaschi et al., 2015). Les résultats du clustering ont ensuite été soumis à une analyse de sensibilité afin de déterminer le nombre de clusters, ou de façon plus réaliste le nombre de scénarios (Fig. 41). La distance moyenne entre des états distincts dans le modèle est utilisée dans cette évaluation pour calculer la variance des données comme indice de mesure. En conséquence, 25 scénarios uniques ont été identifiés, représentant plus de 80% de la diversité des forçages environnementaux.

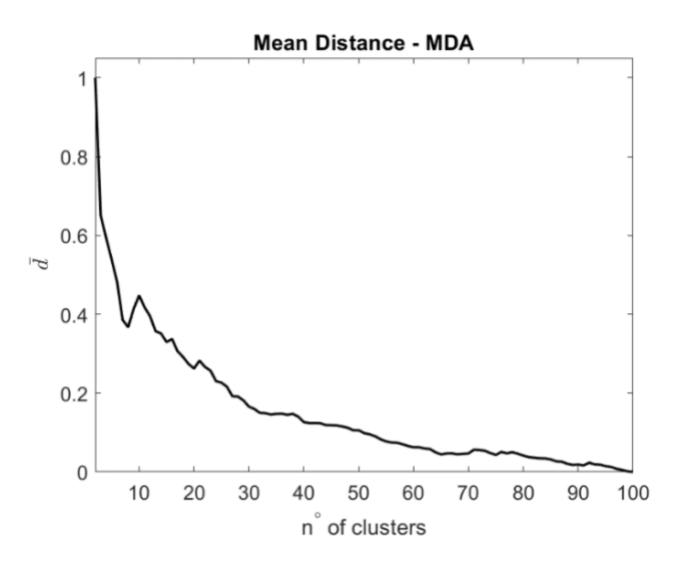

Figura 41 - Analyse de sensibilité en fonction du nombre de clusters

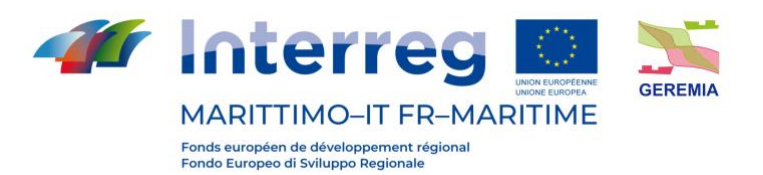

Les caractéristiques de la circulation marine pour les 25 scénarios ont été simulées numériquement dans le cadre du projet GEREMIA. Toutefois, dans cette étude, à titre d'exemple, seuls les résultats des scénarios 10 et 14 sont présentés pour les deux sites pilotes considérés. Les conditions météorologiques et marines respectives sont présentées dans les figures 42 à 45.

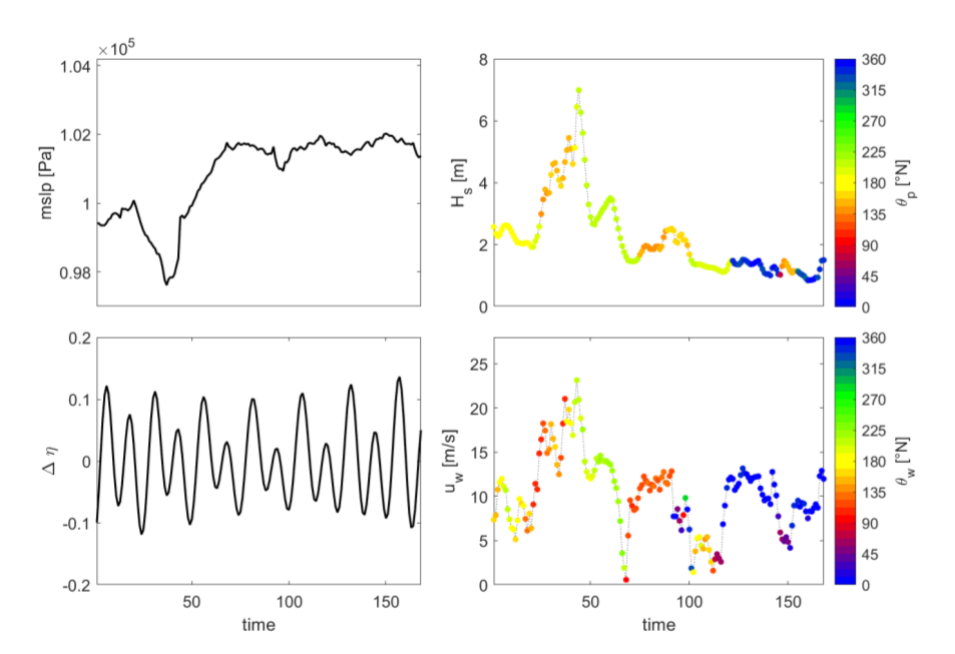

Figura 42 - Forçage météorologique et maritime de Gênes : scénario 10

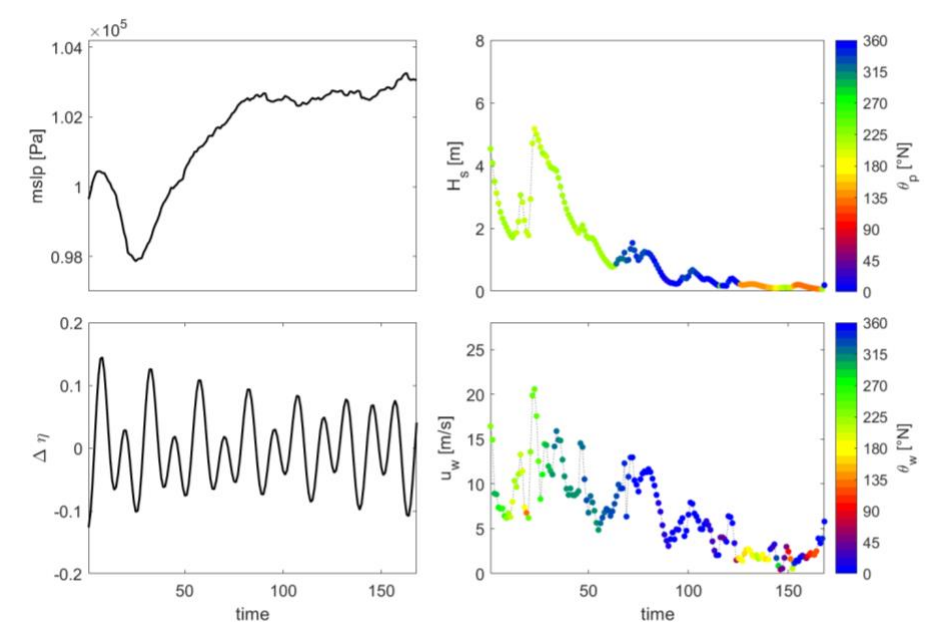

Figura 43 -Forçage météorologique et maritime de Gênes : scénario 14

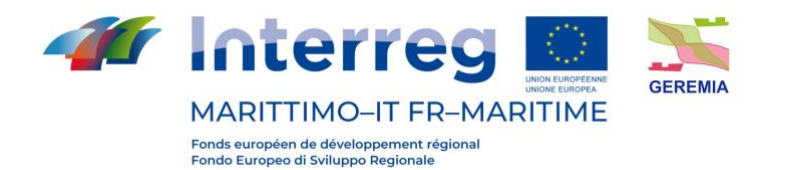

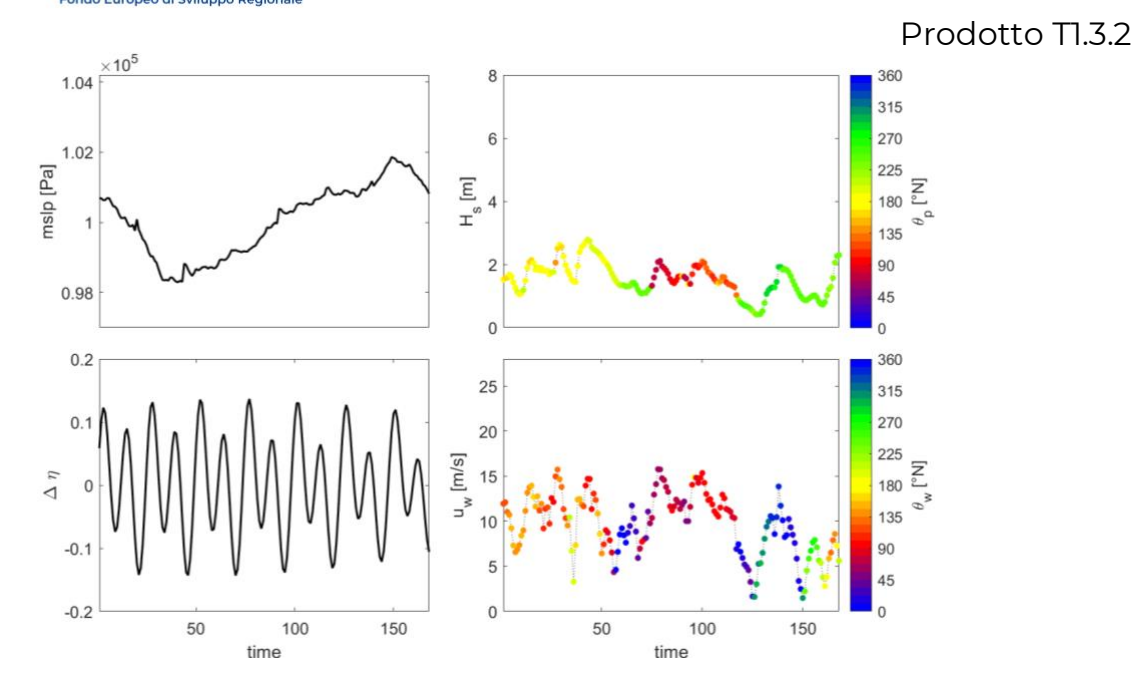

Figura 44 - Forçage météorologique et maritime de La Spezia : scénario 10

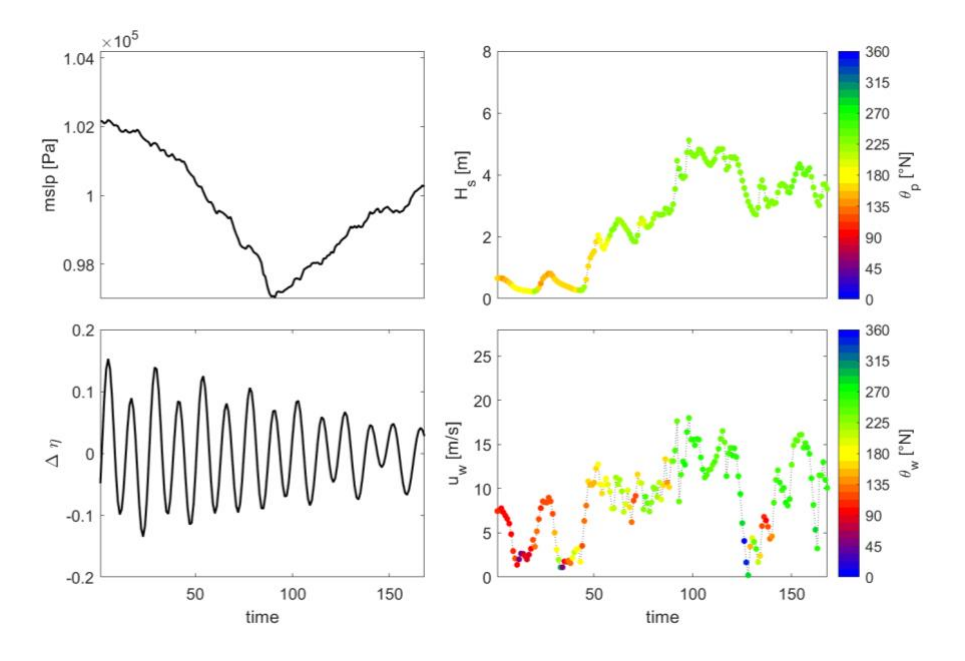

Figura 45 - Forçage météorologique et maritime de La Spezia : scénario 14

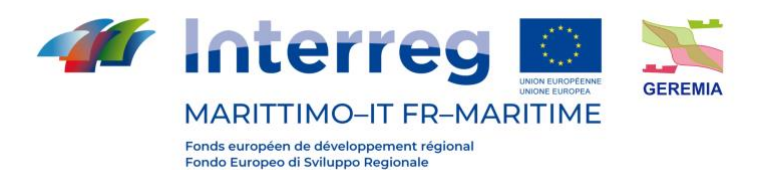

#### **7.2 Modèle numérique**

Delft3D se compose d'une variété de modules qui s'interfacent dynamiquement pour échanger des données et des résultats, chacun abordant un domaine d'intérêt particulier tel que les flux, le transport de sédiments, les vagues, la qualité de l'eau, les développements morphologiques et l'écologie. Parmi les modules disponibles incorporés dans le paquet, Delft3D-FLOW, le module adopté dans ce travail, est un système intégré de modélisation de l'écoulement et du transport qui permet une approche multidisciplinaire et des calculs 3D pour les régions côtières, fluviales et estuariennes.

#### **7.2.1 Delft3D\_FLOW**

DELFT3D-FLOW résout les équations instationnaires des eaux peu profondes en deux (moyenne de profondeur) ou trois dimensions. Le système d'équations se compose des équations de la quantité de mouvement horizontal, de l'équation de continuité, de l'équation de transport et d'un modèle de fermeture de la turbulence. Le modèle utilise des coordonnées cartésiennes x-y pour le plan horizontal et applique une transformation dite "σ-coordonnées" dans la direction verticale ; cela permet de transformer le domaine physique irrégulier entre la surface libre ondulée et le fond irrégulier en un domaine de calcul régulier. Sous les hypothèses de pressions hydrostatiques et de fluide incompressible, le bilan de quantité de mouvement dans le plan horizontal s'écrit :

$$
\frac{\partial u}{\partial t} + u \frac{\partial u}{\partial x} + v \frac{\partial u}{\partial y} + \frac{\omega}{h} \frac{\partial u}{\partial \sigma} - f v = -g \frac{\partial \zeta}{\partial x} + v_H \left( \frac{\partial^2 u}{\partial x^2} + \frac{\partial^2 u}{\partial y^2} \right) + \frac{1}{h^2} \frac{\partial}{\partial \sigma} \left( v_V \frac{\partial u}{\partial \sigma} \right) + M_x \tag{1}
$$

$$
\frac{\partial v}{\partial t} + u \frac{\partial v}{\partial x} + v \frac{\partial v}{\partial y} + \frac{\omega}{h} \frac{\partial v}{\partial \sigma} - fu = -g \frac{\partial \zeta}{\partial x} + v_H \left( \frac{\partial^2 v}{\partial x^2} + \frac{\partial^2 v}{\partial y^2} \right) + \frac{1}{h^2} \frac{\partial}{\partial \sigma} \left( v_V \frac{\partial v}{\partial \sigma} \right) + M_y \tag{2}
$$

où  $u, v$  et  $\omega$  sont les composantes de la vitesse selon  $x, y$  et  $\sigma$  respectivement,  $t$  est le temps,  $g$ est la gravité,  $f$  est le paramètre de Coriolis, h est la profondeur totale de l'eau et  $\zeta$  est l'élévation de la surface libre au-dessus de la profondeur de l'eau calme,  $d(h = d + \zeta)$ . Notez que la coordonnée  $\sigma$  est mise à l'échelle de  $\sigma = (z - \zeta)/(2\zeta + d)$ , ce qui donne  $\sigma = -1$  au fond et  $\sigma = 0$  à la surface libre. En ce qui concerne les quantités du côté droit des équations (2) et (3),  $v_H$  et  $v_V$  représentent les coefficients de viscosité horizontale et verticale, respectivement, tandis que  $M_x$  et  $M_y$  sont des sources ou des puits externes de quantité de mouvement, de

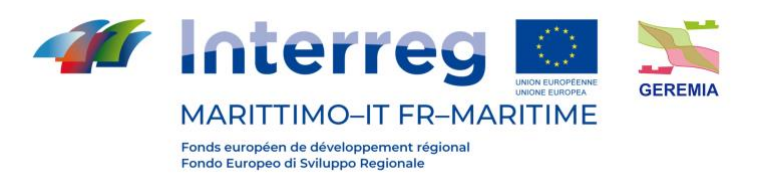

décharge ou de retrait d'eau. La vitesse verticale ω est calculée en intégrant l'équation de continuité :

$$
\frac{\partial \omega}{\partial \sigma} = -\frac{\partial \zeta}{\partial t} - \frac{\partial [(d+\zeta)u]}{\partial x} - \frac{\partial [(d+\zeta)v]}{\partial y} \tag{3}
$$

En ce qui concerne la fermeture de la turbulence, un modèle standard k-ε a été utilisé dans cette étude.

## **7.2.2 Équations de transport**

Dans Delft3D-FLOW le transport de matière est modélisé par une équation d'advectiondiffusion dans trois directions coordonnées. Des termes de source et de puits sont inclus pour simuler les rejets et les retraits. Les processus de désintégration de premier ordre peuvent également être pris en compte. L'équation de transport formulée sous une forme conservatrice en coordonnées cartésiennes s'exprime :

$$
\frac{\partial [hc]}{\partial t} + \frac{\partial [huc]}{\partial x} + \frac{\partial [hvc]}{\partial y} + \frac{\partial (\omega C)}{\partial \sigma} = h \left[ \frac{\partial}{\partial x} \left( D_h \frac{\partial C}{\partial y} \right) + \frac{\partial}{\partial y} \left( D_h \frac{\partial C}{\partial y} \right) \right] + \frac{1}{h} \frac{\partial}{\partial \sigma} \left[ D_v \frac{\partial C}{\partial y} \right] + hS \tag{4}
$$

Où C'est la concentration,  $D_h$  est le coefficient de diffusivité des tourbillons, S représente les termes source et puits par unité de surface dus à la décharge  $q_{in}$  ou au prélèvement  $q_{out}$  de l'eau comme suit :

$$
S = h(q_{in}C_{in} - q_{out}C_{out})
$$
\n<sup>(5)</sup>

### **7.2.3 Conditions limites**

1) Conditions limites cinématiques et dynamiques

Dans Delft3D-FLOW, les conditions aux limites cinématiques et dynamiques sont imposées sur le fond ( $\sigma$  = −1), sur la surface libre ( $\sigma$  = 0), ainsi que sur la limite latérale du domaine de calcul ( $l(x, y) = 0$ ); les équations suivantes sont valables :

$$
\omega|_{\sigma=0,-1}=0\tag{3a}
$$

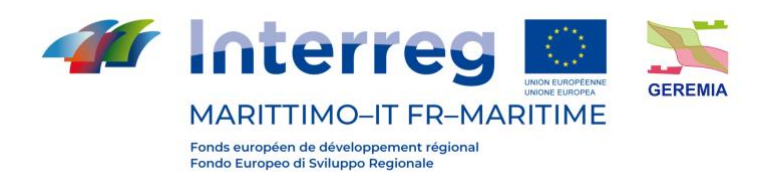

$$
V. \nabla l|_{l(x,y)} = 0 \tag{3b}
$$

Les conditions aux limites dynamiques sont imposées au lit ( $\sigma$  = −1) et à la surface libre  $(\sigma = 0)$ , selon l'équation :

$$
\left[\frac{\nu_V}{d+\zeta}\cdot\frac{\partial u}{\partial \sigma}=\frac{\tau_{\sigma x}}{\rho};\ \frac{\nu_V}{d+\zeta}\cdot\frac{\partial v}{\partial \sigma}=\frac{\tau_{\sigma y}}{\rho}\right]_{\sigma=0,-1}
$$
(4a)

$$
\tau|_{l(x,y)} = 0 \tag{4b}
$$

où  $\tau_{\sigma}$  représente la contrainte de cisaillement sur le fond ou la surface libre, et  $V = ui +$  $vj$  est le vecteur vitesse horizontal. Il convient de noter que l'équation (4b) suppose que la taille de la grille est supérieure à l'épaisseur des couches limites présentes dans l'écoulement, ce qui rend raisonnable la fixation d'une "condition de non-glissement" à  $l(x, y) = 0.$ 

2) Contrainte de cisaillement au fond

La contrainte de cisaillement du fond, τ-1, est modélisée comme :

$$
\vec{\tau}_{-1} = \frac{\rho g \vec{u}_b | \vec{u}_b|}{c_{3D}^2} \tag{6}
$$

où C3D est le coefficient 3D-Chezy, et ub est la vitesse juste au-dessus du lit. Un coefficient de Chezy de 65 m1/2/s a été utilisé pour estimer la contrainte de cisaillement du lit.

#### **7.2.4 Résistance au vent**

La résistance au vent à la surface de la mer peut être modélisée comme suit :

$$
\vec{\tau}_0 = \rho_a C_{D10} U_{10}^2 \tag{7}
$$

où pa est la densité de l'air,  $U_{10}$  est la vitesse du vent à 10 m au-dessus du niveau de la mer, et  $C_{D10}$  est un coefficient de traînée sans dimension.

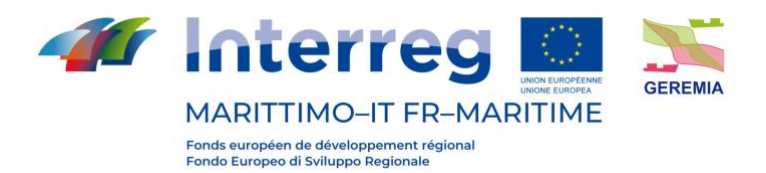

### **7.2.5 Solution numérique**

Delft3D-FLOW utilise une méthode de différences finies "cyclique" (C-FDM) pour résoudre les équations de quantité de mouvement et de continuité horizontales. Comme discuté en détail dans Lesser et al. (2004), le C-FDM étend la méthode implicite de direction alternée (ADIM) introduite par Leendertse (1987), en ajoutant une approche spéciale pour les termes d'advection horizontale. Cette dernière consiste à scinder le schéma de finite-différence ascendant du troisième ordre pour la première dérivée en deux discrétisations cohérentes du second ordre, qui sont ensuite employées dans les deux étapes d'ADIM (Stelling et Leendertse, 1991). Les caractéristiques physiques utilisées pour la configuration numérique des deux zones d'étude sont résumées dans le tableau 1.

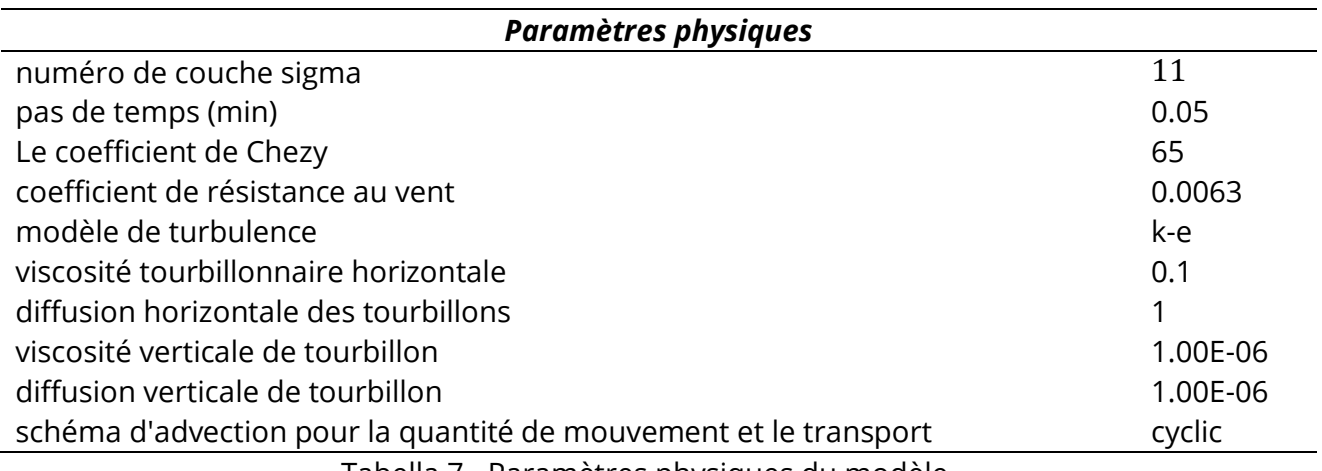

Tabella 7 - Paramètres physiques du modèle

### **7.2.6 Grille et bathymétrie**

Une grille d'Arakawa-C orthogonale à décalage curviligne dans un système de coordonnées cartésiennes a été utilisée pour les deux domaines de calcul (figures 46 et 47). Dans ces grilles, le niveau d'eau est calculé au centre de chaque cellule de la grille et les composantes de la vitesse (c'est-à-dire u et v) sont définies perpendiculairement au point médian des faces

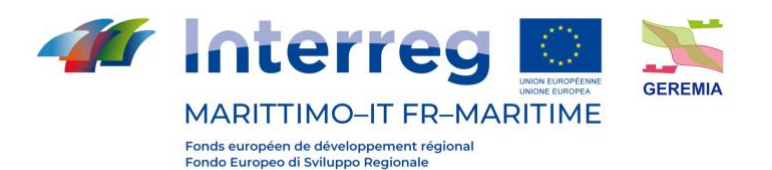

# Prodotto TL3.2

latérales de chaque cellule. Afin de modéliser correctement les processus hydrodynamiques, la grille doit satisfaire certains critères tels que la régularité et l'orthogonalité. La première est le rapport des longueurs des cellules de grille adjacentes dans une certaine direction et la seconde détermine la perpendicularité d'une cellule. Les tableaux 8 et 9 montrent les caractéristiques générales de la grille utilisée pour les ports de Gênes et de La Spezia. Il faut noter que pour le domaine du port de Gênes, une grille emboîtée a été utilisée comme grille interne de la grille externe principale pour caractériser plus en détail le champ de vitesse et, par conséquent, les phénomènes de transport.

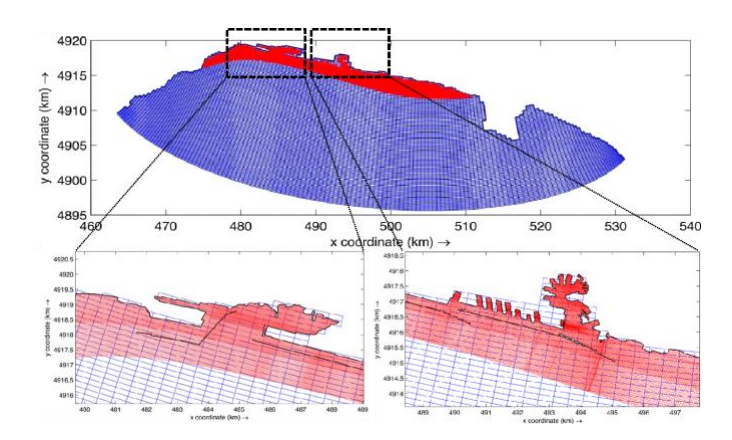

Figura 46 - Grille curviligne imbriquée utilisée pour la simulation du port de Gênes

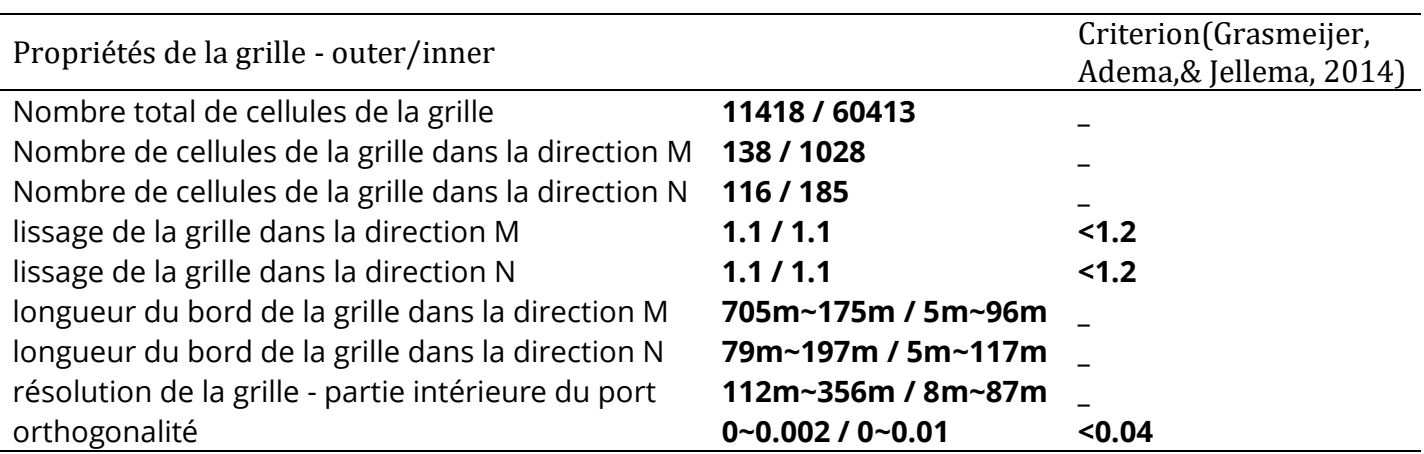

Tabella 8 -Propriétés de la grille

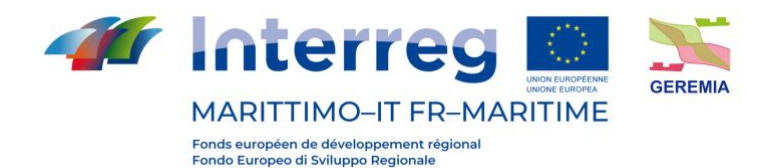

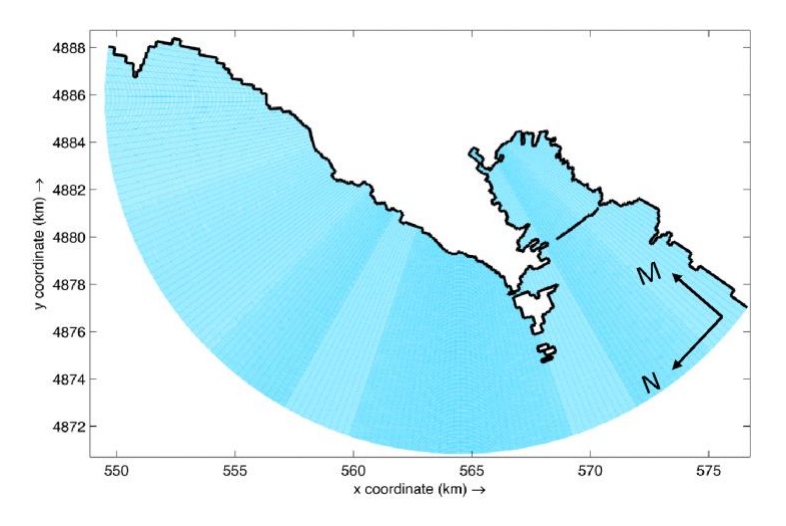

Figura 47 - Grille curviligne utilisée pour la simulation du port de La Spezia

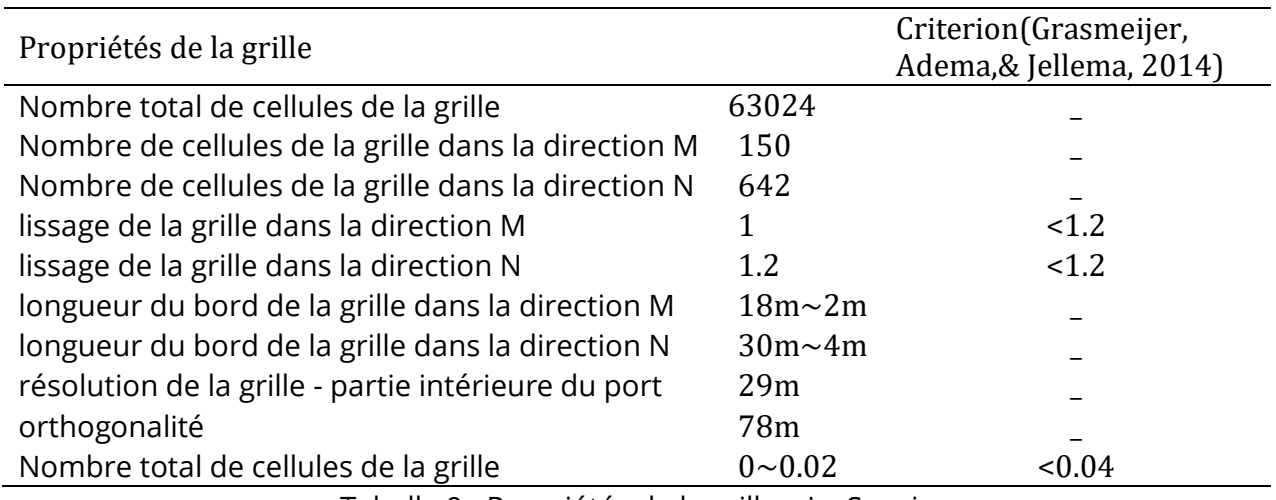

Tabella 9 - Propriétés de la grille – La Spezia

Les informations sur la topographie du fond marin ont été obtenues à partir d'un relevé bathymétrique en hauteur. La bathymétrie est générée en utilisant deux méthodes d'interpolation sur la grille de calcul. À cet égard, la méthode de calcul de la moyenne des cellules de la grille, pour les zones à forte densité d'échantillonnage, et la méthode d'interpolation triangulaire, pour les zones à faible densité d'échantillonnage, ont été appliquées pour créer une profondeur intégrée variable dans l'espace. Les figures 48, dans les panneaux supérieur et inférieur, représentent la profondeur de l'eau dans les domaines de calcul extérieur et intérieur du port de Gênes, respectivement. La profondeur maximale du

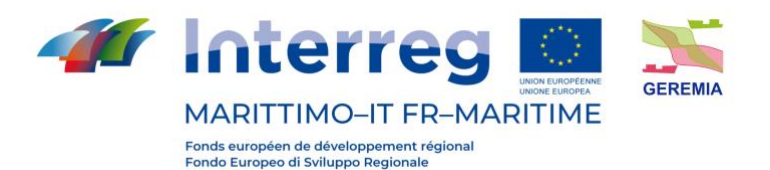

domaine extérieur atteint 1,2 km dans la partie centrale, tandis que le domaine intérieur présente une profondeur plus uniforme de 70 m. D'autre part, les figures 49, supérieure et inférieure, montrent la profondeur d'eau dans l'ensemble du domaine de calcul et dans le domaine intérieur du port de La Spezia, respectivement. La première, à l'exception d'une petite portion de la zone offshore où la profondeur augmente brusquement jusqu'à 300m, présente une profondeur relativement uniforme de moins de 100m. La profondeur de la zone intérieure, en revanche, présente une topographie plus complexe en raison du dragage et une bande étroite de 18 mètres qui s'étend du nord au sud du port.

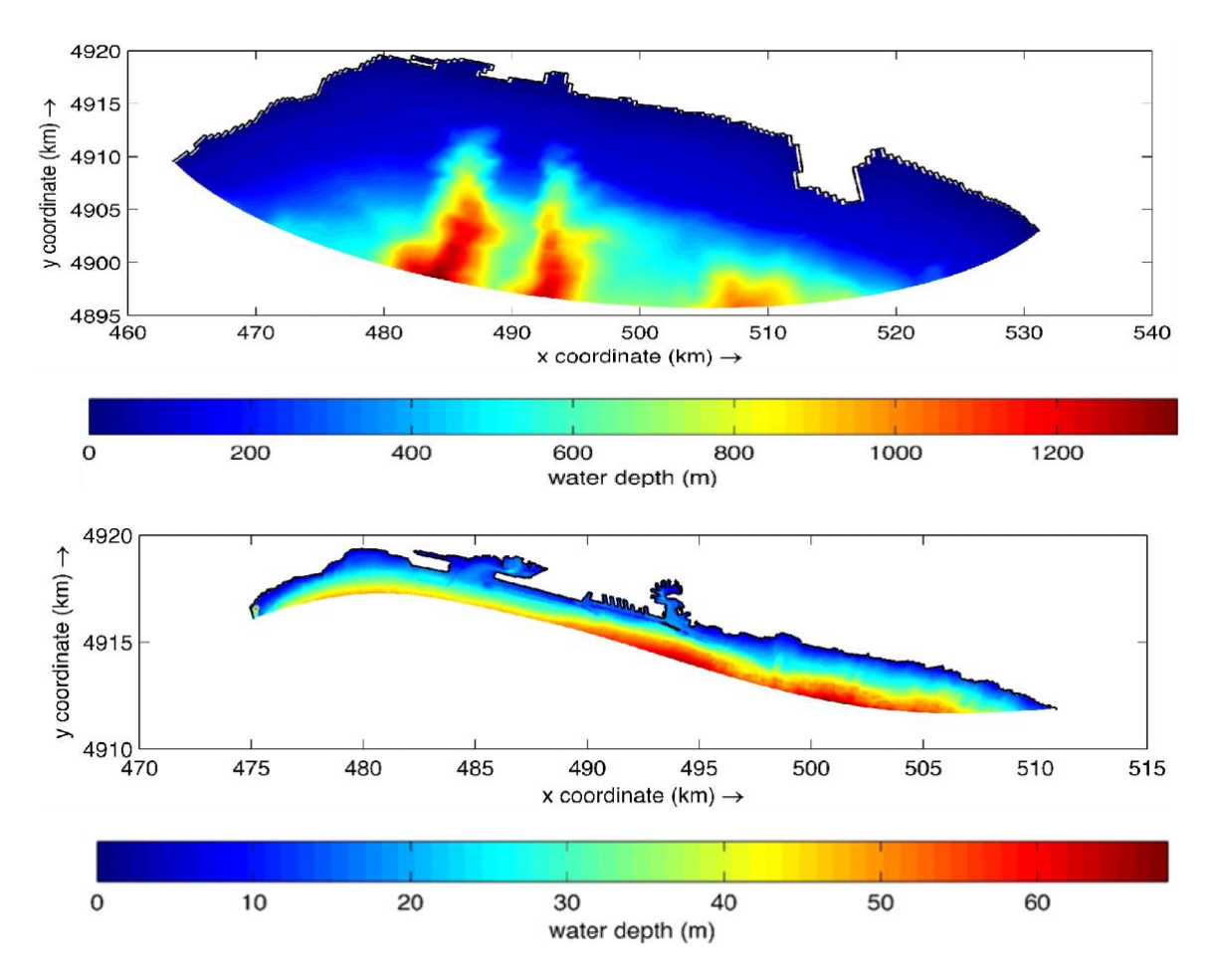

Figura 48 - Bathymétrie de la zone portuaire de Gênes. Panneau supérieur : domaine externe. Panneau inférieur : domaine interne

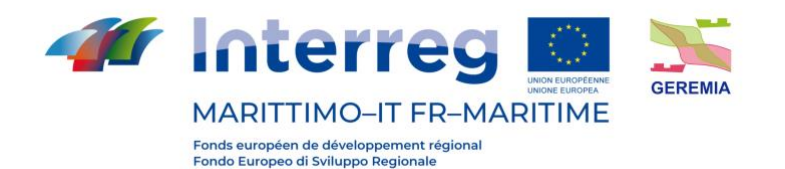

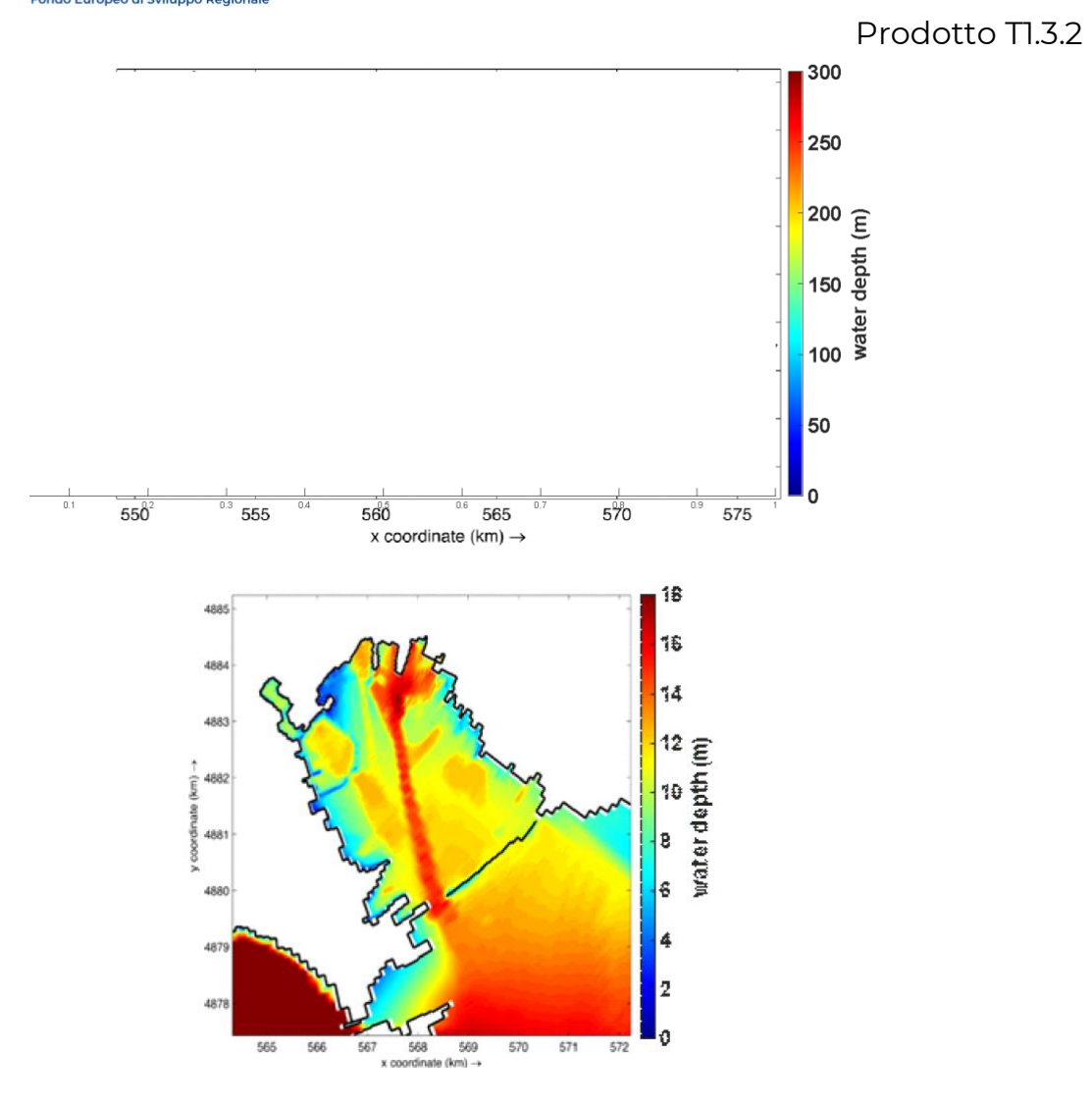

Figura 49 - Bathymétrie de la zone portuaire de La Spezia. Panneau supérieur : domaine entier. Panneau inférieur : Zone intérieure

# **7.3 Durée de la simulation**

En ce qui concerne la durée des simulations, la durée des scénarios a été fixée à une semaine car les processus de dispersion à des échelles géographiques de l'ordre de grandeur du port de La Spezia peuvent avoir une échelle de temps de quelques jours. À cet égard, il convient toutefois d'accorder une attention particulière à l'évolution de l'énergie cinétique du modèle au cours de la simulation. Ce point est essentiel car, en tant que caractéristique intrinsèque de la modélisation numérique, au début de la simulation, les conditions aux limites ne coïncident souvent pas avec les conditions initiales. Pour résoudre ce problème, Delft3D-FLOW applique

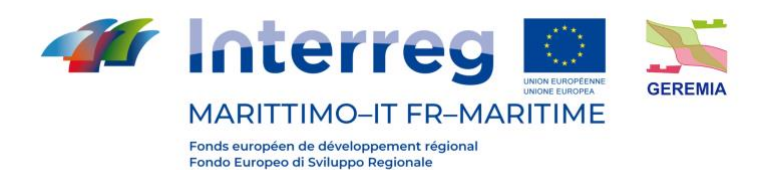

une interpolation linéaire aux frontières ouvertes entre la valeur réelle du champ et la condition aux limites. Bien que cette approche semble rationnelle, pour une modélisation qui se déroule sur une courte période, une partie considérable du temps de modélisation est consacrée au "réchauffement du modèle", ce qui a par conséquent un effet négatif sur le processus de transport et la circulation hydrodynamique. Un exemple de ce phénomène est donné à la figure 50, où l'évolution de l'énergie cinétique pour le scénario 17 est tracée en fonction du temps. D'après la figure, on peut voir que le modèle a besoin de 12 à 15 heures pour s'adapter à ses conditions limites. Pour compenser cette lacune, la période de simulation est repoussée en répétant les conditions d'écoulement à la frontière ouverte pendant douze heures avec la première valeur de la série chronologique des niveaux d'eau. Cette approche permet au modèle de s'adapter en douceur sans avoir d'effet négatif sur les caractéristiques hydrodynamiques globales de l'écoulement.

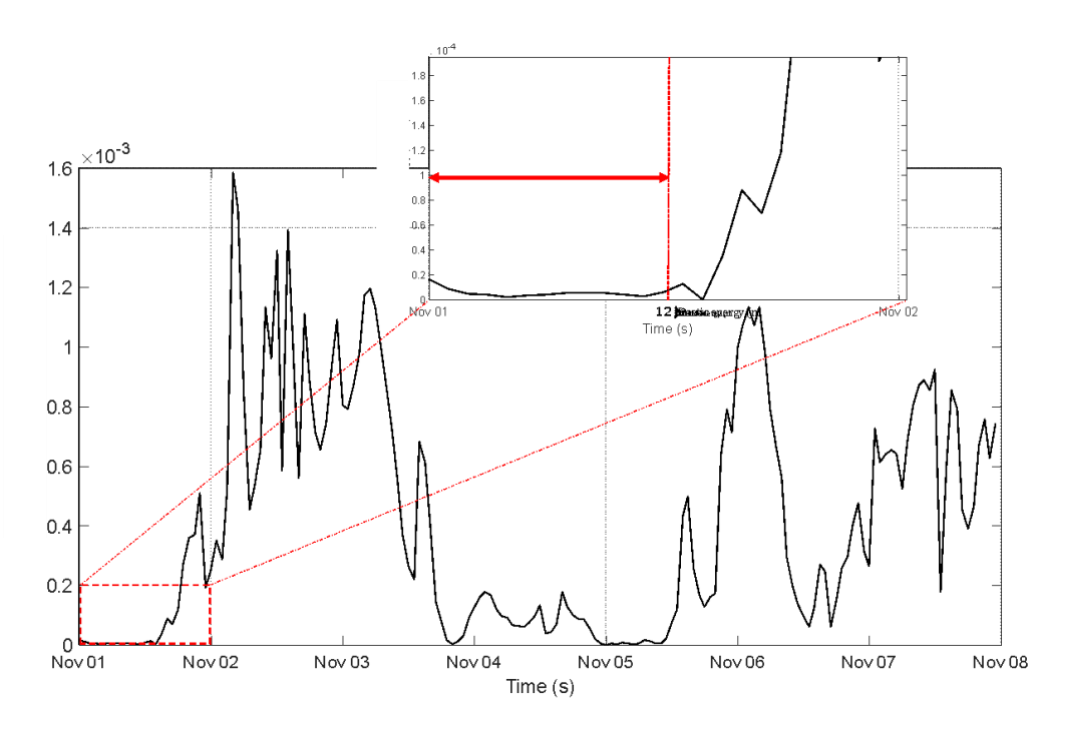

Figura 50 - Variation temporelle de l'énergie cinétique

# **7.4 Temps de résidence**

En termes généraux, le temps de résidence d'un estuaire est défini comme le temps moyen pendant lequel une matière dissoute ou en suspension réside dans l'estuaire avant d'être

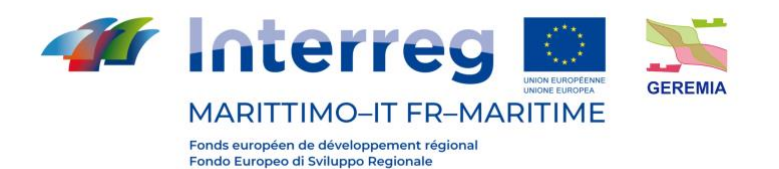

transportée au large (Wang et al., 2004). Dans la littérature, il existe plusieurs définitions du temps de résidence, cependant, l'une des définitions les plus courantes est considérée comme étant le temps nécessaire pour que la concentration moyenne d'un constituant dans l'estuaire diminue jusqu'à 1/e (0,37) de sa valeur initiale (Abdelrhman, 2002). En utilisant ce concept, afin d'étudier les caractéristiques hydrodynamiques et l'identification des zones sujettes à la durée et à la persistance de la pollution, un modèle numérique a été développé pour chaque scénario en imposant les conditions initiales de concentration constante et uniforme sur le port (Figure 51).

$$
m = m_0 e^{-kt} \tag{8}
$$

En divisant l'équation ci-dessus par V, le volume du système, on obtient l'équation de la concentration comme suit :

$$
m = c_0 e^{-kt} \tag{9}
$$

Ainsi, le temps de séjour est défini comme le temps pendant lequel la concentration diminue jusqu'à 1/e de sa valeur initiale c0, c'est-à-dire :

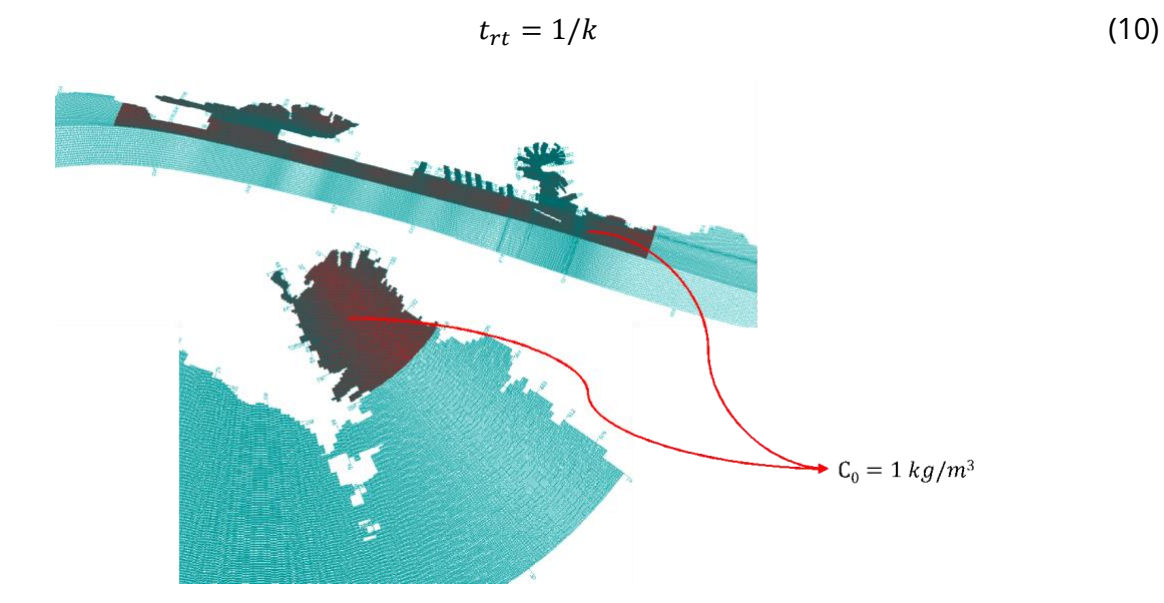

Figura 51 - conditions initiales de concentration pour le calcul du temps de séjour

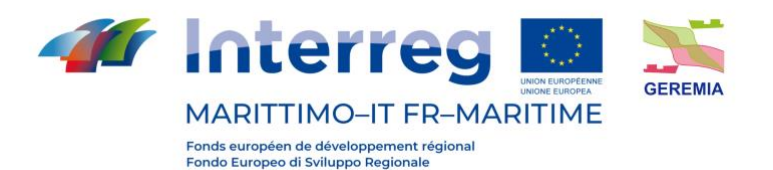

### **7.5 Résultats et conclusions**

Les résultats de la simulation du champ de vitesse horizontal de surface et de la dispersion des polluants pour les scénarios 10 et 14, ainsi que les cartes de temps de résidence pour tous les scénarios, sont présentés en annexe. L'imposition de différents scénarios météorologiques aurait entraîné, comme prévu, des configurations de champ de circulation, de vorticité et de vitesse très différentes, qui sont toutes responsables du transfert de masse et de matière dans les ports. On a observé que l'ordre de grandeur de la vitesse horizontale était de 1 m/s.

Les graphiques montrent la concentration en kg/m3 à des intervalles de 20 heures dans le golfe de Gênes et de La Spezia, tous deux pour la condition de rejet d'une heure. Quelles que soient les conditions météorologiques, en raison de la présence d'un brise-lames et d'un faible courant de circulation dans la partie intérieure du port de Gênes, la dispersion de la pollution se produit assez lentement. Le brise-lames joue également un rôle important dans le port de La Spezia en tant que barrière contre la dispersion des contaminants, obligeant la concentration de la matière à diminuer très lentement.

Un indice d'échelle de temps très utile, le temps de résidence, est affiché pour tous les scénarios météorologiques.

En général, les résultats montrent que dans le port de Gênes, les zones nord et internes, qui ont une géométrie plus complexe, sont les zones les plus sujettes à l'accumulation de la pollution, de sorte qu'après l'apparition de toute source de pollution, même dans la courte période de décharge (ici une heure), cela prend beaucoup de temps pour que la concentration du contaminant tombe au moins à son 37% initial. La même situation s'applique également au port de La Spezia. La partie nord-ouest du port, présentant un espace relativement restreint pour l'amarrage des navires, présente le plus grand potentiel de stockage de la pollution, à tel point que dans presque tous les scénarios, le temps de séjour le plus long est lié à cette zone. En particulier, le temps de résidence pour les deux ports est relativement important (mois) et du même ordre de grandeur. Toutefois, le maximum est atteint dans des scénarios météorologiques différents pour chaque port (scénario 20 pour Gênes et scénario 14 pour le port de La Spezia).

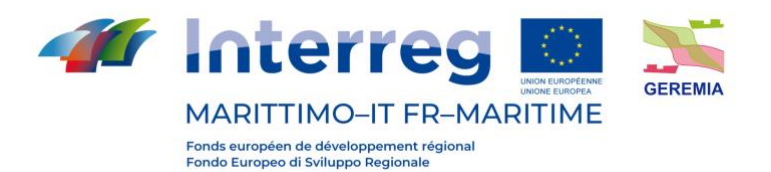

# **7. Olbia**

Prodotto T1.3.2

Afin d'avoir une idée de ce que pourraient être les impacts de déversements accidentels de polluants dans le port d'Olbia, certains scénarios d'impact ont été simulés. Pour la simulation, nous avons utilisé le DSS développé par l'IAS CNR pour le port d'Olbia (http://seaforecast.cnr.it/geremia/) qui permet, à l'aide d'un modèle numérique de simulation du transport des polluants par les courants et les vents, de suivre le devenir d'un polluant rejeté dans la rade.

Le modèle numérique consiste en un modèle de "suivi de particules" qui simule le transport de surface en utilisant les prévisions de la circulation de la masse d'eau dans le port d'Olbia, produites par un modèle océanographique opérationnel construit par l'IAS CNR pour le projet GEREMIA, dont les produits de prévision peuvent être consultés sur le site http://seaforecast.cnr.it/geremia/index.php/previsioni/ .

Les scénarios réalisés simulent le rejet d'environ 10 m3 d'un polluant dans trois zones du port d'Olbia : 1) entrée de la rade, 2) chenal d'accès à la jetée, 3) Molo Isola Bianca.

Les simulations ont été effectuées les jours où le vent devait souffler d'E-SE et d'W-NW, car le système de suivi fonctionne en temps réel.

Deux conditions initiales de vent ont été choisies pour les simulations : E-SE avec une vitesse de vent d'environ 10-15 kns et N-NW avec une vitesse de vent d'environ 10 kns. Ces conditions se sont produites le 2 septembre 2021 (E-SE) et le 06 septembre 2021 (N-NW).

Pour chaque jour de simulation, les prédictions de vitesse du courant au début, au milieu et à la fin de la simulation et les impacts, entendus comme la zone de la côte où l'échouage du matériau se produit (ligne de côte surlignée en vert dans les figures des impacts), et le trajet du polluant pendant la simulation (trace bleue dans les figures) seront montrés.

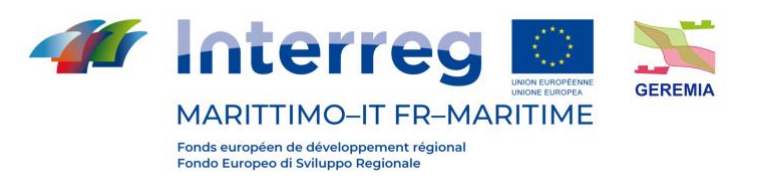

# **7.6 Scénarios d'impact**

# **7.6.1 02/09/2021 Simulation**

La condition de vent E-SE s'est produite le 02/09/2021, ci-dessous sont présentés les champs de courant simulés par le modèle numérique concernant le jour de la simulation.

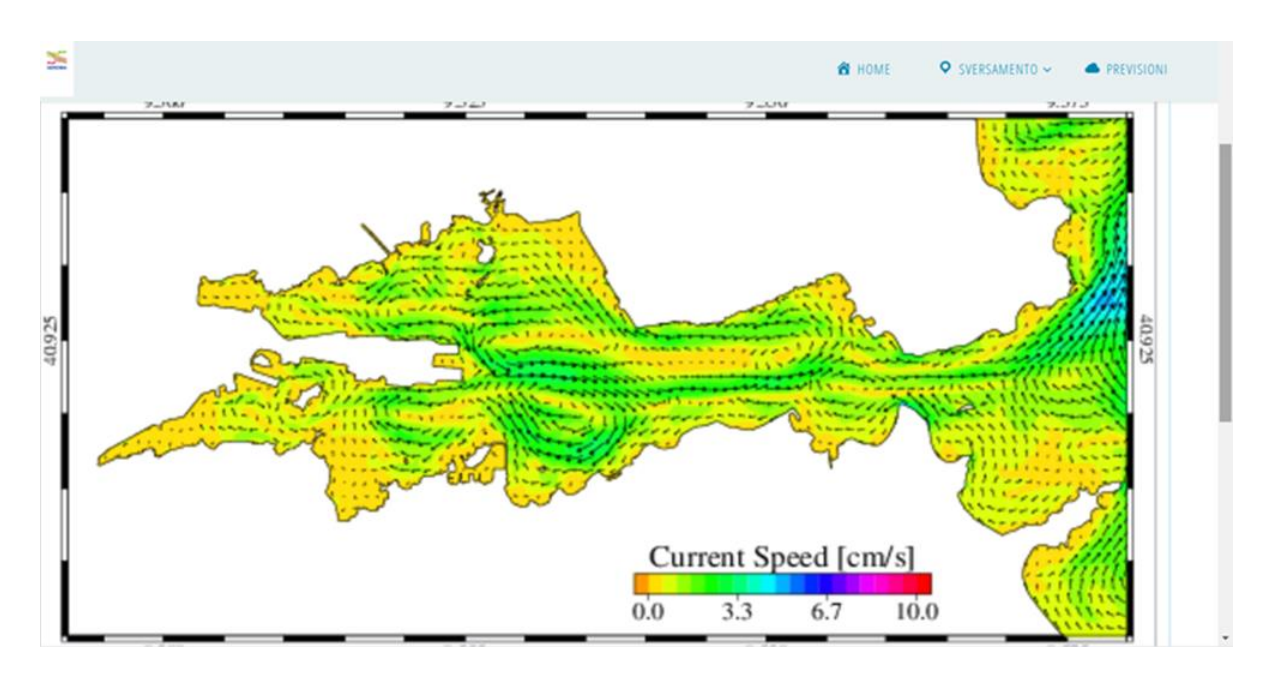

Figura 52 - Champs de vitesse des courants de surface dans le port d'Olbia au début de la simulation

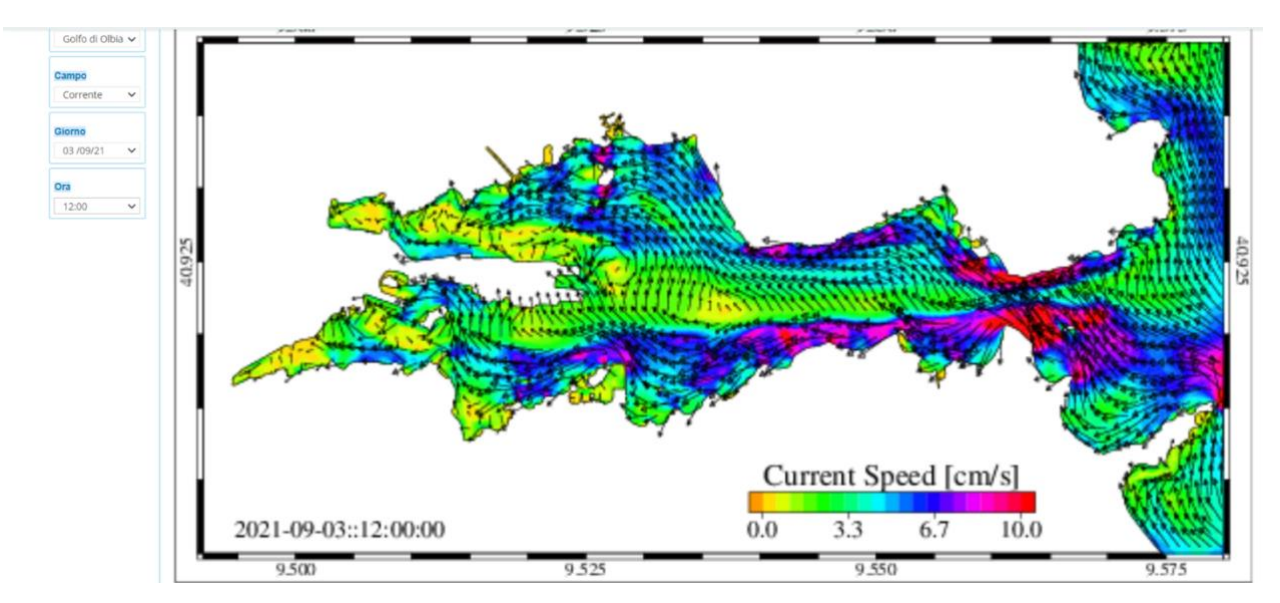

Figura 53 - Champs de vitesse des courants de surface dans le port d'Olbia à environ la moitié du temps de simulation

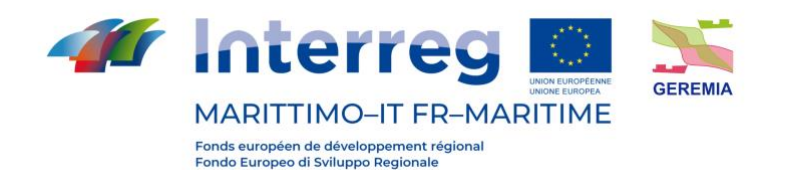

Prodotto TI.3.2 of Interreg **of** S <sup>8</sup> HOME O SVERSAMENTO ~ **PREVISION** Golfo di Olbia y 04/09/  $1200$ Current Speed [cm/s] 2021-09-04::12:00:00  $0.0$  $3.3$  $6.7$  $10.0$ 

Figura 54 - Champs de vitesse des courants de surface dans le port d'Olbia à la fin de la simulation

Voici les trois scénarios pour les conditions de vent E-SE :

- Entrée

Dans ce scénario, un rejet accidentel d'une quantité de démonstration de 10 m3 de matière polluante à l'embouchure des rias d'Olbia a été simulé.

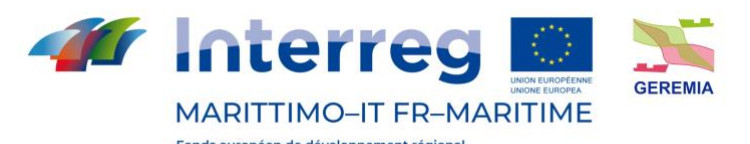

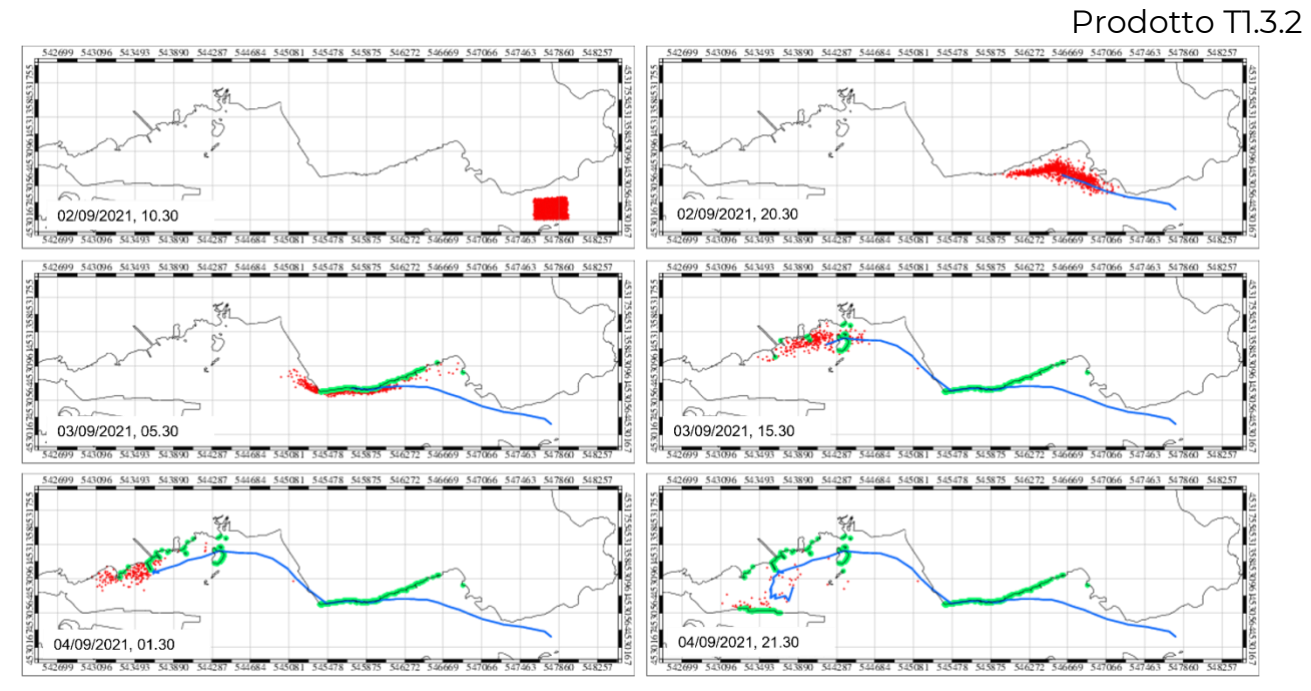

Figura 55 – L'impact des matières polluantes sur la côte. La zone où le modèle numérique indique l'échouage du matériau est surlignée en vert.

Comme on peut le voir sur la figure, un éventuel rejet de matières polluantes à l'entrée du port dans les conditions susmentionnées pourrait avoir un impact le long de la rive nord des rias d'Olbia. En particulier, les quais de la zone Saccaia (zone industrielle) et la rive nord de la rade près de l'île Gabbia seraient affectés par l'échouage du polluant.

**Canaletta** 

Dans ce scénario, un déversement accidentel d'une quantité démonstrative de 10 m3 de matériau polluant dans le canal d'accès au port d'Olbia a été simulé.

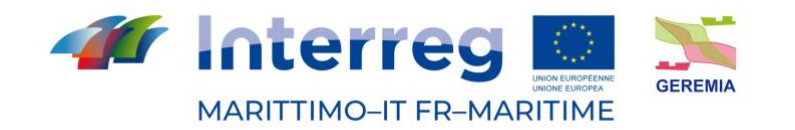

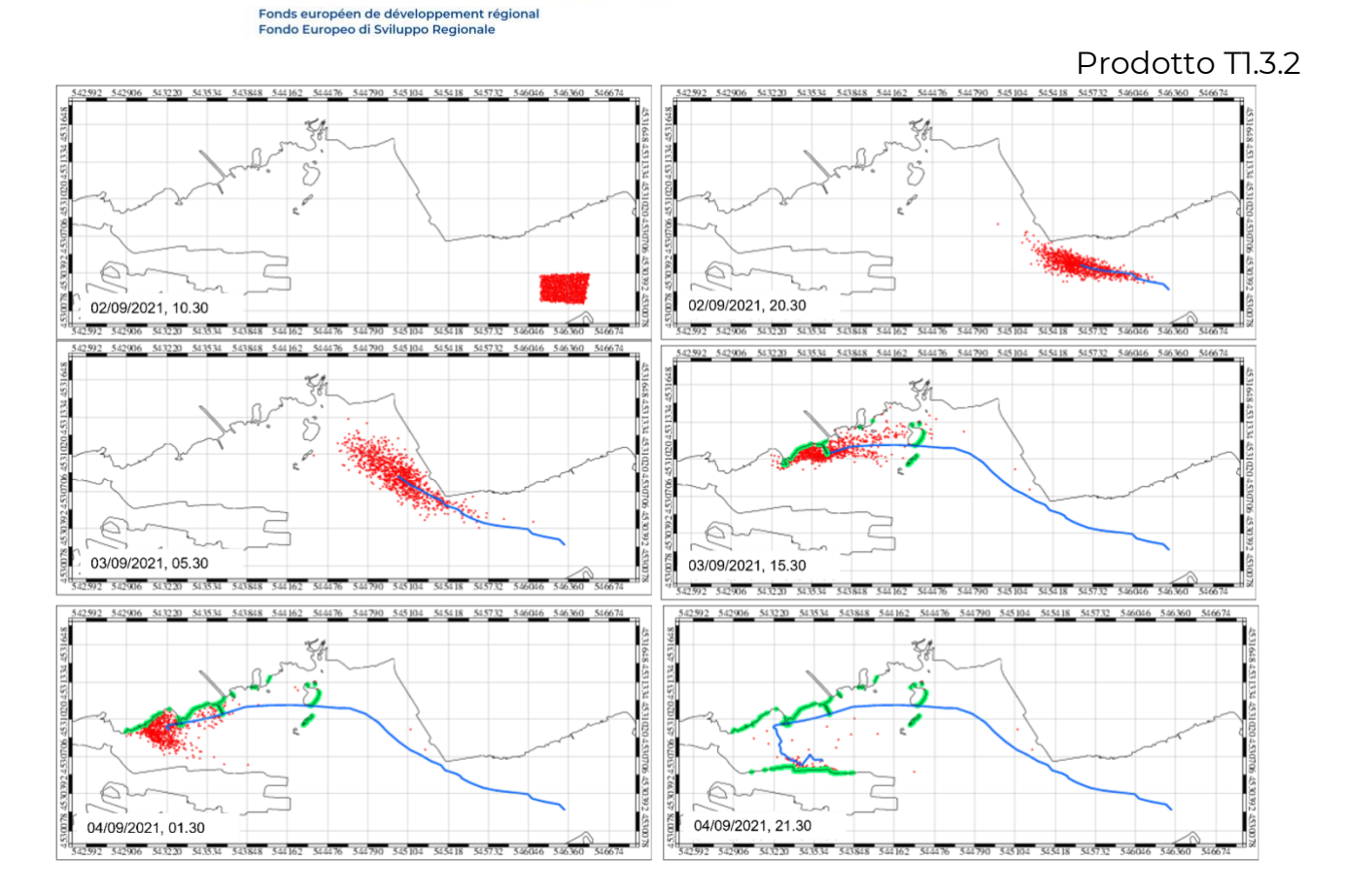

Figura 56 - L'impact des matières polluantes sur la côte. La zone où le modèle numérique indique l'échouage du matériau est surlignée en vert.

Comme on peut le voir sur la figure, un éventuel rejet de matières polluantes au centre du chenal d'accès au port avec les conditions susmentionnées pourrait avoir un impact le long de la rive nord de la Ria d'Olbia dans la zone de l'Isola della Gabbia et de tous les quais le long de la Via Indonesia.

# - JETÉE DE L'ÎLE BLANCHE

Dans ce scénario, un rejet accidentel d'une quantité démonstrative de 10 m3 de matière polluante a été simulé à proximité de la jetée Isola BIanca.

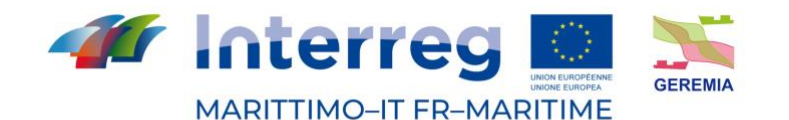

Prodotto TL3.2  $544$ Ê Ê 869  $295$ ls.  $22$ 02/09/2021, 10.30 02/09/2021, 20.30 4.5308  $80$ 4530  $\overline{\mathfrak{L}}$ l. 4529 4529. 03/09/2021 05:30 03/09/2021 15:30 Ë Ë İĝ  $\mathbb{Z}$  $295$ **S** ls. ŝ 04/09/2021 21:30 04/09/2021.01.30

Figura 57 - L'impact des matières polluantes sur la côte. La zone où le modèle numérique indique l'échouage du matériau est surlignée en vert.

Comme on peut le voir sur la figure, une éventuelle libération de matériaux polluants à proximité du quai d'Isola Bianca, dans les conditions mentionnées ci-dessus, pourrait avoir un impact le long du quai lui-même. Des échouages sporadiques se produiraient sur la rive nord et sud de la zone portuaire, à proximité du quai d'Isola Bianca.
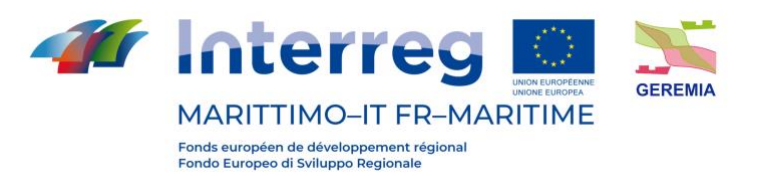

# **7.6.2 Simulation 06/09/2021**

La condition de vent N-NW s'est produite le 06/09/2021, ci-dessous sont présentés les champs de courant simulés par le modèle numérique concernant le jour de la simulation.

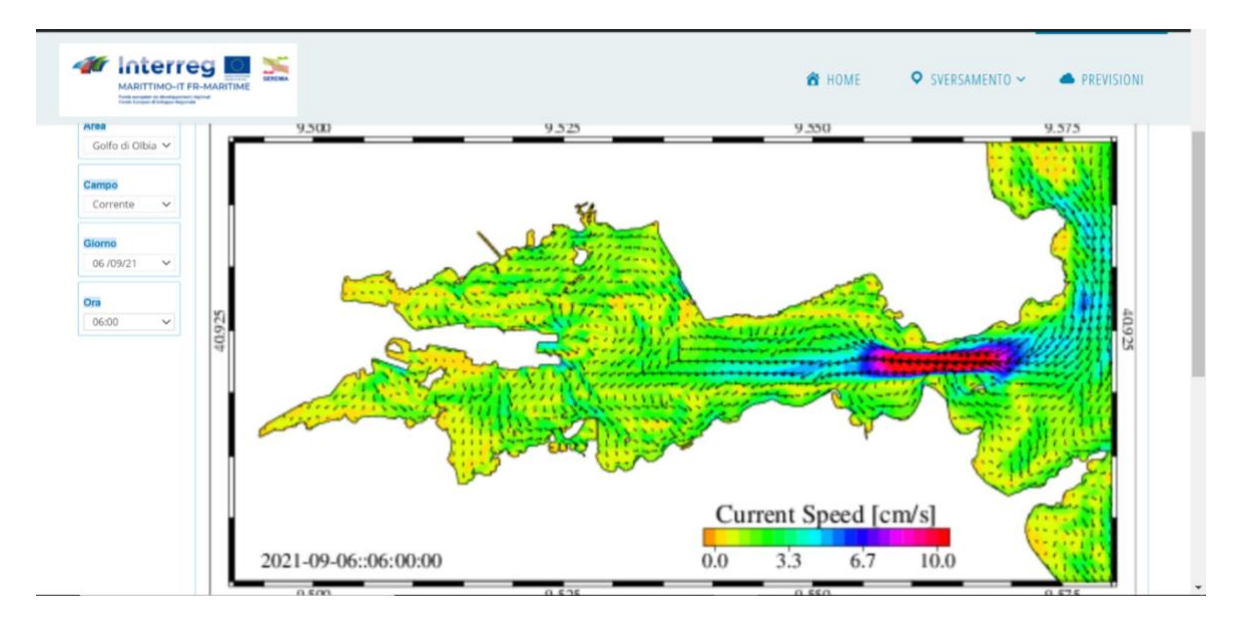

Figura 58 - Champs de vitesse des courants de surface dans le port d'Olbia au début de la simulation

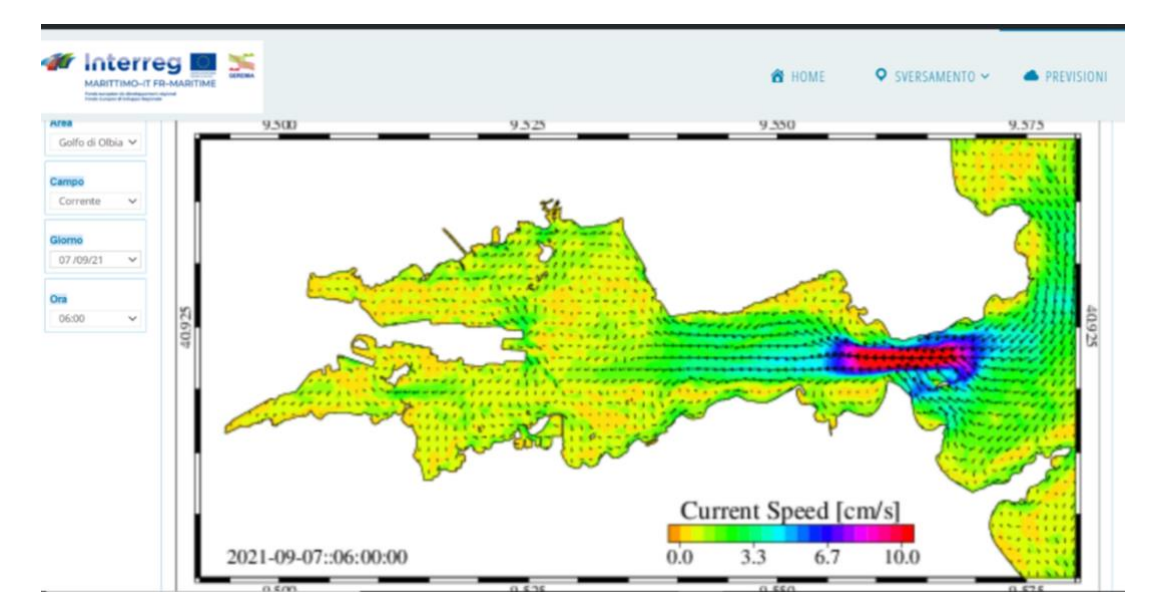

Figura 59 - Champs de vitesse des courants de surface dans le port d'Olbia en milieu de simulation

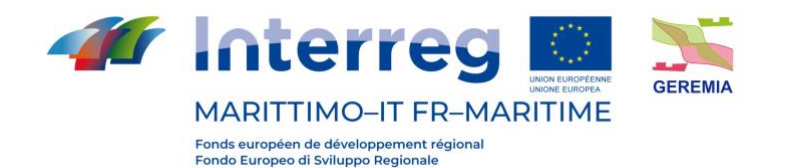

**V** Interreg  $\leq$ O SVERSAMENTO ~ **ON HOME PREVISIONI** 9.500  $9.525$ 9.550 9.575 Golfo di Olbia V Campo Corrent 08/09/2 On 06:00 Current Speed [cm/s]  $0.0$  $3.3$  $6.7$  $10.0$ 2021-09-08::06:00:00 seaforecast.cnr.it/gere

Prodotto Tl.3.2

Figura 60 - Champs de vitesse des courants de surface dans le port d'Olbia à la fin de la simulation

Voici les trois scénarios pour les conditions de vent E-SE :

- Entrée

Dans ce scénario, un rejet accidentel d'une quantité de démonstration de 10 m3 de matière polluante à l'embouchure des rias d'Olbia a été simulé.

68

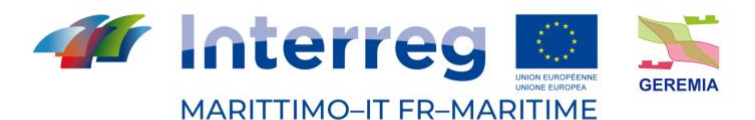

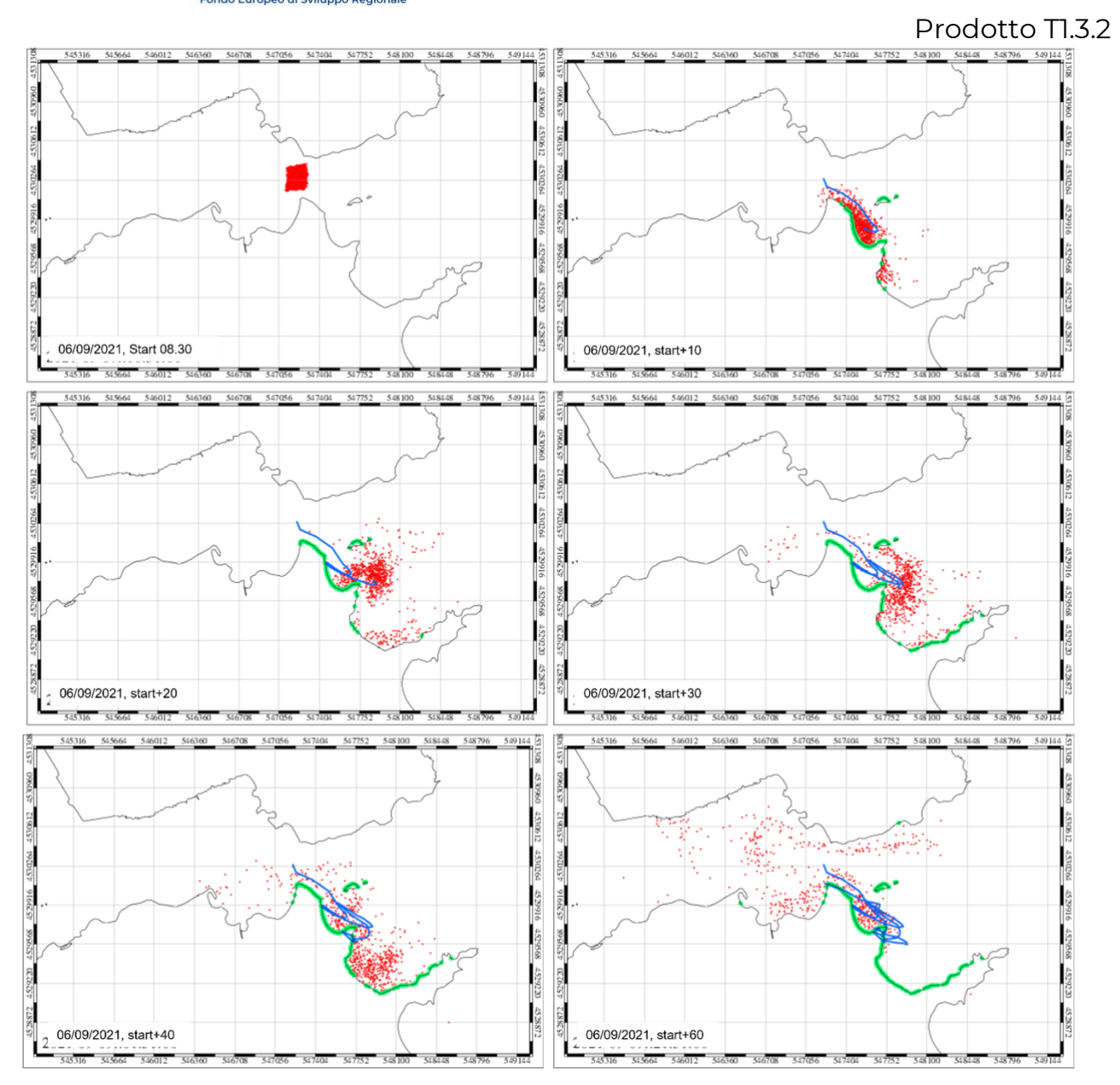

Figura 61 - l'impact des matières polluantes sur la côte. La zone où le modèle numérique indique l'échouage du matériau est surlignée en vert.

Comme on peut le voir sur la figure, un éventuel rejet de matières polluantes à l'entrée du port dans les conditions susmentionnées pourrait avoir un impact le long de la partie externe des rias d'Olbia. En particulier, la zone du Lido del Sole, l'Isola della Bocca et la côte nord de Punta delle Saline seraient touchées.

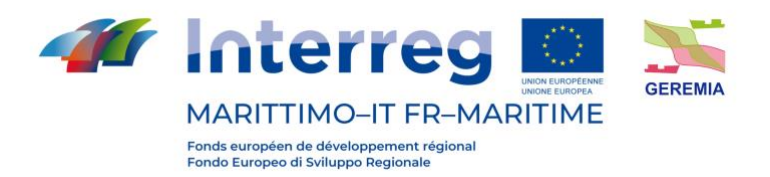

## **CANALETTA**

Dans ce scénario, un déversement accidentel d'une quantité démonstrative de 10 m3 de matériau polluant dans le canal d'accès au port d'Olbia a été simulé.

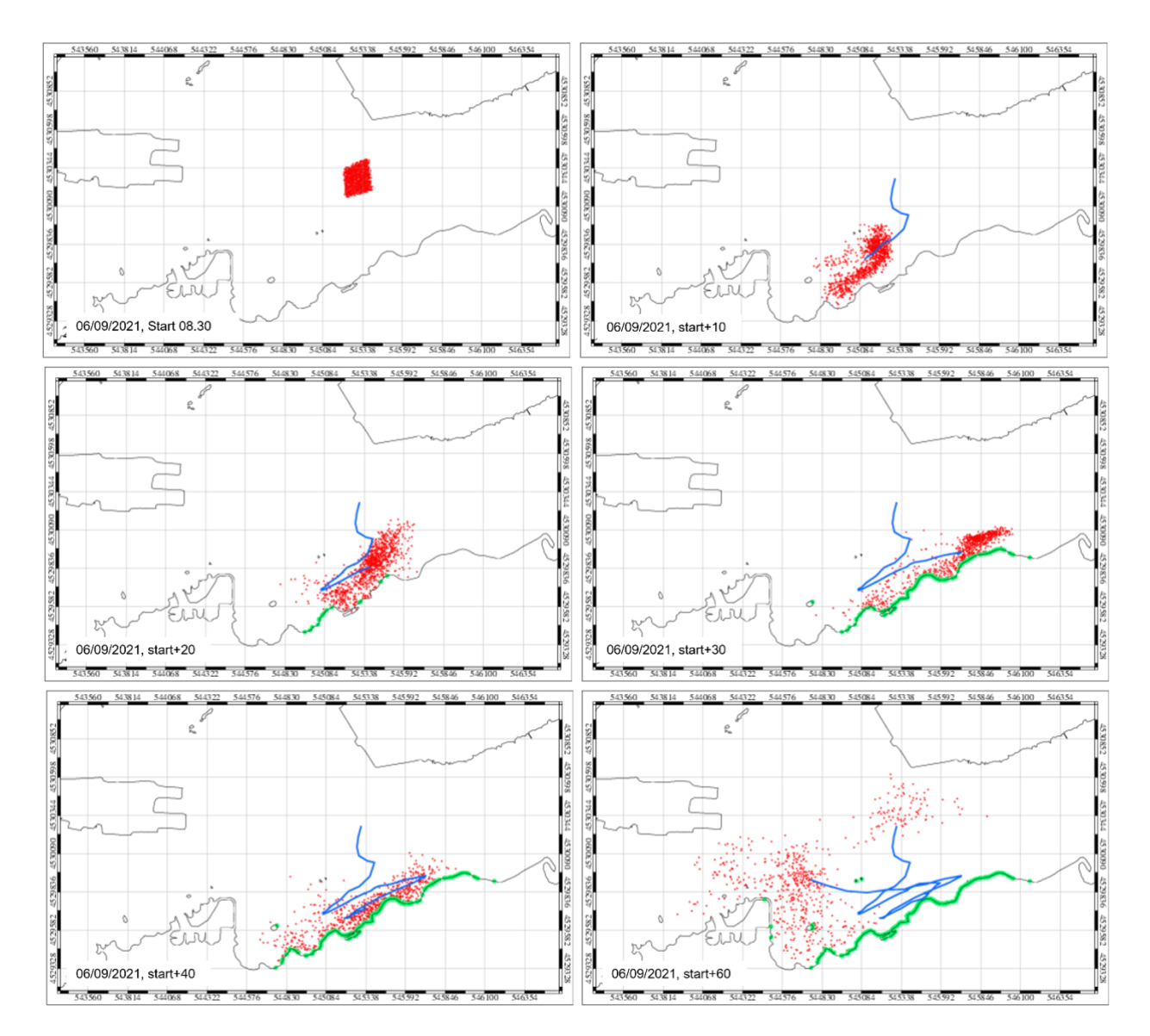

Figura 62 - l'impact des matières polluantes sur la côte. La zone où le modèle numérique indique l'échouage du matériau est surlignée en vert.

Comme on peut le voir sur la figure, un éventuel rejet de matières polluantes au centre du chenal d'accès au port dans les conditions ci-dessus pourrait avoir un impact le long de la rive sud de la Ria d'Olbia dans toute la zone comprise entre l'embouchure du Padrongianus et le port de plaisance.

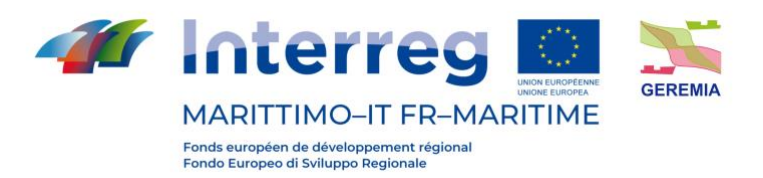

- JETÉE DE L'ÎLE BLANCHE

Dans ce scénario, un rejet accidentel d'une quantité démonstrative de 10 m3 de matière polluante a été simulé près de la jetée Isola BIanca.

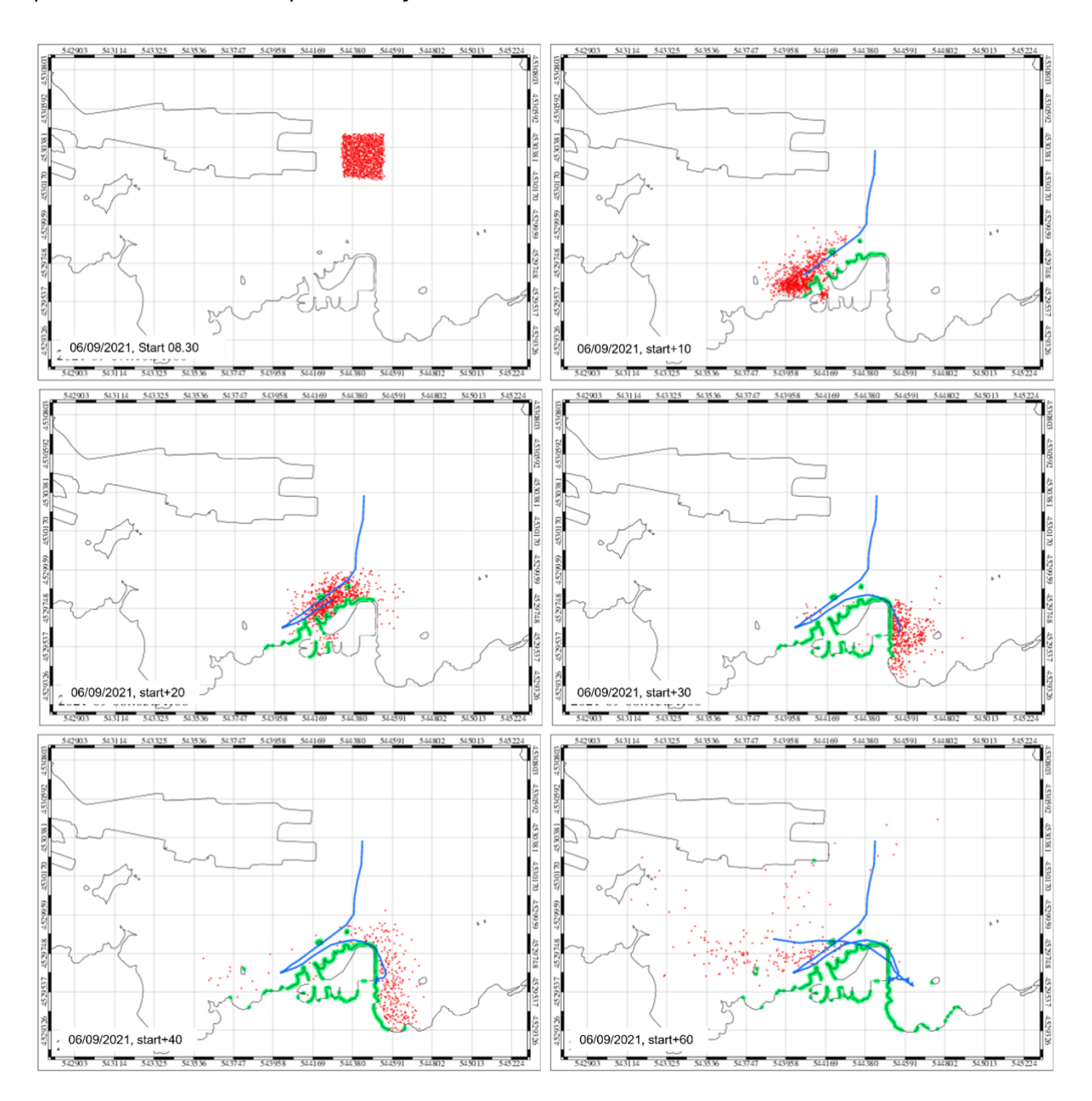

Figura 63 -l'impact des matières polluantes sur la côte. La zone où le modèle numérique indique l'échouage du matériau est surlignée en vert.

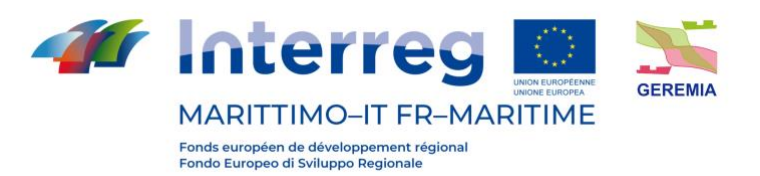

#### Prodotto T1.3.2

Comme on peut le voir sur la figure, un éventuel rejet de matériaux polluants à proximité du quai de l'Isola Banca pourrait entraîner le rejet de ces matériaux dans la zone occupée par le port touristique.

## **7.7 Cartes de temps de séjour - Risque potentiel**

Afin de fournir des cartes de risque d'accumulation potentielle des polluants rejetés dans la rade, nous avons procédé au calcul des temps de résidence des eaux dans le port d'Olbia (Umgiesser et al., 2004). A cette fin, le modèle hydrodynamique SHYFEM précédemment décrit dans le rapport sur l'utilisation des modèles numériques et déjà utilisé en mode opérationnel pour prévoir les champs hydrodynamiques dans la zone d'intérêt a été appliqué. Une simulation sur deux ans a été réalisée en utilisant les données relatives au vent, à la pression atmosphérique et aux marées comme facteurs de forçage pour les années 2019 et 2020. Les données atmosphériques ont été obtenues auprès du CEPMMT, tandis que l'évolution du niveau des marées d'origine astronomique a été calculée en utilisant les données d'élévation de surface produites par le modèle de marée global OTIS comme condition limite. L'approche proposée par Viero et al, (2016) pour le calcul de l'âge de l'eau des masses d'eau dans un bassin semi-fermé a été utilisée pour calculer la tendance dans le temps et l'espace de la capacité de renouvellement de l'eau du port. Cette méthode consiste à utiliser un modèle pour simuler le transport d'un traceur par des courants dont la concentration à chaque pas de calcul augmente d'une valeur correspondant au pas de calcul lui-même pour les eaux internes de la rade, tandis que pour les eaux externes la concentration est toujours fixée à 0. Cette méthode permet de calculer la variabilité des échelles de temps de transport en fonction de l'évolution des conditions météorologiques et maritimes. Dans le cadre du projet Geremia, le calcul de l'âge de l'eau est réalisé en mode opérationnel afin de fournir des cartes quotidiennes du risque potentiel d'accumulation de polluants en cas de rejet dans la rade.

Afin de fournir aux utilisateurs et aux autorités de gestion portuaire un outil pour la planification future des interventions visant à améliorer la qualité environnementale des zones

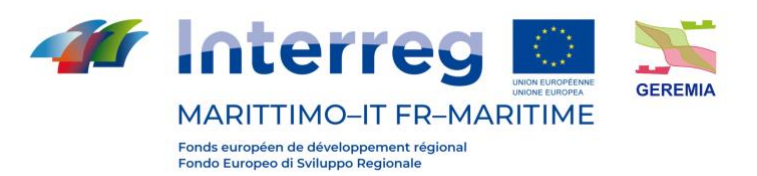

 Prodotto T1.3.2 d'intérêt, des cartes de l'âge vertical moyen mensuel de l'eau obtenues à partir de résultats numériques ont été produites.

La figure 64 montre les 12 cartes mensuelles. Les valeurs varient de quelques heures à proximité de l'entrée reliant le port au Golfe adjacent à des valeurs de plus de 70 jours dans les deux entrées occidentales.

La valeur de l'âge de l'eau augmente dans la direction est-ouest, ce qui indique une diminution de la capacité de renouvellement de l'eau dans les zones occidentales de la baie. La figure 65 montre la tendance mensuelle de la moyenne calculée pour l'ensemble du bassin, qui varie en fonction des caractéristiques de la circulation de l'eau au cours de l'année.

Les valeurs moyennes obtenues à partir des 2 années de simulation indiquent une diminution de la capacité de renouvellement de l'eau du port pendant les mois de printemps et d'été avec des valeurs d'âge de l'eau entre 30 et 40 jours et une augmentation pendant les mois d'automne et d'hiver avec des valeurs d'âge de l'eau entre 20 et 30 jours. Le tableau X montre les valeurs mensuelles moyennes obtenues pour les années 2019, 2020 et en tant que moyenne mensuelle bi-annuelle, les valeurs moyennes saisonnières et annuelles sont également indiquées.

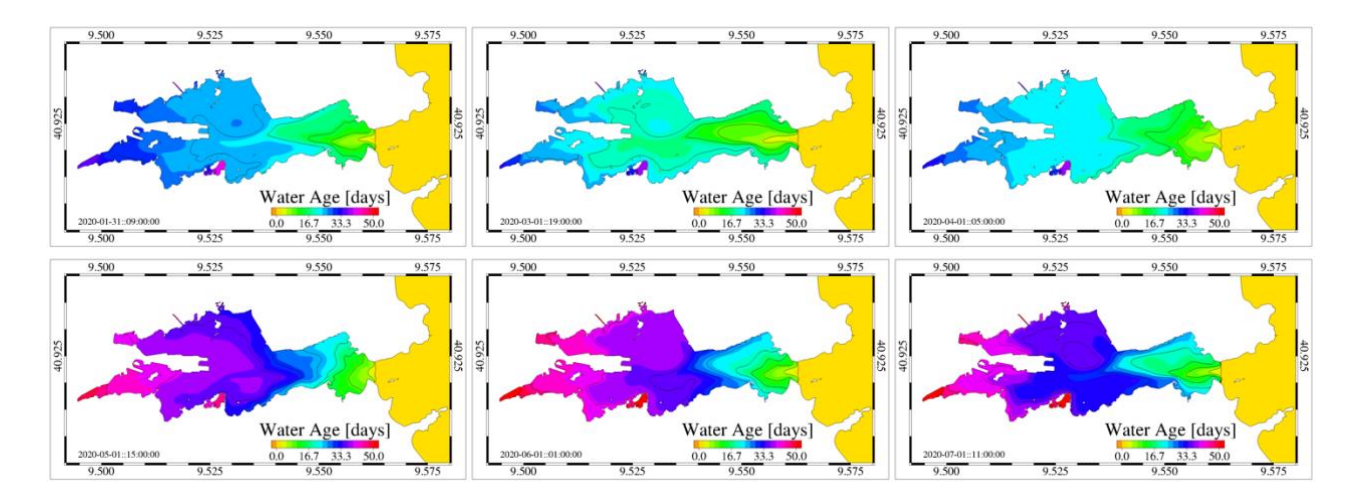

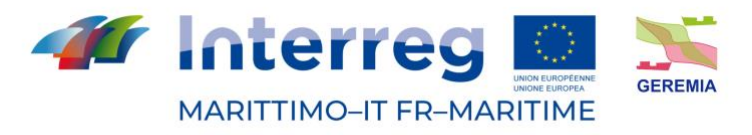

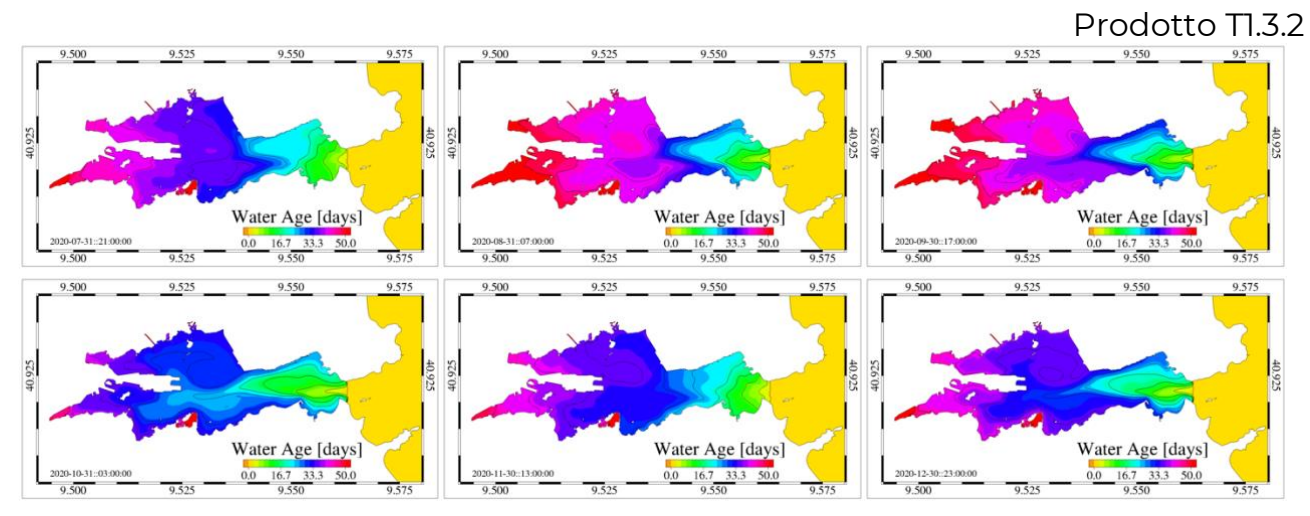

Figure 64 - Distribution verticale moyenne mensuelle de l'âge de l'eau calculée pour la rade d'Olbia

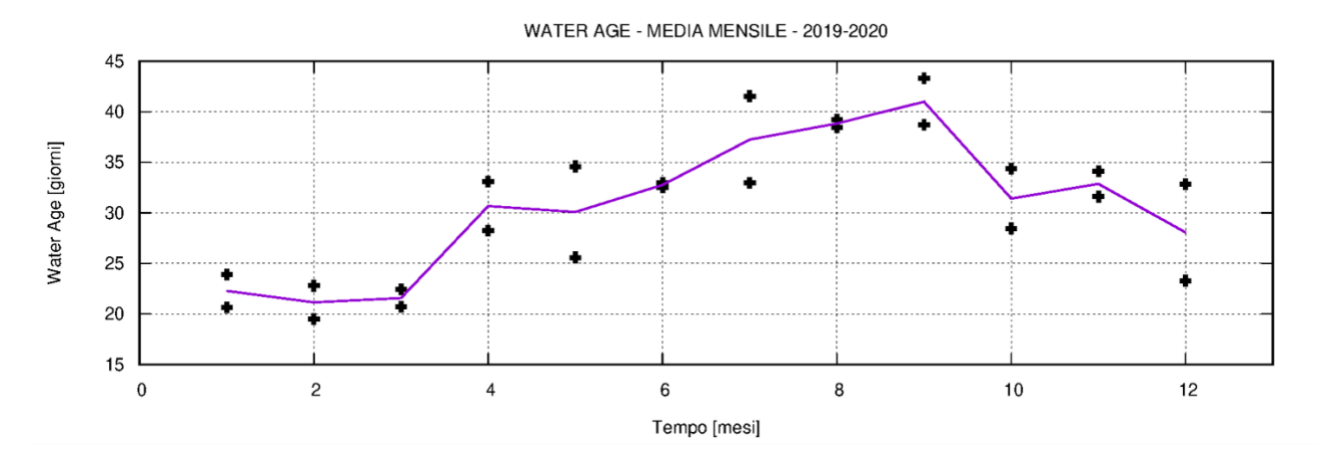

Figure 65 - Tendance mensuelle de la moyenne sur le bassin de l'âge de l'eau. La ligne bleue indique la moyenne obtenue à partir des résultats de la simulation semestrielle, les croix noires indiquent les valeurs moyennes mensuelles obtenues pour les années 2019

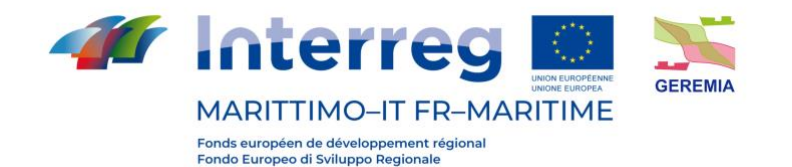

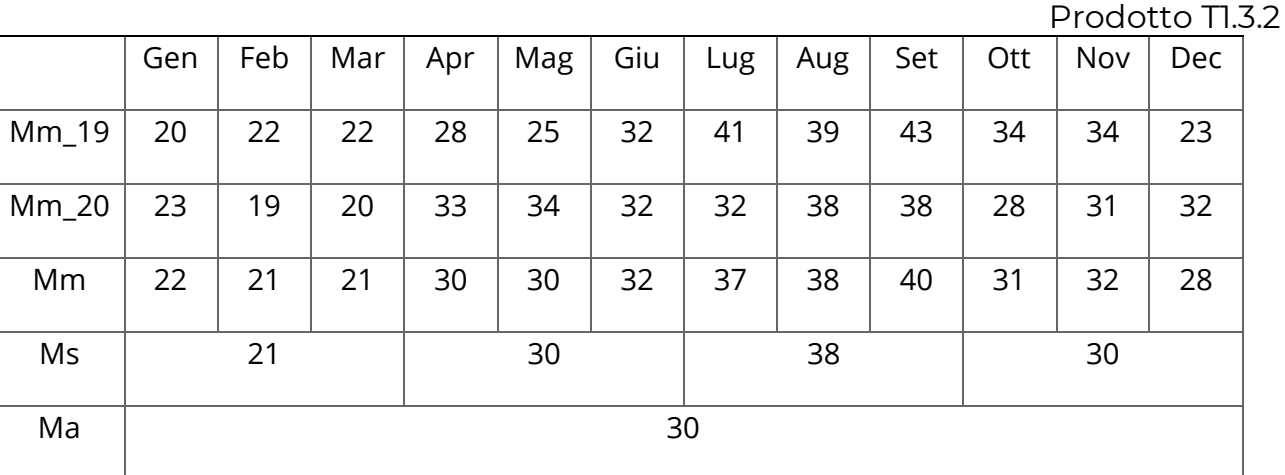

Tabella 10 - valeurs moyennes du bassin des moyennes mensuelles annuelles (Mm\_19 et Mm\_20) et des moyennes pluriannuelles (Mm), des moyennes saisonnières (Ms) et de la moyenne annuelle (Ma).

Comme on peut le constater, la moyenne saisonnière de la WA varie entre 38 jours pour la période estivale et 21 pour la période hivernale avec des valeurs intermédiaires de 30 jours pendant les périodes d'automne et de printemps. La figure 66 montre le schéma spatial de la moyenne saisonnière de la WA. De même que les résultats précédents, moyennés sur une échelle mensuelle, les valeurs saisonnières sont distribuées en formant un gradient positif W-E avec des valeurs minimales à l'entrée et le long du canal navigable et des valeurs maximales dans les 2 sinus internes avec des valeurs plus élevées dans le sous-bassin sud. Enfin, la figure 67 montre la carte de la WA annuelle qui décrit une situation similaire aux précédentes avec des valeurs moyennes de bassin autour de 30 jours, avec des valeurs inférieures entre quelques heures et 20 jours dans le secteur oriental et des valeurs entre 20 et 51 jours dans la partie intérieure avec des valeurs plus élevées dans le sinus sud que dans le sinus nord

75

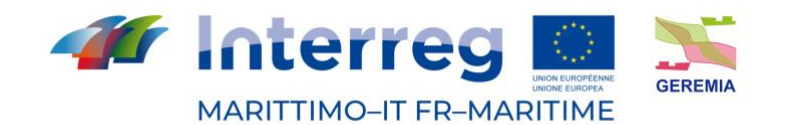

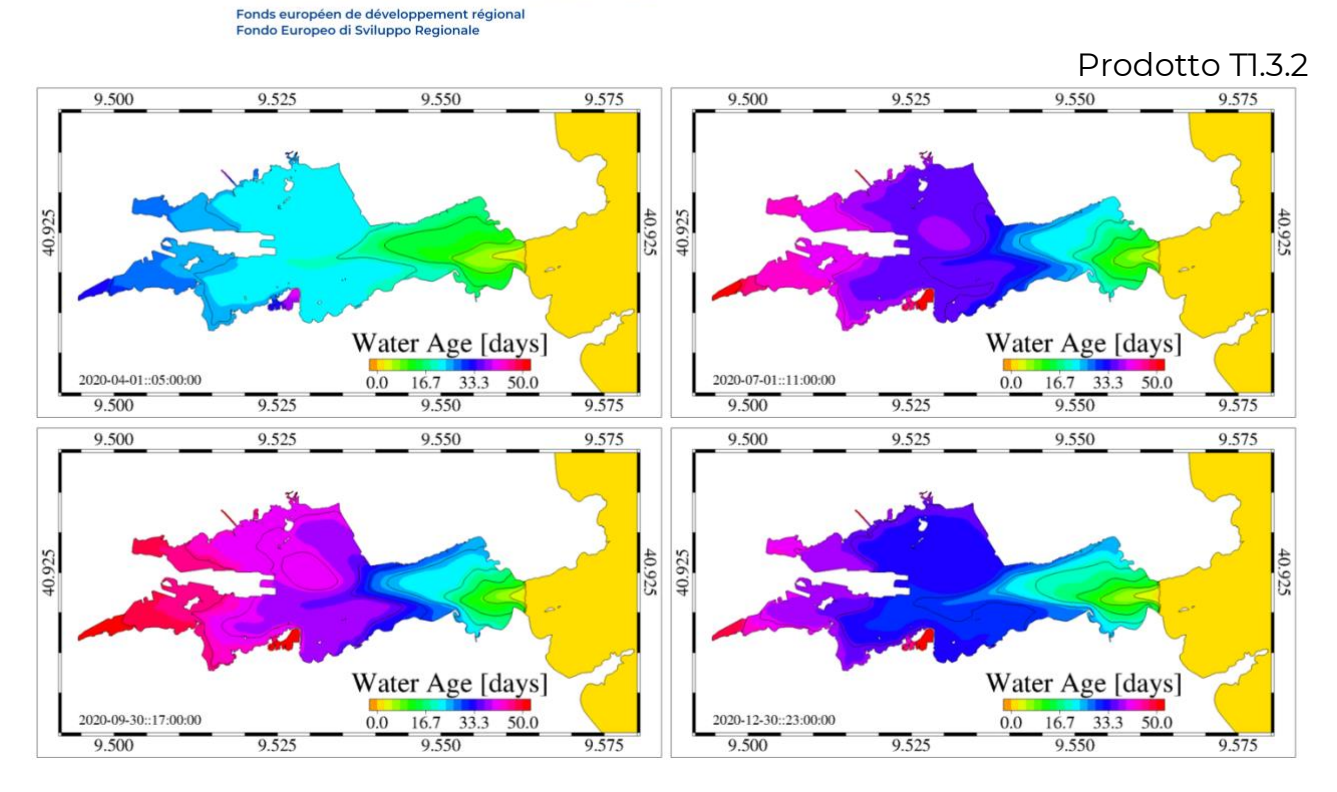

Figure 66 - distribution moyenne saisonnière de l'âge moyen vertical de l'eau calculée pour la rade d'Olbia

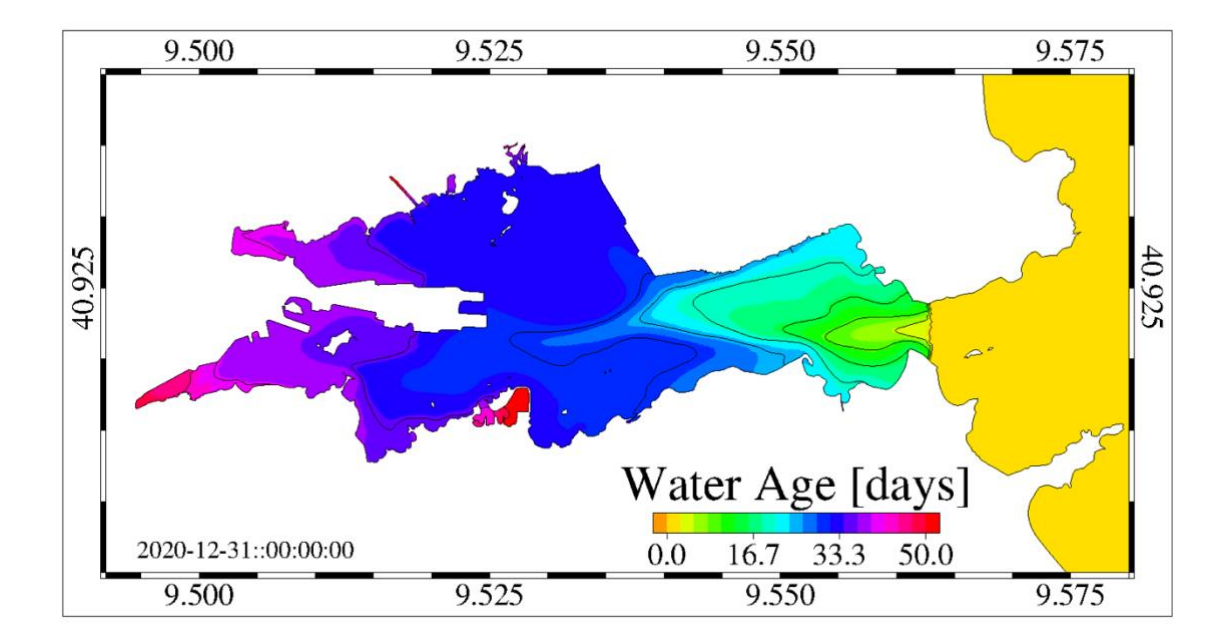

Figure 67 - distribution verticale moyenne annuelle de l'âge de l'eau calculée pour la rade d'Olbia

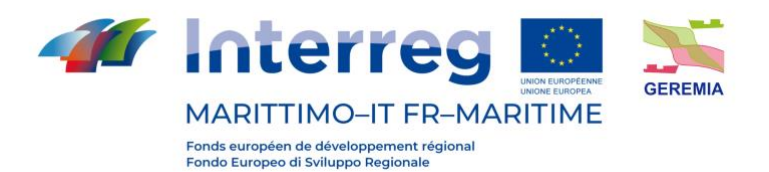

Prodotto T1.3.2

# **8. Toulon**

Des expériences numériques de modélisation du transport de polluant ont été effectuées sur la zone de la rade de Toulon en se basant sur deux éléments principaux : a) une cascade de modèles numériques océanographiques et b) un modèle lagrangien de transport passif de contaminant.

a) La cascade d'OGCM est basée sur (i) une configuration NEMO PSY4V3R1 au 1/12 de degré de la mer méditerranée complète, produite par Mercator-Océan International, (ii) une configuration NEMO GLAZUR64 au 1/64 de degré de la méditerranée Nord-occidentale (ourmieres et al., 2011), produite au laboratoire MIO, (iii) une configuration NEMO NIDOR192 au 1/192 de degré de la zone du littoral varois, emboîtée dynamiquement dans GLAZUR64 (Declerck et al., 2016), via le module AGRIF, (iv) une configuration MITGCM TBAY100 à 100 m de résolution de la rade de Toulon, produite au laboratoire MIO (Mazoyer et al., soumis). La figure 68 montre l'emprise des différentes configurations. Les forçages atmosphériques entre GLAZUR64, NIDOR192 et TBAY100 sont similaires (MétéoFrance), ce qui garantit une grande cohérence des structures océaniques dynamiques obtenues avec les configurations emboîtées.

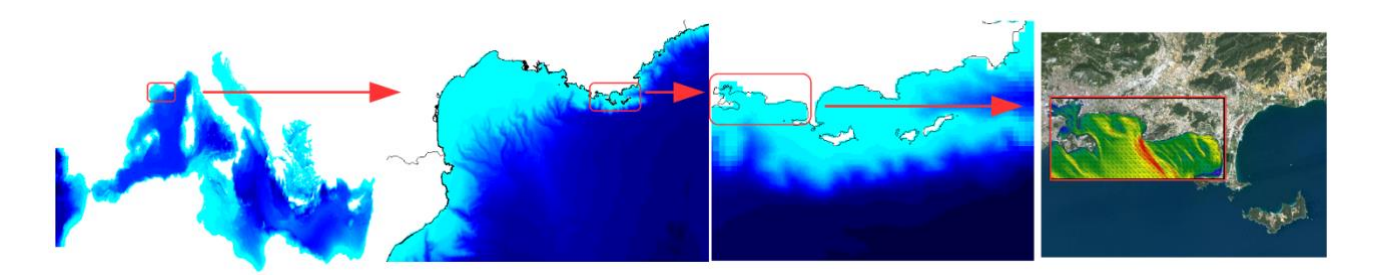

Figura 68 - Cascade de modèles hydrodynamiques emboités ; de gauche à droite : NEMO PSY4V3R1, NEMO GLAZUR64, NEMO NIDOR192, MITGCM TABAY100.

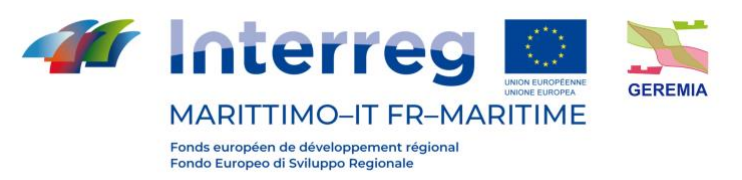

 Prodotto T1.3.2 b) Le modèle lagrangien utilisé est intégré au dernier niveau de modèle emboîté, c'est à dire TBAY100. Des sources en mol/l sont introduites à différents endroits et peuvent être relarguées de manière ponctuelle ou continue.

# **9.1 Méthode et résultats**

1) Zone d'émission de pollution

La figure 69 montre les zones identifiées comme étant des zones de largage potentiel de pollution.

Trois zones sont localisées dans la petite rade et correspondent à des zones portuaires (port de Toulon, Saint-Mandrier et La Seyne sur Mer) et 2 zones correspondent aux émissaires des stations d'épuration de la zone (émissaire de la Garde, émissaire de St Mandrier). Un dernier point correspond à une émission profonde dans le canyon à l'entrée de la rade, mais il n'est pas un point d'émission de pollution anthropique, il a été considéré car il pourrait être un point d'émission « indirect », après accumulation dans cette zone par gravité puis relargage. Les résultats du canyon ne sont pas montrés car il s'avère que cela n'apportait finalement aucune information additionnelle.

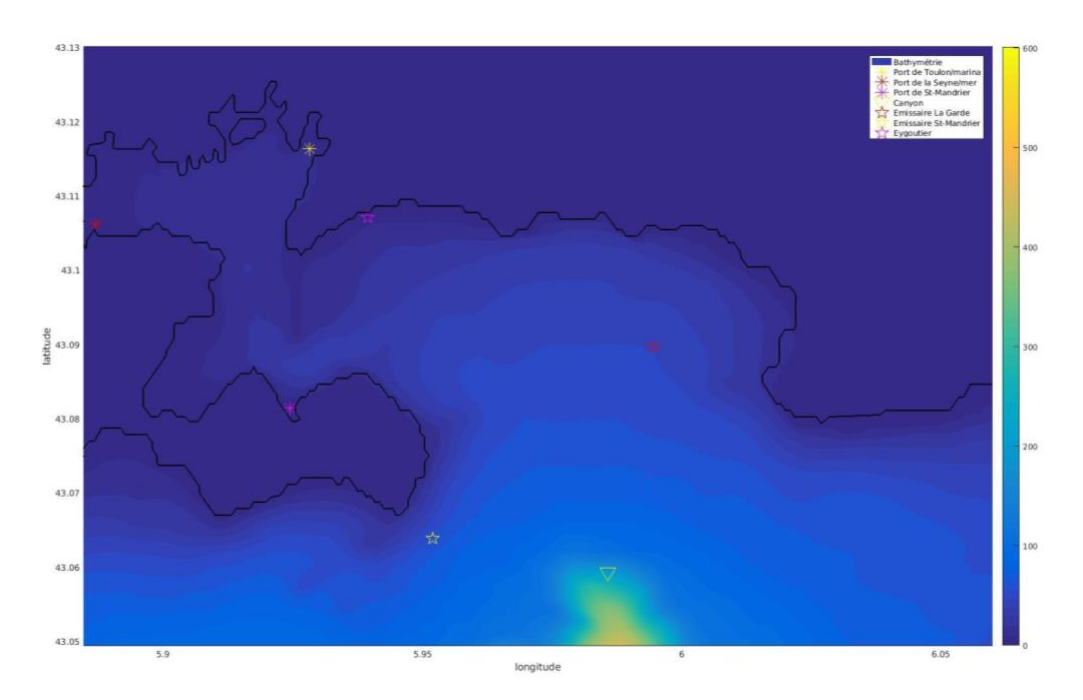

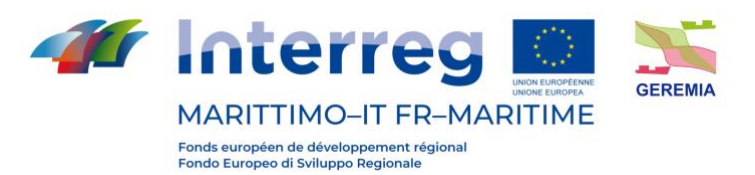

Prodotto T1.3.2

Figura 69 - Zone d'émission potentielle de pollution dans la rade de Toulon.

2) Résultats des zones impactées suivant les conditions météorologiques.

Deux régimes de vent pilotent les courants de la zone, le Mistral (un vent de Nord-Ouest) et le vent d'Est. Les simulations ont été effectuées selon ces 2 types de vent, pour les différents points sources.

a) Mistral

Les ports :

La figure 70 montre le trajet et la dilution typique de polluant dissous à partir de la surface, en prenant les 3 ports comme zone source, en montrant spécifiquement la profondeur atteinte au bout de 4 jours du maximum de concentration. A noter que 4 jours est un temps typique avant forte dilution et par ailleurs il correspond au maximum de temps de stabilité d'un régime météorologique dans la région. On constate bien une évacuation par le large avec une dilution qui suit la bathymétrie. La figure 71 montre la répartition de la concentration, intégrée sur la colonne d'eau, on perd donc ici l'information de la localisation en profondeur de la pollution par rapport à la figure 70. Il est important de noter que les valeurs de concentrations sont hypothétiques et n'ont pas de valeur en terme absolu. Sur la figure 71 la concentration initiale est le maximum de la palette de couleur et varie suivant les zones. La palette doit être interprétée comme un marqueur de gradient et non une valeur absolue.

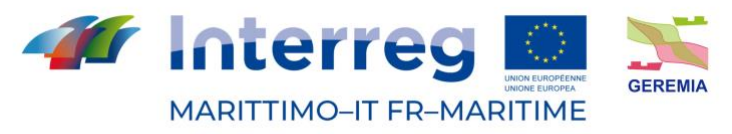

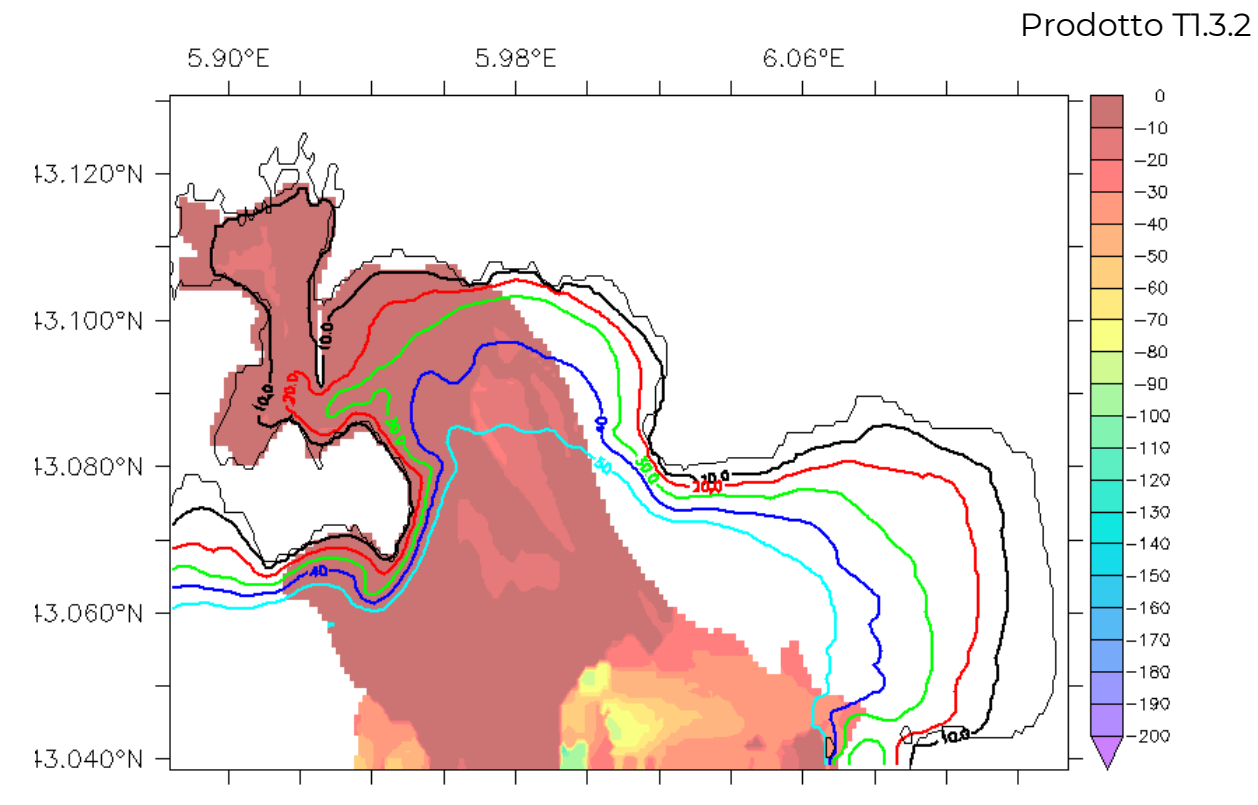

Figura 70 - trajet et dilution typique de polluant dissous à la surface par cas de Mistral, en prenant les ports comme zone source. Code couleur : profondeur du maximum de concentration en mètre.

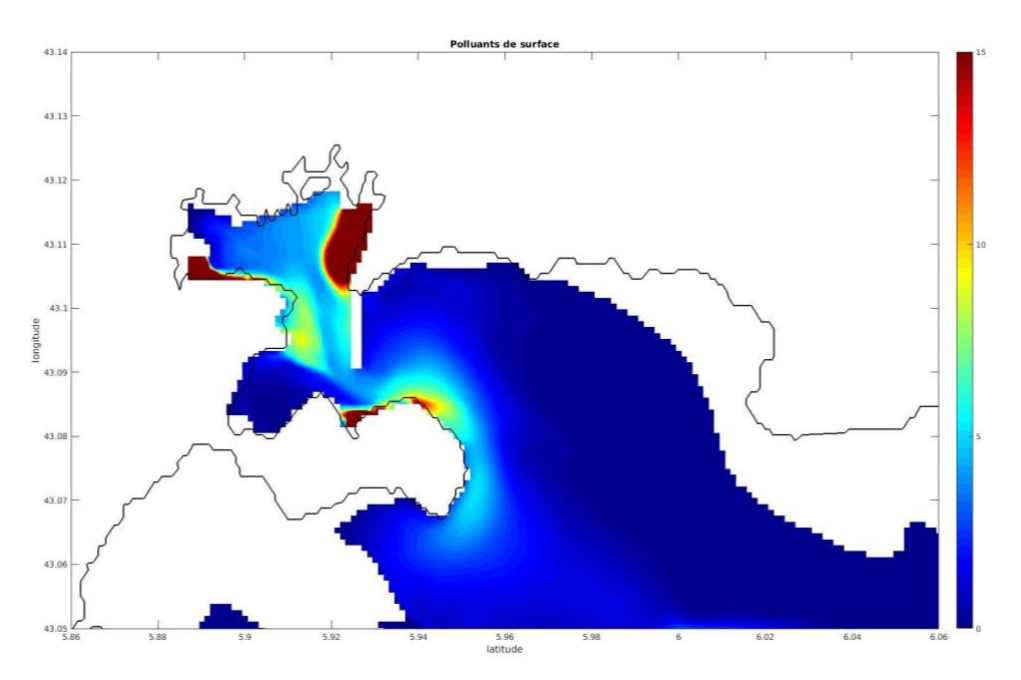

Figura 71 - dilution typique de polluant à la surface par cas de Mistral, en prenant les ports comme zone source. Code couleur : concentration en unités par m<sup>3</sup>. La concentration initiale

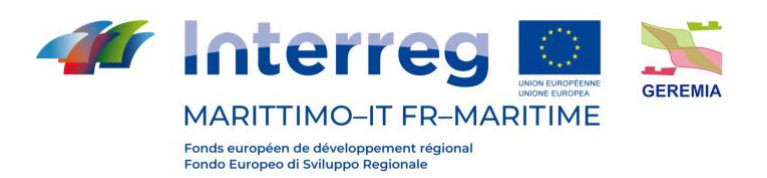

est le maximum de la palette de couleur et varie suivent les zones. La palette doit être interprétée comme un marqueur de gradient et non une valeur absolue.

Prodotto T1.3.2

Les émissaires :

Les figures 72 et 73 ci-dessous montrent la profondeur du maximum de concentration de pollution après 4 jours de mistral, pour des pollutions émises soit par l'émissaire de Saint-Mandrier (figure 72) soit l'émissaire de la grande rade (figure 73). On retrouve ici une tendance similaire à l'évacuation vers le large, logiquement par rapport à l'orientation du vent dominant.

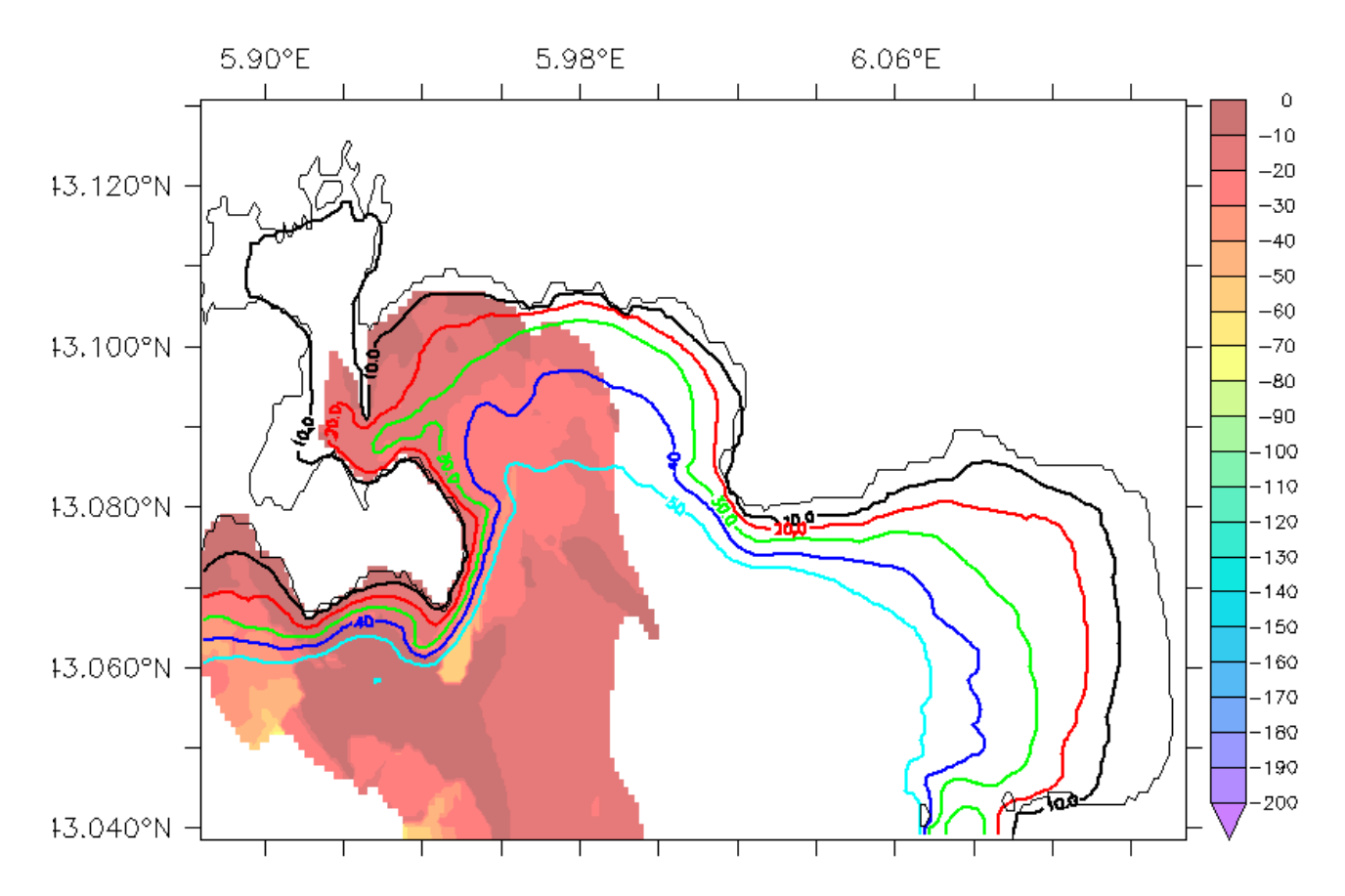

Figura 72 - Profondeur (en mètre) du maximum de concentration de pollution après 4 jours de mistral, pour des pollutions émises par l'émissaire de Saint-Mandrier.

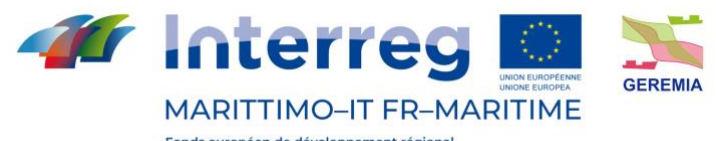

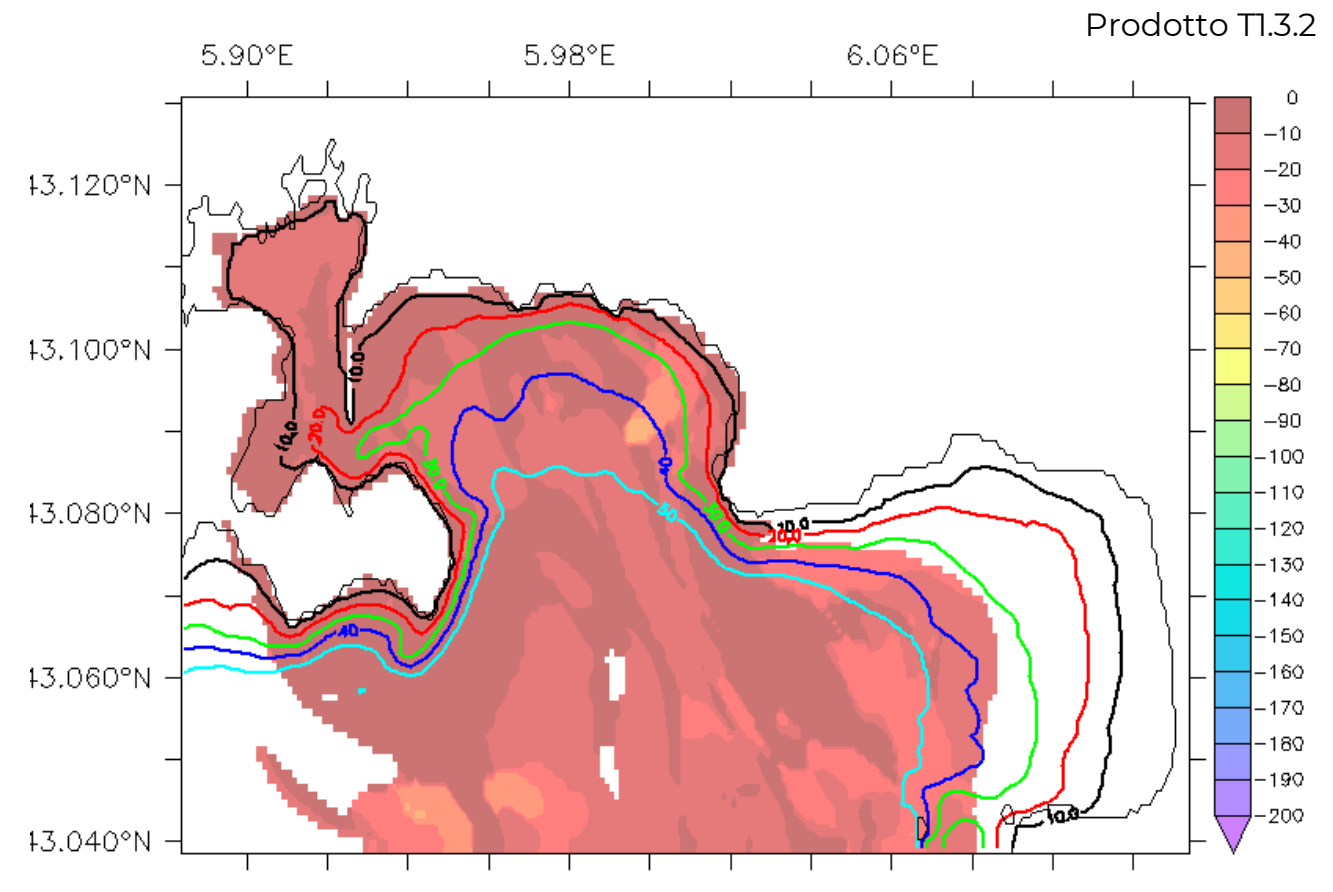

Figura 73 - Profondeur (en mètre) du maximum de concentration de pollution après 4 jours de mistral, pour des pollutions émises par l'émissaire situé dans la grande rade.

### b) Vent d'Est

La figure 74 montre le trajet et la dilution typique de polluant dissous à partir de la surface, en prenant les ports comme zone source, en montrant spécifiquement la profondeur atteinte au bout de 4 jours (temps typique avant dilution) du maximum de concentration, pour un cas de vent d'Est. On voit qu'ici la pollution a tendance à rester plus confinée dans la zone d'émission, ne pouvant s'évacuer aussi facilement vers le large. On peut voir cependant sur la figure 75 montrant la concentration intégrée qu'une partie s'évacue tout de même vers le large.

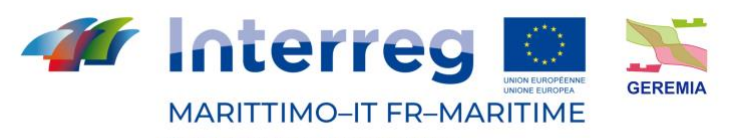

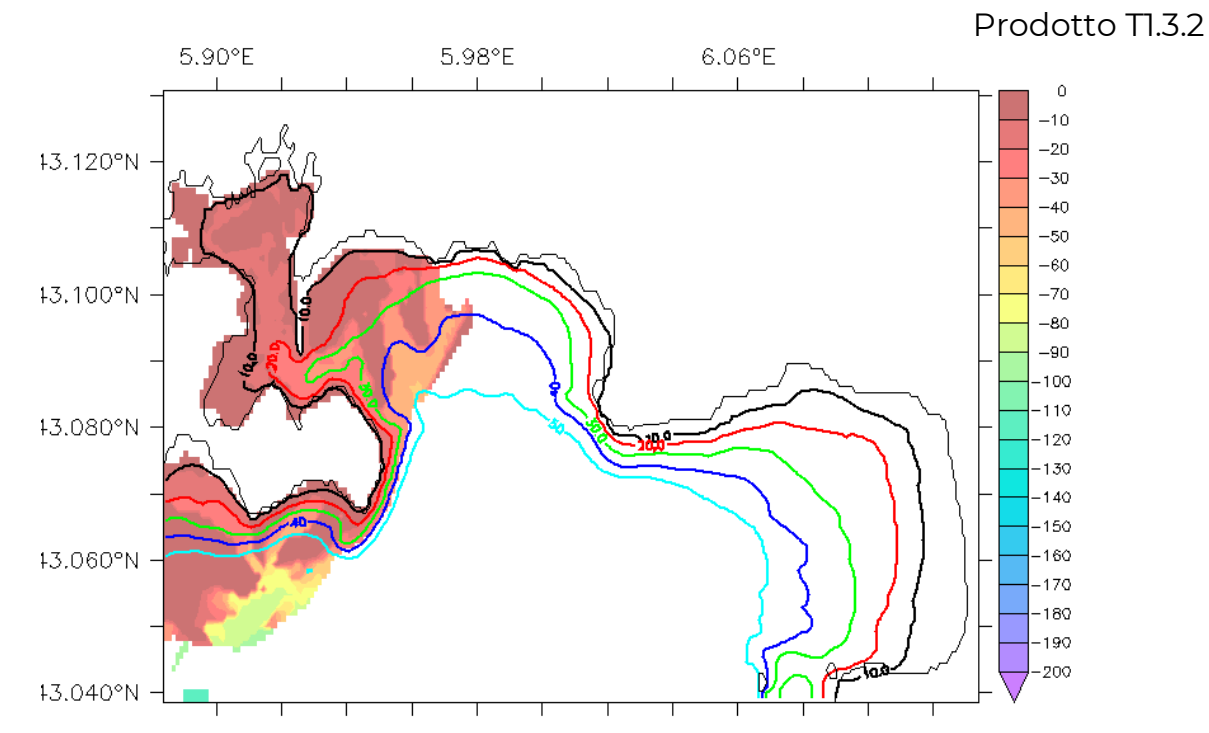

Figura 74 - trajet et dilution typique de polluant dissous à la surface par cas de vent d'Est, en prenant les ports comme zone source. Code couleur : profondeur (en mètre) du maximum de concentration.

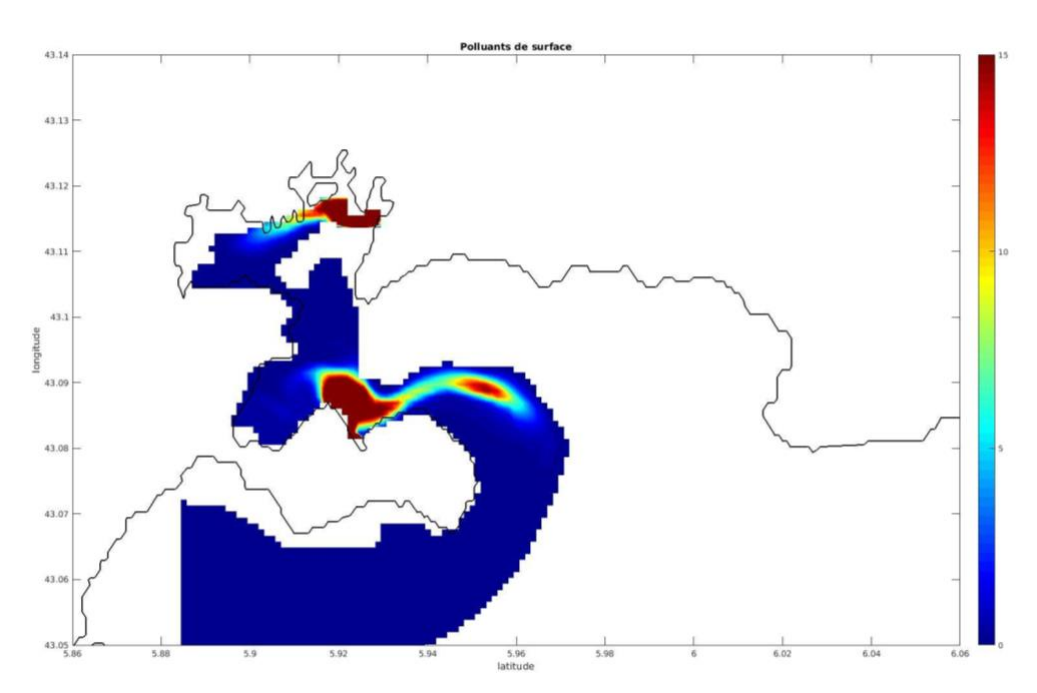

Figura 75 - dilution typique de polluant à la surface par cas de vent d'Est, en prenant les ports comme zone source. Code couleur : concentration en unités par m<sup>3</sup>. La concentration initiale est le maximum de la palette de couleur et varie suivent les zones. La palette doit être interprétée comme un marqueur de gradient et non une valeur absolue.

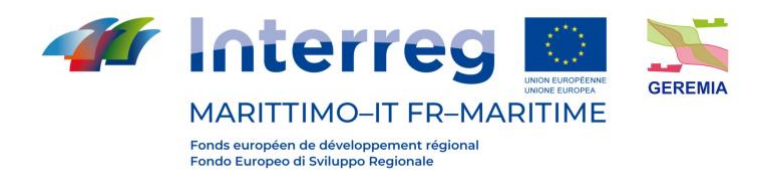

Les émissaires :

Les figures 76 et 77 ci-dessous montrent la profondeur du maximum de concentration de pollution après 4 jours de vent d'Est, pour des pollutions émises soit par l'émissaire de Saint-Mandrier (figure 76) soit l'émissaire de la grande rade (figure 77). On remarque que l'émissaire de Saint-Mandrier permet un export total vers le large alors que l'émissaire de la grande rade favorise plus de rétention de la pollution, avec tout de même une évacuation vers le large.

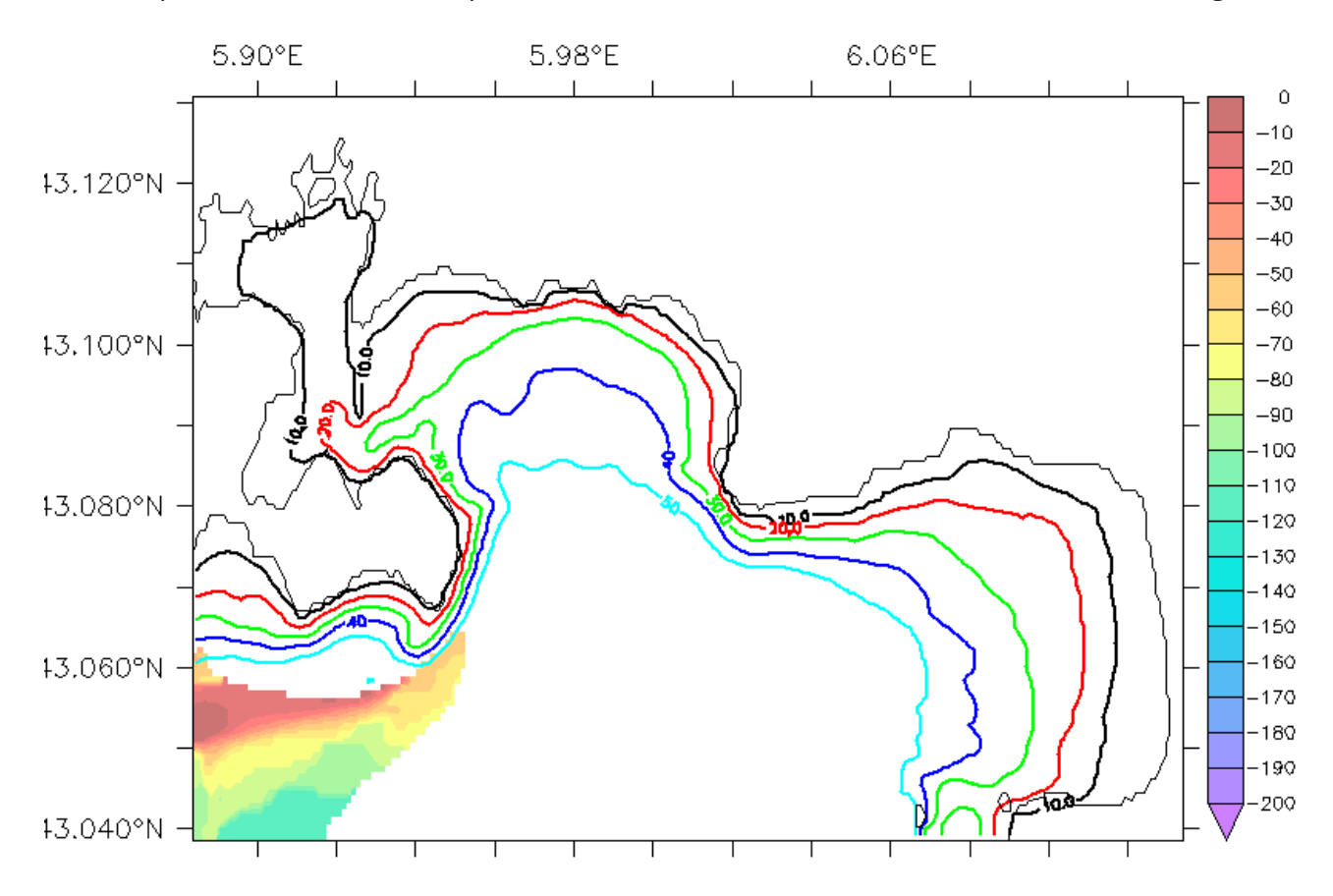

Figura 76 - Profondeur du maximum de concentration de pollution après 4 jours de vent d'Est, pour des pollutions émises par l'émissaire de Saint-Mandrier .

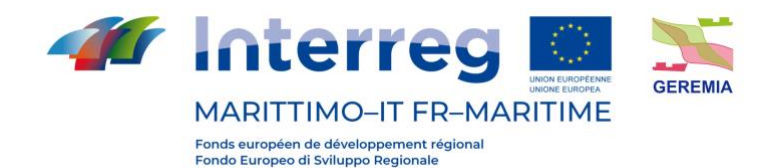

 Prodotto T1.3.2 6.06°F 5.90°F 5.98°F  $\ddot{\rm{o}}$  $-10$  $-20$ 43.120°N  $-30$  $-40$  $-50$  $-60$ 43.100°N  $-70$  $-80$ -90  $-100$  $-110$ 13.080°N жŃ.  $-120$  $-130$  $-140$  $-150$  $-160$ 43.060°N  $-170$  $-180$  $-190$ п.  $-200$ 43.040°N

Figura 77 - Profondeur du maximum de concentration de pollution après 4 jours de vent d'Est, pour des pollutions émises par l'émissaire de la grande rade.

### 3) Résumé des impacts

La figure 78 ci-dessous permet de montrer les zones d'intérêts (ports, plage, baies, etc.) considérées et les tableaux 11 et 12 ci-dessous montrent les impacts potentiels. Ces résultats sont la synthèse des simulations effectuées pour différents cas de vent et différentes sources d'émissions.

Le cas de vent « Est+ intrusion » est un cas annexe non montré qui représente les scénarios ou le vent d'Est est associé à une déviation du courant liguro-provençal vers la côte, favorisant un apport d'eau du large dans la zone de la rade de Toulon.

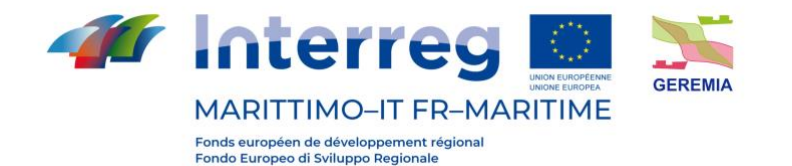

Prodotto Tl.3.2 GR Plage du Pradet **AL ttes** Plage de Almanarre wite 1 : 178.378  $51m$ o

Figure 78 - Carte de la rade de Toulon, zones et plages impactées par la dispersion des polluants (PNPC : Parc National de Port-Cros, PR : Petite Rade, GR : Grande Rade, SM : Saint-Mandrier, AL : baie de l'Almanarre)

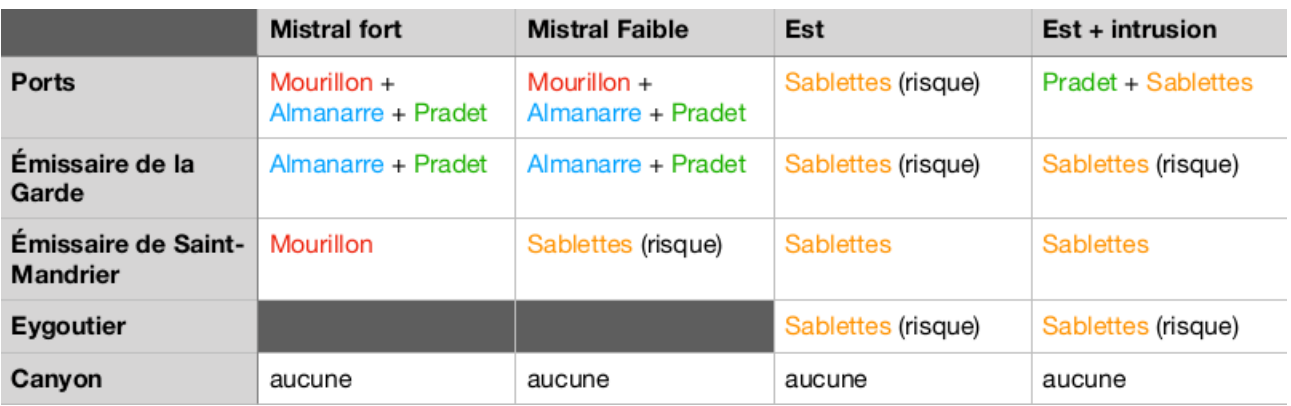

Tableau 11 - plage de tourisme impactées suivant les zones initiales d'émission (première colonne) et les conditions de vent (première ligne).

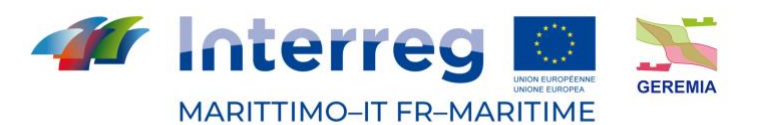

# Prodotto Tl.3.2

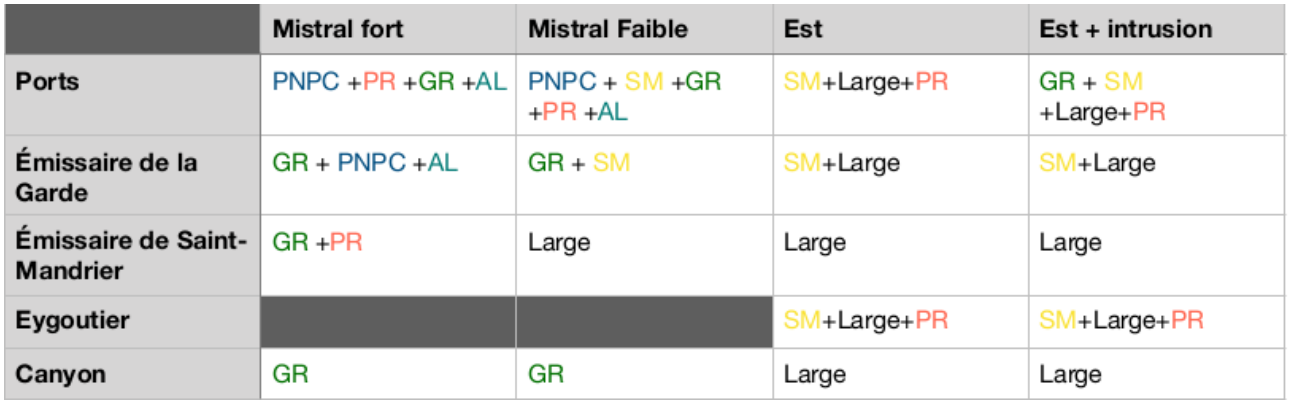

Tableau 12 - zone impactées suivant les zones initiales d'émission (première colonne) et les conditions de vent (première ligne).

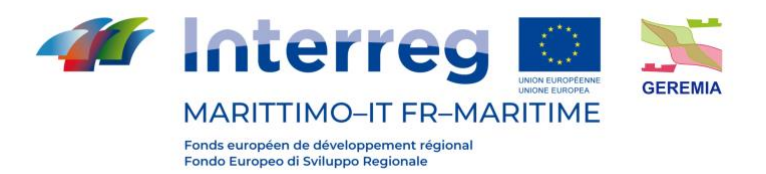

# Prodotto T1.3.2

# **APPENDICE - ANNEXE**

#### **Vitesse horizontale / Velocità orizzontale \_ GENOVA \_ scenario 10**

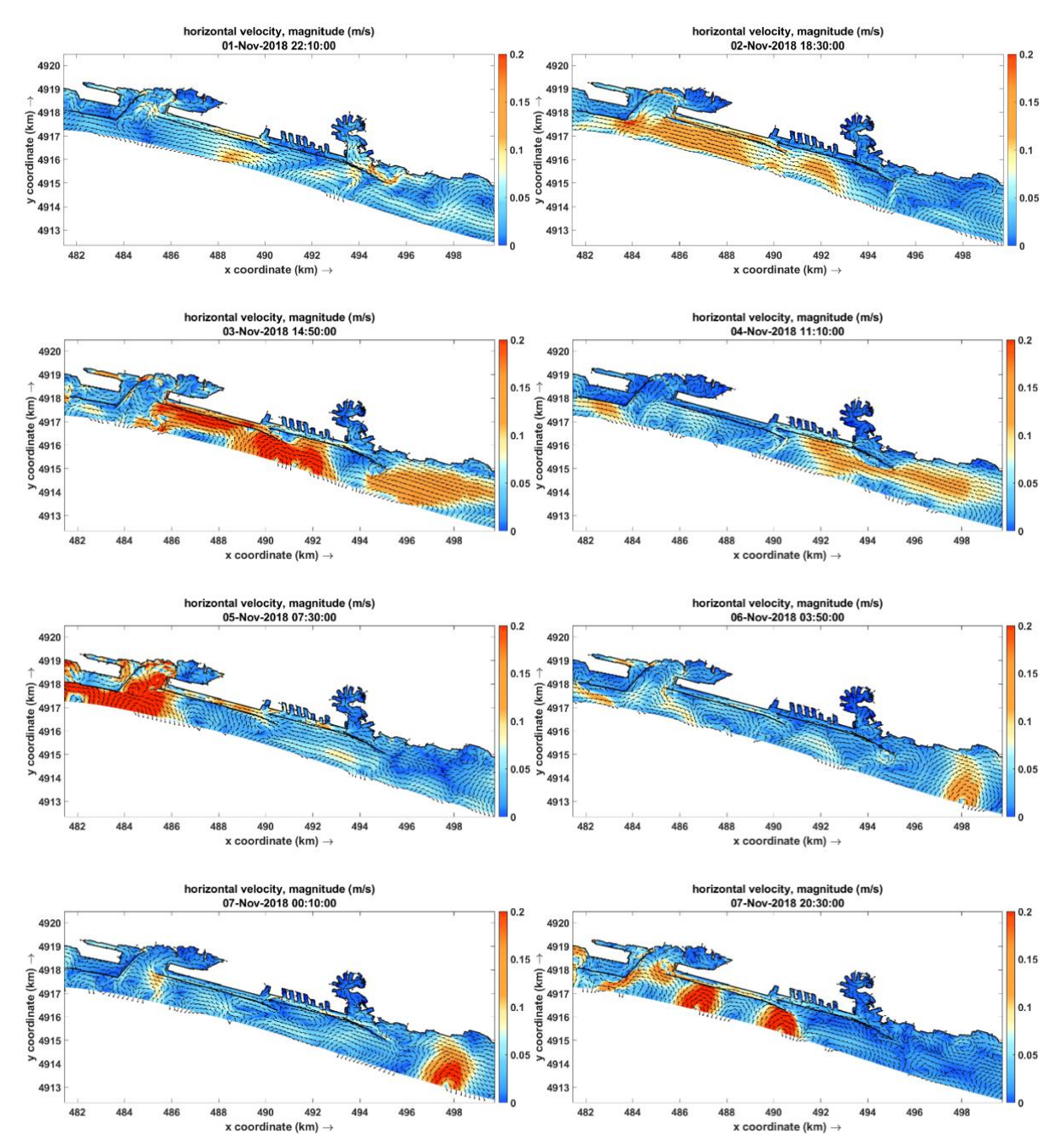

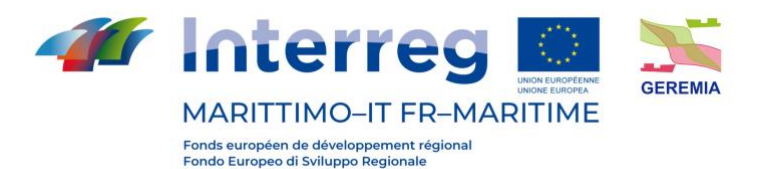

# Prodotto TI.3.2

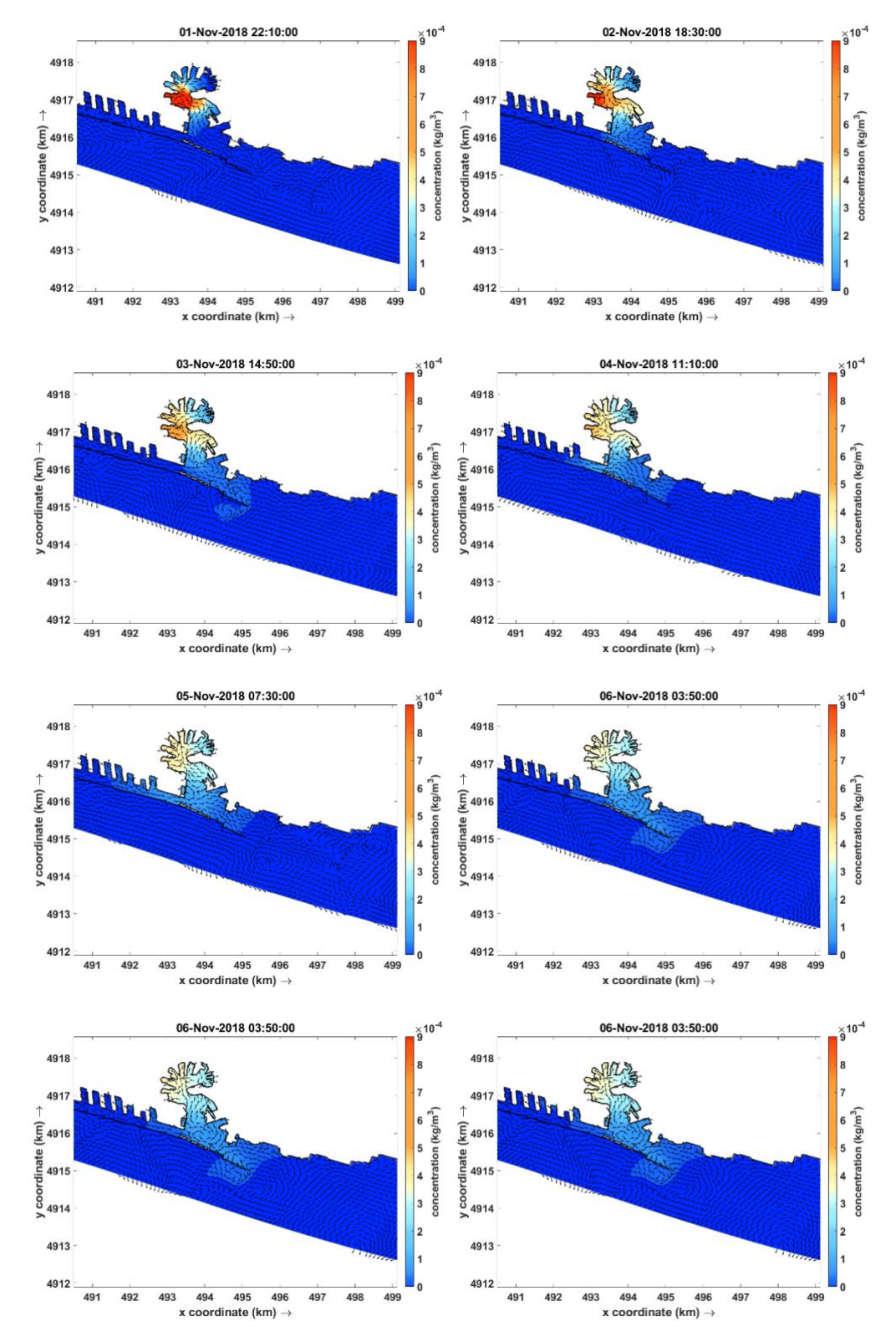

## **Concentration du polluant/Concentrazione dell'inquinante GENOVA \_ scenario 10**

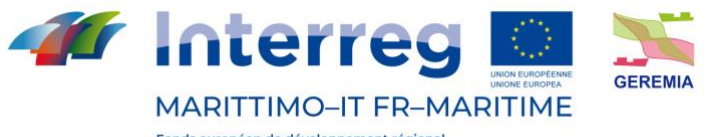

x coordinate (km)  $\rightarrow$ 

Prodotto T1.3.2

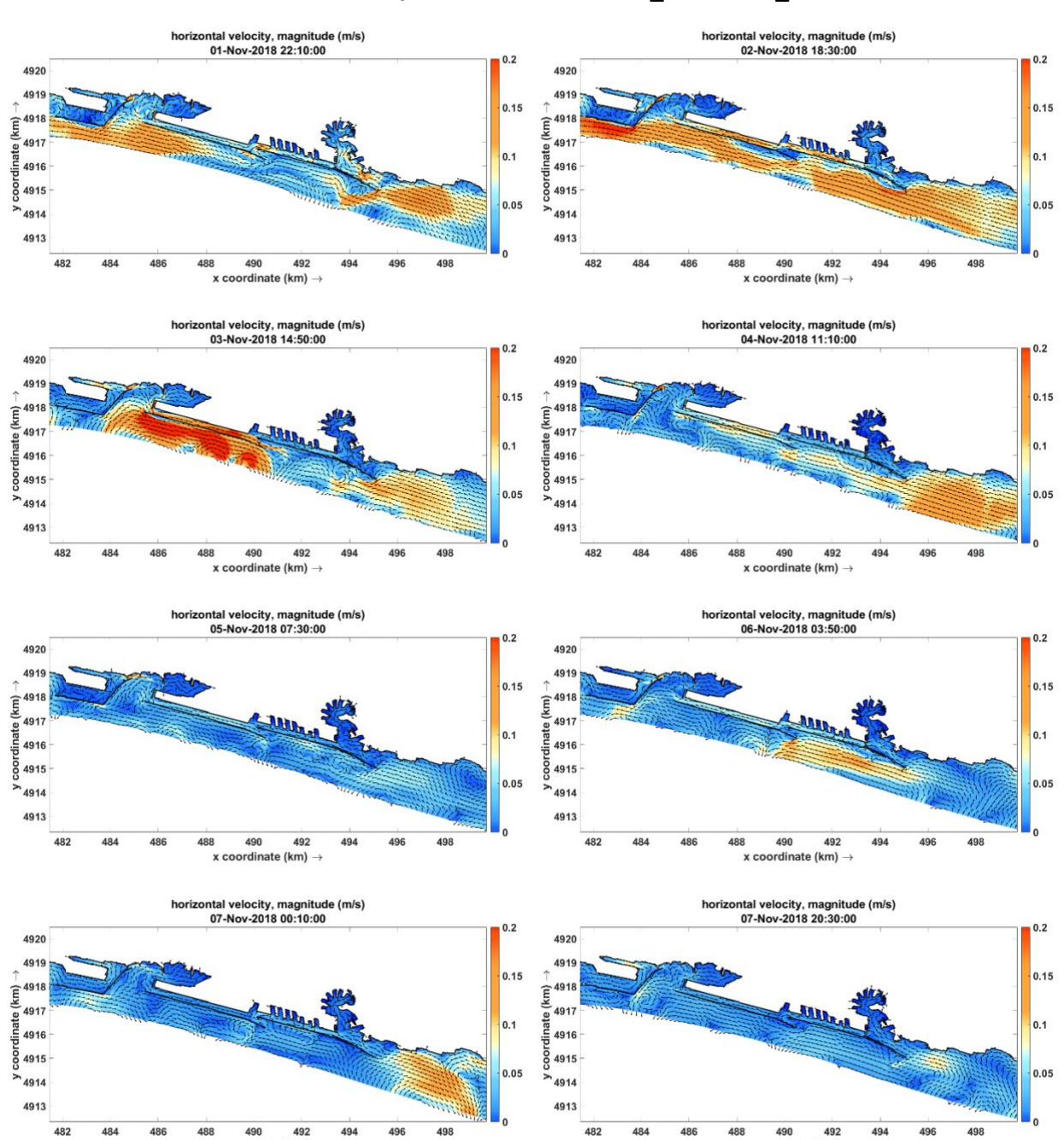

**Vitesse horizontale / Velocità orizzontale \_ GENOVA \_ scenario 14**

 $x$  coordinate (km)  $\rightarrow$ 

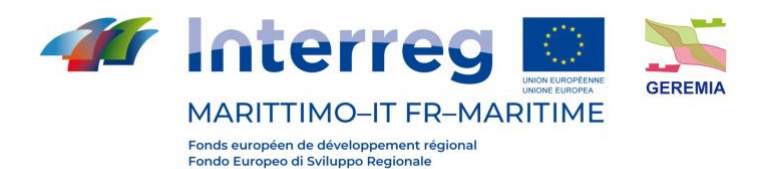

#### Prodotto TI.3.2

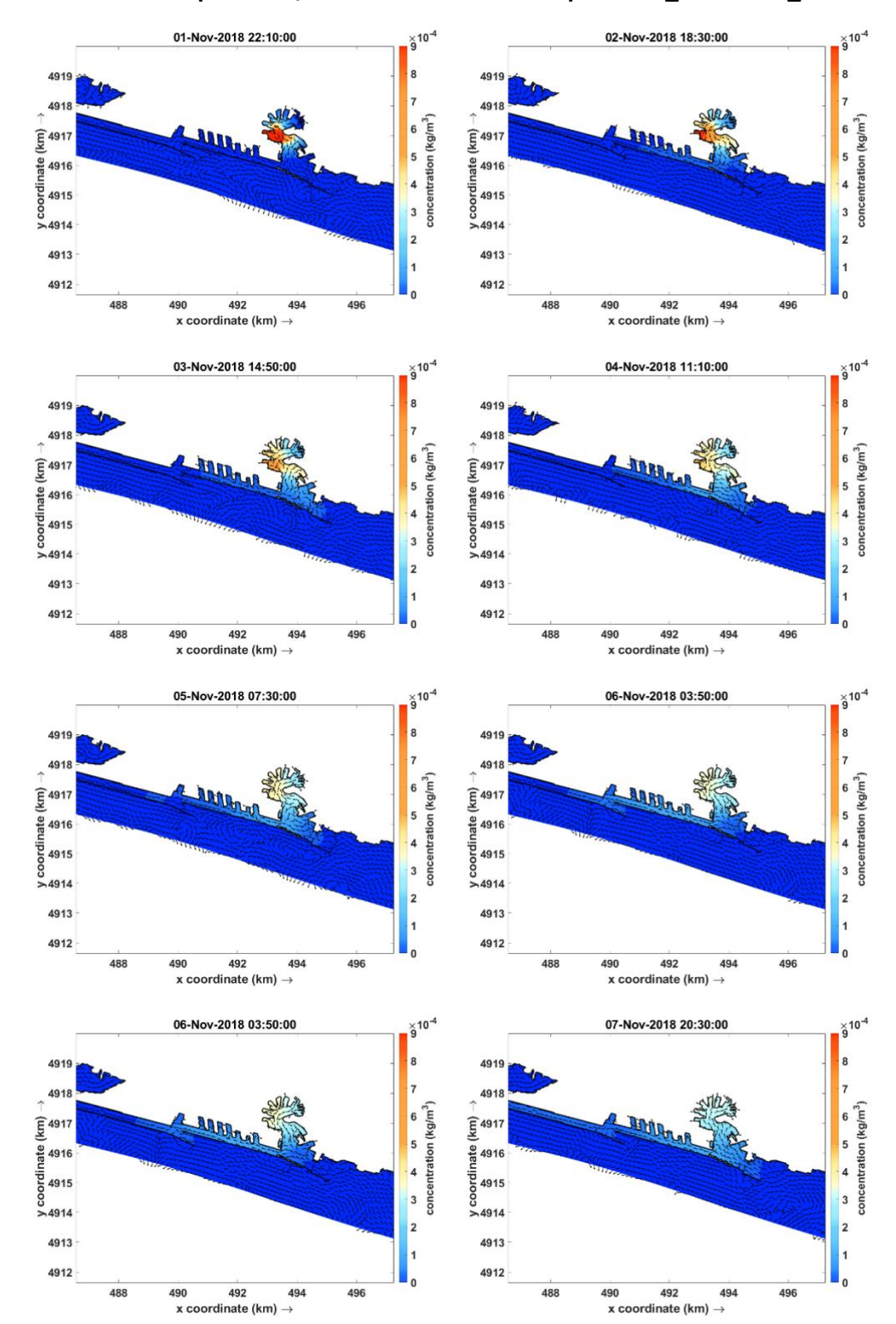

#### **Concentration du polluant / Concentrazione dell'inquinante \_ GENOVA \_ scenario 14**

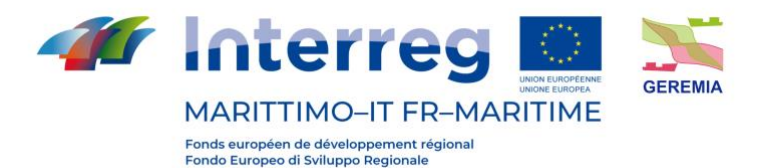

# Prodotto T1.3.2

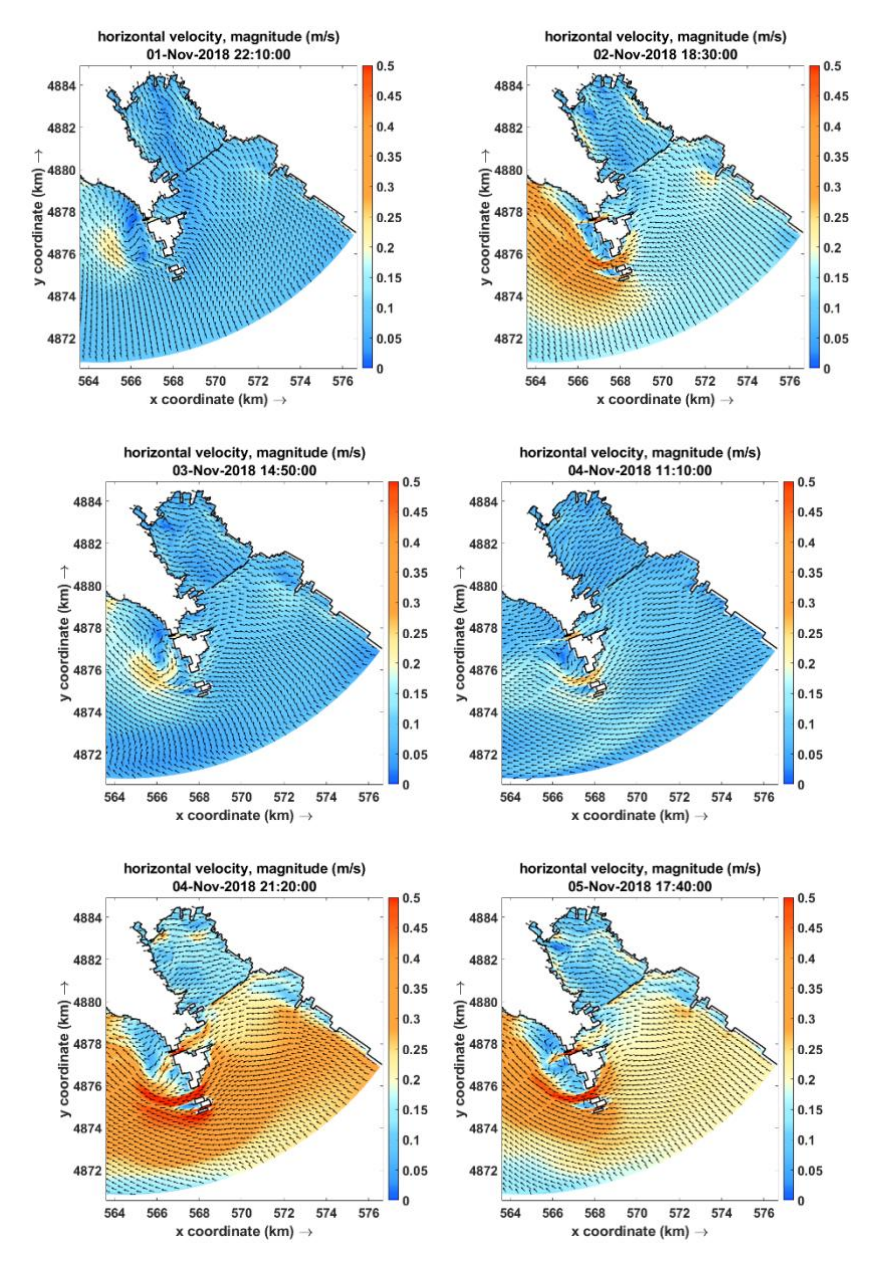

#### **Vitesse horizontale / Velocità orizzontale\_ LA SPEZIA \_ scenario 10**

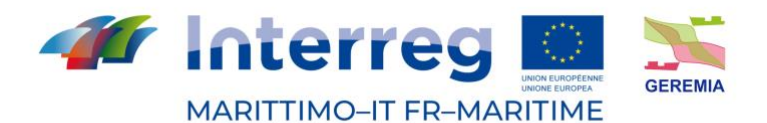

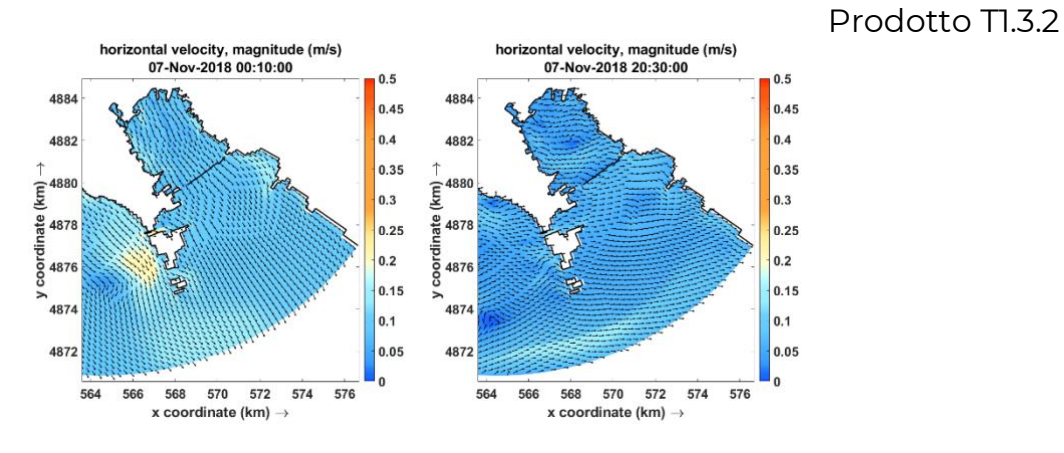

## **Concentration du polluant / Concentrazione dell'inquinante \_LA SPEZIA \_ scenario 10**

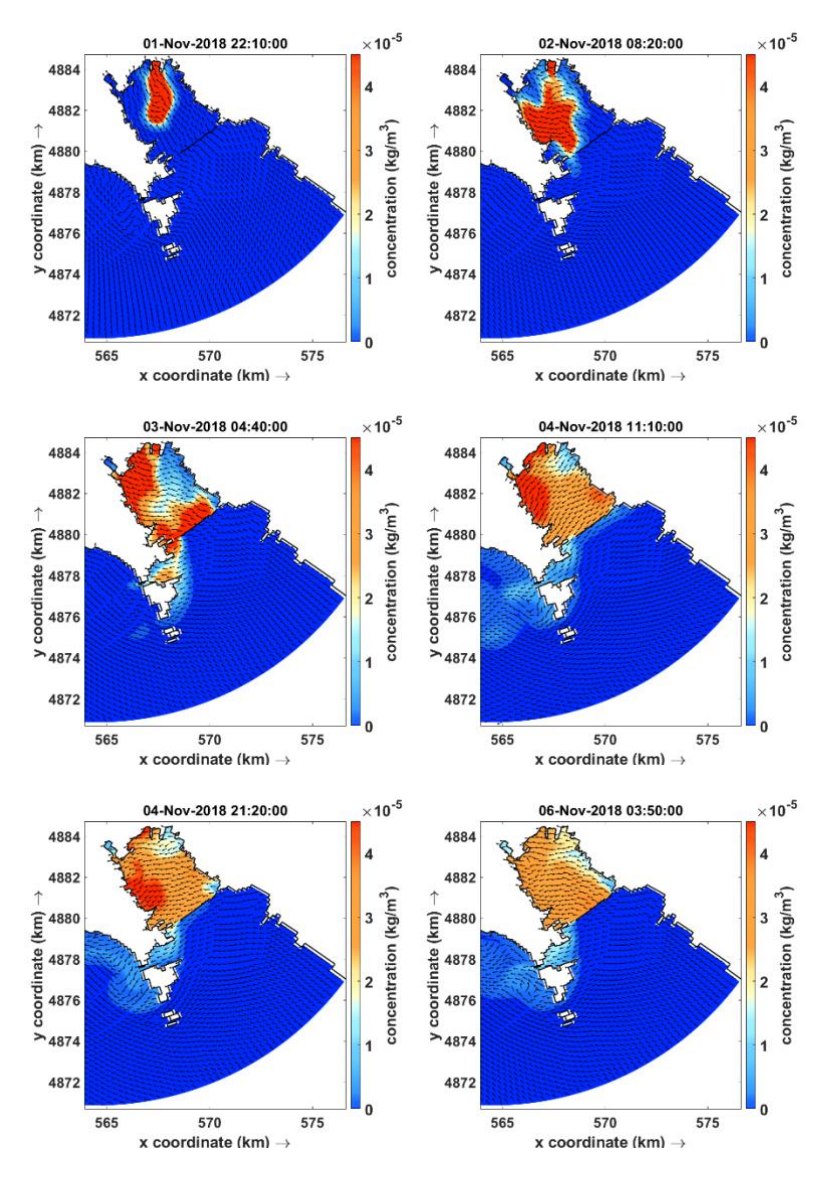

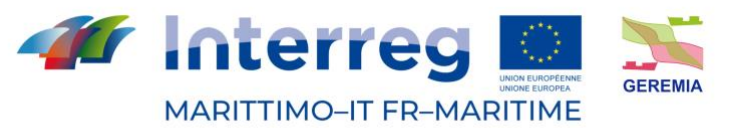

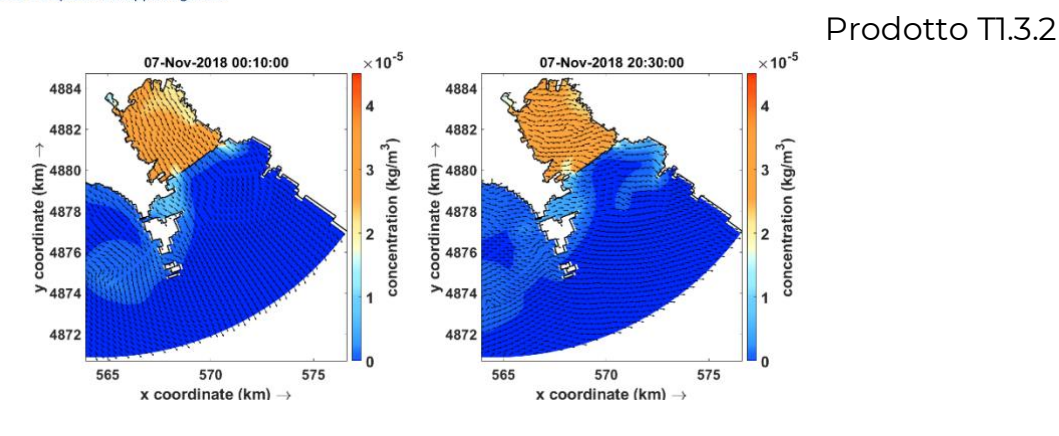

# **Vitesse horizontale / Velocità orizzontale\_ LA SPEZIA \_ scenario 14**

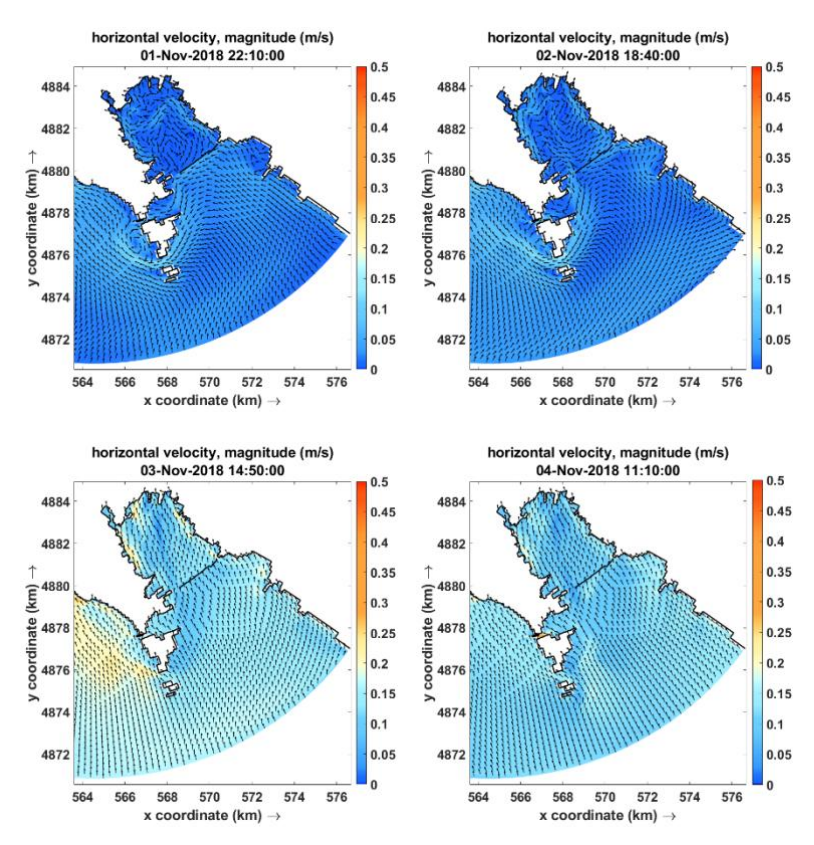

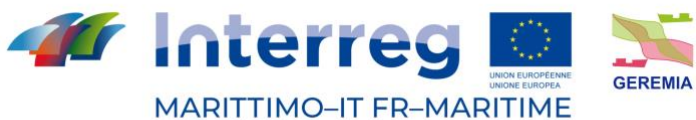

late

A horizontal velocity, magnitude (m/s)<br>
05-Nov-2018 07:30:00<br>
05-Nov-2018 07:30:00<br>
05-Nov-2018 17:40:00<br>
05-Nov-2018 17:40:00  $0.5$  $0.5$ 4884 4884 0.45  $0.45$  $0.4$ 0.4 4882 4882  $\begin{array}{c}\uparrow\\ \hline\\ \hline\\ \hline\\ \hline \end{array}$ 0.35 0.35 4880 km  $0.3$  $0.3$  $rac{10}{52}$  4878 4878  $0.25$  $0.25$ -<br>이 4876<br>C  $0.2$  $0.2$ 명<br>8<br>8  $0.15$ 0.15 4874 4874  $0.1$  $0.1$ 4872  $0.05$ 4872 0.05 564 566 568 570 572 574 576 564 566  $568$ 570 572 574  $576$ x coordinate (km)  $\rightarrow$ x coordinate (km)  $\rightarrow$ horizontal velocity, magnitude (m/s)<br>07-Nov-2018 00:10:00 horizontal velocity, magnitude (m/s)<br>07-Nov-2018 20:30:00  $0.5$  $0.5$ 4884 4884 **ANTE**  $0.45$  $0.45$  $0.4$ 0.4 4882 4882 0.35 0.35  $\begin{array}{c}\uparrow\\ \hline\\ \hline\\ \hline\\ \hline \end{array} \textbf{4880}$  $\begin{array}{c}\n\uparrow \\
\downarrow \\
\downarrow\n\end{array}$  $\vert_{0.3}$  $0.3$ 음 4878 음 4878  $0.25$  $0.25$ 들<br>8 4876<br>8 coordi  $0.2$  $0.2$ 4876  $0.15$  $0.15$ 4874  $487$  $0.1$ 0.1 4872  $0.05$ 4872 0.05  $572$   $574$   $576$ 568 570 572 574 576 564 566 568 570 564 566  $x$  coordinate (km)  $\rightarrow$  $x$  coordinate (km)  $\rightarrow$ 

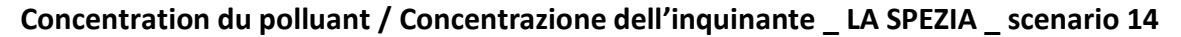

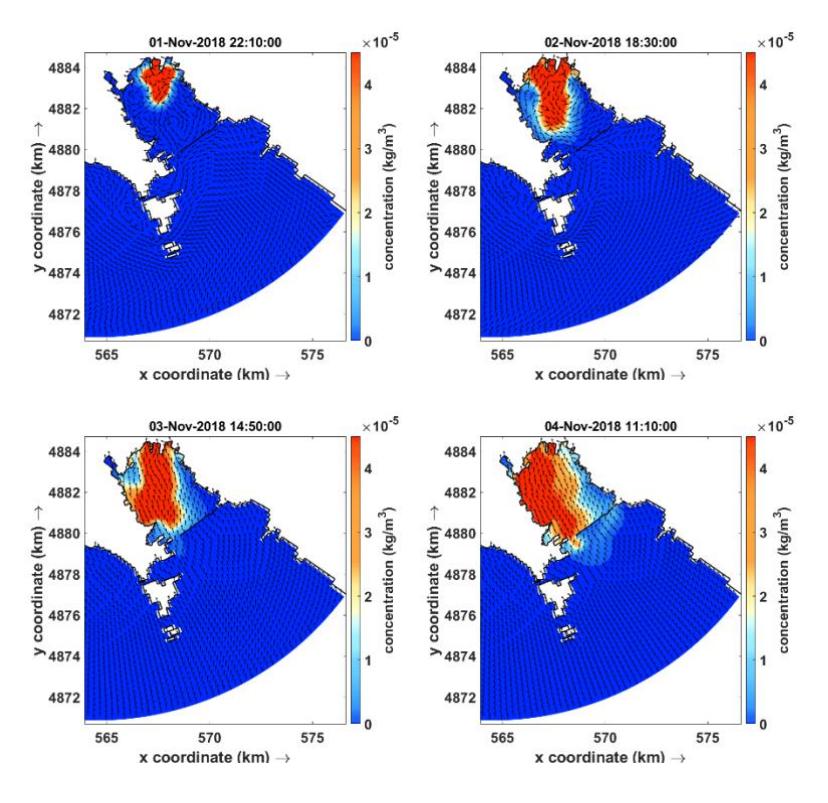

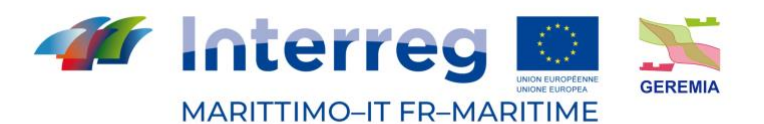

 $\begin{array}{cc}\n \times 10^{-5} & \text{or} & \text{or} & \text{or} & \text{or} \\
 \times 10^{-5} & & \text{or} & \text{or} & \text{or} & \text{or} & \text{or} \\
 \end{array}$ 06-Nov-2018 03:50:00 05-Nov-2018 07:30:00 4884 4884 4882 4882 concentration (kg/m<sup>3</sup>) entration (kg/m<sup>3</sup>  $\widehat{\mathbf{E}}^{4880}$  $\widehat{\mathbf{E}}^{4880}$ E<br>
de 4878<br>
de 4876<br>
de 4874<br>
de 4874 **E**<br>
e 4878<br>
de 4876<br>
de 4876<br>
d  $>4874$ 4872 4872  $575$  $575$ 565 570 565 570 x coordinate (km)  $\rightarrow$  $x$  coordinate (km)  $\rightarrow$  $\times 10^{-5}$  $\times 10^{-5}$ 07-Nov-2018 00:10:00 07-Nov-2018 20:30:00 4884 4884 4882 4882  $\hat{E}$  4880<br> $\hat{E}$  4878<br> $\hat{E}$  4878<br> $\hat{E}$  4876<br> $\hat{E}$  4874 ש<br>concentration (kg/m<sup>3</sup>) ntration (kg/m<sup>3</sup>  $\widehat{\mathbf{E}}^{4880}$ 4872 4872  $575$ 565 570 565 570 575  $x$  coordinate (km)  $\rightarrow$ x coordinate  $(km) \rightarrow$ 

**Tempo di residenza - porto di Genova / Période de résidence - port de Gênes**

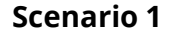

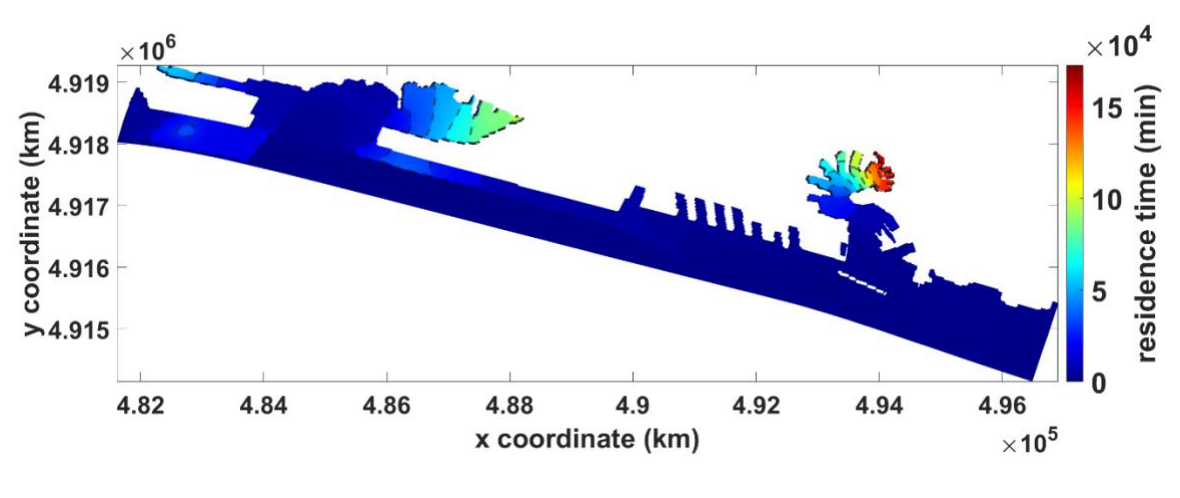

**Scenario 2**

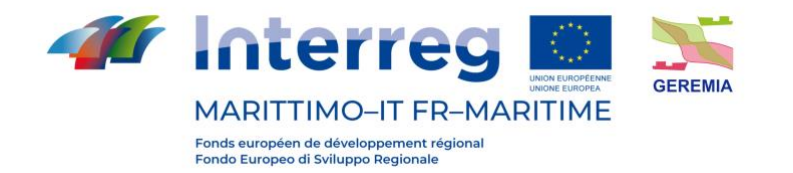

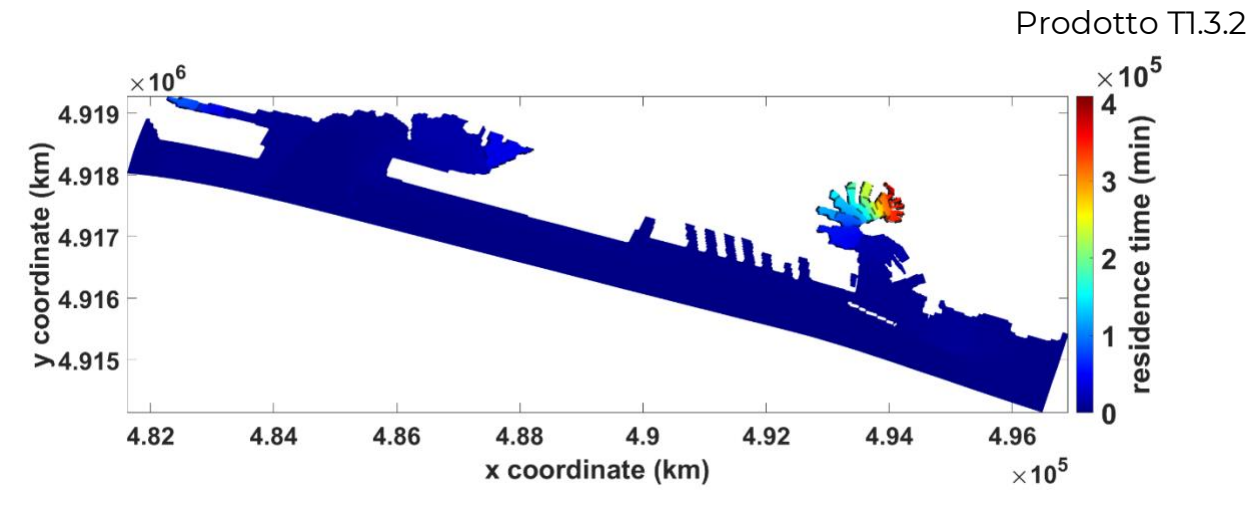

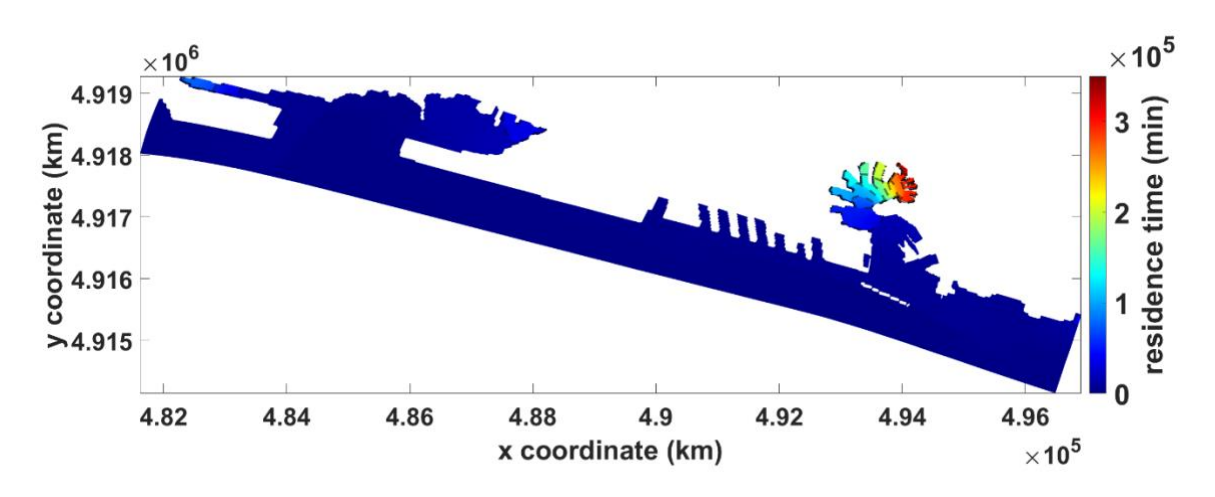

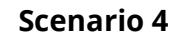

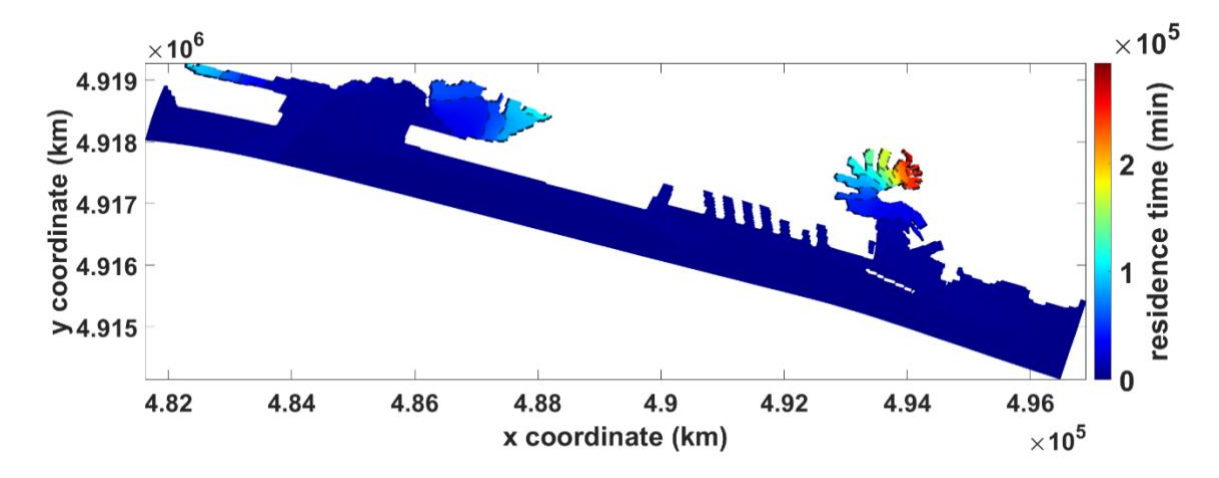

**Scenario 5**

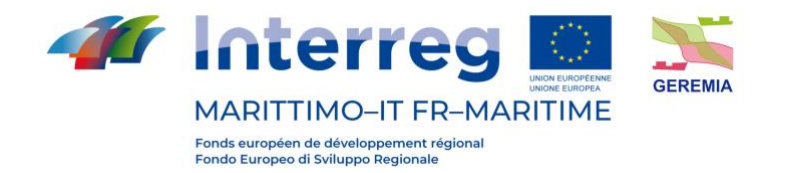

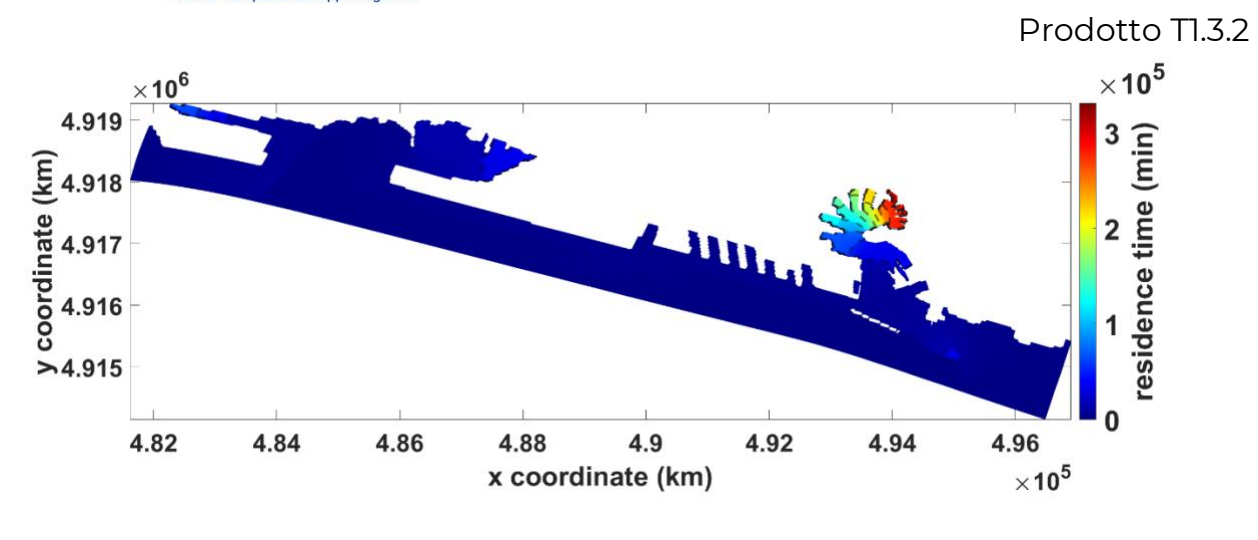

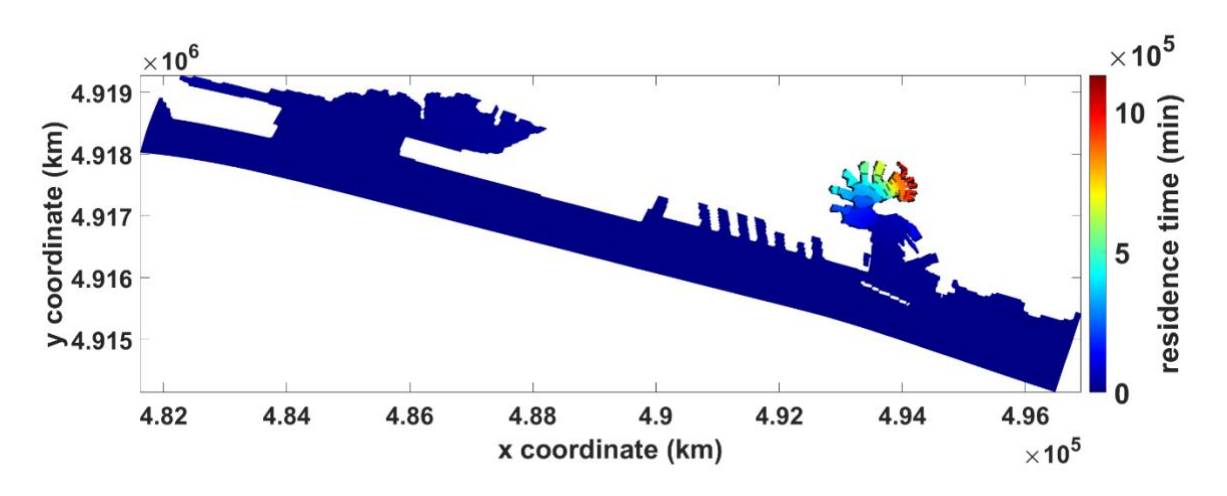

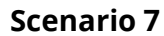

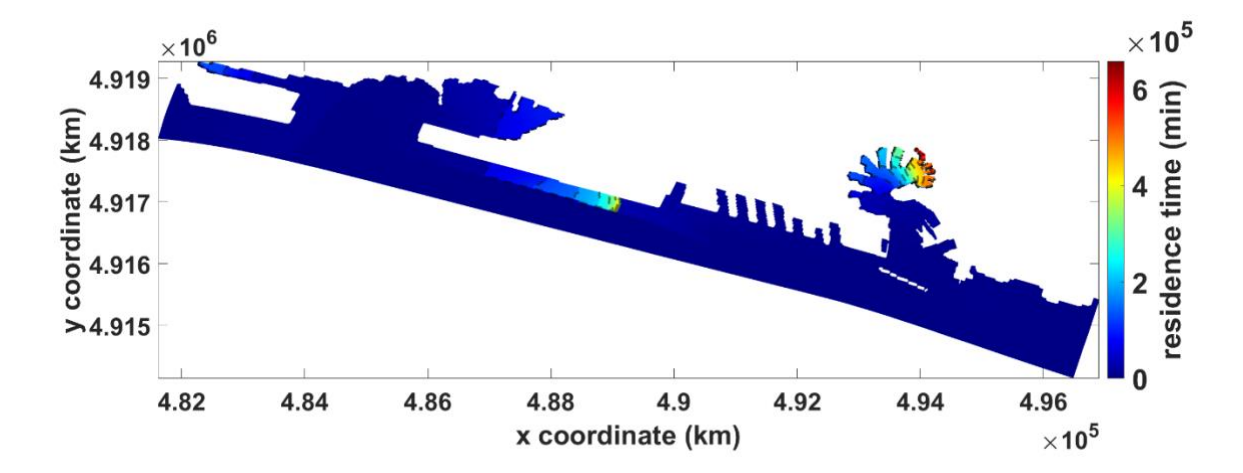

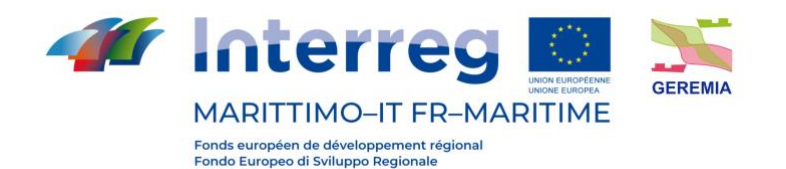

Prodotto Tl.3.2

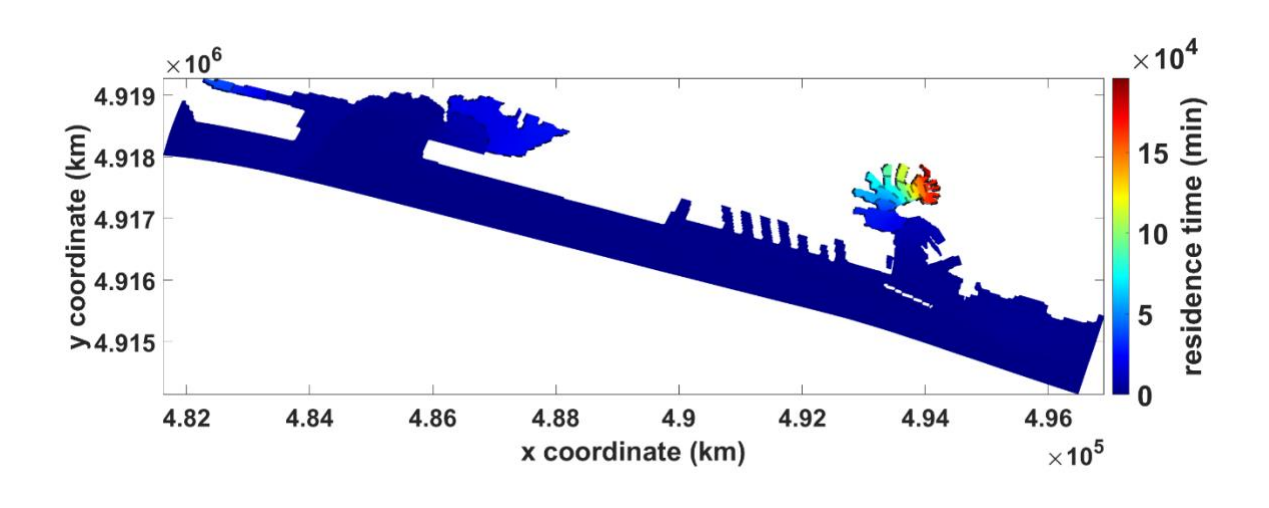

**Scenario 9**

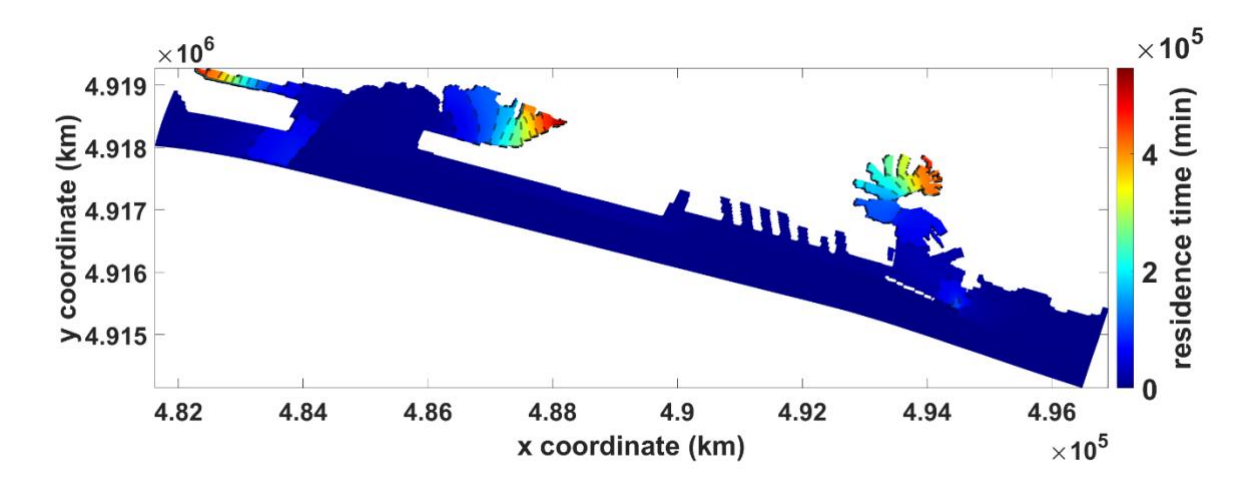

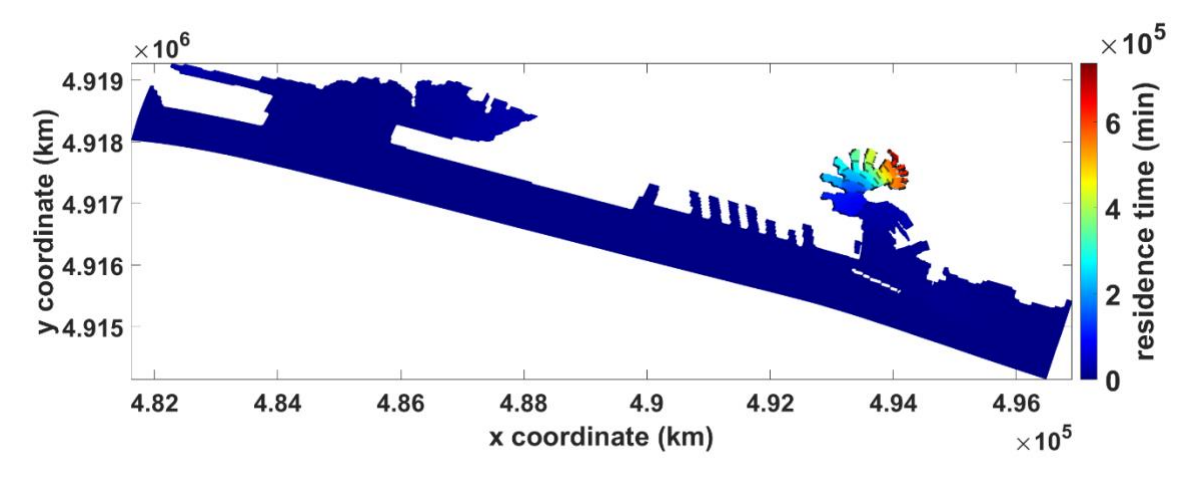

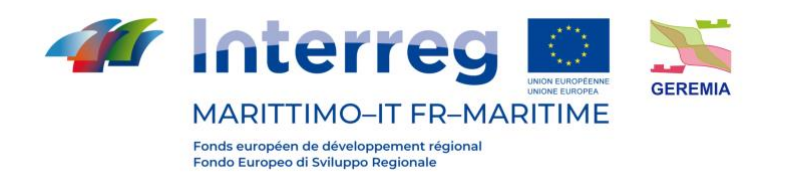

Prodotto Tl.3.2

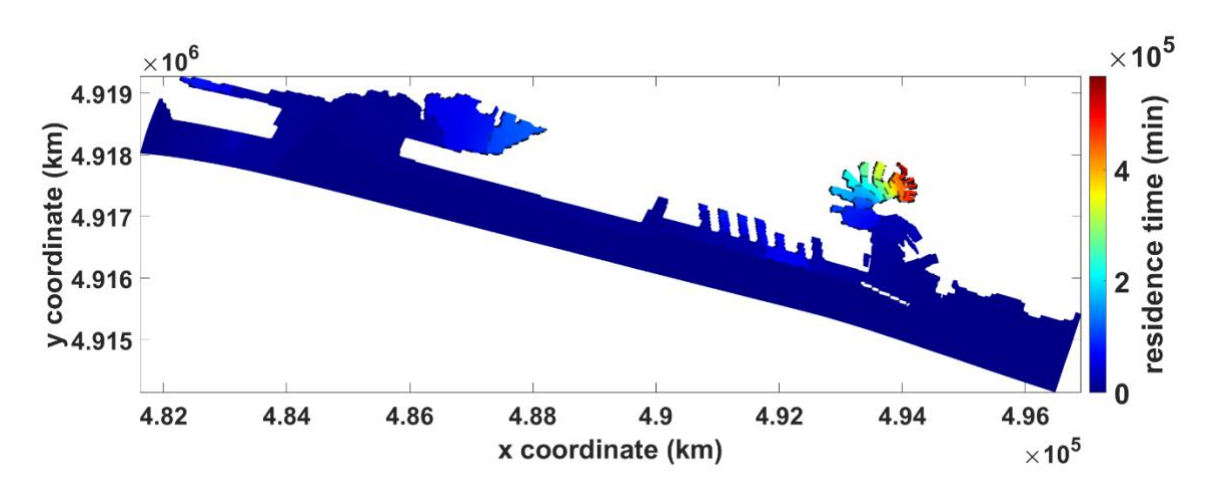

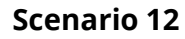

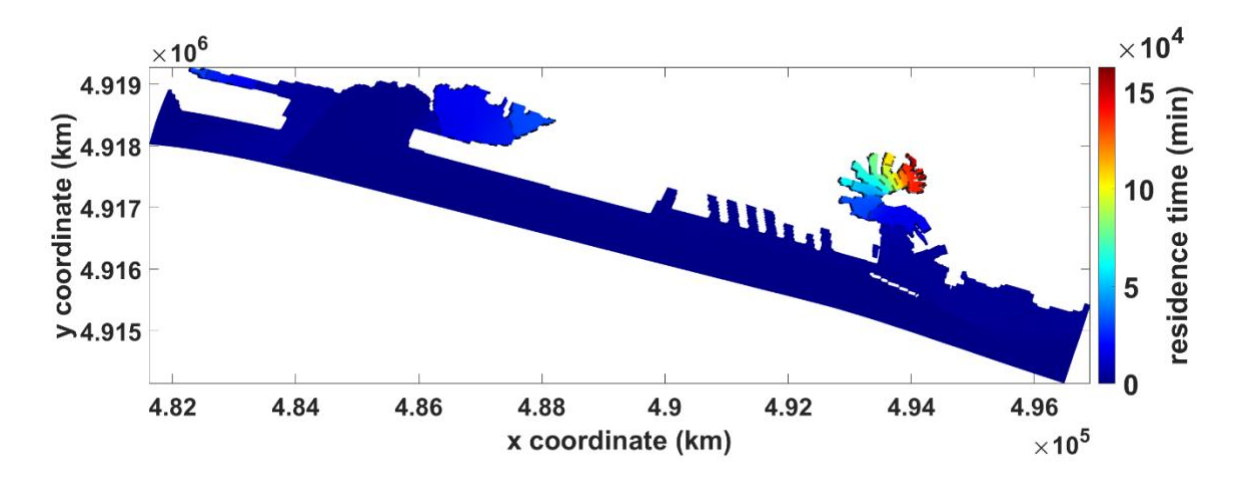

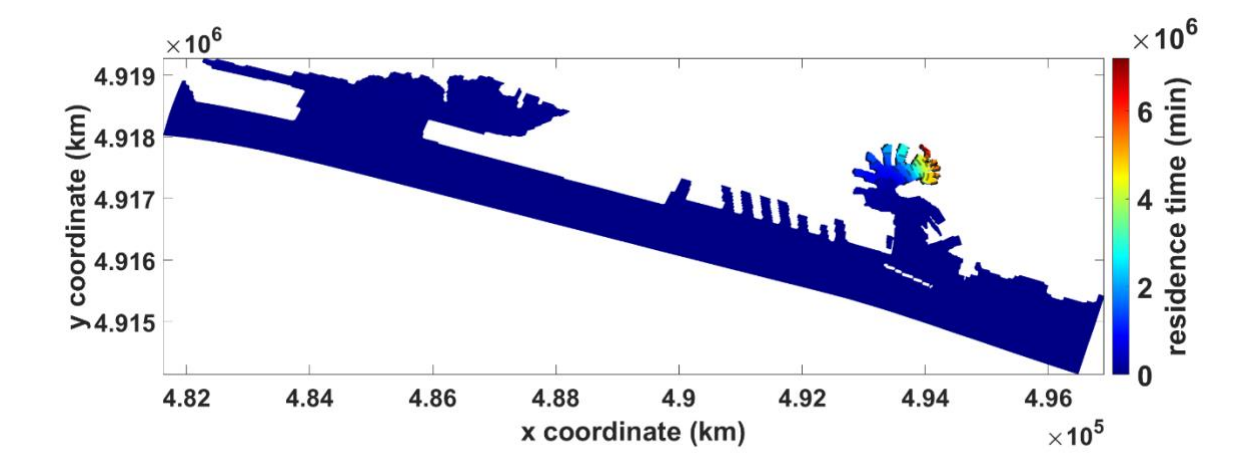

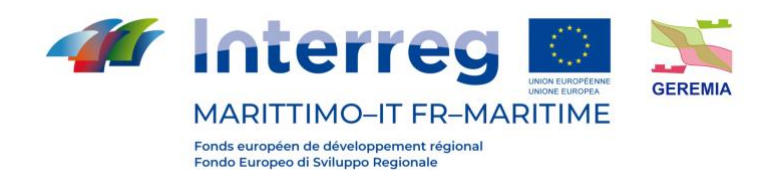

Prodotto Tl.3.2

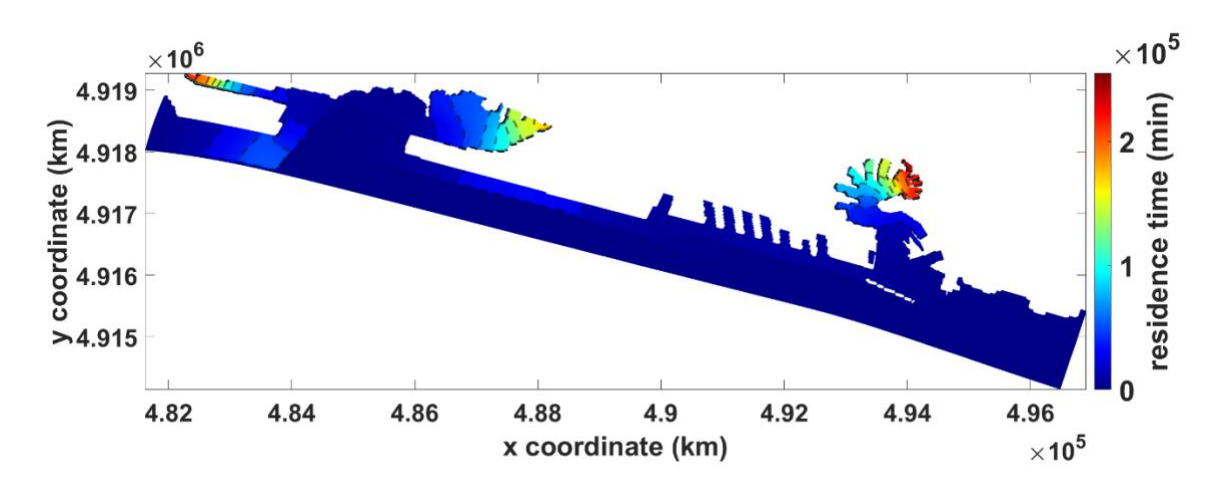

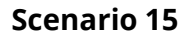

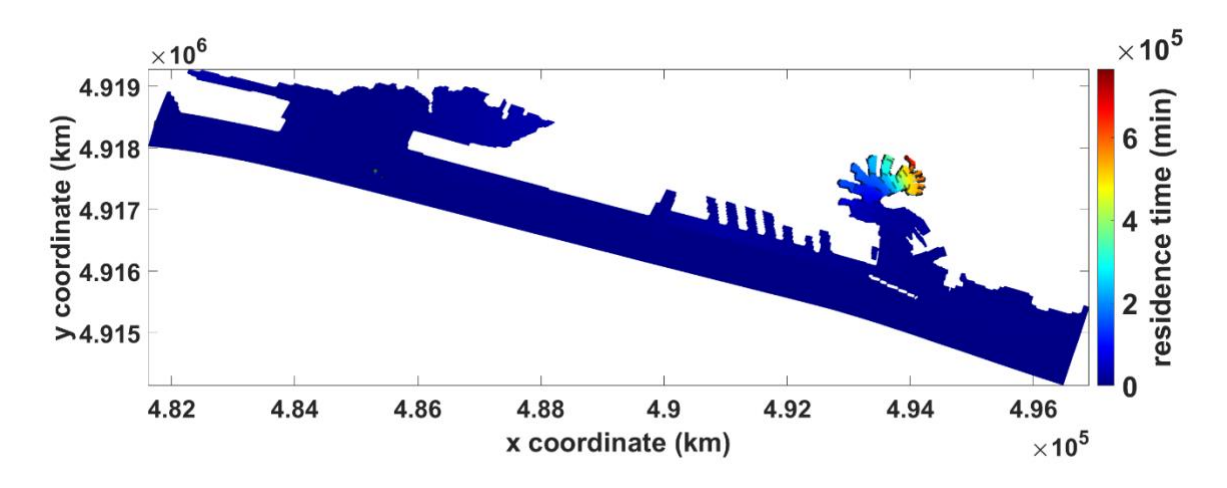

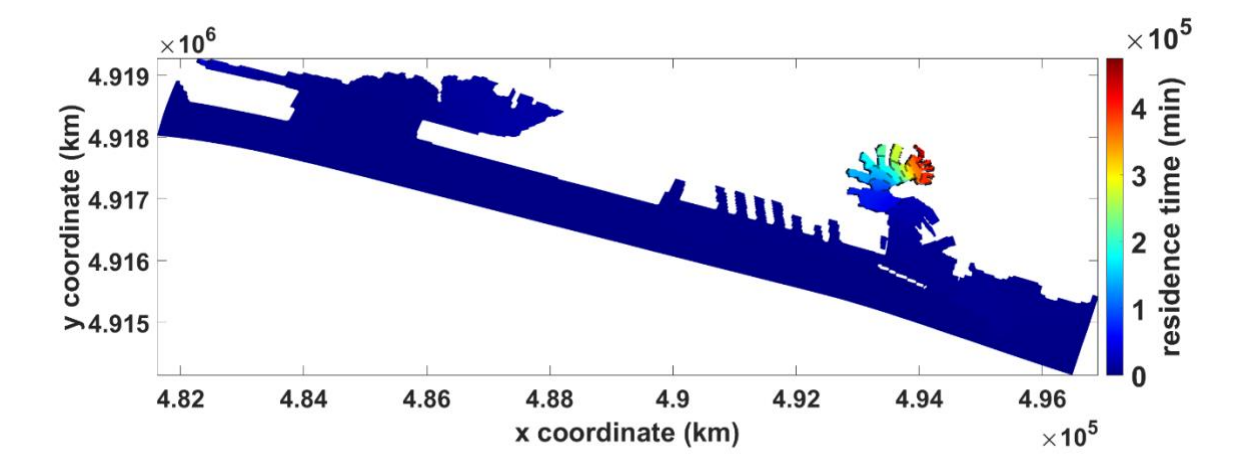

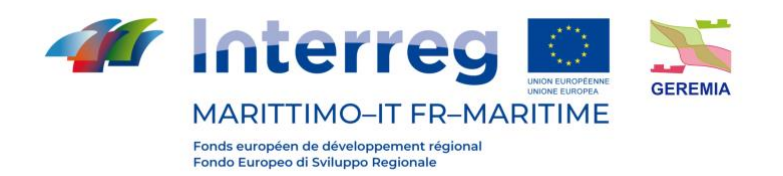

Prodotto Tl.3.2

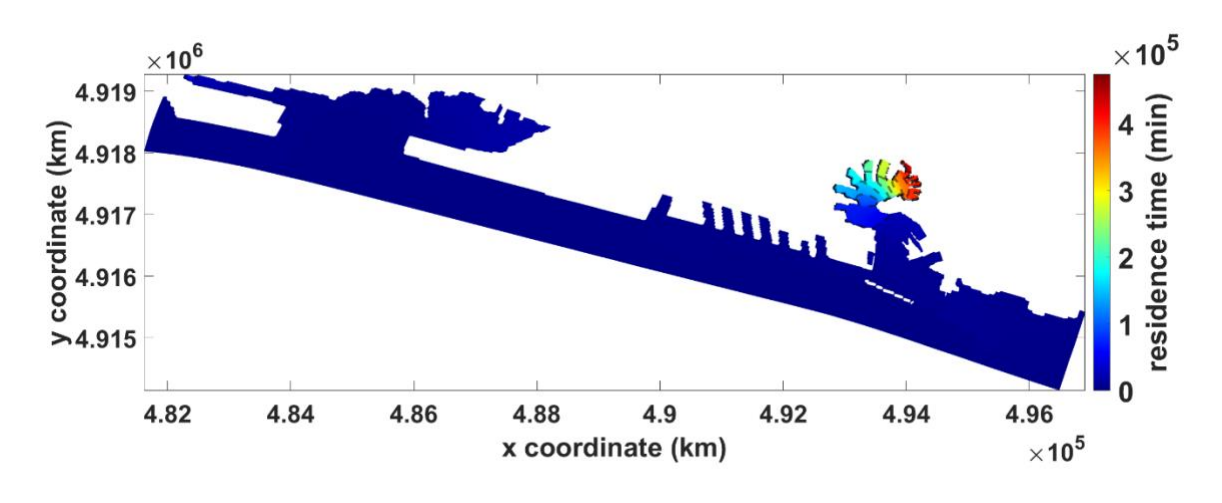

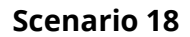

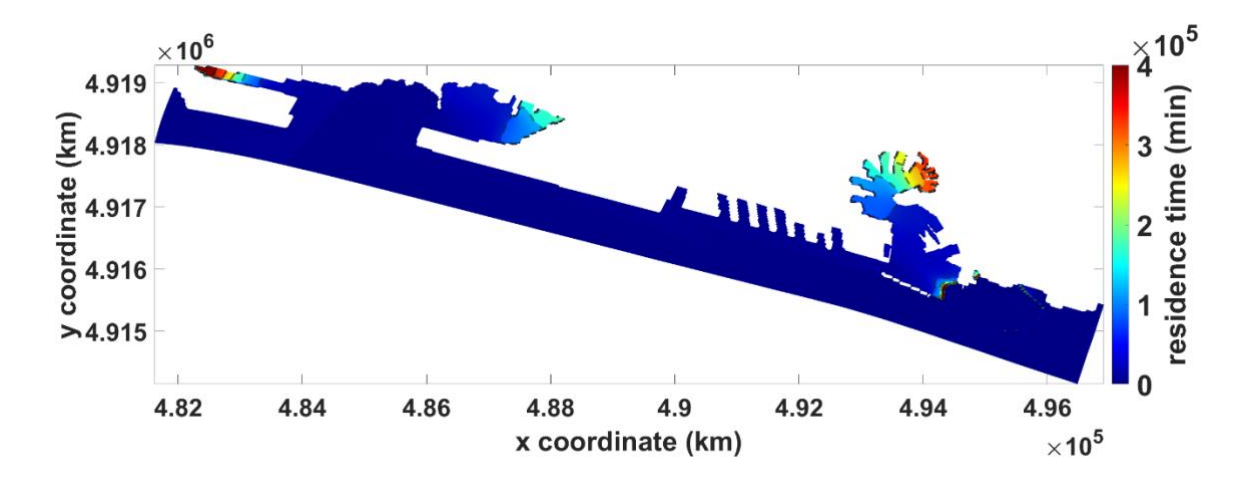

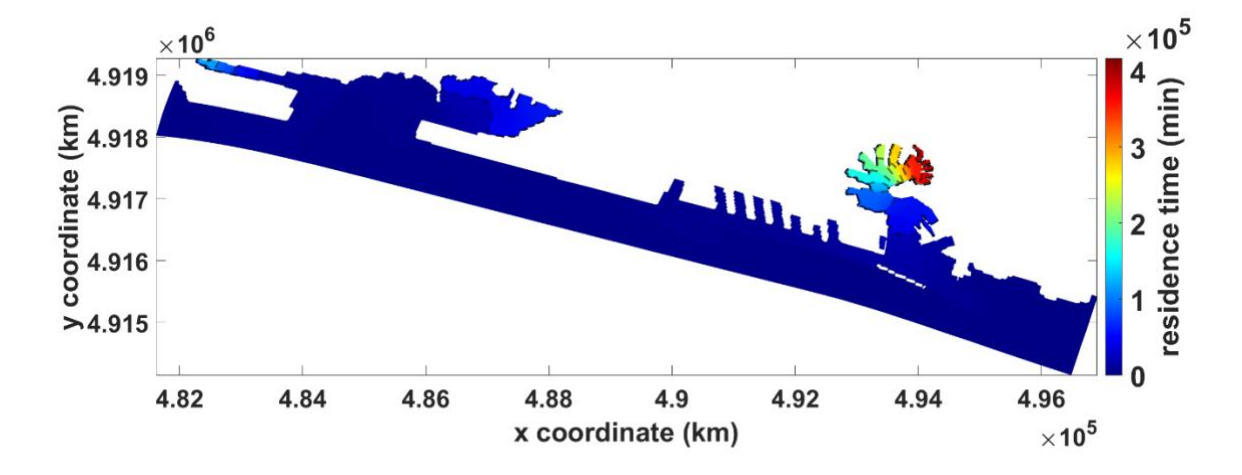
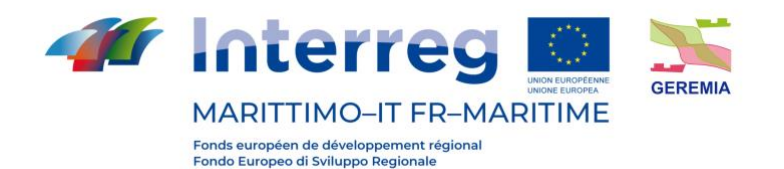

Prodotto Tl.3.2

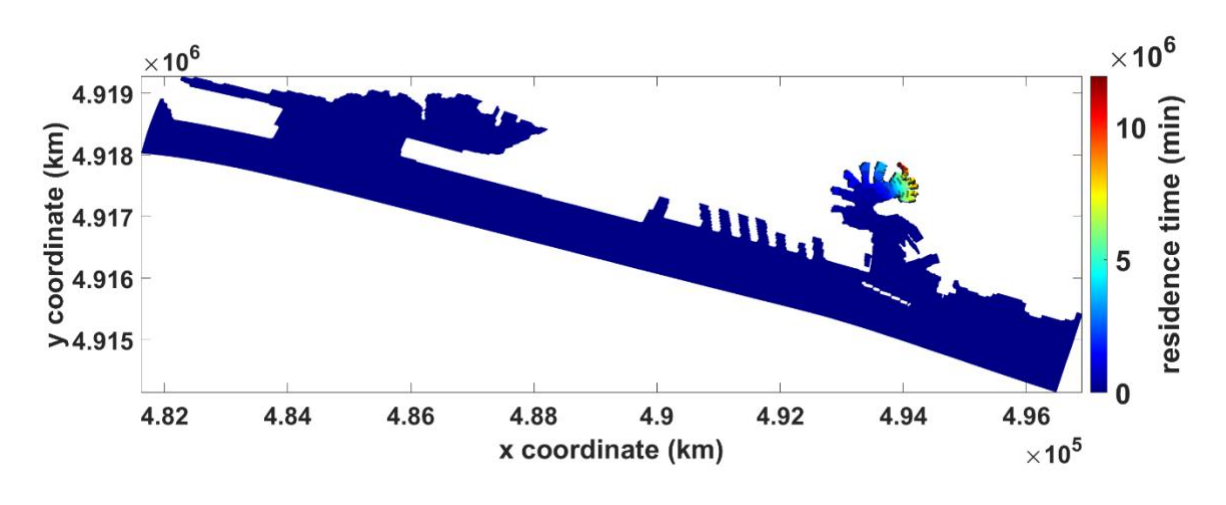

**Scenario 20**

**Scenario 21**

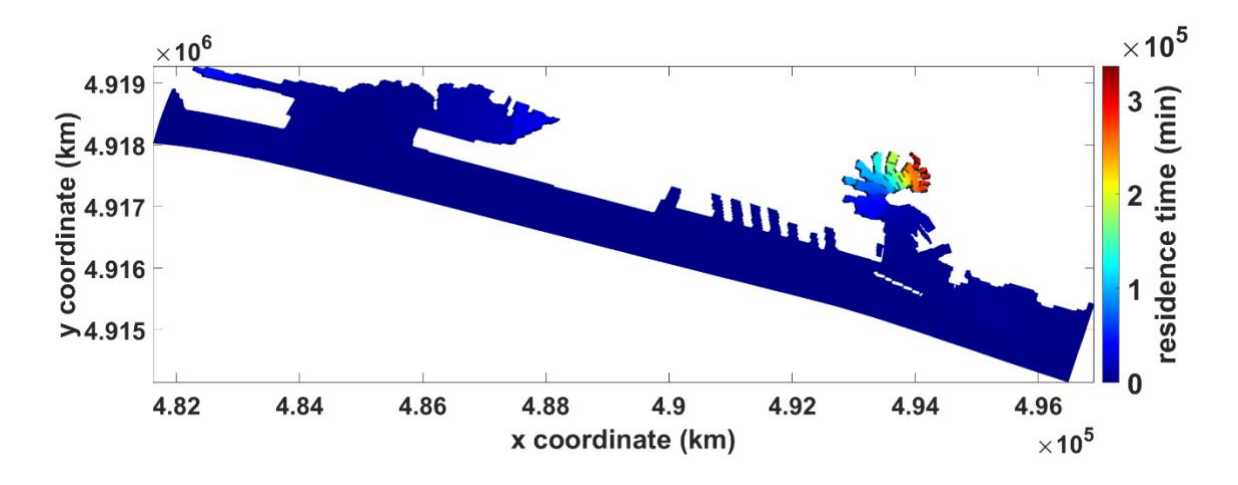

**Scenario 22**

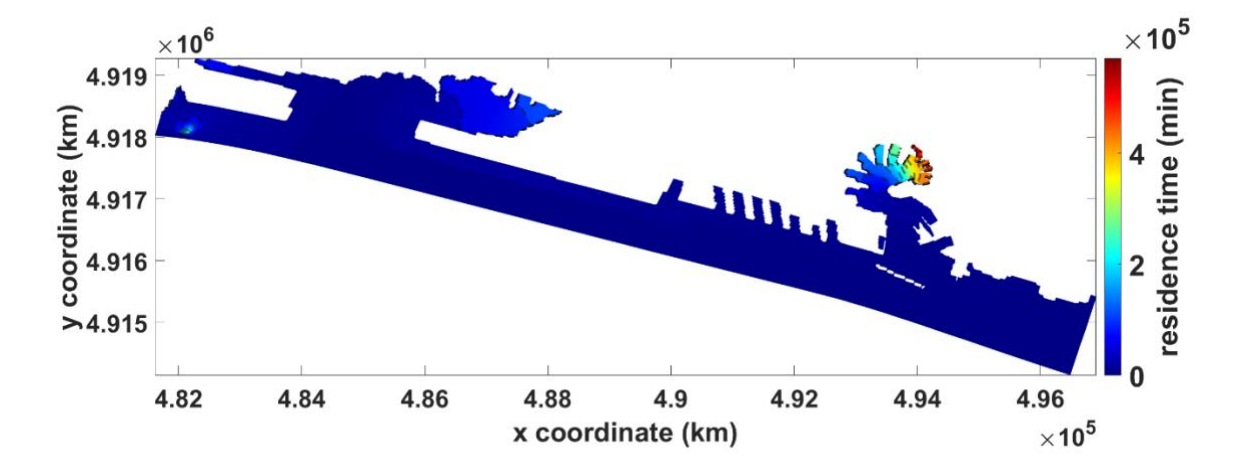

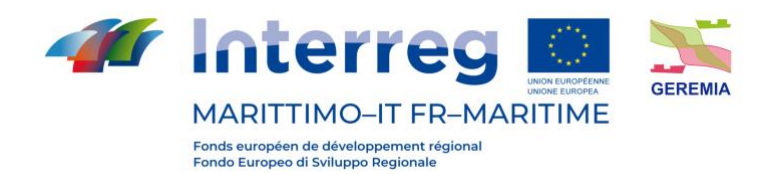

Prodotto Tl.3.2

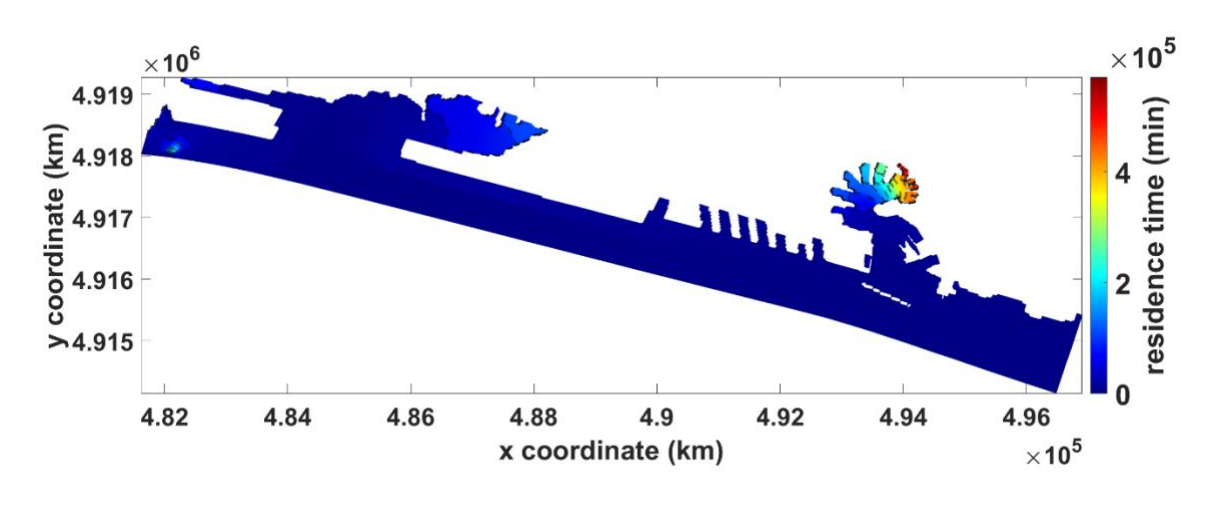

**Scenario 23**

**Scenario 24**

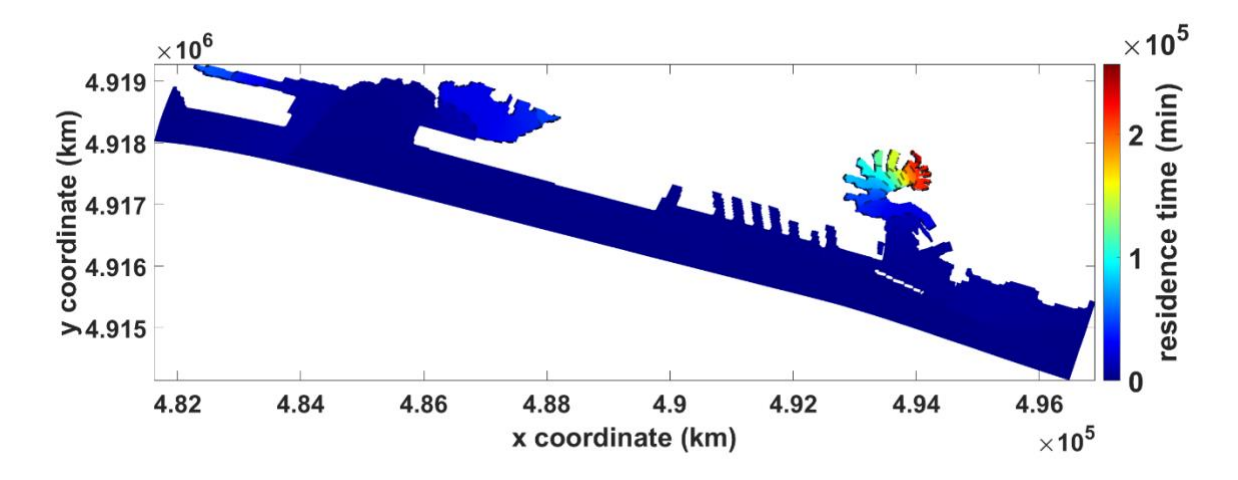

**Scenario 25**

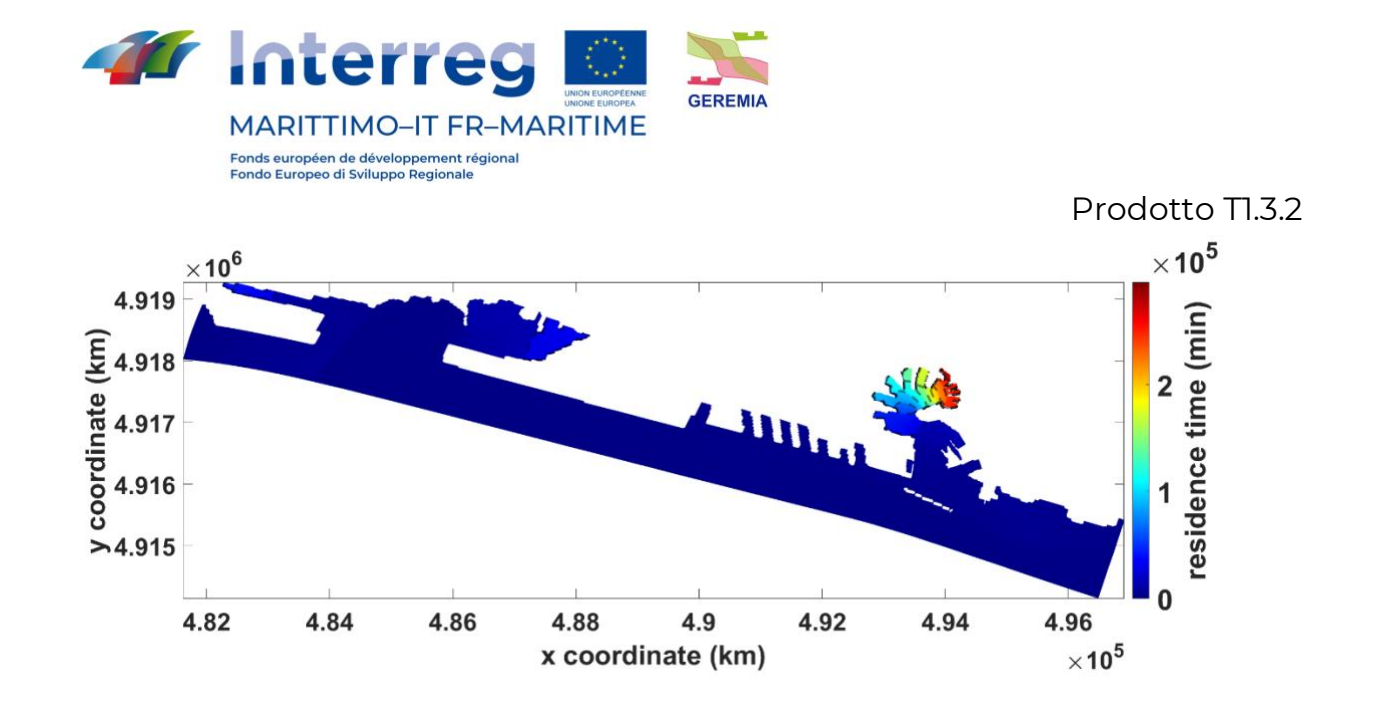

## **Tempo di residenza - porto di La Spezia / Période de résidence - port de La Spezia**

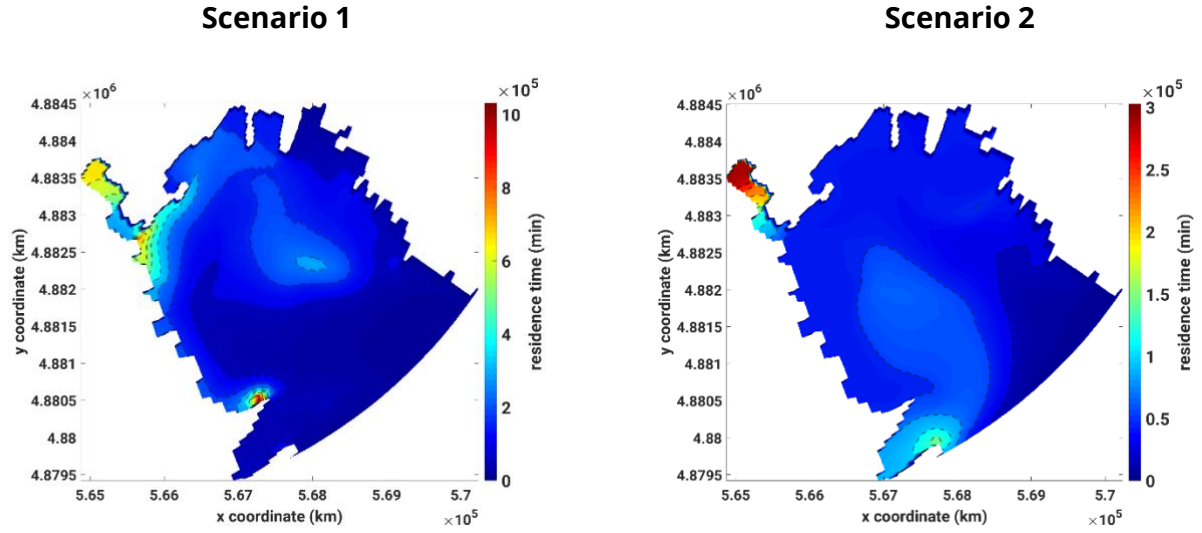

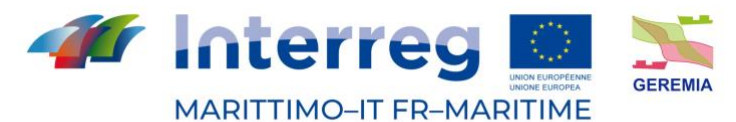

Fonds européen de développement régional<br>Fondo Europeo di Sviluppo Regionale

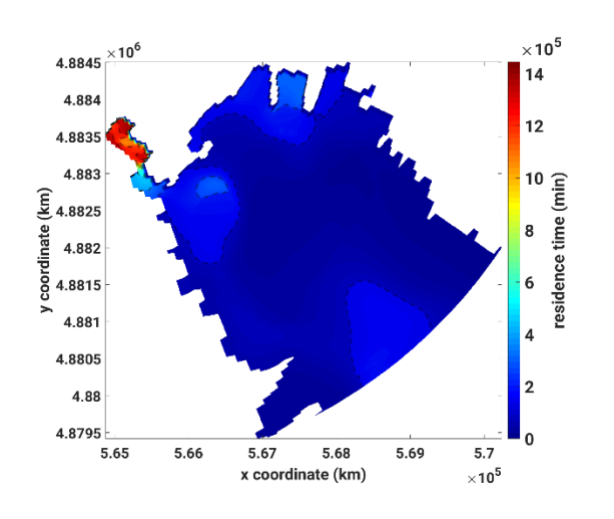

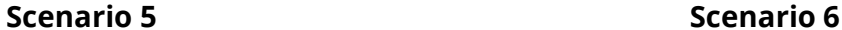

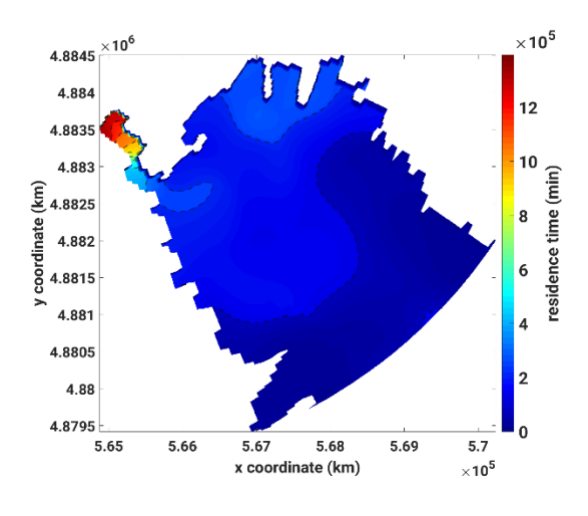

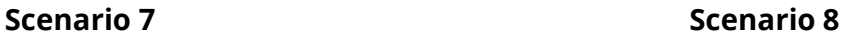

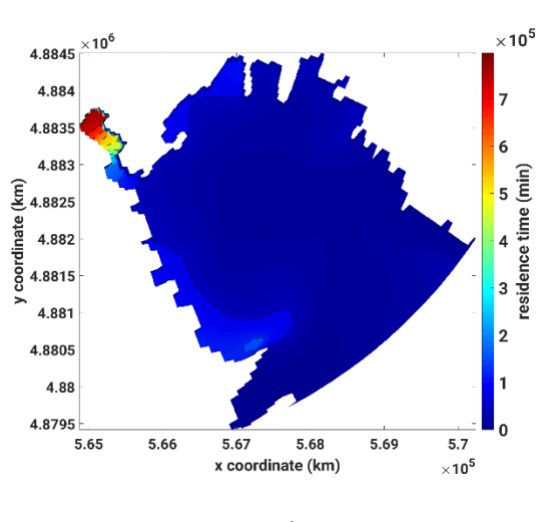

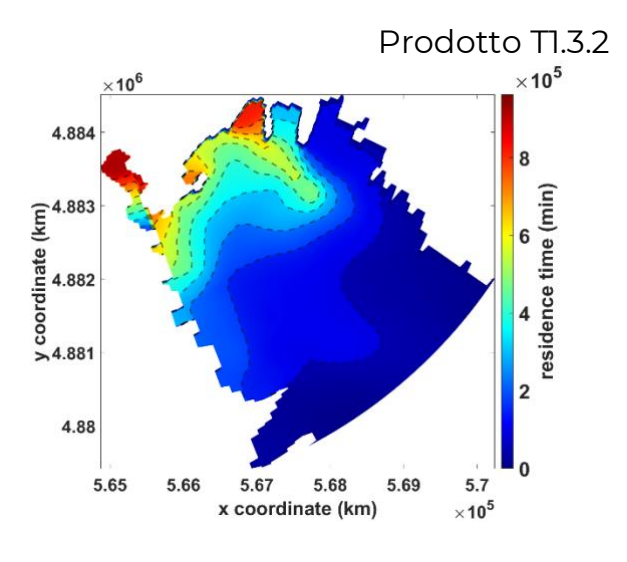

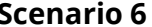

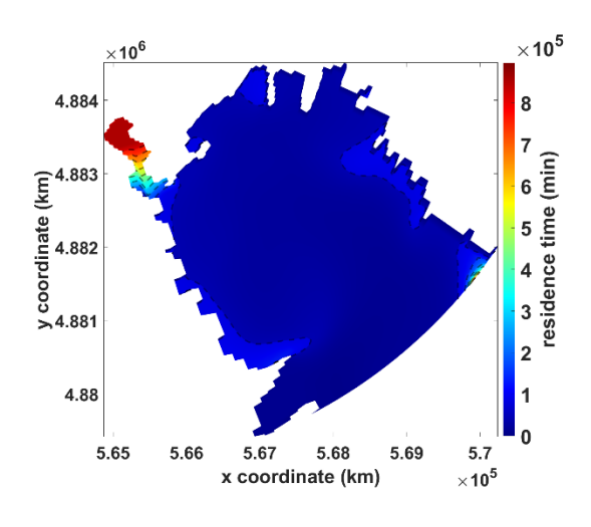

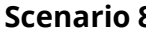

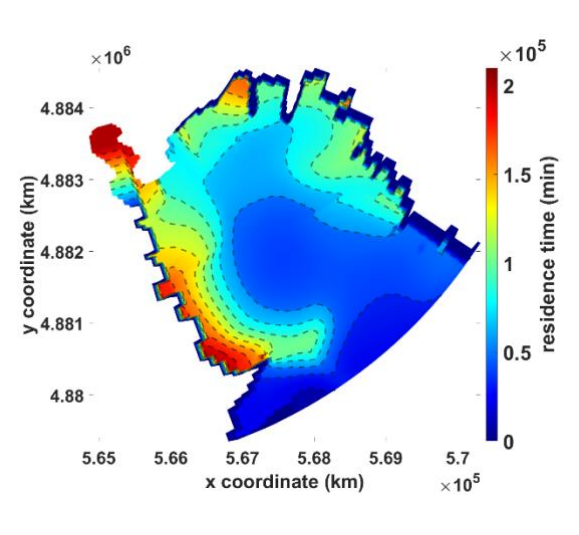

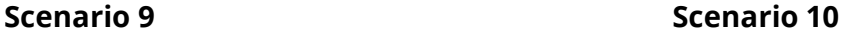

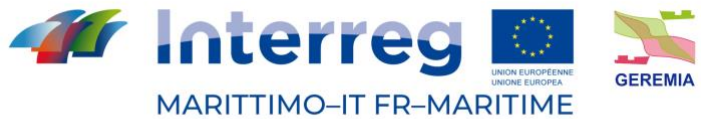

Fonds européen de développement régional<br>Fondo Europeo di Sviluppo Regionale

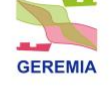

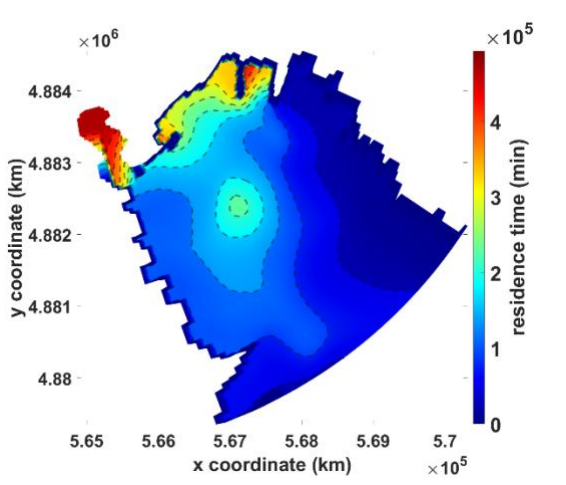

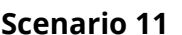

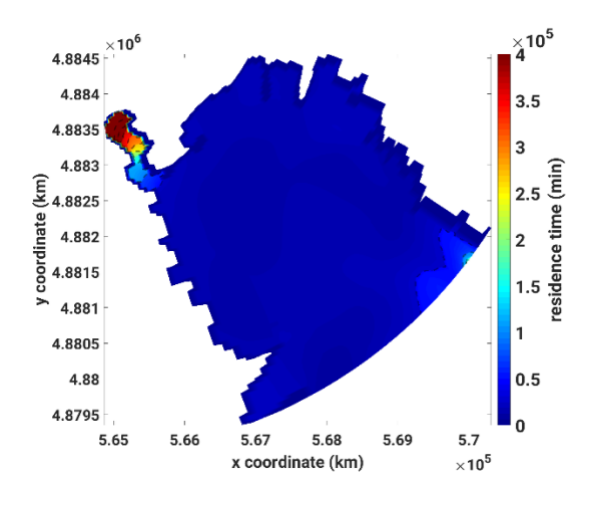

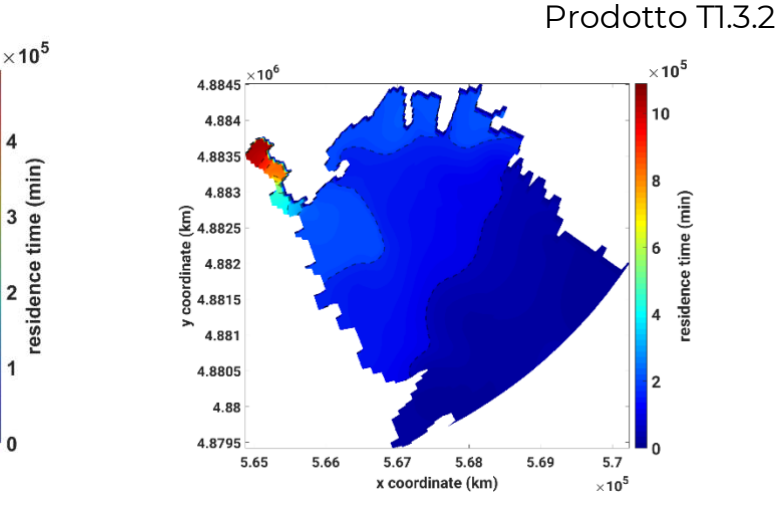

**Scenario 11** Scenario 12

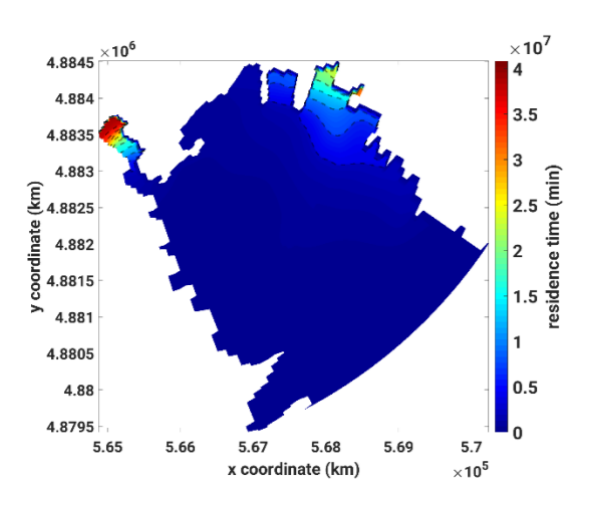

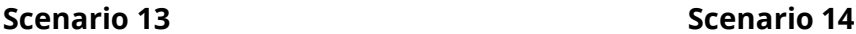

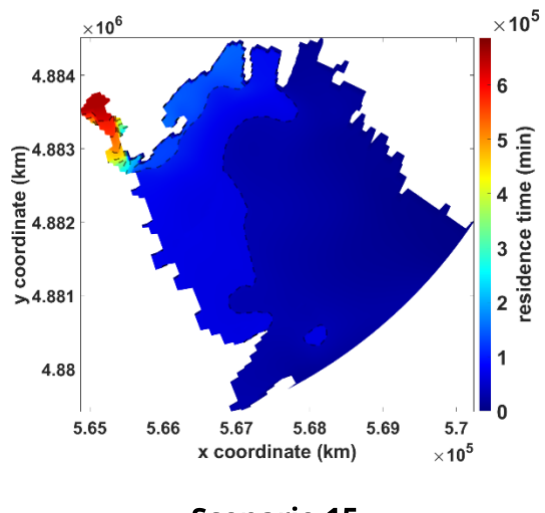

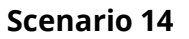

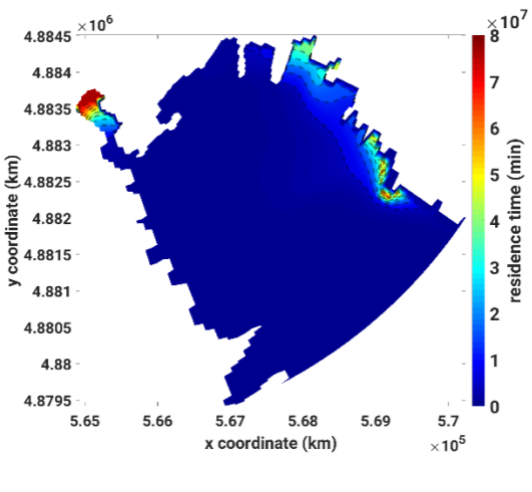

**Scenario 15** Scenario 16

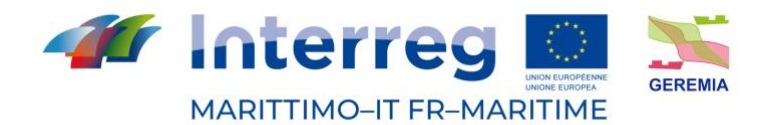

Fonds européen de développement régional<br>Fondo Europeo di Sviluppo Regionale

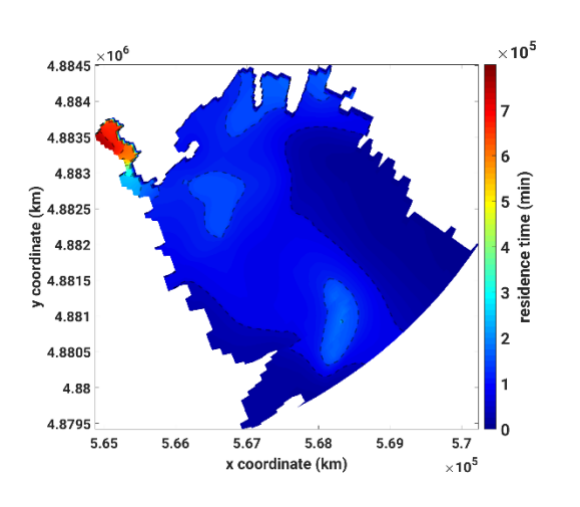

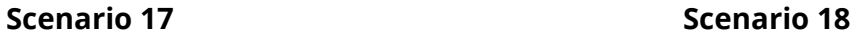

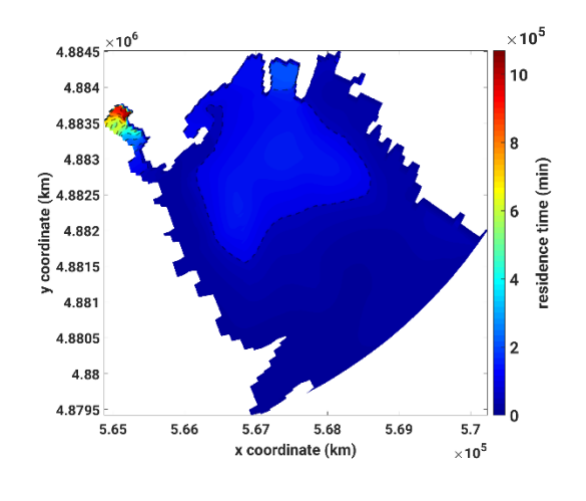

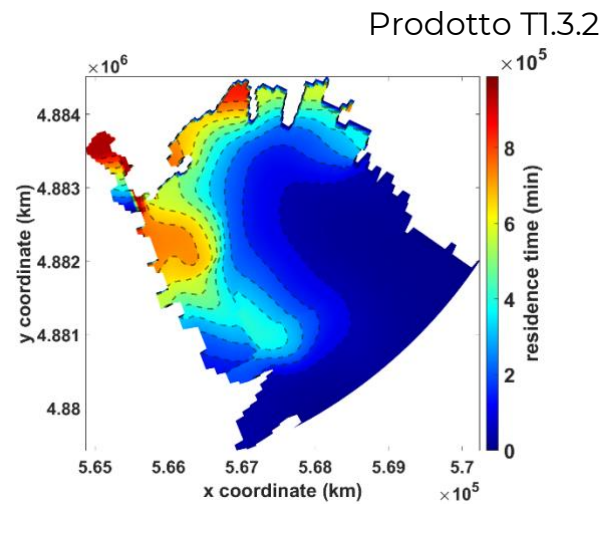

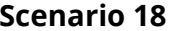

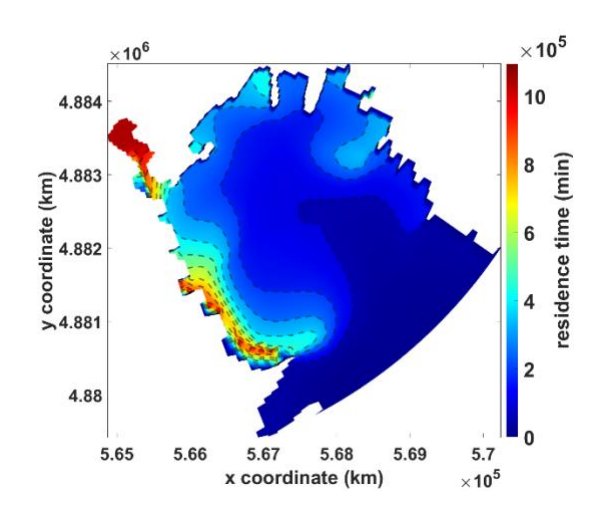

4.884

 $\begin{array}{r} \n\begin{array}{c}\n\text{24.883} \\
\text{4.883}\n\end{array} \\
\text{4.882} \\
\text{500} \\
\text{60} \\
\text{74.881}\n\end{array}$ 

4.88

**Scenario 19** Scenario 20

 $\times$  10<sup>5</sup>

o<br>
s<br>
sesidence time (min)

 $\Omega$ 

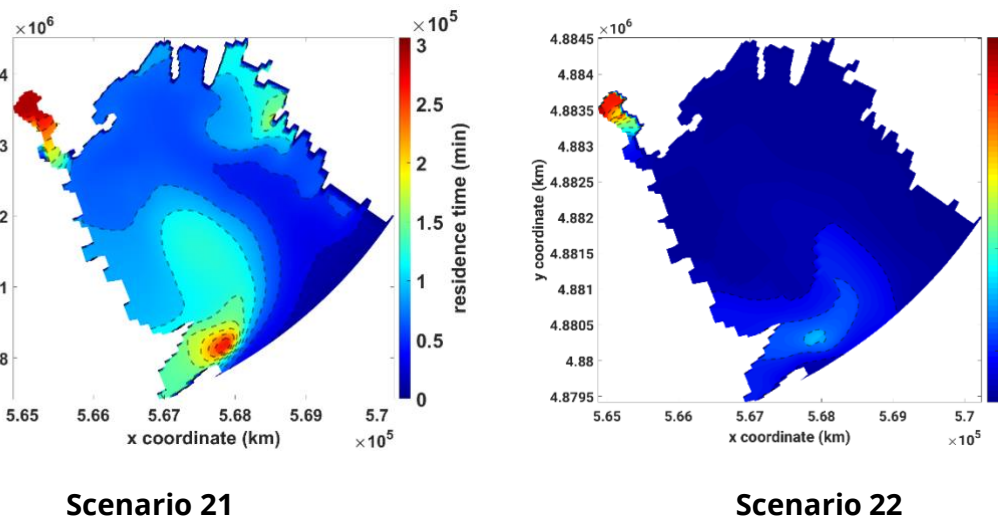

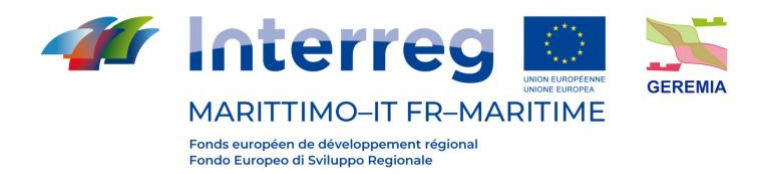

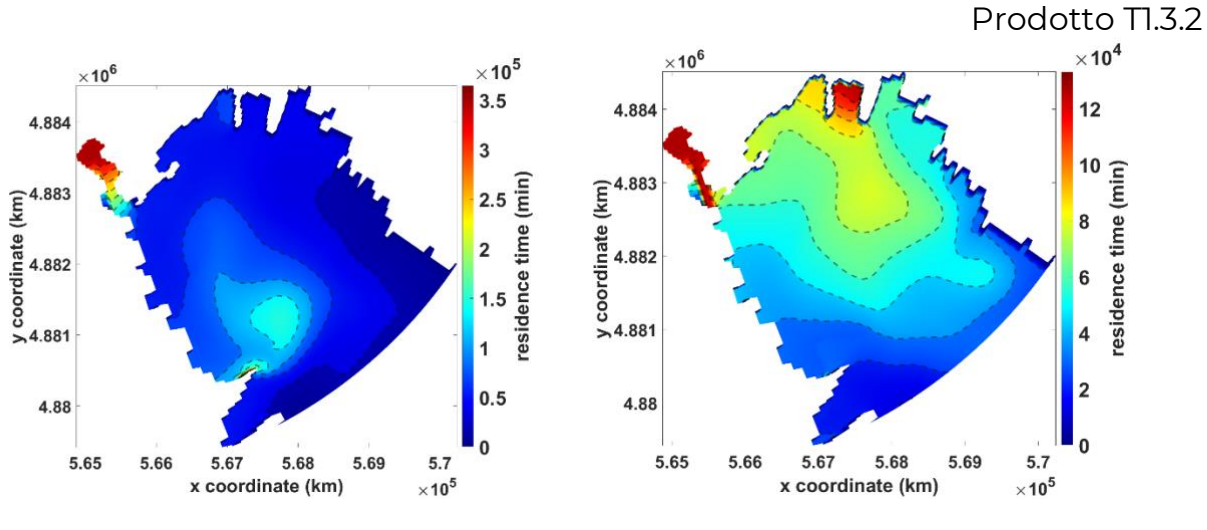

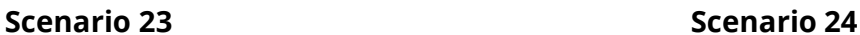

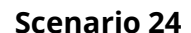

 $\times 10^5$ 

4

Manus Companies

 $\overline{1}$ 

0

 $5.7$ 

 $\times 10^5$ 

5.69

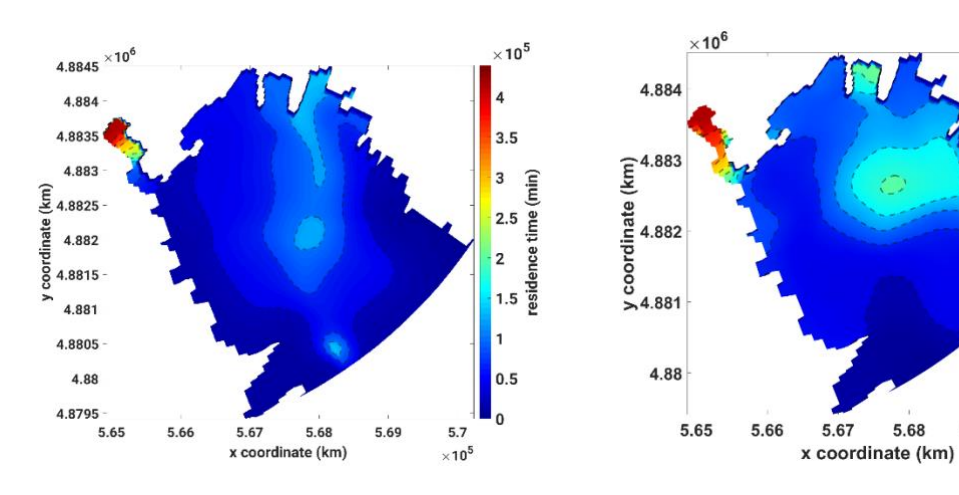

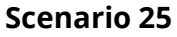

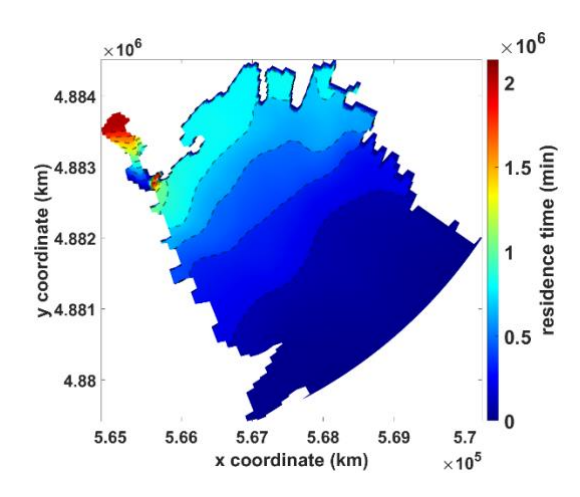